**الجـمهورية الجزائرية الديمقراطية الشعبية République Algérienne démocratique et populaire** 

**وزارة التعليم الــعــالي والبحــث العــلمــي Ministère de l'enseignement supérieur et de la recherche scientifique**

> **جــامعة سعد دحلب البليدة Université SAAD DAHLAB de BLIDA**

> > **كلية التكنولوجيا Faculté de Technologie**

 **قسم اآللية واإللكترو تقني Département d'Automatique et d'Électrotechnique**

# **Mémoire de Master**

Filière : Automatique

Spécialité : Automatique et Informatique Industrielle

Présenté par

**BARAKA Moussa**

# **Programmation et Supervision Automatique d'une Machine de Conditionnement de Bouteilles**

Proposé par : **Dr. CHENTIR Amina** & **Mr. SAIDANI Younes**

Année Universitaire 2021-2022

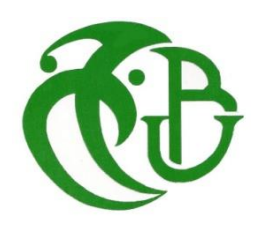

*Je tiens tout d'abord à remercier Dieu tout puissant, de m'avoir armé de courage, de patience et santé pour y parvenir au bout de ce modeste travail.*

*Aussi, je tiens à remercier également mes Parents pour tous les sacrifices qu'ils ont voulu bien consentir à mon égard tout le long de mon cursus universitaire.*

*Je tiens à exprimer ma vive reconnaissance à ma promotrice Madame CHENTIR Amina, Docteur à l'USDB1, d'avoir accepté de m'encadrer avec son sérieux, sa rigueur, son aide et ses encouragements durant l'année qui m'ont permis de rédiger ce mémoire.*

*Un spécial remerciement pour mon Co-promoteur Mr. SAIDANI Younes, Ingénieur en automatisation chez HAYAT DHC ALGERIE, pour m'avoir permis d'user de son précieux temps et de m'avoir guidé et encouragé à réaliser ce travail.*

*Je remercie également les membres de jury pour l'honneur qu'ils me font de juger mon travail.*

*Aussi, je remercie l'ensemble des enseignants de l'université de Blida, mes amis pour toute leurs sincère amitié le long des cinq dernières années d'étude.*

*Enfin, je remercie toute personne ayant contribué de près ou de loin à la réalisation de ce travail.*

**ملخص :**

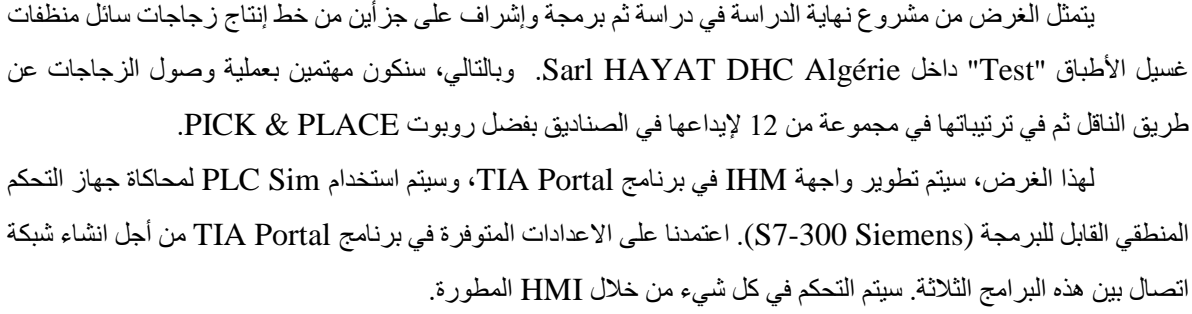

**كلمات المفاتيح :** إشراف ؛ IHM ؛ Portal TIA ؛ جهاز التحكم المنطقي القابل للبرمجة ؛ Sim PLC.

#### **Résumé :**

Le but du projet de fin d'études consiste en l'étude puis la programmation et la supervision de deux parties de la chaîne de production de bouteilles de détergent liquide vaisselle « Test » au sein de la Sarl HAYAT DHC Algérie. Ainsi, on va s'intéresser au processus de l'arrivage des bouteilles par convoyeur puis à leurs arrangements par groupe de 12 afin de les déposer dans des boîtes grâce à un robot PICK & PLACE.

Pour cela, une interface IHM basée sur le logiciel TIA Portal a été développée, et pour la simulation de l'automate programmable (S7-300 Siemens), on a utilisé le PLC Sim. Pour ce faire, on s'est basé donc sur les équipements intégrés dans le TIA Portal pour assurer la communication entre ces trois parties. Le tout a été commandé à travers le IHM développé. **Mots clés :** Supervision ; IHM ; TIA Portal ; API ; PLC Sim.

#### **Abstract :**

The aim of the end-of-study project is to study and then program and supervise two parts of the « Test » dishwashing liquid detergent bottle production line at HAYAT DHC Algeria. Thus, we will be interested in the process of the arrival of the bottles by conveyor then in their arrangements by group of 12 in order to deposit them in boxes thanks to a PICK & PLACE robot.

For this purpose, an HMI interface based on the TIA Portal software was developed, and for the simulation of the PLC (S7-300 Siemens), the PLC Sim was used. The communication between these three parts was based on the equipment integrated in the TIA Portal. Everything was controlled through the developed HMI.

**Key words:** Supervision ; HMI; TIA Portal; PLC; PLC Sim.

*Table des Matières*

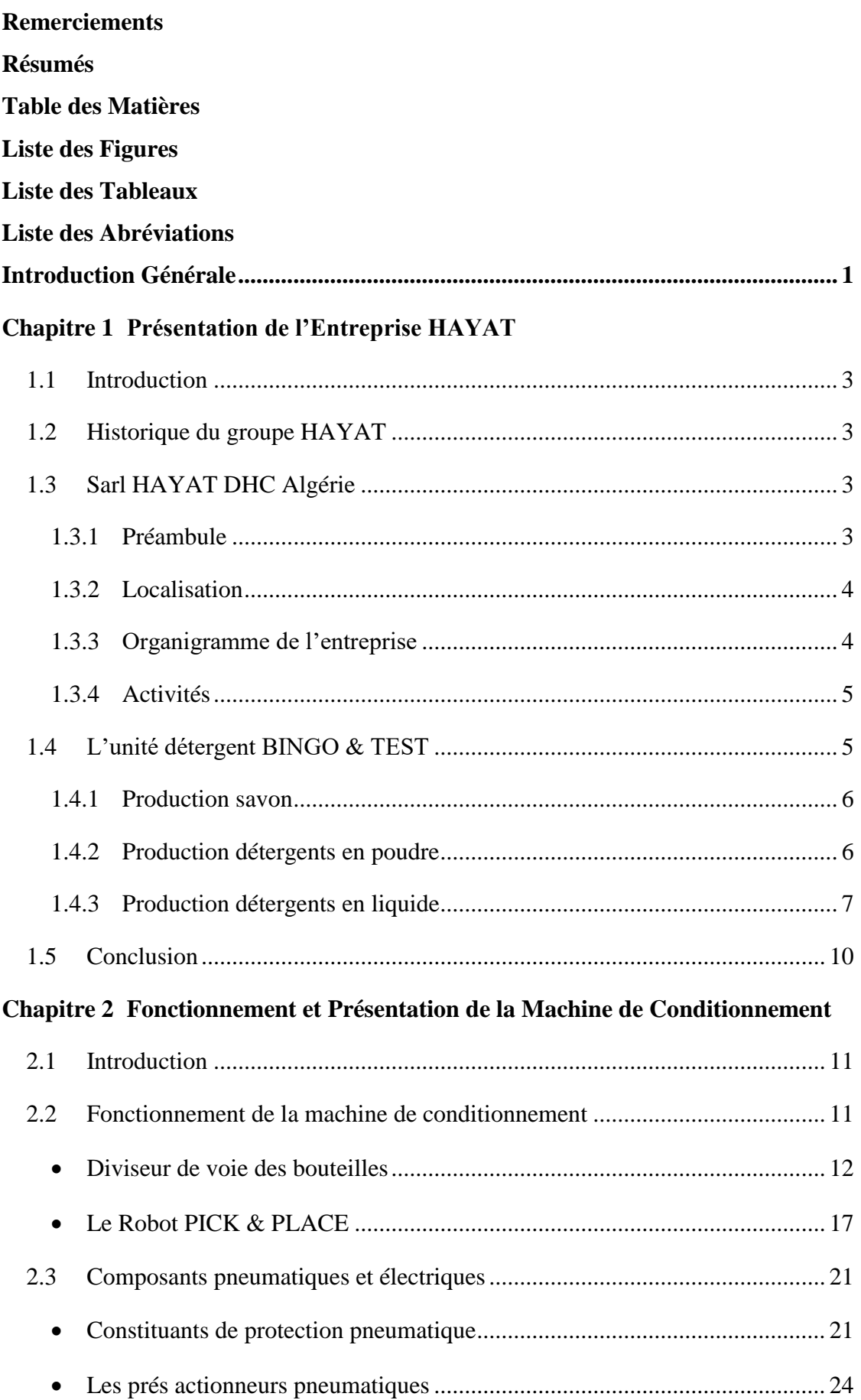

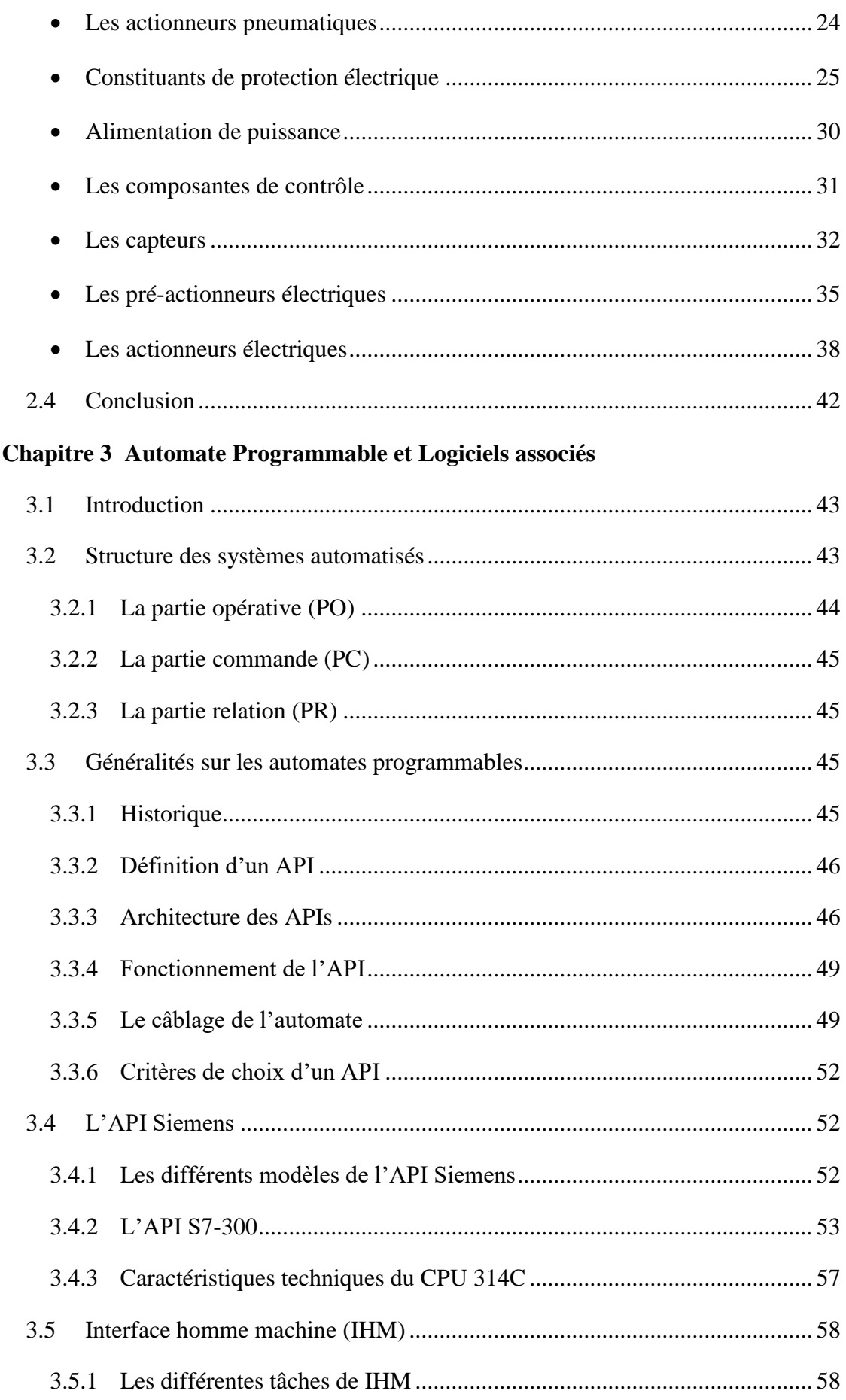

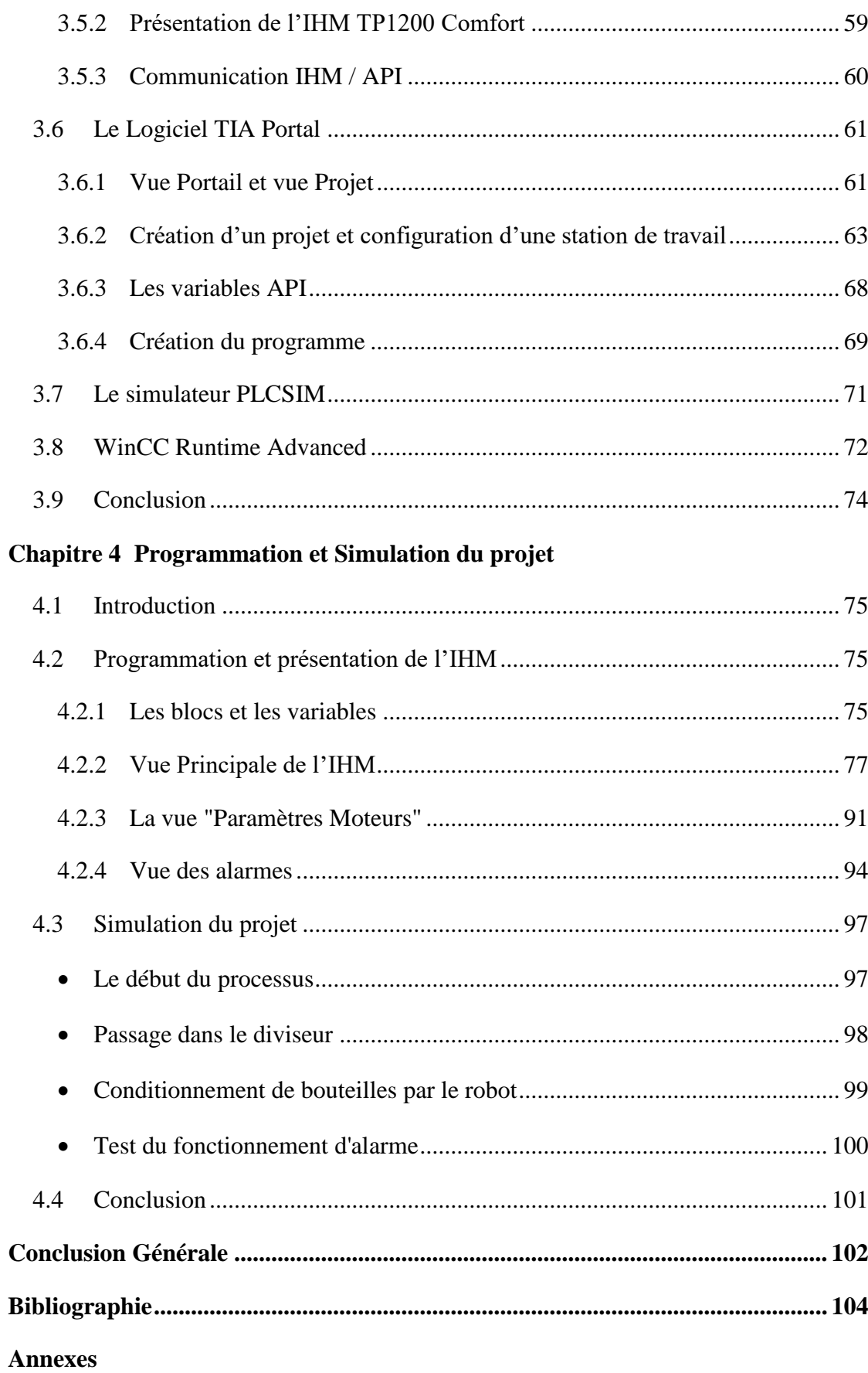

# *Liste des Figures*

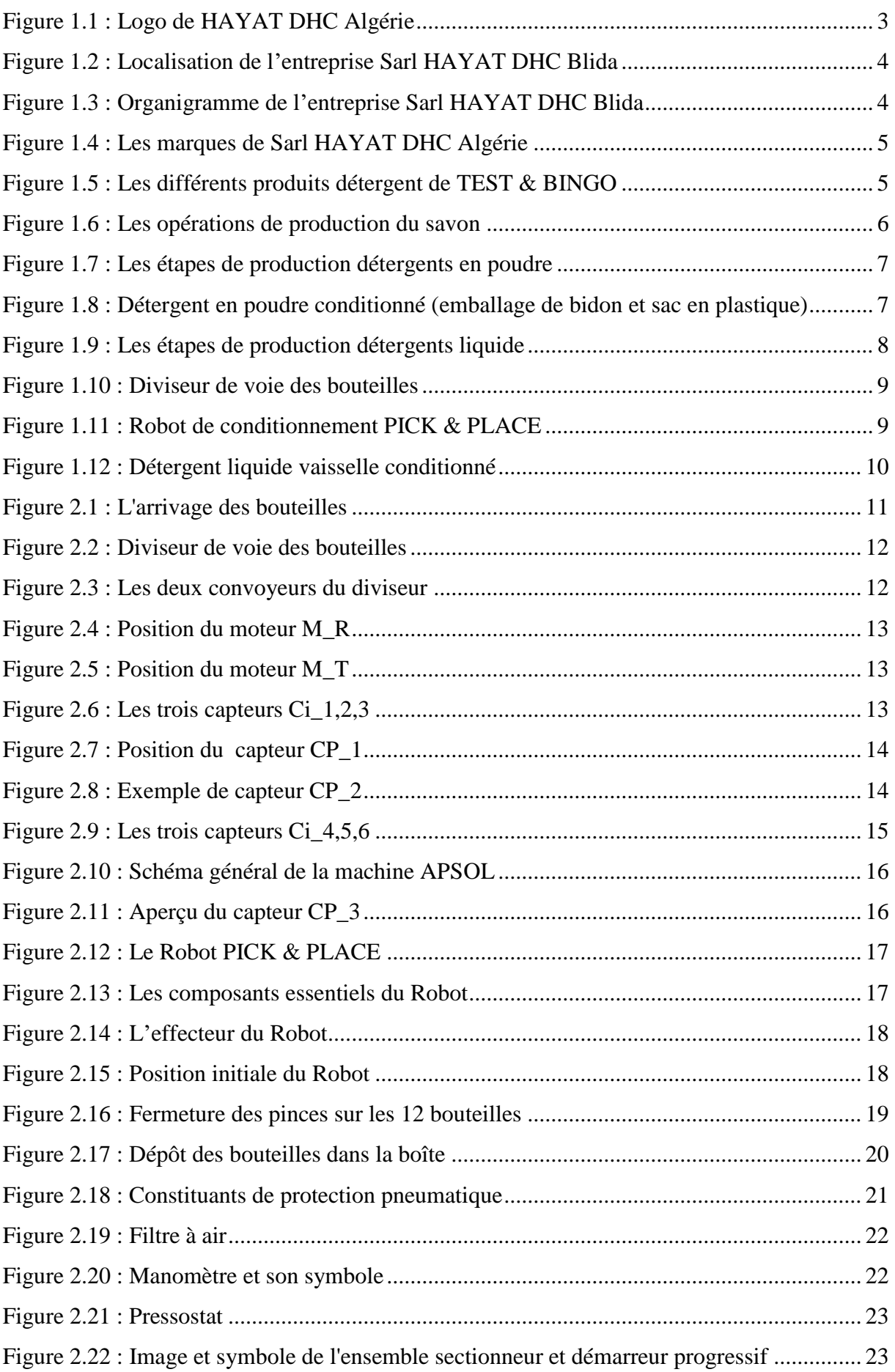

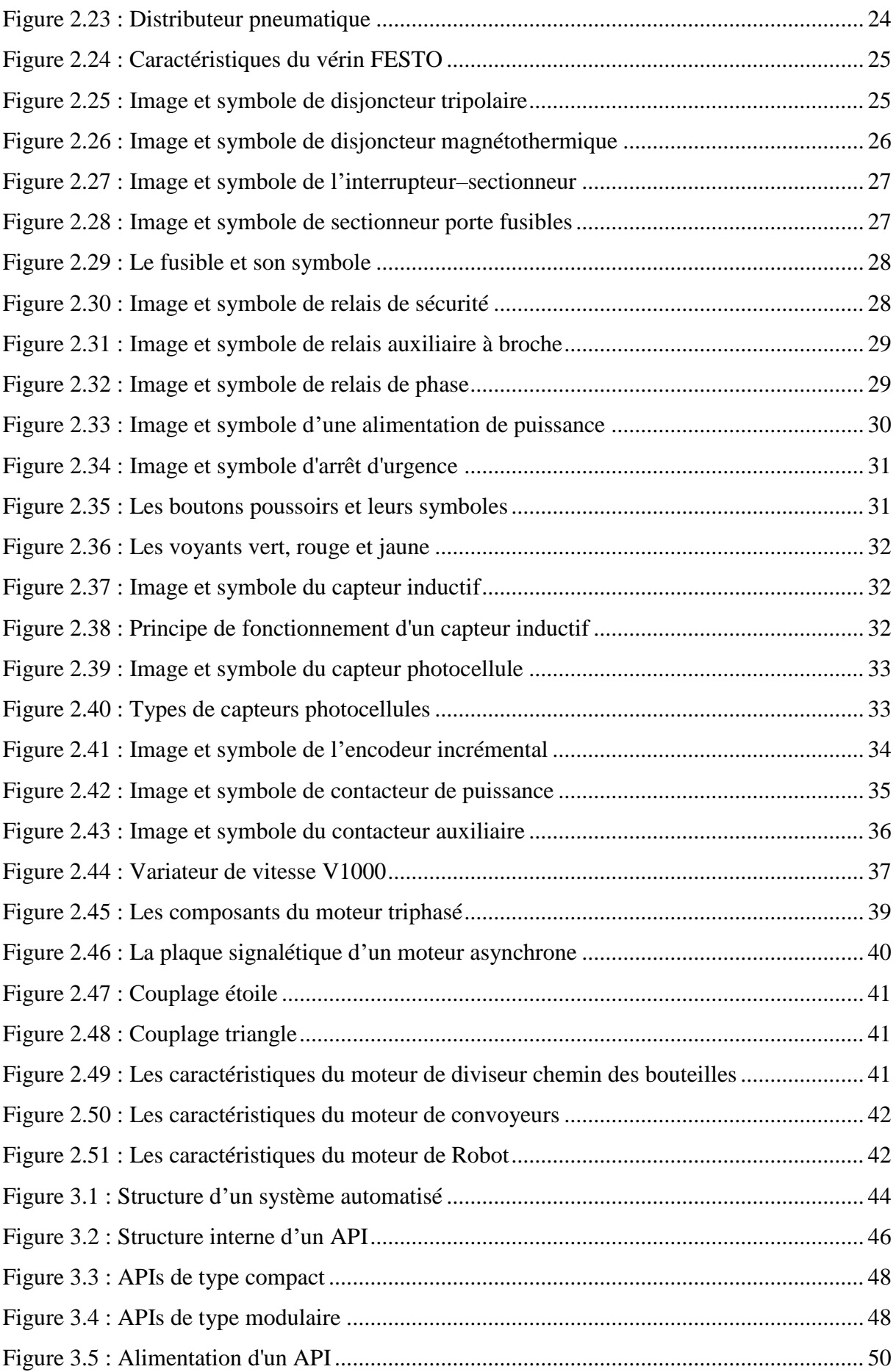

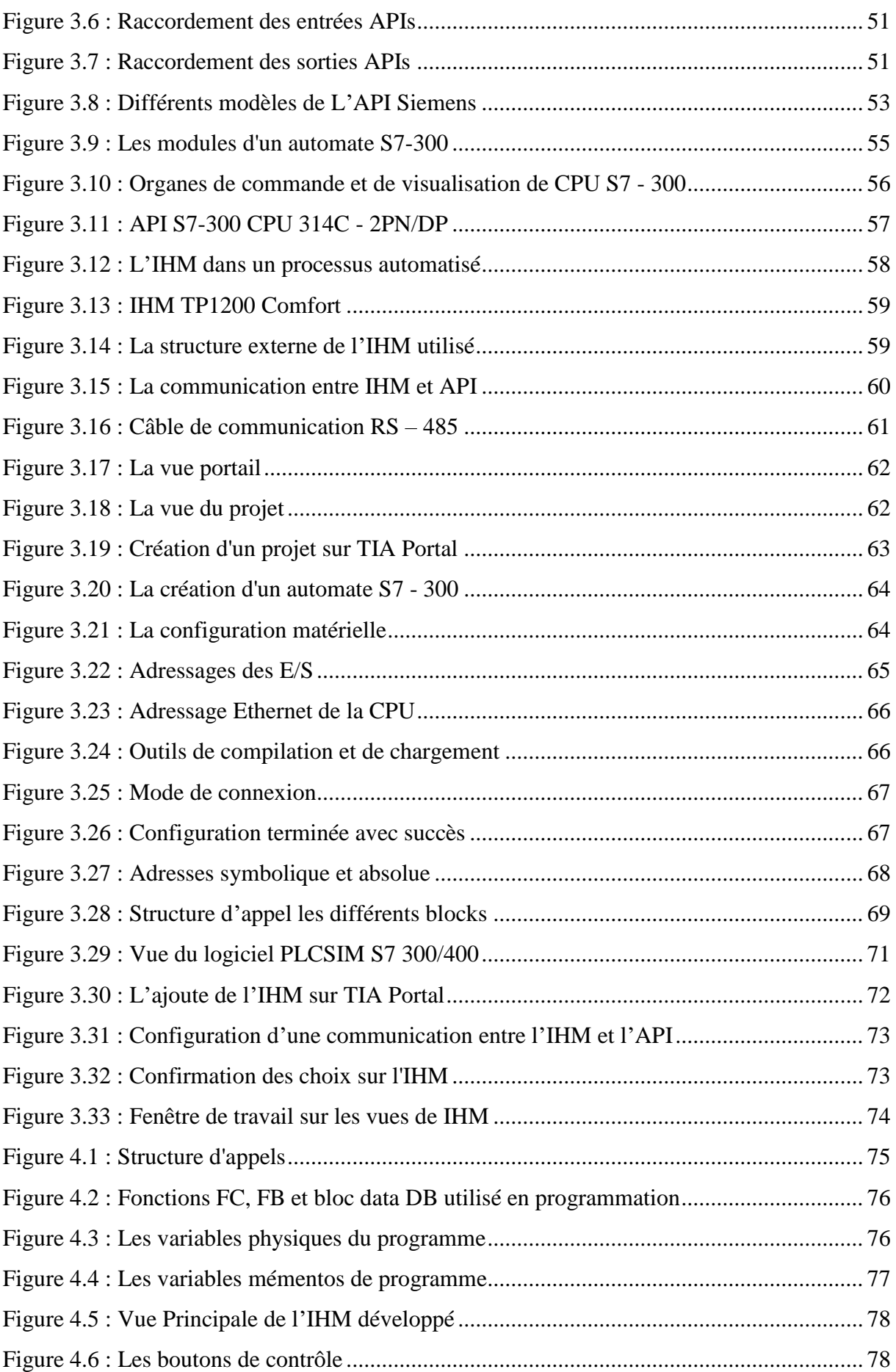

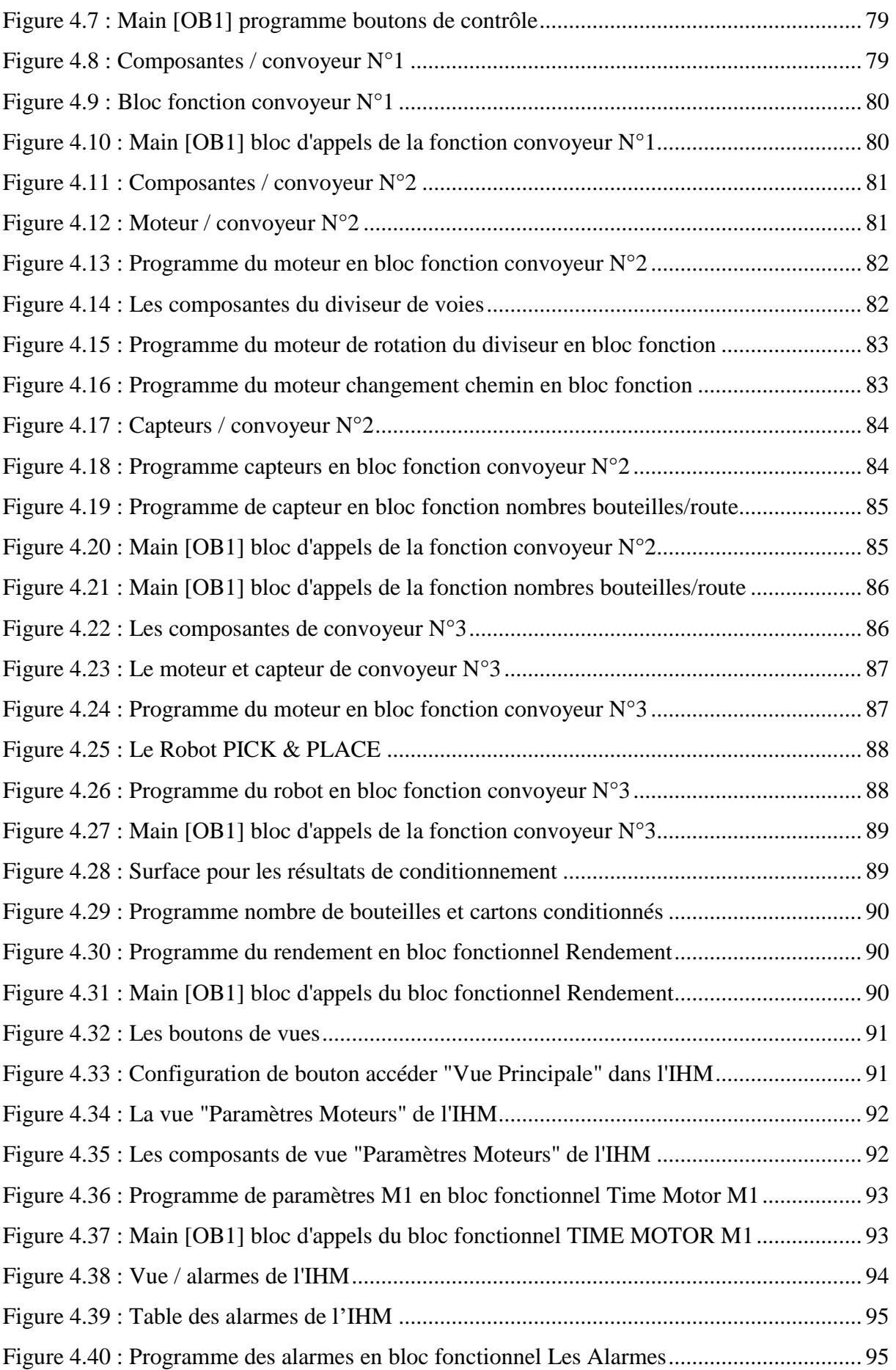

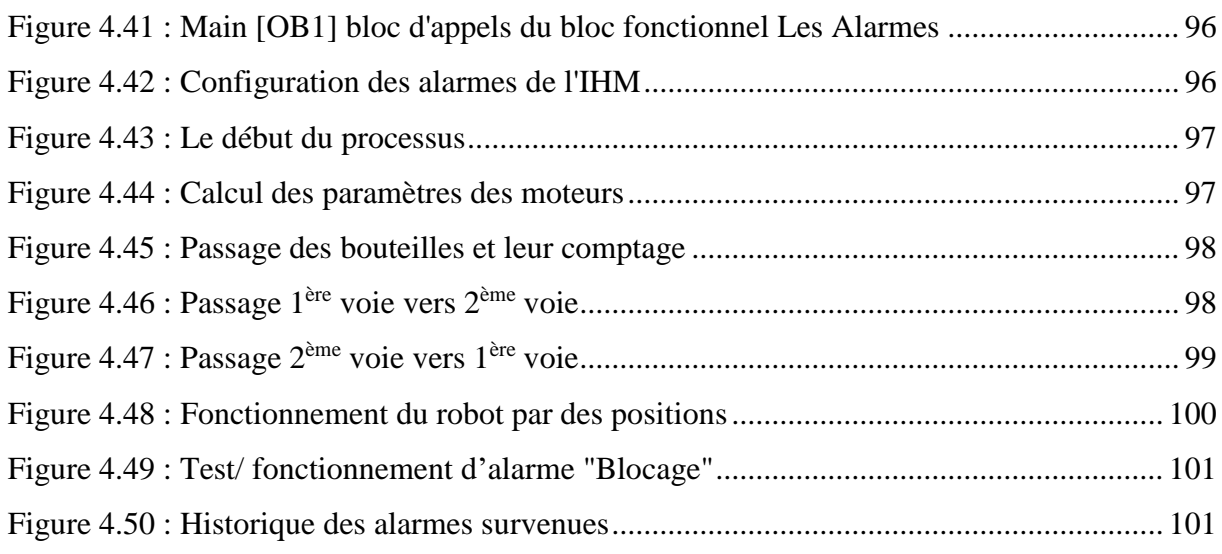

*Liste des Tableaux*

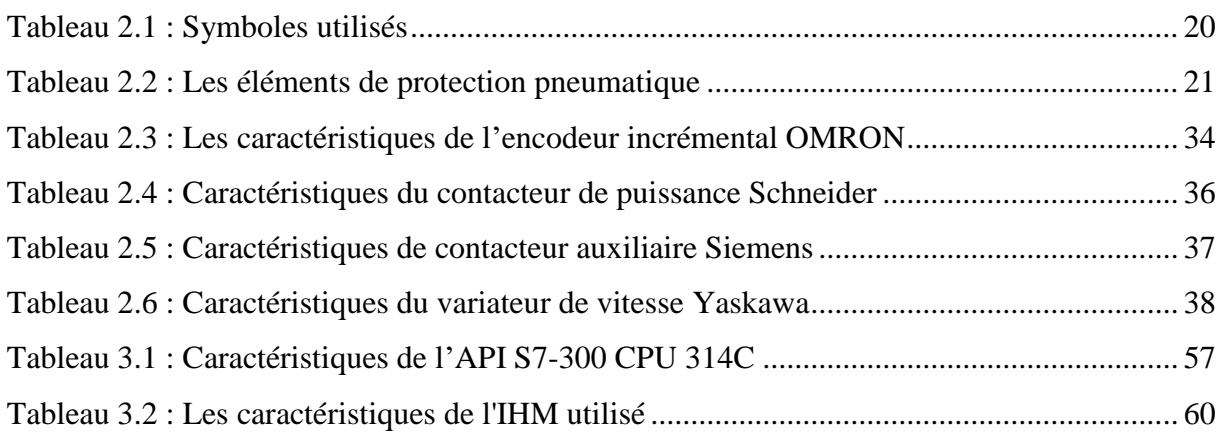

# *Liste des Abréviations*

- **AC** : Alternative Current.
- **API** : Automate Programmable Industriel.
- **APSOL** : Automatic Packaging SOLutions.
- **CPU** : Central Procession Unit.
- **DC** : Direct Current.
- **E/S** : Entrée/Sortie.
- **Grafcet** : Graphe Fonctionnel de Commande des Etapes et Transitions.
- **IHM** : Interface Homme-Machine.
- **IP** : Indice de Protection.
- **KG** : Kilo Gramme.
- **KW** : Kilo Watt.
- **LADDER** : Livelihoods and Diversification Directions Explored by Research.
- **MLI** : Modulation à Largeur d'Impulsion.
- **Mm** : Mili mètre.
- **MPI** : Interface Multipoint.
- **NF** : Normalement Fermé.
- **NO** : Normalement Ouvert.
- **PC** : Partie Commande.
- **PO** : Partie Opérative.
- **PR** : Partie Relation.
- **RAM** : La mémoire vive (Random Access Memory).
- **ROM** : La mémoire morte (Read Only Memory).
- **S7** : STEP7.
- **SIMATIC** : Siemens, Automatic.
- **TCP/IP** : Transmission Control Protocol/Internet Protocol.
- **TIA Portal** : Totally Integrated Automation Portal.
- **TOR** : Tout Ou Rien.

<span id="page-18-0"></span>*Introduction Générale*

L'automatique est devenue une technologie incontournable par son utilisation dans tous les domaines de fabrication. Il est donc important d'en connaître les bases et d'en suivre l'évolution. Dans l'industrie, les automatismes sont devenus indispensables : ils permettent d'effectuer quotidiennement les tâches les plus ingrates, répétitives et, dangereuses. Parfois, ces automatismes sont d'une telle rapidité et d'une telle précision, qu'ils réalisent des actions impossibles pour un être humain. L'automatisme est donc synonyme de productivité et de sécurité.

Aujourd'hui, l'automatisation tient une place très importante dans le domaine industriel. Pour cela, il serait difficile de concevoir un système de production sans avoir recours aux différentes technologies qui forment les systèmes automatisés de production.

Les automates programmables industriels API sont aujourd'hui les constituants les plus répandus pour réaliser des automatismes. On les trouve pratiquement dans tous les secteurs de l'industrie car ils répondent à des besoins d'adaptation et de flexibilité pour un grand nombre d'opérations. Cette émergence est due en grande partie, à la puissance de son environnement de développement et aux larges possibilités d'interconnexions.

Notre travail est réalisé au sein de l'entreprise **SARL HAYAT DHC Blida**, où durant la période de notre stage pratique, on s'est intéressé au processus de production de bouteilles de détergent liquide vaisselle « **Test »**. Notre attention s'est focalisée beaucoup plus sur le processus de conditionnement de bouteilles.

Notre but est de faire une étude complète et détaillée des deux parties dans chaîne de production détergent liquide vaisselle : « **Diviseur de voie des bouteilles** » et « **Robot PICK & PLACE** », en utilisant l'automate programmable (**S7 - 300**) qui présente de meilleurs avantages vue sa grande souplesse, sa fiabilité et sa capacité à répondre aux exigences actuelles comme la commande et la communication.

La programmation de l'ensemble des équipements de projet a été faite sous le logiciel **TIA Portal** (un pack de logiciels de SIEMENS), qui permet de simuler le fonctionnement des automates programmables sous **PLC Sim**. En plus de ça, un système de supervision **IHM** a été conçu sous le logiciel **WinCC Runtime Advanced** pour visualiser et commander la machine.

Pour réaliser ce projet de fin d'étude, le travail présenté dans ce mémoire, sera organisé comme suit :

- Le chapitre 1 traite d'une manière générale la présentation de l'entreprise et on s'est axé un peu plus sur l'unité de production de détergent liquide où nous avons fait l'étude.
- Dans le chapitre 2, nous présenterons le fonctionnement de la machine à étudier et également expliquerons le rôle de chaque composante inclus dans cette dernière. Nous expliquerons aussi tous les composantes pneumatiques et électriques (capteurs, actionneurs, pré-actionneurs).
- Le chapitre 3 est consacré à la description des automates programmables d'une façon générale et plus particulièrement l'automate S7-300 de SIEMENS, et du logiciel associé TIA PORTAL V13.
- Dans le chapitre 4, nous développerons le programme que nous avons conçu et sa simulation, en utilisant comme interface de simulation IHM de SIEMENS sous le WinCC Runtime Advanced. Et enfin nous clôturerons ce chapitre par les résultats obtenus lors de la simulation et qui reflète avec exactitude le cas réel.
- Nous terminons ce mémoire, par une conclusion générale qui résume notre travail, et nous proposons des perspectives pour l'amélioration du travail présenté.

# <span id="page-21-0"></span>*Chapitre 1 : Présentation de l'Entreprise HAYAT*

## <span id="page-22-0"></span>**1.1 Introduction**

Dans ce chapitre, nous allons présenter la **Sarl HAYAT DHC Algérie** et ces différentes unités de production, notamment l'unité **TEST** spécialisé dans la production des produits d'entretien ménager, afin de donner une idée générale sur l'installation avec ces différents processus de production.

## <span id="page-22-1"></span>**1.2 Historique du groupe HAYAT**

Créée en 1937 à partir de fonds entièrement locaux turcs et avec pour investissement de base HAYAT KIMYA, HAYAT HOLDING est présente aujourd'hui dans 5 continents, 100 pays, avec plus de mille produits. HAYAT HOLDING est composée de 46 marques réparties dans 36 usines, pour les plus importantes, HAYAT KIMYA, HAYAT PRODUITS D'ENTRETIEN ET DE SANTE, KASTAMONU ENTEGRE Industrie du Bois, YONGAPAN produits dérivés du bois et LIMAS Exploitation de Port.

HAYAT HOLDING étend son expansion internationale avec des unités de production en Bulgarie, Ukraine, Algérie (**2 usines à Blida**) et récemment en Iran ainsi que des bureaux de représentation en Russie et Roumanie. [1]

# <span id="page-22-2"></span>**1.3 Sarl HAYAT DHC Algérie**

Nous allons présenter dans cette partie la société où a été réalisé ce travail.

#### <span id="page-22-3"></span>**1.3.1 Préambule**

SARL HAYAT DHC Algérie (**Figure 1.1**), fondée en 2005 dans la wilaya de Blida est présente dans le secteur des produits d'entretien ménager avec ses marques BINGO et TEST ; les couches bébé et lingettes avec MOLFIX et BEBEM, les serviettes hygiéniques avec MOLPED et les mouchoirs humides avec PAPIA, papier hygiénique PAPIA et FAMILIA [1].

<span id="page-22-4"></span>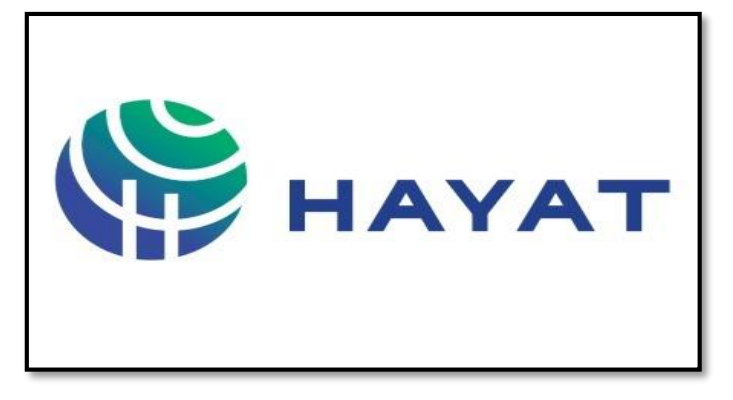

**Figure 1.1 :** Logo de HAYAT DHC Algérie

#### <span id="page-23-0"></span>**1.3.2 Localisation**

Le siège de cette société se trouve au niveau de la zone d'activité Bouinan. Son adresse est : Route Nationale 29, Zone d'Activité Bouinan, Boite Postale 49 - 09450 Bouinan-Blida ALGERIE (**Figure 1.2**).

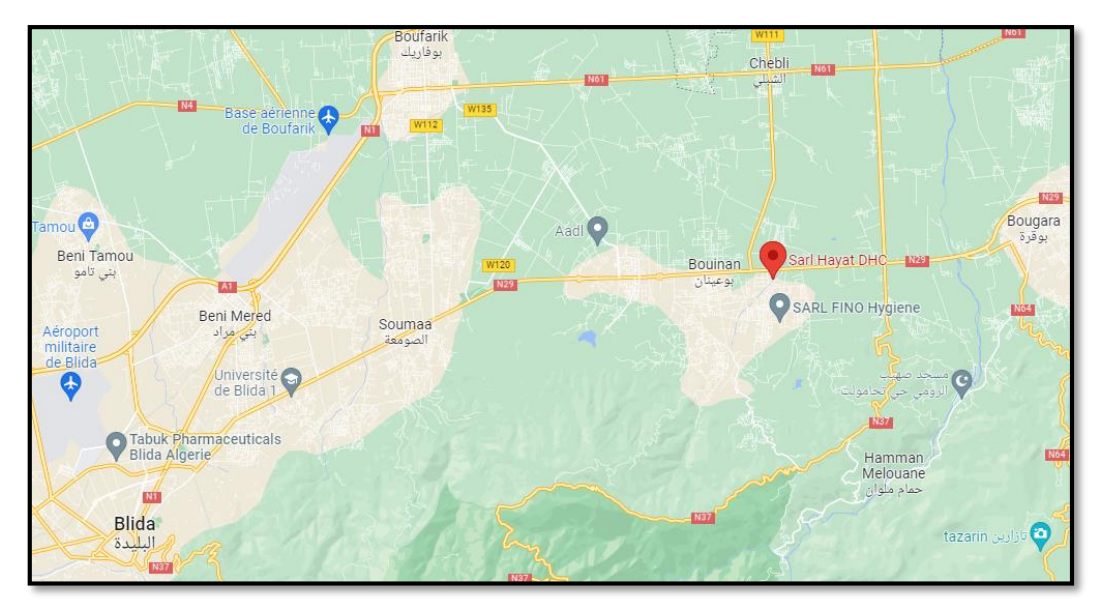

**Figure 1.2 :** Localisation de l'entreprise Sarl HAYAT DHC Blida

#### <span id="page-23-2"></span><span id="page-23-1"></span>**1.3.3 Organigramme de l'entreprise**

La **Figure 1.3** présente l'organigramme général de l'entreprise Sarl Hayat DHC Blida.

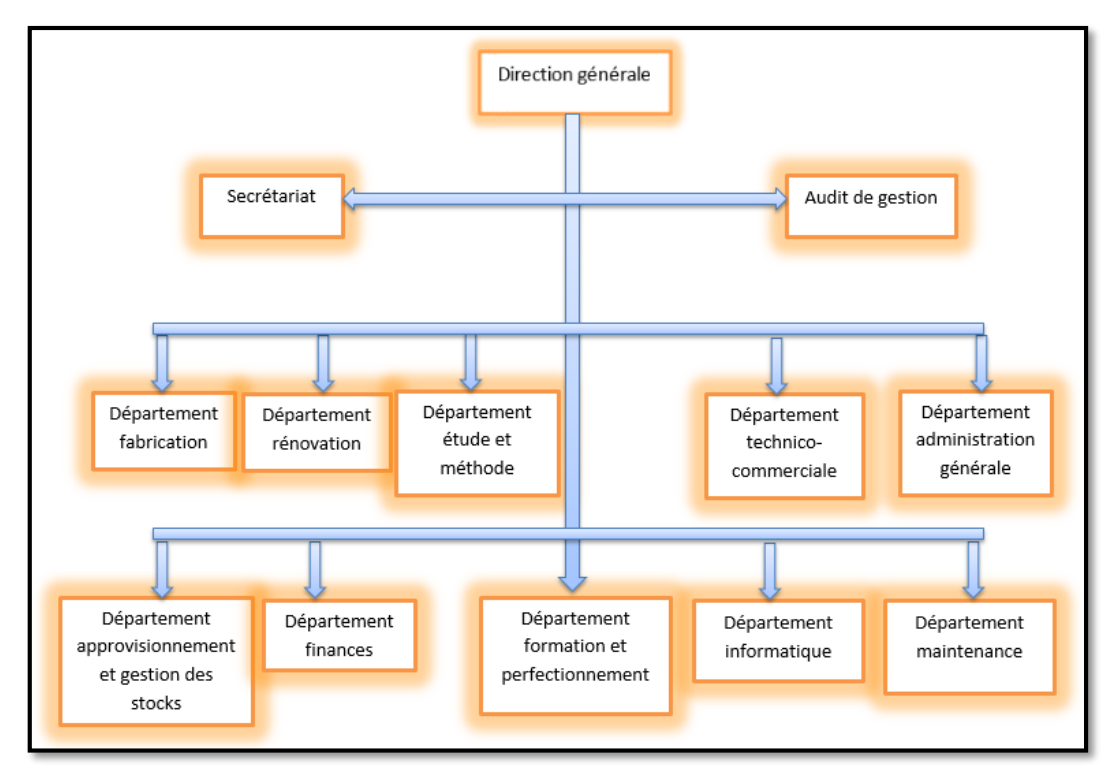

<span id="page-23-3"></span>**Figure 1.3 :** Organigramme de l'entreprise Sarl HAYAT DHC Blida

## <span id="page-24-0"></span>**1.3.4 Activités**

L'activité de la Sarl HAYAT DHC Algérie, filiale de HAYAT HOLDING se résume en deux domaines d'activité stratégiques (**Figure 1.4**) :

- La production de deux marques importantes dans le secteur de l'entretien ménager : **BINGO** et **TEST** avec une large gamme de produits.
- La production de couches bébé et lingettes sous la marque **MOLFIX** et **BEBEM** ainsi que les serviettes hygiéniques **MOLPED** et les mouchoirs humides **PAPIA** dans le secteur de l'hygiène corporelle [1].

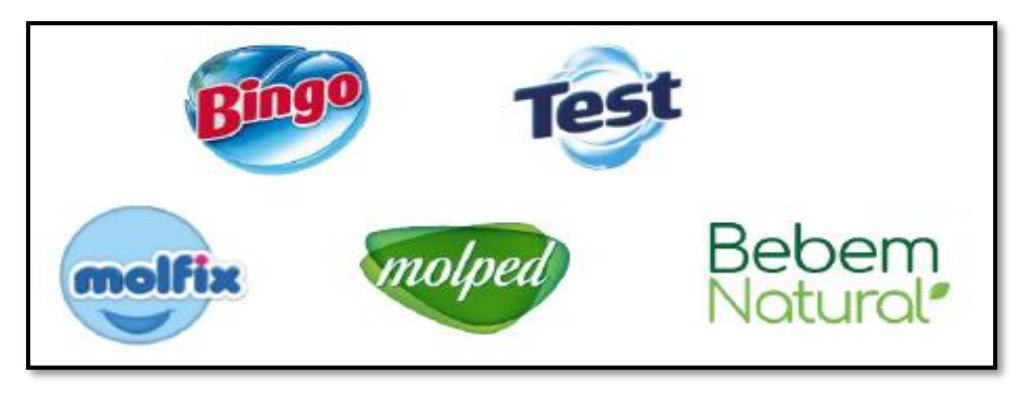

**Figure 1.4 :** Les marques de Sarl HAYAT DHC Algérie

# <span id="page-24-2"></span><span id="page-24-1"></span>**1.4 L'unité détergent BINGO & TEST**

L'unité détergent de HAYAT assure la production de deux marques importantes dans le domaine de l'entretien ménager avec une large gamme de produits (**Figure 1.5**) :

- **BINGO** : poudre à lessive pour lavage à main et machine & l'adoucissant Bingo Soft.
- **TEST** : poudre à lessive pour lavage à main et machine, liquide vaisselle, savon de beauté et de Marseille, lave surfaces, eau de javel, lave vitre et poudre à récurer [1].

<span id="page-24-3"></span>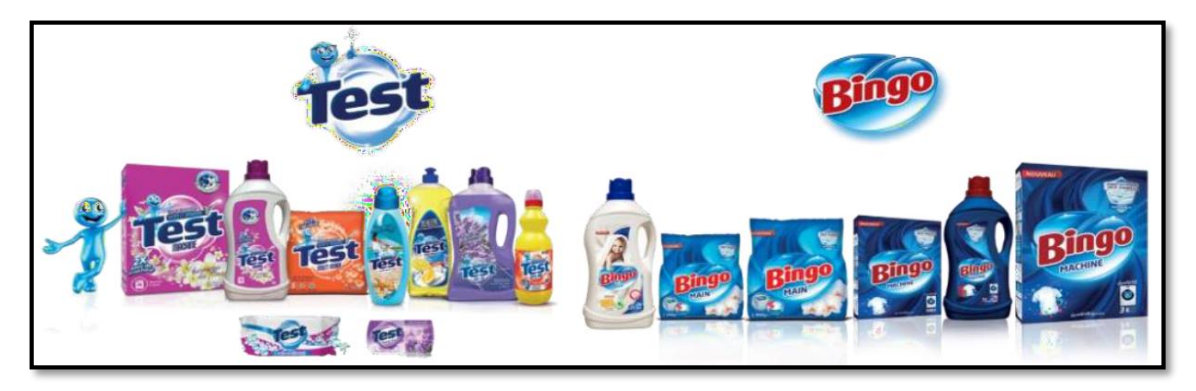

**Figure 1.5 :** Les différents produits détergent de TEST & BINGO

La production de ces produits passer par différentes étapes avec plusieurs chaînes de productions. Les procédés de production des deux marques **BINGO** et **TEST** presque les même. Ainsi, ils fabriquent tous les deux des produits détergent (liquide, poudre) avec différentes gammes, la différence entre eux au niveau de la préparation de la matière première.

On peut classer ces produits détergent en trois catégories : production savon, production détergent en poudre et production détergent liquide.

#### <span id="page-25-0"></span>**1.4.1 Production savon**

La production du savon de beauté et de Marseille se fait selon les étapes présentées dans la **Figure 1.6**.

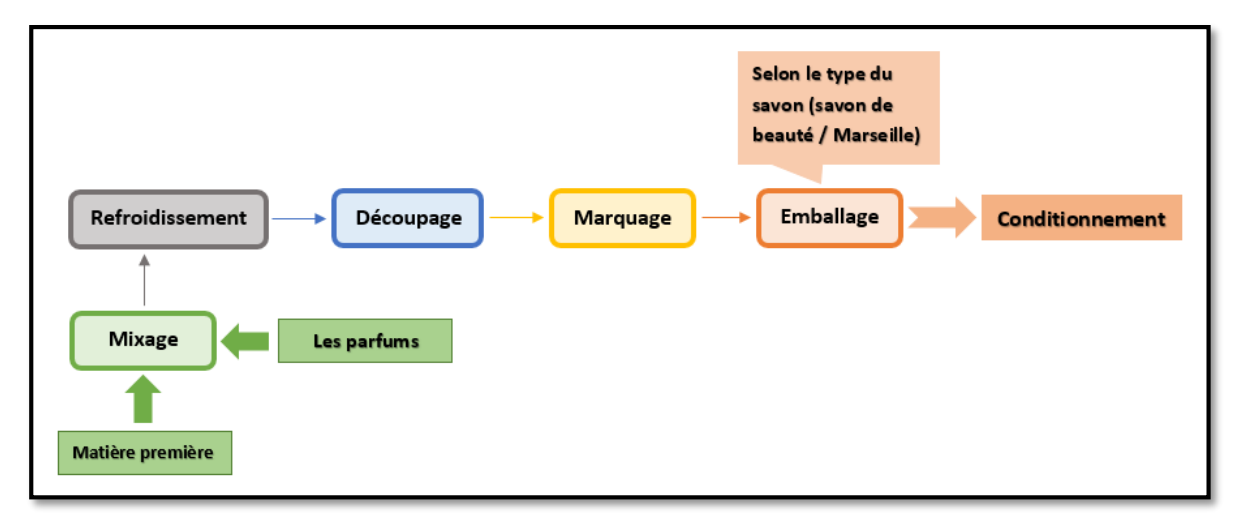

**Figure 1.6 :** Les opérations de production du savon

<span id="page-25-2"></span>Un mélangeur va prendre la préparation de savon (matière première) pour la mélanger avec différents parfums. Ce mélange résultant va être dirigé par une longue barre vers le refroidisseur où le mélange est refroidi. Ensuite ce mélange est coupé en morceaux selon la forme désirée.

Arrive alors l'étape de marquage : les savonnettes résultantes seront estampées d'un logo par pressage. Finalement, les savonnettes de bonne forme, seront emballées, et prêtes au conditionnement.

#### <span id="page-25-1"></span>**1.4.2 Production détergents en poudre**

Les détergents en poudre sont produits dans l'unité de préparation de poudre selon les étapes présentées dans la **Figure 1.7**.

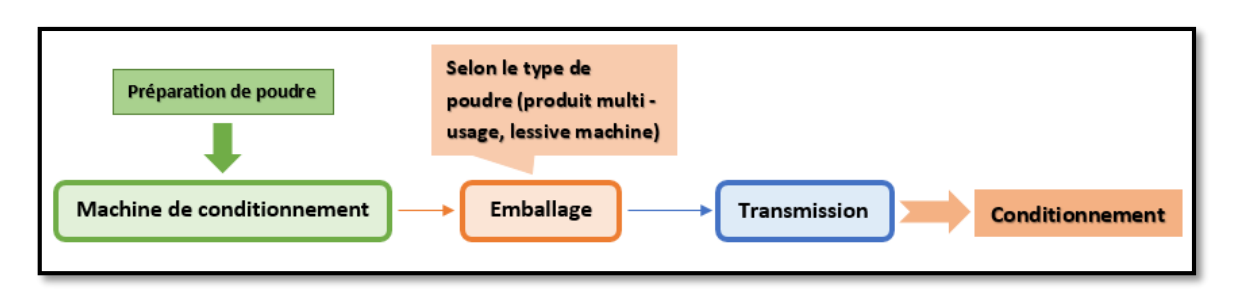

**Figure 1.7 :** Les étapes de production détergents en poudre

<span id="page-26-1"></span>Lorsque la poudre est prête pour être conditionnée ; elle sera transmise (de l'étage supérieur à l'étage inférieur) aux machine de conditionnement qui la met dans un emballage sous la forme de sacs en plastique, cartons ou bidons (**Figure 1.8**) ; suivant le type de la poudre (produit multi usage, lessive machine). Tous les types d'emballage sont préparés au sein de l'entreprise.

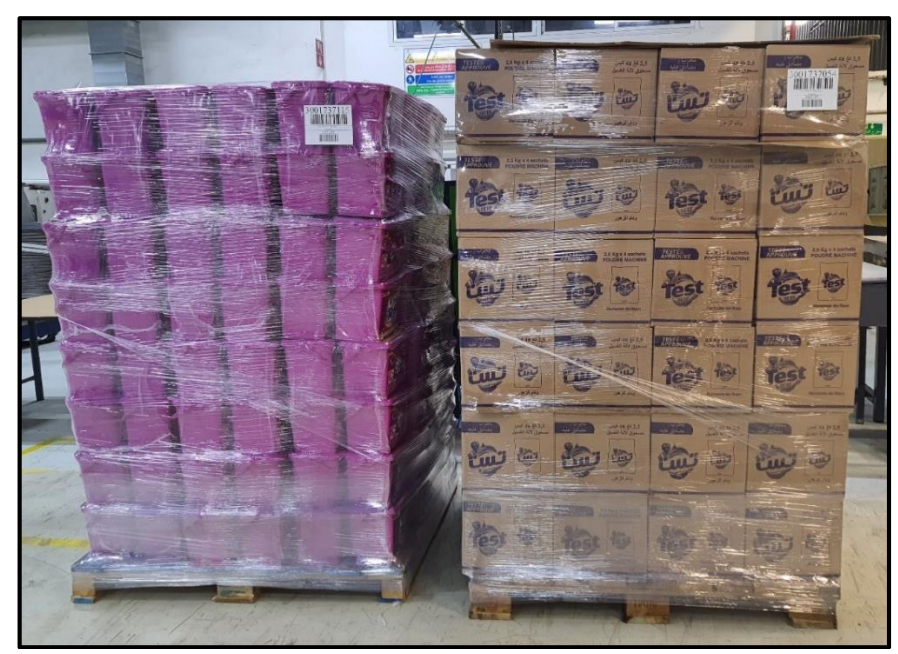

**Figure 1.8 :** Détergent en poudre conditionné (emballage de bidon et sac en plastique)

#### <span id="page-26-2"></span><span id="page-26-0"></span>**1.4.3 Production détergents en liquide**

L'unité détergent liquide est l'unité dans laquelle les bouteilles sont remplies par les détergents liquides lessive, liquides vaisselle et l'eau de javel en passant par plusieurs chaînes de remplissage. Ces différents types de détergents et leurs emballages (bouteilles, bouchons et étiquettes) sont tous fabriqués au sein de l'unité.

Les deux marques BINGO & TEST sont similaires dans chacune des chaînes de remplissage et machines de conditionnement, et ils passent toutes les deux par les étapes suivantes : Redressement des bouteilles, Remplissage, Bouchonnage, Étiquetage, Dateur, Caméra, Cartonneuse, Balançage et Conditionnement (**Figure 1.9**).

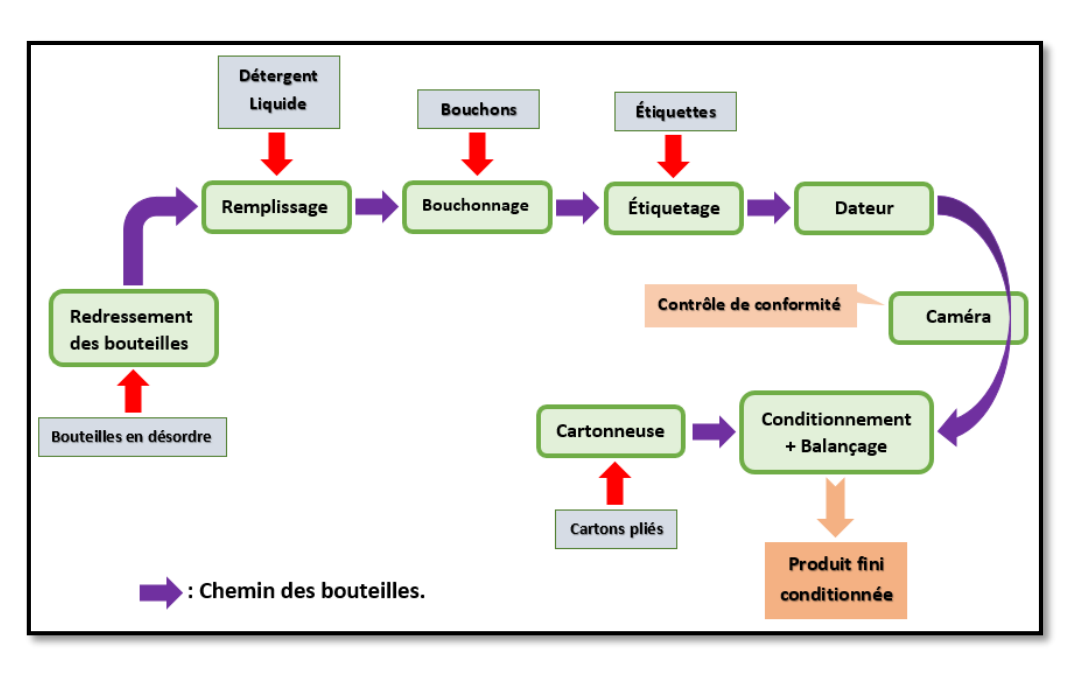

**Figure 1.9 :** Les étapes de production détergents liquide

<span id="page-27-0"></span>Dans notre projet, on va étudier deux étapes de la chaîne de production **TEST** qui produit le détergent liquide vaisselle.

 Dans l'étape de redressement, on trouve un redresseur des bouteilles qui placent les bouteilles sur le tapis roulant. Le redresseur de l'entreprise '' **LANFRANCHI** '' contient donc un endroit où les bouteilles sont placées.

 Les bouteilles vont être acheminées vers la machine de remplissage pour être remplies de liquide vaisselle.

 Cette machine de remplissage est également une machine de bouchonnage où on trouve un endroit pour mettre les bouchons. Ces derniers passent par un passage vers un bras automatique qui les mets dans les bouteilles et les scelle bien.

 Après la fermeture des bouteilles, commence l'étape de l'étiquetage, où une machine fait tourner les bouteilles en face d'un rouleau des étiquettes. Dès qu'une bouteille y passe, une étiquette s'y colle. Cette étiquette contient le nom du produit, ses composants et toutes ses informations.

 Les bouteilles passent ensuite par la machine de marquage jet d'encre « Dateur » qui contient un écran pour réglage, un endroit pour mettre de l'encre et une tête de marquage. Quand la bouteille passe devant la tête (5 mm maximum entre eux) ; le jet d'encre y mettre la date de fabrication et d'expiration.

 La prochaine étape est le contrôle de conformité par une caméra (traitement d'image). Son rôle est de détecter les bouteilles non conformes par une stratégie numérique. Les défauts que la caméra détecte sont : un bouchon mal séré, une étiquette mal colée ou une date déformée. Si la caméra détecte une bouteille avec des défauts ; un vérin intervient pour pousser cette bouteille hors de la chaîne de production.

 Les bouteilles atteignent le diviseur de voie des bouteilles (**Figure 1.10**), qui divise le chemin des bouteilles en trois chemins afin d'obtenir 8 bouteilles pour la première voie, 4 bouteilles pour la deuxième voie et 8 bouteilles pour la troisième voie.

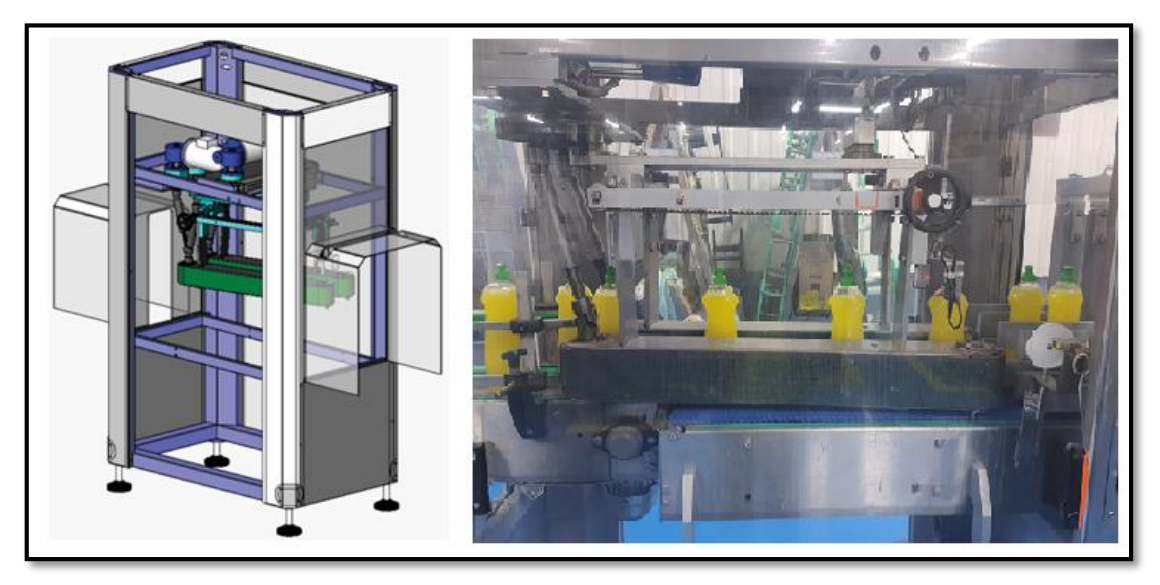

**Figure 1.10 :** Diviseur de voie des bouteilles

<span id="page-28-0"></span> Par certaines conditions, la machine de cartonnage commence à transformer le carton pilé en boîte de carton pouvant contenir des bouteilles, et scotcher sa partie inférieure.

 Maintenant, un robot mécanique de type PICK & PLACE prend 12 bouteilles du convoyeur et les met dans la boîte de carton qui a été préparée précédemment (**Figure 1.11**).

<span id="page-28-1"></span>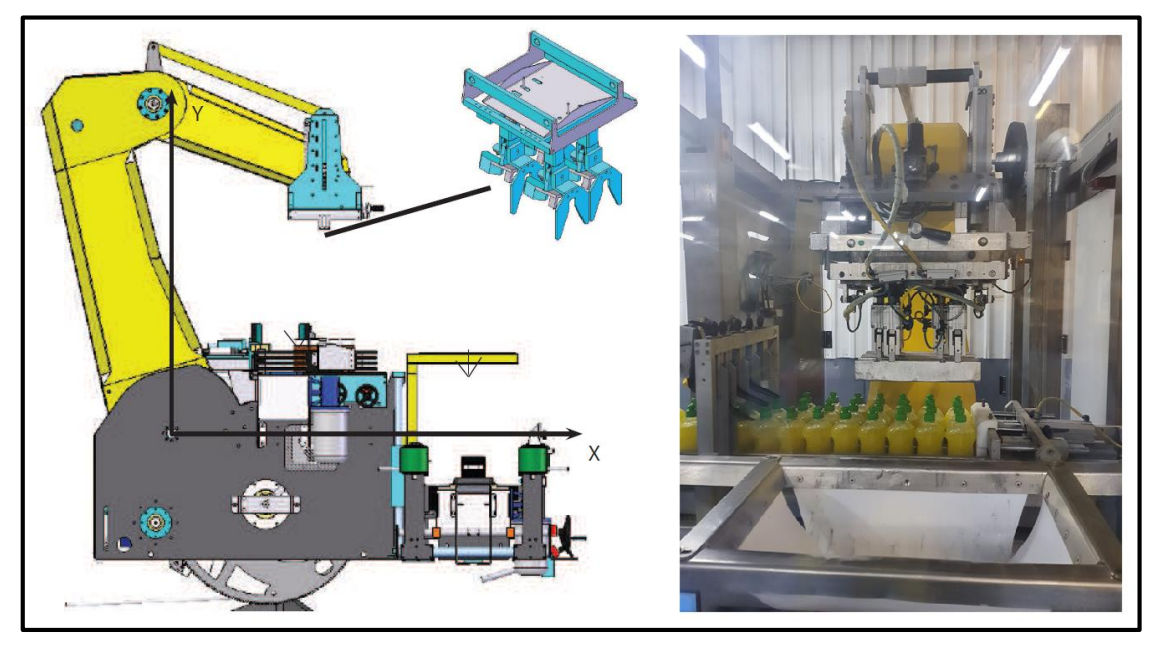

**Figure 1.11 :** Robot de conditionnement PICK & PLACE

 Cette boîte est passée à une balance pour vérifier son poids. Si le poids n'est pas équivalent au poids requis, elle est rejetée par un vérin de tiroir.

 La boîte acceptée verra sa partie supérieure scotchée puis sera placée sur une palette qui une fois pleine est placée sur une Banderoleuse pour être scotchée de tous les côtés, donc être conditionnée (**Figure 1.12**).

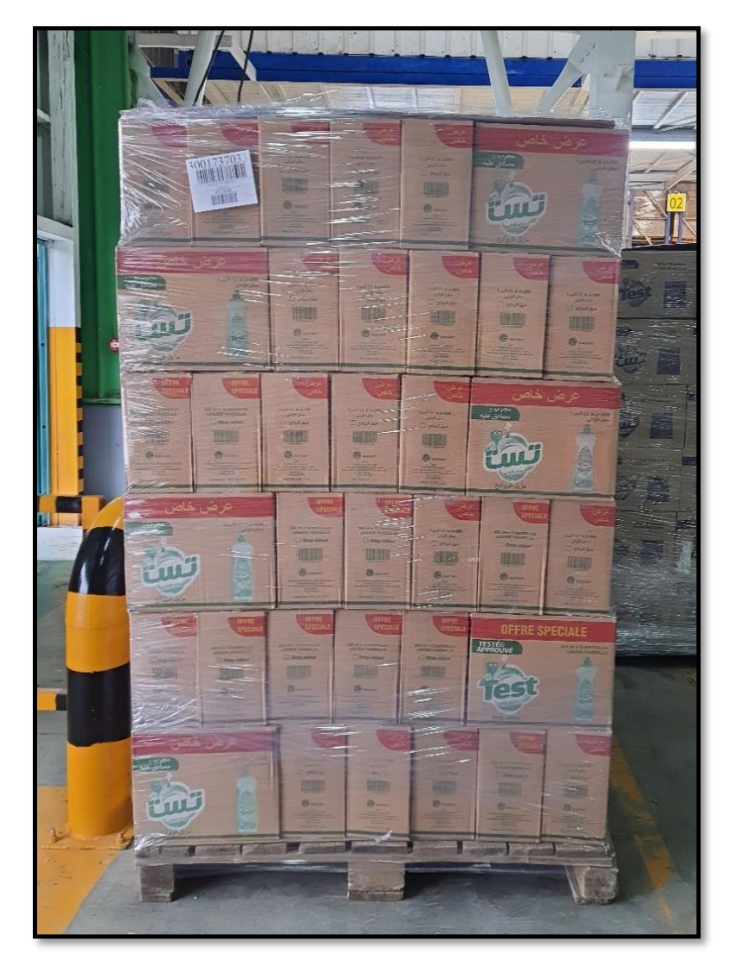

**Figure 1.12 :** Détergent liquide vaisselle conditionné

#### <span id="page-29-1"></span><span id="page-29-0"></span>**1.5 Conclusion**

Dans ce chapitre, nous avons fait une présentation générale du groupe **Sarl HAYAT DHC**, son historique, son organisation et ses différents produits.

Aussi, on a donné une explication générale sur la chaîne de production détergent liquide vaisselle, avec les différents processus et les machines utilisées pour la production de ce produit.

Dans le prochain chapitre, nous allons présenter le fonctionnement des deux parties : **le diviseur de voie des bouteilles** et **le Robot PICK & PLACE** où nous allons expliquer le fonctionnement de tous les composants (pneumatiques et électriques) .

# <span id="page-30-0"></span>*Chapitre 2 : Fonctionnement et Présentation de la Machine de Conditionnement*

## <span id="page-31-0"></span>**2.1 Introduction**

L'automatique est un outil nécessaire dans le domaine industriel, en particulier les chaînes de production de différents produits : pharmaceutique, mécanique, alimentaire et détergent. Pour le conditionnement, on renonce à l'intervention humaine et on compte sur les machines automatiques, par exemple les robots et les différents bras manipulateurs.

Dans ce chapitre, nous allons détailler le fonctionnement de deux parties essentielles de la chaîne de production détergent liquide vaisselle : le diviseur de voie des bouteilles et le Robot PICK & PLACE, et nous allons expliquer tous les composantes (pneumatique et électrique) de ces deux parties.

### <span id="page-31-1"></span>**2.2 Fonctionnement de la machine de conditionnement**

La machine de conditionnement travaille comme suit :

- Ees bonnes bouteilles (contrôlées par la caméra) arrivent par le convoyeur  $N^{\circ}1$ fonctionnant grâce au moteur **M1** (**Figure 2.1**).
- Le trajet unique de ces bouteilles au départ, sera divisé en trois chemins par le diviseur de voie pour bouteilles, placé au-dessus du convoyeur N°2 fonctionnant à l'aide du moteur **M2**.
- Et enfin, les bouteilles seront soulevées et placées dans des boîtes de carton grâce à un robot de type PICK & PLACE.

<span id="page-31-2"></span>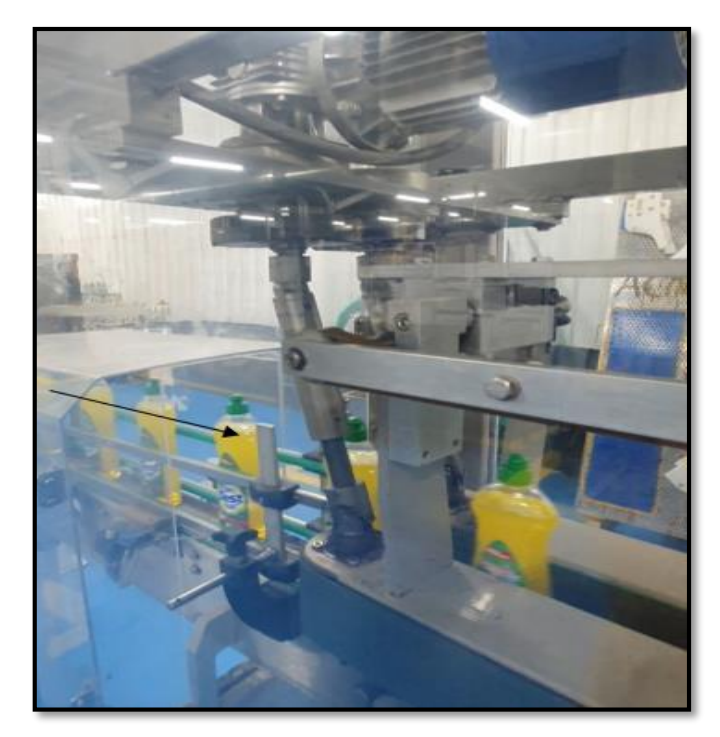

**Figure 2.1 :** L'arrivage des bouteilles

Nous allons maintenant expliquer comment fonctionne le diviseur de voie et le robot PICK & PLACE.

#### <span id="page-32-0"></span>**Diviseur de voie des bouteilles**

Le diviseur de voie (**Figure 2.2**) est une machine composée de deux convoyeurs en parallèles verticalement (**Figure 2.3**).

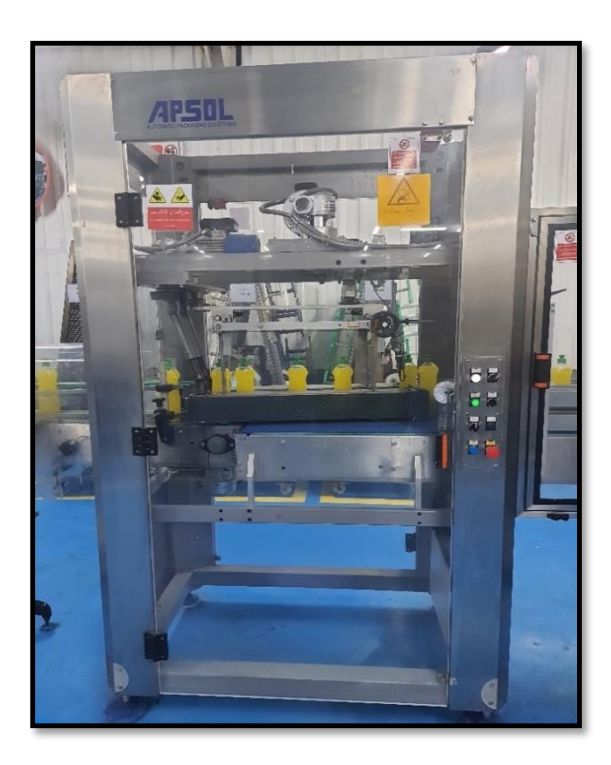

**Figure 2.2 :** Diviseur de voie des bouteilles **Figure 2.3 :** Les deux convoyeurs du

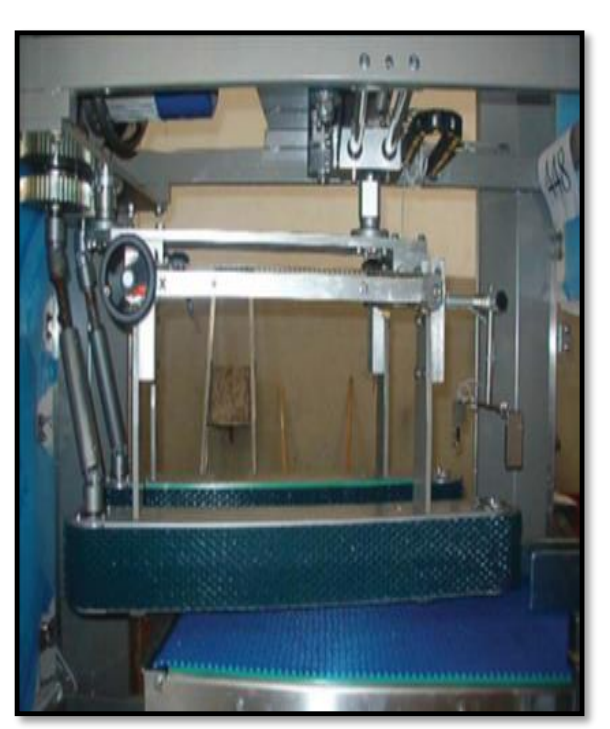

diviseur

#### <span id="page-32-1"></span>**Les principaux éléments du diviseur**

<span id="page-32-2"></span> Un premier moteur (**M\_R)** est utilisé pour la rotation des convoyeurs du diviseur (**Figure 2.4**), alors qu'un deuxième moteur (**M\_T**) est utilisé pour le changement de chemin des bouteilles (**Figure 2.5**).

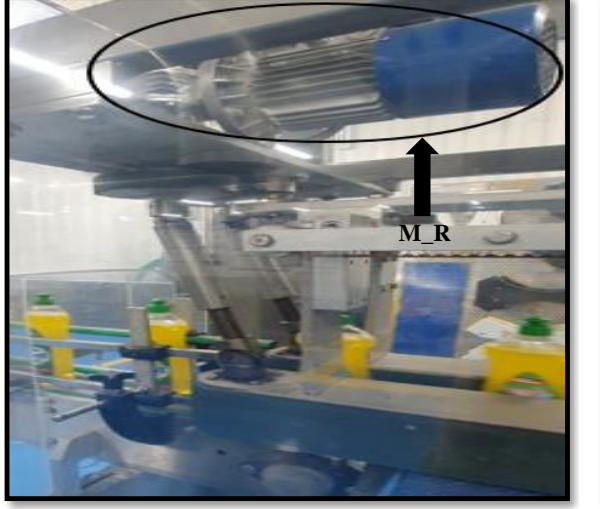

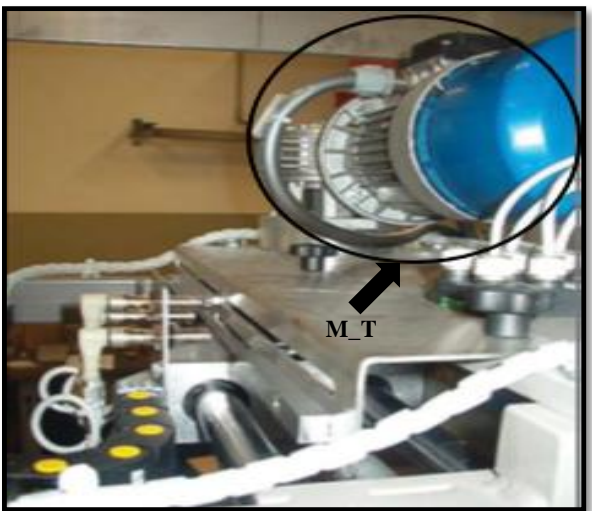

**Figure 2.4 :** Position du moteur M\_R **Figure 2.5 :** Position du moteur M\_T

<span id="page-33-1"></span>

<span id="page-33-0"></span> On trouve au-dessus du diviseur, trois capteurs inductifs **Ci\_1,2,3** (**Figure 2.6**) qui contrôlent le changement de voie ou de chemin des bouteilles. Chaque capteur est assigné à une voie.

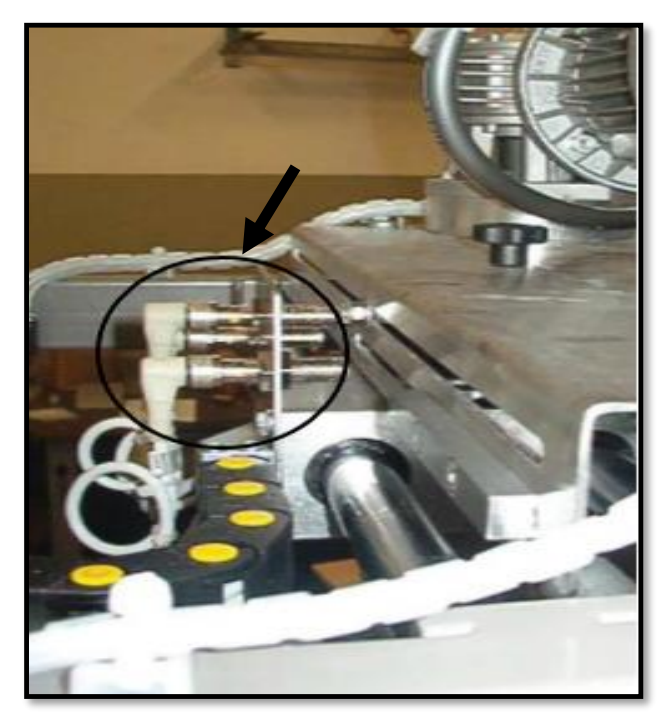

**Figure 2.6 :** Les trois capteurs Ci<sub>1</sub>,2,3

<span id="page-33-2"></span> Au bout du diviseur se trouve un capteur photocellule avec réflecteur **CP\_1** dont le rôle est de compter le nombre des bouteilles traversant le diviseur (**Figure 2.7**). Soit 8 bouteilles pour la première voie, 4 bouteilles pour la deuxième voie et 8 bouteilles pour la troisième voie.

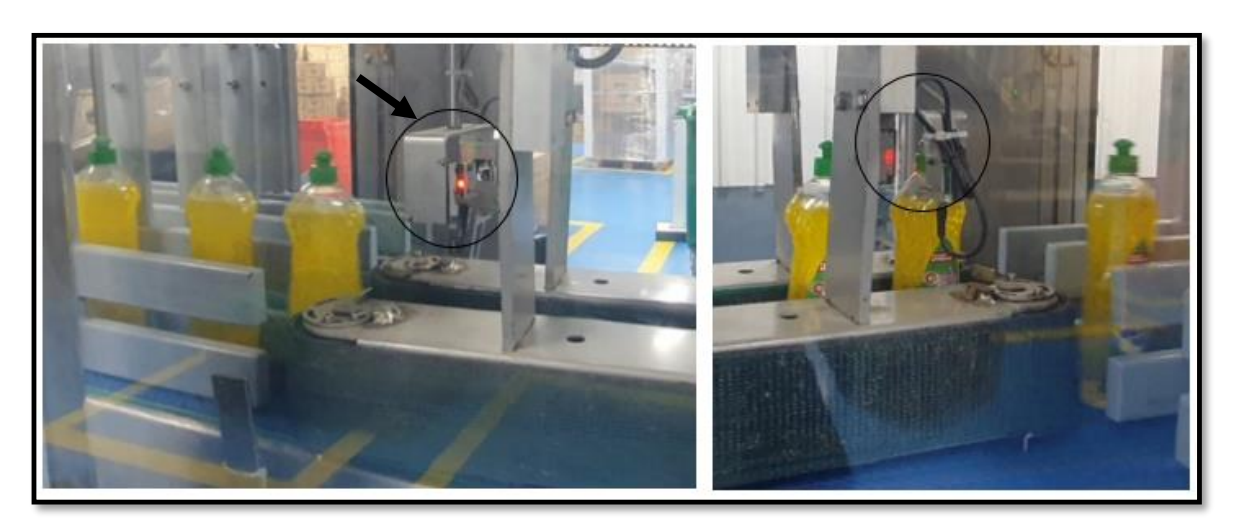

**Figure 2.7 :** Position du capteur CP\_1

<span id="page-34-0"></span> Entre le diviseur et les trois voies, on trouve un capteur photocellule avec réflecteur **CP\_2** (**Figure 2.8**) pour détecter les erreurs de passage des bouteilles du diviseur aux trois voies. Si l'erreur dure trois secondes, l'arrivage des bouteilles s'arrête jusqu'à ce que l'erreur soit corrigée.

**Remarque :** Le capteur **CP\_2** de la **Figure 2.8** est un capteur d'une autre chaîne de production (de même fonction) car celui de notre chaîne de production a été supprimé à cause des problèmes qu'il engendre.

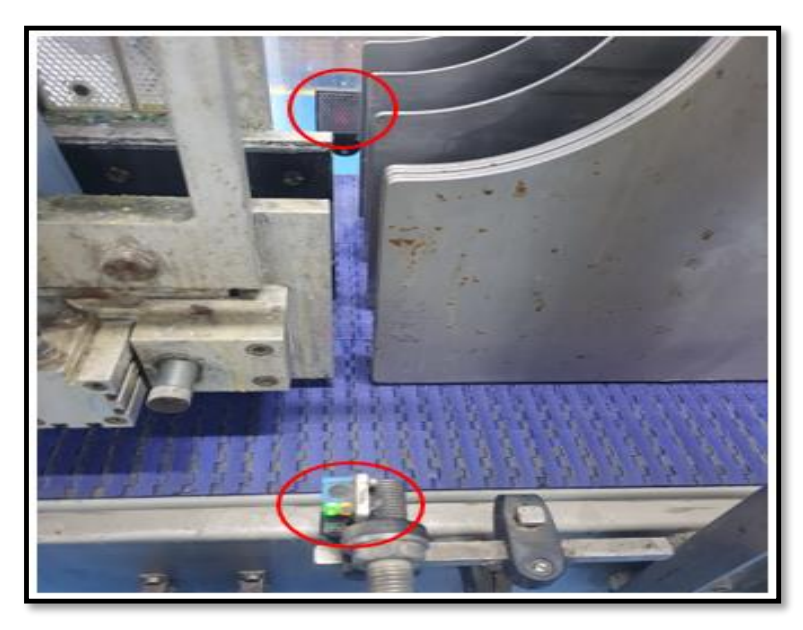

**Figure 2.8 :** Exemple de capteur CP\_2

<span id="page-34-1"></span> $\triangleright$  Après le diviseur et sur le même convoyer N°2, se trouve aussi trois capteurs inductifs **Ci\_4,5,6** (**Figure 2.9**) utilisés pour détecter le bourrage des bouteilles dans ce convoyeur.

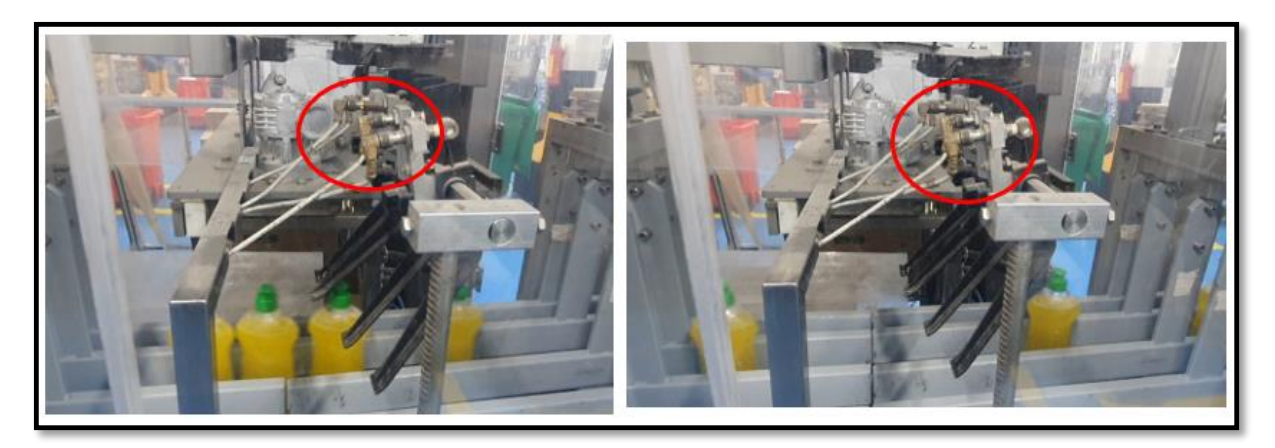

**Figure 2.9 :** Les trois capteurs Ci<sub>\_4,5,6</sub>

#### <span id="page-35-0"></span>**Principe de fonctionnement**

Le processus passe par les étapes suivantes :

- $\triangleright$  Étape 1 : Après la rentrée des bouteilles dans le diviseur, ces dernières seront déplacées par les deux convoyeur qui tournent avec le moteur **M\_R** jusqu'à ce qu'elles arrivent à la première voie (détection par le capteur **Ci\_1**), tandis qu'en même temps le capteur **CP\_1** compte 8 bouteilles.
- Étape 2 : Une fois ce nombre atteint, le moteur **M\_R** s'arrête et le moteur **M\_T** démarre pour placer le diviseur à gauche de la première voie, soit vers la deuxième voie. Une fois le placement terminé (détection par capteur **Ci\_2)**, le moteur **M\_T** s'arrête, et le moteur **M\_R** tourne à nouveau, permettant ainsi le passage de 4 bouteilles grâce au comptage fait par le capteur **CP\_1.**
- Étape 3 : Le moteur **M\_R** s'arrête alors, et le moteur **M\_T** redémarre pour placer le diviseur à gauche de la deuxième voie vers la troisième voie (détection par capteur **Ci\_3)**, le moteur **M\_T** s'arrête et le moteur **M\_R** tourne à nouveau, permettant passage de 8 bouteilles dont le nombre est compté par le capteur **CP\_1.**
- Le même processus est répété alors mais cette fois-ci vers la droite (c'est-à-dire de la troisième voie vers la deuxième voie, et après de la deuxième voie vers la première voie).
- Lorsque le diviseur arrive à la première voie, la même opération est répétée à nouveau.
- En cas d'erreur dans le passage des bouteilles du diviseur vers les trois voies (erreur détectée par le capteur **CP\_2)**, tous les moteurs s'arrêtent en même temps.
- Le processus de passage de bouteilles s'arrête, jusqu'à ce que l'erreur soit corrigée.
- Les bouteilles continuent leur passage à travers les trois voies (au-dessus du convoyeur N°2) et en cas de bourrage des bouteilles dans une ou toutes les voies, les capteurs **Ci\_4,5,6** (chaque capteur pour une voie) détectent alors ce bourrage, et après 5 secondes les moteurs **M1** et **M\_R** s'arrêtent, alors que le moteur **M2** reste fonctionnel pour faire passer les bouteilles dans ce convoyeur.
- La **Figure 2.10**, présente un aperçu général de notre machine.

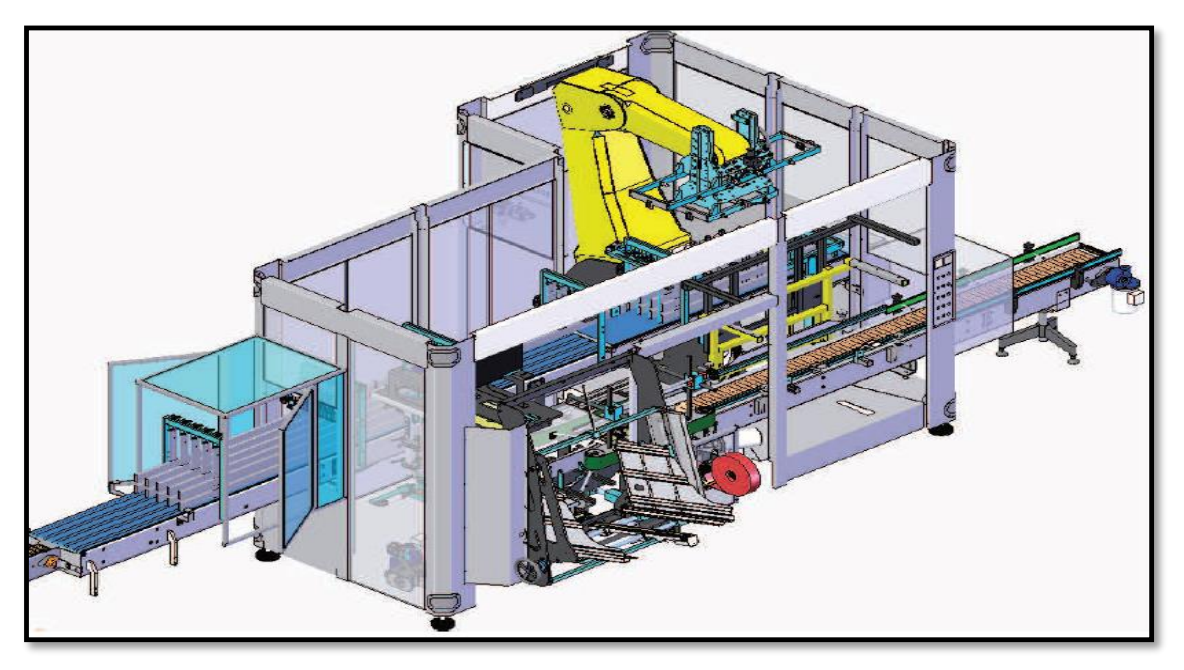

**Figure 2.10 :** Schéma général de la machine APSOL

Ees bouteilles passent de convoyeur N°2 au convoyeur N°3 qui roule à l'aide du moteur **M3**. Un capteur photocellule avec réflecteur **CP\_3** est placé au début de ce 3ème convoyeur afin de détecter la présence des bouteilles (**Figure 2.11**).

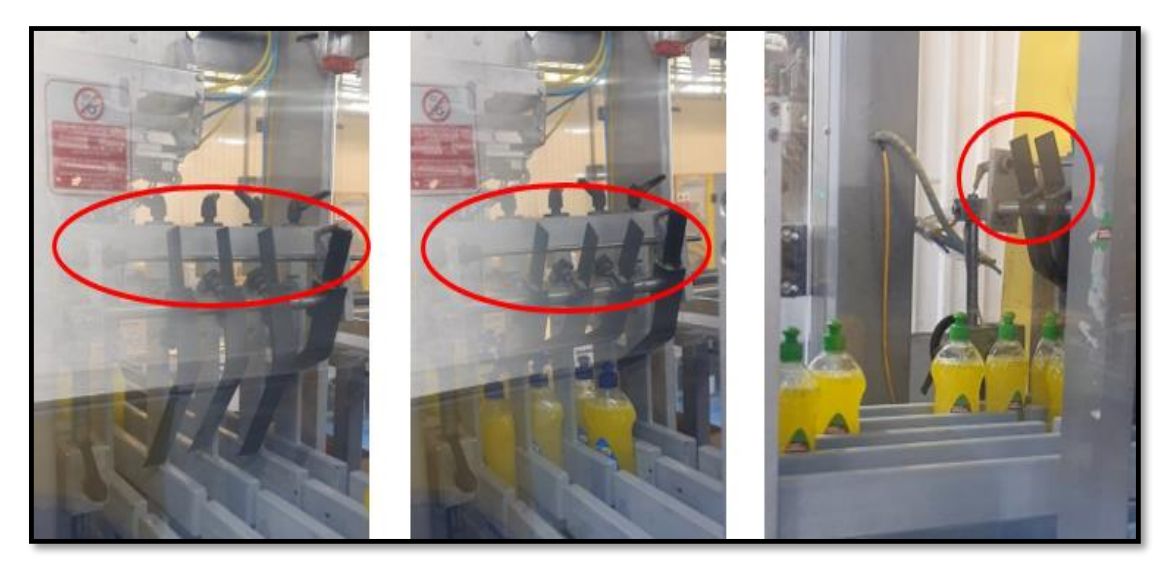

**Figure 2.11 :** Aperçu du capteur CP\_3

# **Le Robot PICK & PLACE**

Le système d'emballage automatique à l'aide du robot « Pick and Place » est un système automatique qui prélève un article d'une ligne et le place à l'intérieur d'un conteneur dans une autre ligne automatisée [2].

#### **Description du robot**

Le robot Pick & Place (**Figure 2.12**) est un système d'emballage électromécanique qui est constitué (**Figure 2.13**) :

- D'un moteur **M\_Robot**,
- D'un encodeur pour connaître la position exacte du robot,
- Et d'un capteur inductif **Ci\_Pos\_int** pour détecter la position initiale du robot.

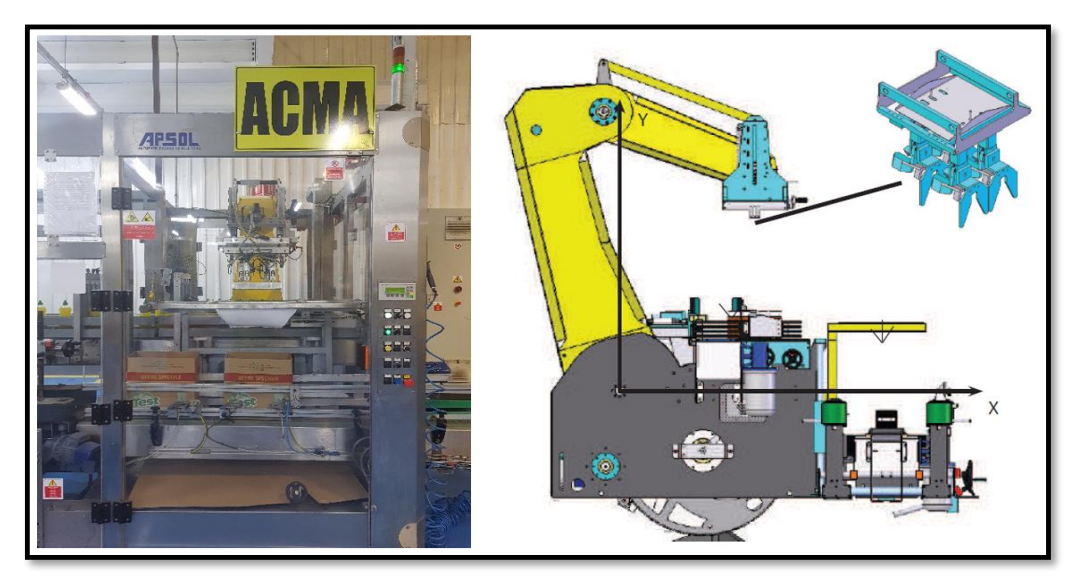

**Figure 2.12 :** Le Robot PICK & PLACE

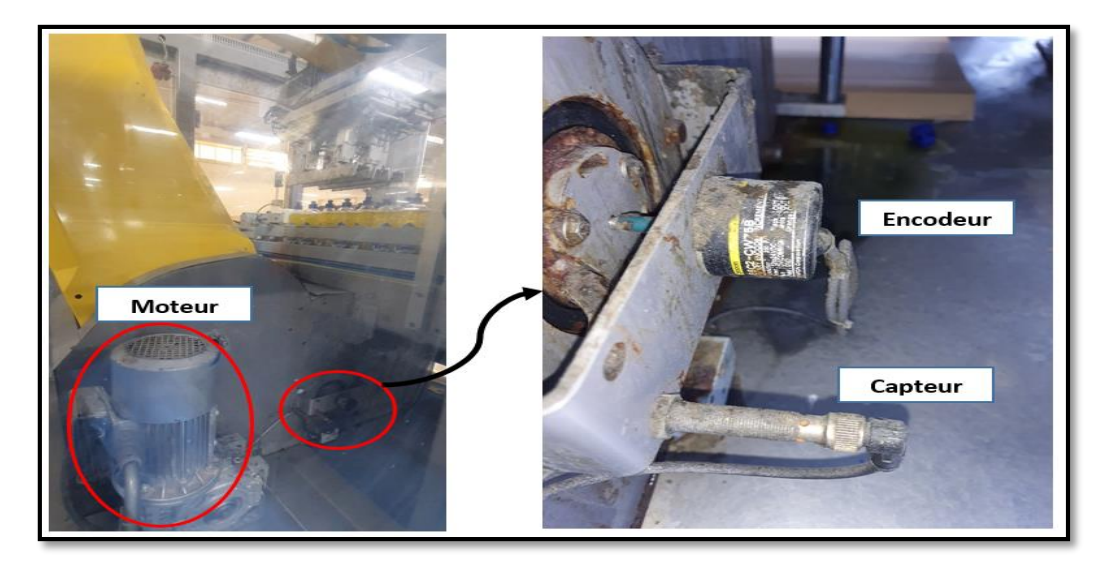

**Figure 2.13 :** Les composants essentiels du Robot

L'effecteur du Robot contient une tête formée de trois pinces ; où chaque pince contient un vérin à deux extrémités. Une pince peut soulever 4 bouteilles afin d'avoir en final 12 bouteilles dans la boîte d'emballage (**Figure 2.14**).

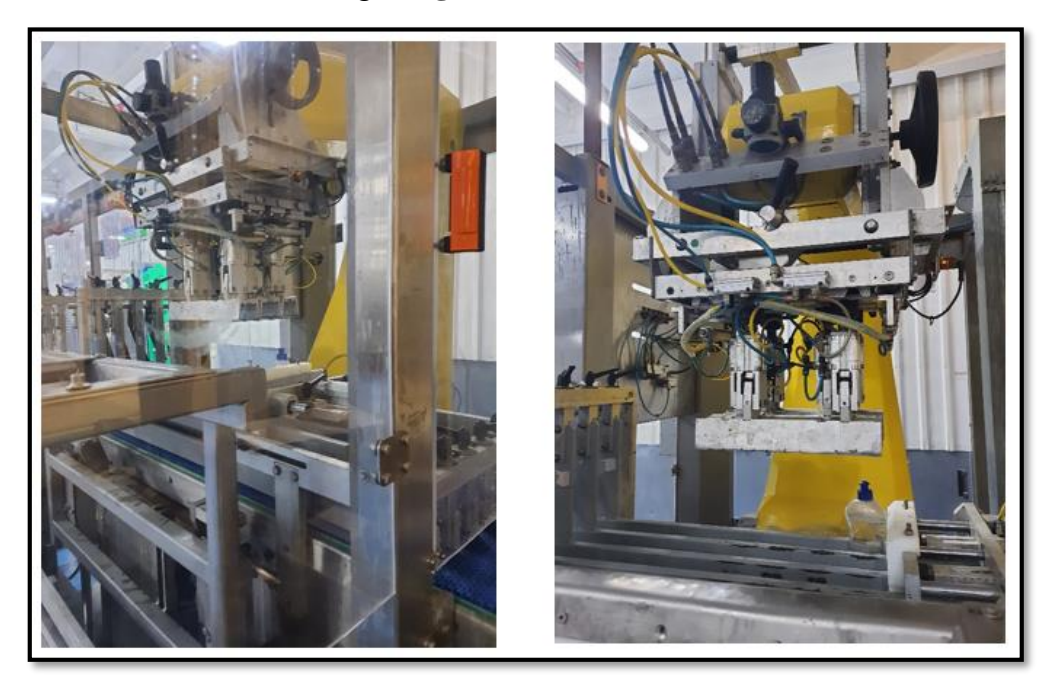

**Figure 2.14 :** L'effecteur du Robot

#### **Principe de fonctionnement**

Au début, le robot est en position initiale par détection du capteur Ci\_Pos\_int et avec l'encodeur à angle égal à 0° (**Figure 2.15**).

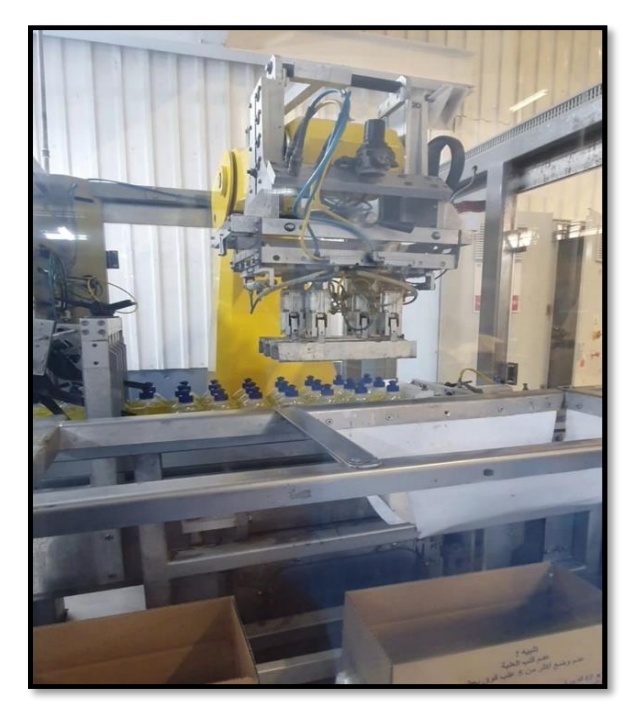

**Figure 2.15 :** Position initiale du Robot

Une fois que le robot est mis en position initiale, commence alors le processus du prélèvement et du dépôt des bouteilles.

Les étapes suivies sont :

 Étape 1 : Après la détection des bouteilles dans les trois voies par le capteur **CP\_3**, le robot se déplace de la position initiale (par la rotation de moteur **M\_Robot**) vers le bas où sont déposées les bouteilles, et s'arrête lorsque l'encodeur atteint un angle de 30°. Tous les vérins s'éteignent et ses tiges en même temps, ceci permet de fermer les pinces sur les 12 bouteilles (**Figure 2.16**).

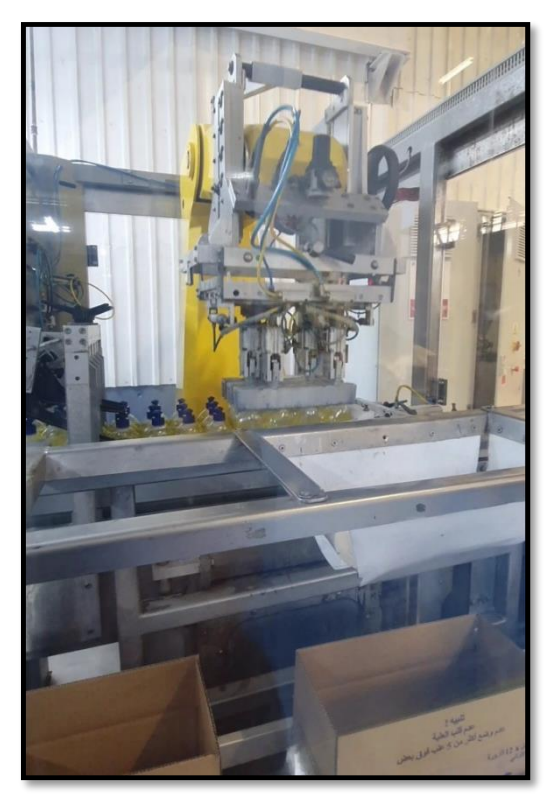

**Figure 2.16 :** Fermeture des pinces sur les 12 bouteilles

 $\triangleright$  Étape 2 : L'angle de l'encodeur va se déplacer de 30° à 210° afin de déplacer le robot renfermant les bouteilles avec ces pinces vers la boîte où seront déposées ces dernières. A noter qu'entre 30° et 90°, le moteur du convoyeur N°3 s'arrête de tourner afin d'éviter la collision des bouteilles placées sur le convoyeur avec les bouteilles portées par le Robot, et en arrivant à 210° ; les vérins s'ouvrent avec leurs tiges en même temps ; les pinces sont alors ouvertes et les 12 bouteilles sont placées à l'intérieur de la boîte (**Figure 2.17**).

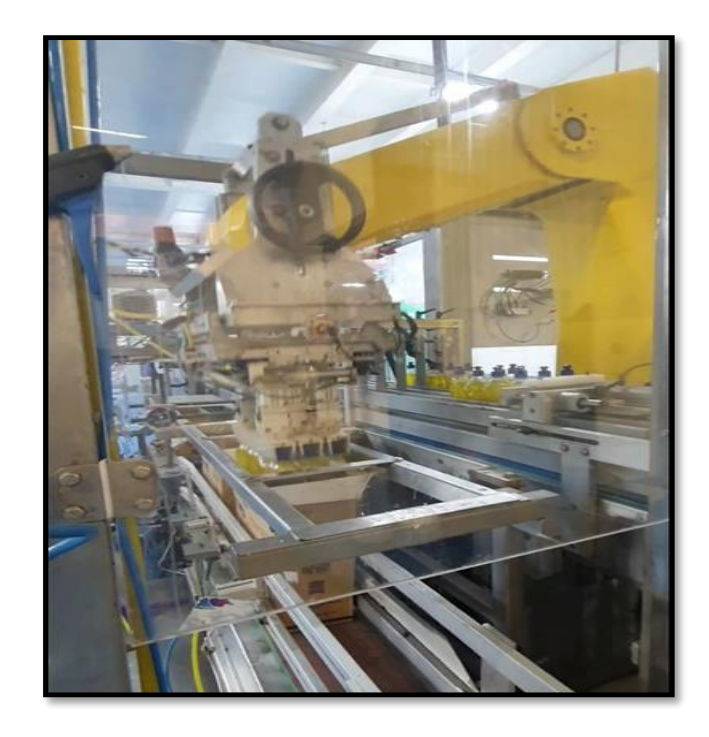

**Figure 2.17 :** Dépôt des bouteilles dans la boîte

- Étape 3 : L'encodeur se déplace alors entre 210° et 360° ; ce qui permet au robot de revenir de la place où la boîte de bouteilles est placée vers sa position initiale.
- La même opération est répétée à nouveau sous les conditions nécessaires.
- Le tableau ci-dessous présente les symboles utilisés dans notre travail pour représenter les principaux composants que nous allons utiliser.

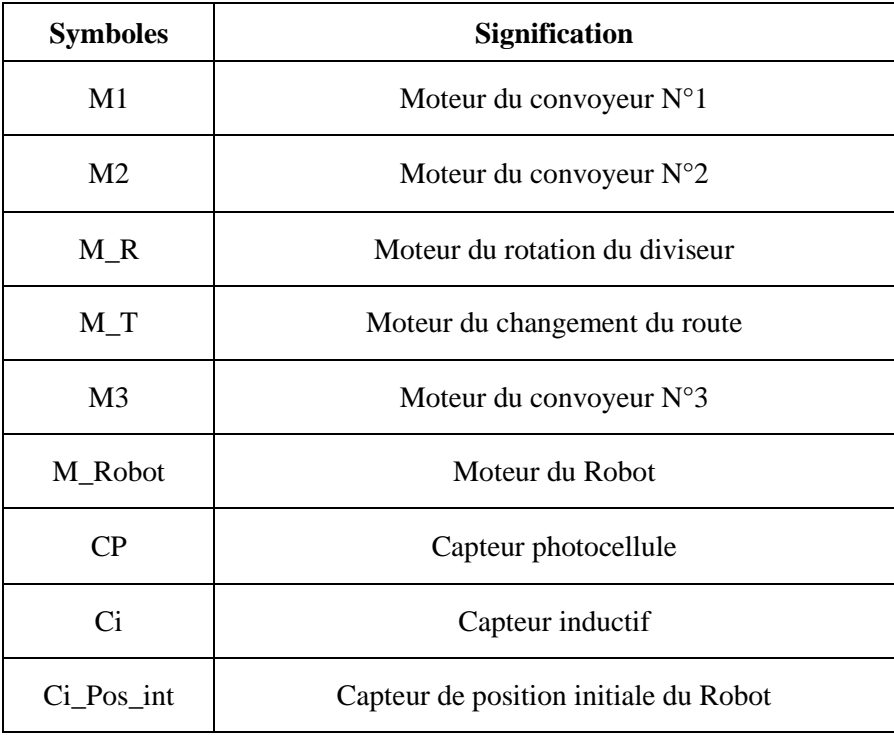

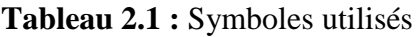

# **2.3 Composants pneumatiques et électriques**

Dans cette partie, nous allons présenter les différents composants pneumatiques et électriques rencontrés dans notre chaîne de conditionnement.

#### **Constituants de protection pneumatique**

Après que l'air comprimé arrive du compresseur, il passe à travers les constituants de protection (**Figure 2.18**) où il est filtré et sa pression régulée.

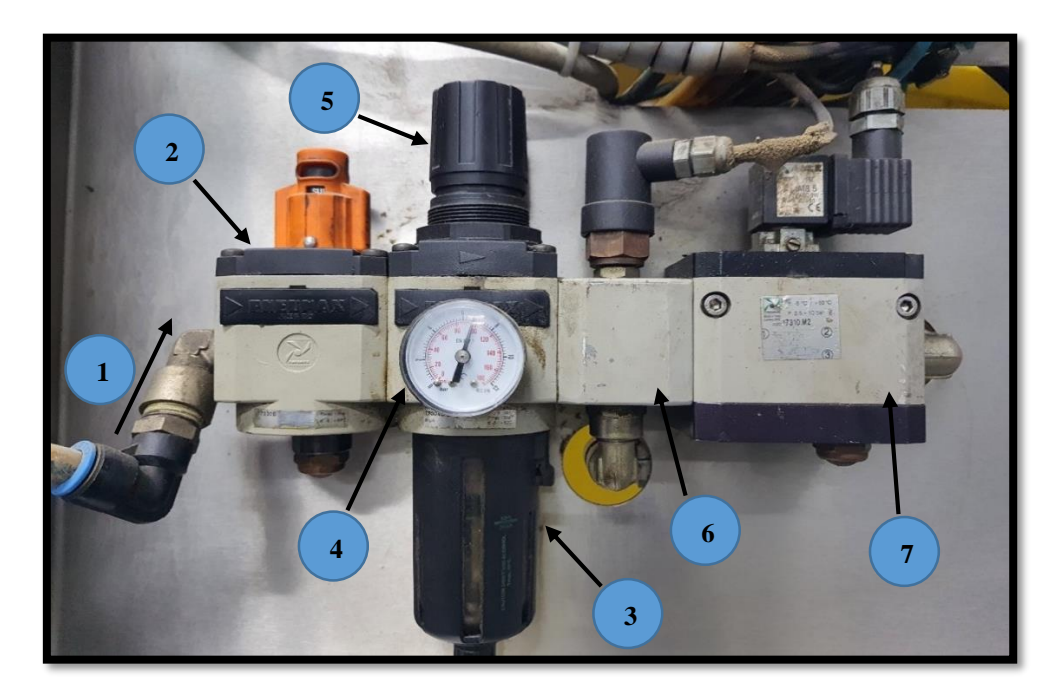

**Figure 2.18 :** Constituants de protection pneumatique

Le **Tableau 2.2**, présente les différents composants de ce système.

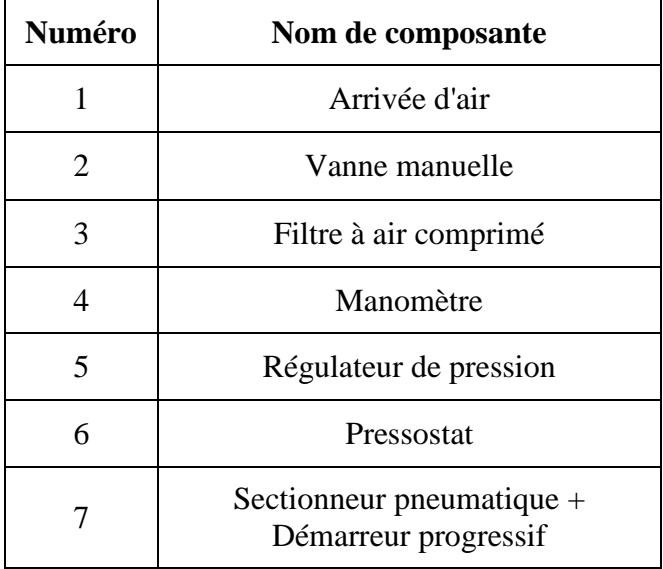

**Tableau 2.2 :** Les éléments de protection pneumatique

#### **Filtre à air comprimé**

Le filtre à air comprimé est un dispositif qui élimine les contaminants du débit d'air pour réduire considérablement les coûts d'exploitation, garantir le respect des normes de pureté de l'air les plus strictes et prolonger la durée de vie des réseaux et installations d'air ; ainsi que des équipements pneumatiques (**Figure 2.19**) [3] (Voir annexe pour plus de détails).

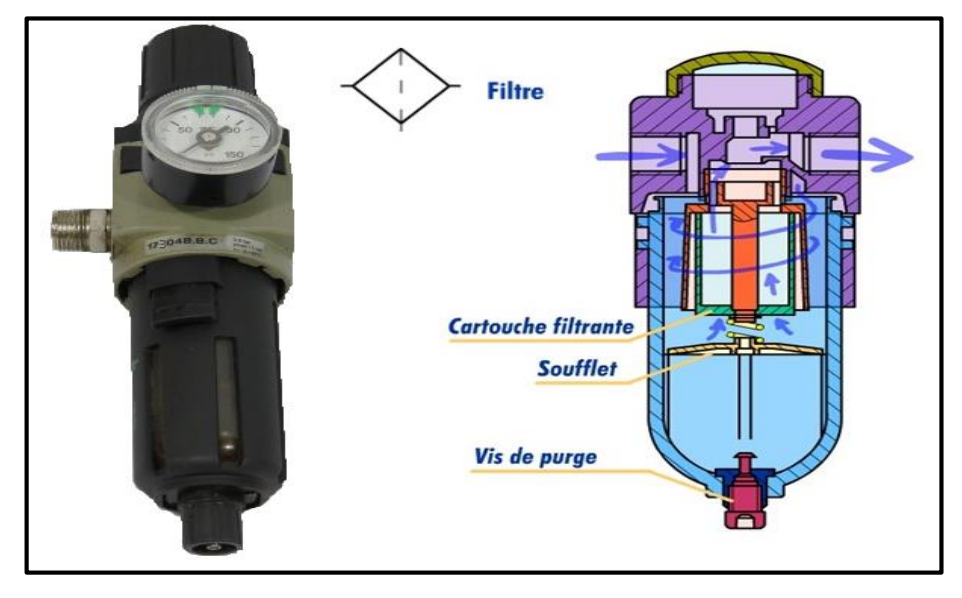

**Figure 2.19 :** Filtre à air [4]

#### **Manomètre**

Le manomètre est l'appareil de mesure de pression (**Figure 2.20**). Les manomètres les plus courants sont à aiguille (indiquent la pression relative dans le circuit : l'air comprimé agit sur un tube fin qui se déforme et provoque la déviation de l'aiguille) [4].

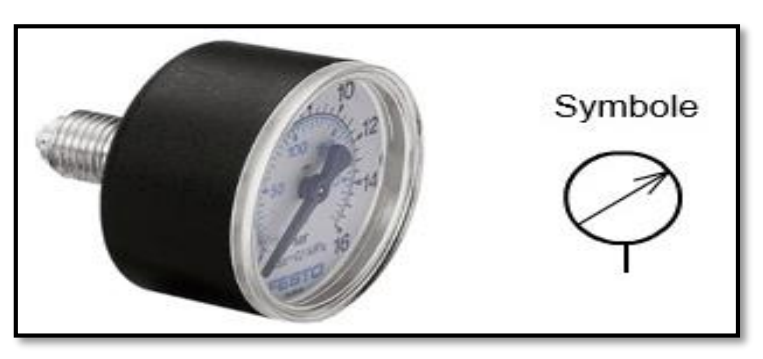

**Figure 2.20 :** Manomètre et son symbole [4]

#### **Pressostat**

Pressostat, ou manocontact (**Figure 2.21**) est un capteur qui délivre une information lorsque la pression qui lui est appliquée est supérieure à un seuil déterminé. Ce seuil peut être réglable [4] (Voir annexe pour plus de détails).

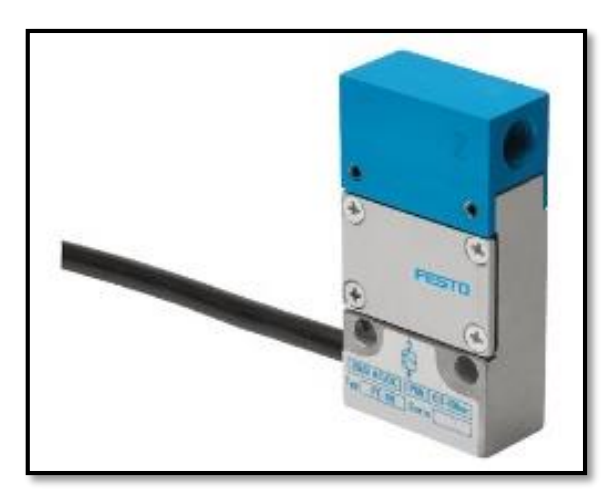

**Figure 2.21 : Pressostat [4]** 

#### **Sectionneur et Démarreur progressif**

- **Le Sectionneur :** est un élément de sécurité qui est monté sur l'arrivée de pression. Il distribue la pression sur toute la PO lorsqu'il est piloté. En cas d'arrêt d'urgence ou de coupure d'énergie sur le circuit de commande, tous les vérins sont purgés. C'est une vanne de type 3/2, qui peut être manœuvrée manuellement ou électriquement [5].
- Le Démarreur progressif : est monté en série avec le sectionneur, où il assure une mise en pression progressive d'une installation après un arrêt ayant entraîné la purge des canalisations (**Figure 2.22**).

En effet, lorsque les canalisations sont toutes à la pression atmosphérique, la mise en pression avec un débit trop important provoque une élévation de pression brutale et donc des coups de bélier dans les tuyauteries. Le débit deviendra maximum lorsque la pression dans l'installation aura dépassé un seuil réglé sur l'appareil [5].

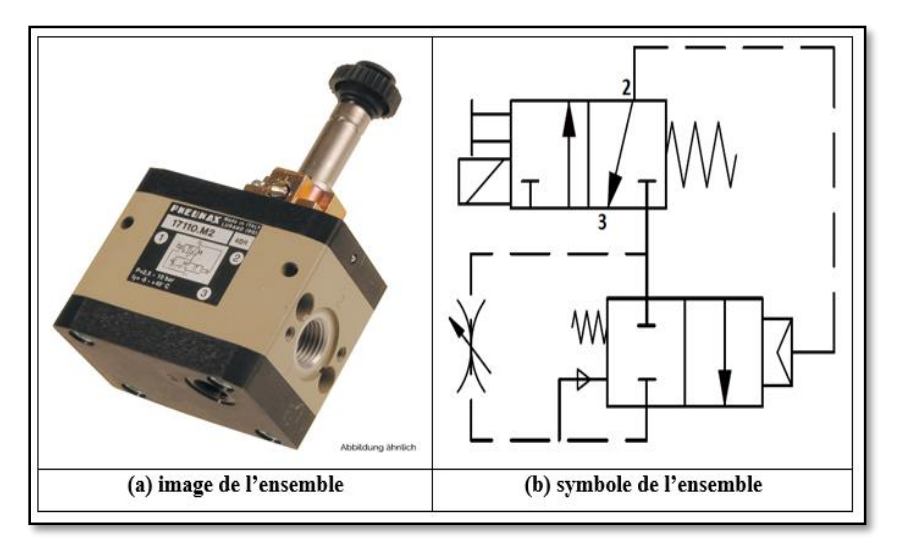

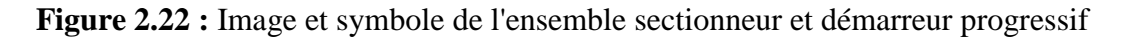

#### **Les prés actionneurs pneumatiques**

La majorité des systèmes automatisés industriels ont pour une partie de commande un Automate Programmable Industriel (API). Cet automate est incapable de distribuer directement l'énergie nécessaire à l'actionneur car il traite de l'information sous forme d'énergie de faible niveau.

Les prés actionneurs sont donc là (**Figure 2.23**), pour s'occuper de distribuer une énergie forte adaptée à l'actionneur en fonction de la commande (énergie faible) venant de l'API [6] (Voir annexe pour plus de détails).

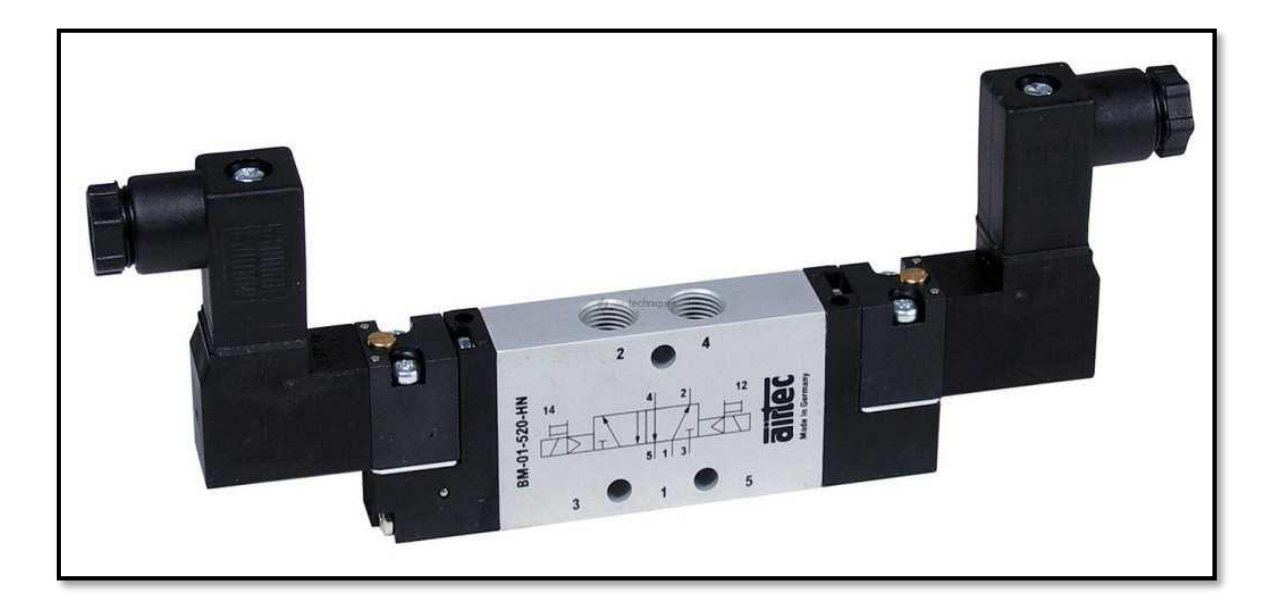

**Figure 2.23 : Distributeur pneumatique** 

#### **Les actionneurs pneumatiques**

Un vérin pneumatique est un actionneur linéaire dans lequel l'énergie de l'air comprimé est transformée en travail mécanique. Cet actionneur de conception robuste et de simplicité est utilisé dans toutes les industries manufacturières. Il permet de reproduire les actions manuelles d'un opérateur telles que pousser, tirer, plier, serrer, soulever, positionner, etc… [7]

La **Figure 2.24** présente les caractéristiques du vérin de marque **FESTO "ADVU-32- 15-P-A"**. Pour plus d'informations sur ce dernier, consultez l'annexe.

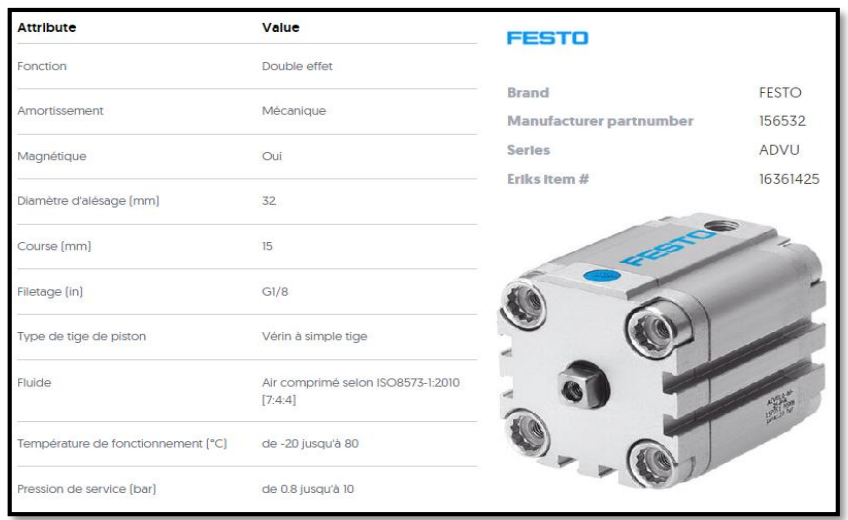

**Figure 2.24 :** Caractéristiques du vérin FESTO

#### **Constituants de protection électrique**

 **Le disjoncteur :** est un appareil électromécanique qui protège un circuit électrique contre les surcharges, les courts circuits et les défauts d'isolement, par ouverture rapide du circuit en cas de défaut **(**Voir annexe pour plus de détails**).**

Les deux techniques précédemment décrites sont associées afin de veiller sur plusieurs paramètres :

- Dans le cas d'une surcharge : effet thermique, la réponse au dysfonctionnement est alors lente (la coupure du circuit peut prendre de quelque dixième seconde à plusieurs minutes, en fonction de l'importance de la surcharge).
- Dans le cas d'un court-circuit (intensité pouvant monter à plusieurs milliers d'ampères) : effet magnétique. La réponse est alors très rapide (de l'ordre de la milliseconde) [8].
- **-** Les **Figures 2.25** & **2.26** présentent respectivement, le disjoncteur tripolaire de **Siemens 5SY6310-7 10A** et le disjoncteur magnétothermique de **Schneider GV2ME08**.

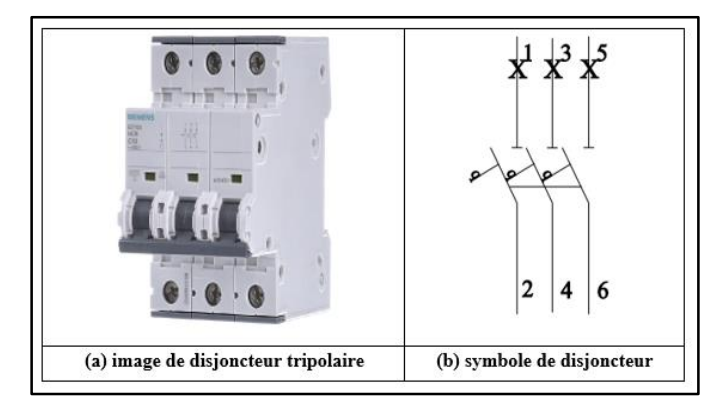

**Figure 2.25 :** Image et symbole de disjoncteur tripolaire [9]

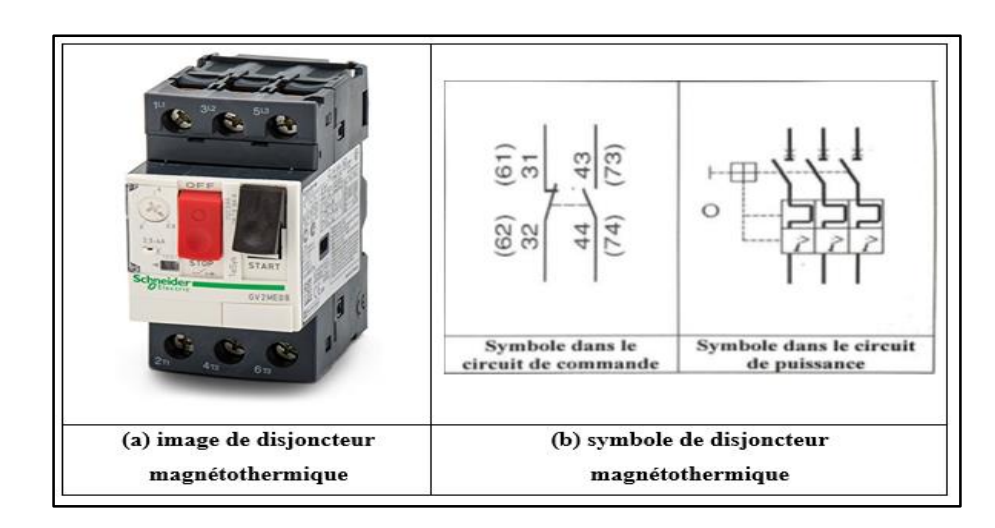

**Figure 2.26 :** Image et symbole de disjoncteur magnétothermique [9]

- **Le sectionneur électrique :** Le sectionneur est un dispositif à commande manuelle ou électrique à deux position (ouvert et fermé) conçu pour isoler un circuit électrique de sa source. Les sectionneurs sont systématiquement associés à une fonction de coupure en charge (interrupteur-sectionneur) ou à une protection par fusibles (sectionneur porte fusibles). Il est constitué :
	- D'un bloc de 3 ou 4 pôles (contacts de puissance) permettant la coupure de chaque phase et éventuellement du neutre.
	- D'un ou deux contacts auxiliaires de pré coupure. Ce sont des dispositifs ajoutés.
	- Et d'un dispositif de commande manuelle.

Le sectionneur étant actionné manuellement, c'est un appareil "lent" qui ne doit jamais être manœuvré alors que le circuit est en charge. Le courant doit d'abord être interrompu par le contacteur de l'actionneur (moteur par exemple) [10].

**- L'interrupteur-sectionneur :** c'est un mécanisme lié au dispositif de commande manuelle qui assure la fermeture et l'ouverture brusque des contacts indépendamment de la rapidité de manœuvre de l'utilisateur. L'interrupteur est donc un appareil conçu pour être manœuvré en charge en toute sécurité. Il répond à la fonction commande (**Figure 2.27**). Pour une puissance < 10 kW, ces interrupteurs-sectionneurs n'ont pas besoin de contacts auxiliaires de pré coupure. Alors que pour une puissance > 10 kW, ces interrupteurs–sectionneurs peuvent disposer de contacts auxiliaires de pré coupure [11] (Voir annexe pour plus de détails).

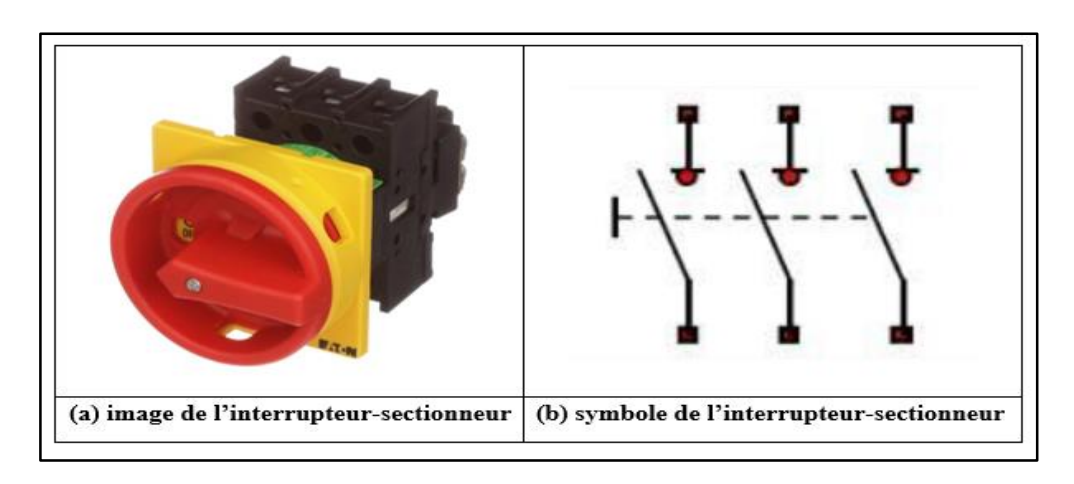

**Figure 2.27 :** Image et symbole de l'interrupteur–sectionneur

- **- Le sectionneur porte fusibles :** est un appareil électrique de protection capable d'ouvrir ou de fermer un circuit sous l'action manuelle d'un technicien afin d'isoler les circuits électriques d'alimentation du réseau (Voir annexe pour plus de détails). Il a deux fonctions [12] :
	- La fonction consignation-isolement réalisée par le sectionneur.
	- La fonction complémentaire de protection par fusible est souvent ajoutée. Cette fonction protège la ligne d'alimentation (**Figure 2.28**).

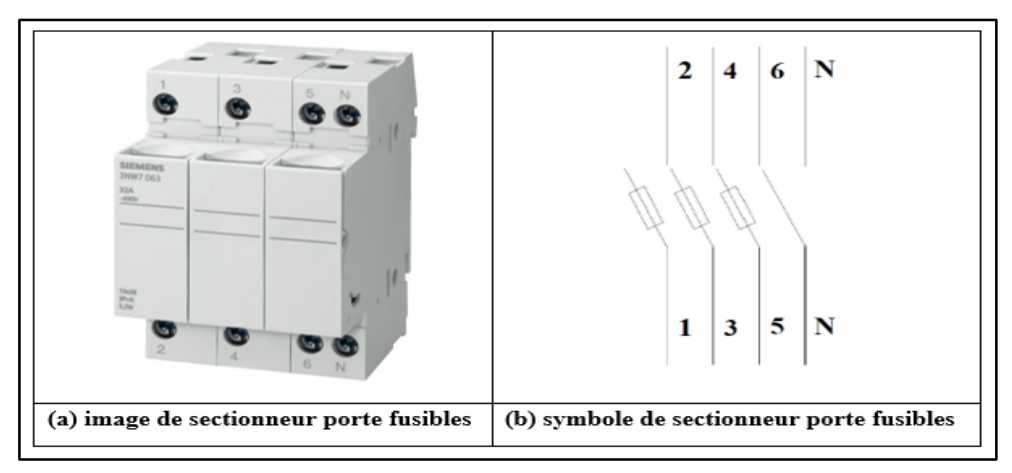

**Figure 2.28 :** Image et symbole de sectionneur porte fusibles

- Le fusible : son rôle est de protéger un circuit contre les surintensités ou les courts circuits. Il existe deux types de fusibles :
	- Les fusibles gG qui sont des fusibles dits de "protection générale", protègent les circuits contre les faibles et fortes surcharges ainsi que les courts circuits. Les inscriptions sont écrites en noir (**Figure 2.29**).
	- Les fusibles aM sont des fusibles dits "accompagnement moteur", protègent les circuits contre les fortes surcharges ainsi que les courts circuits. Ils sont conçus pour résister à

une surcharge de courte durée tel le démarrage d'un moteur. Ils seront associés à un système de protection thermique contre les faibles surcharges. Les inscriptions sont écrites en vert. [13]

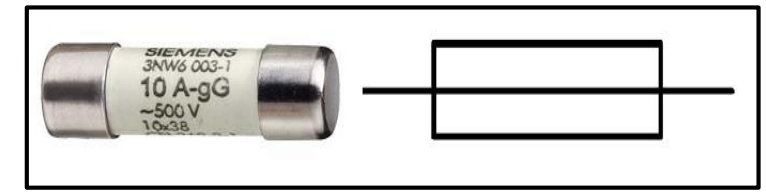

**Figure 2.29 :** Le fusible et son symbole

 **Relais de sécurité :** est un dispositif de surveillance des erreurs ou défaillances potentielles dans les machines ou les usines. Ses fonctions de sécurité contrôlent les paramètres des appareils du circuit pour réduire significativement les risques encourus. Si une erreur se produit, le relais de sécurité déclenche une réponse pour ramener le risque à un niveau sûr et acceptable.

Ces modules de sécurité protègent à la fois les machines et les employés, évitant ainsi un entretien et un remplacement potentiellement coûteux de l'équipement (**Figure 2.30**).

Ces relais de surveillance sont souvent présents dans les circuits de commande avec les dispositifs électriques suivants : interrupteurs magnétiques, interrupteurs de sécurité, tapis de sécurité, capteurs de sécurité sans contact, boutons poussoir, boutons d'arrêt d'urgence [14].

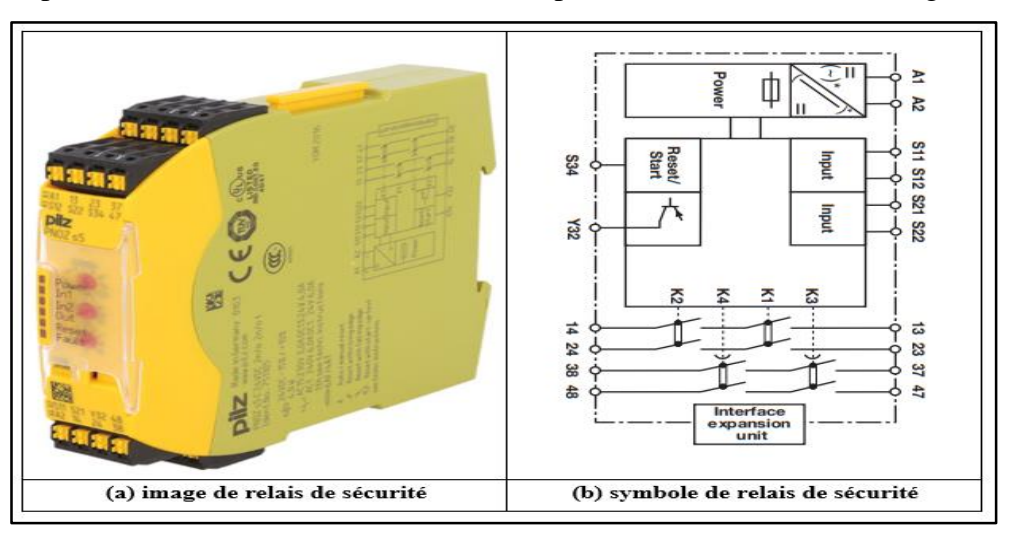

**Figure 2.30 :** Image et symbole de relais de sécurité

Le relais auxiliaire à broche : est un organe électrique permettant de dissocier la partie puissance de la partie commande (**Figure 2.31**).

Il permet l'ouverture et la fermeture d'un circuit électrique par un second circuit complètement isolé (isolation galvanique) et pouvant avoir des propriétés différentes.

 La fonction première des relais est le plus souvent de séparer les circuits de commande des circuits de puissance à des fins d'isolement, par exemple pour piloter une tension ou un courant élevé, à partir d'une commande plus faible, et dans certaines applications, assurer aussi la sécurité de l'opérateur [15] (Voir annexe pour plus de détails).

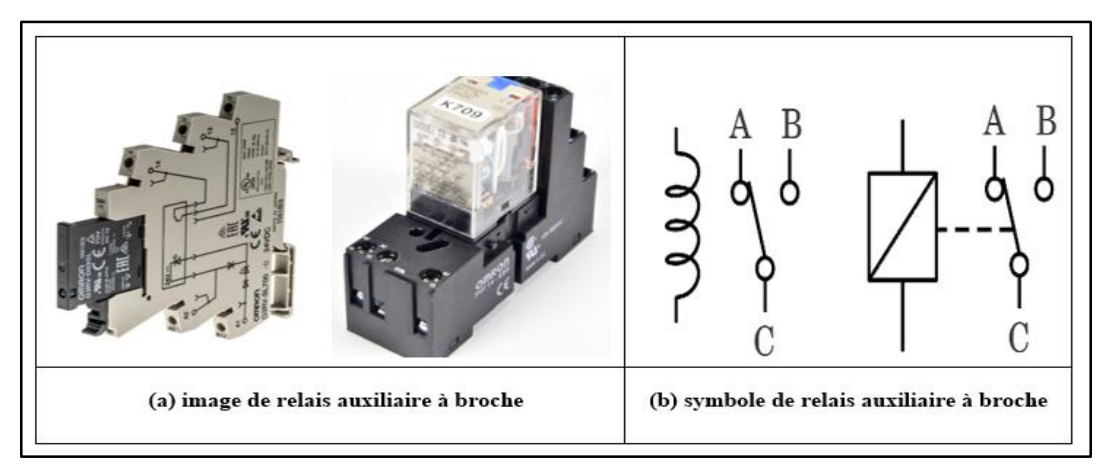

**Figure 2.31 :** Image et symbole de relais auxiliaire à broche

 **Les relais de phase :** sont installés pour surveiller les réseaux triphasés. Ils permettent de détecter l'absence d'une phase, l'inversion d'une phase, l'ordre des phases. Certains ont des options avec des seuils ajustables pour contrôler la tension (**Figure 2.32**).

Ces relais sont installés dans les armoires de distribution, ils agissent généralement sur le circuit de télécommande. Lors de l'absence d'une phase, ou d'une inversion de phase lorsque le réseau est remis sous tension, ils vont soit couper toutes les machines ou les interdire de fonctionner. Cela permet d'éviter de faire fonctionner des équipements qui seraient dégradés en cas de sens de rotation inverse [16] (voir annexe).

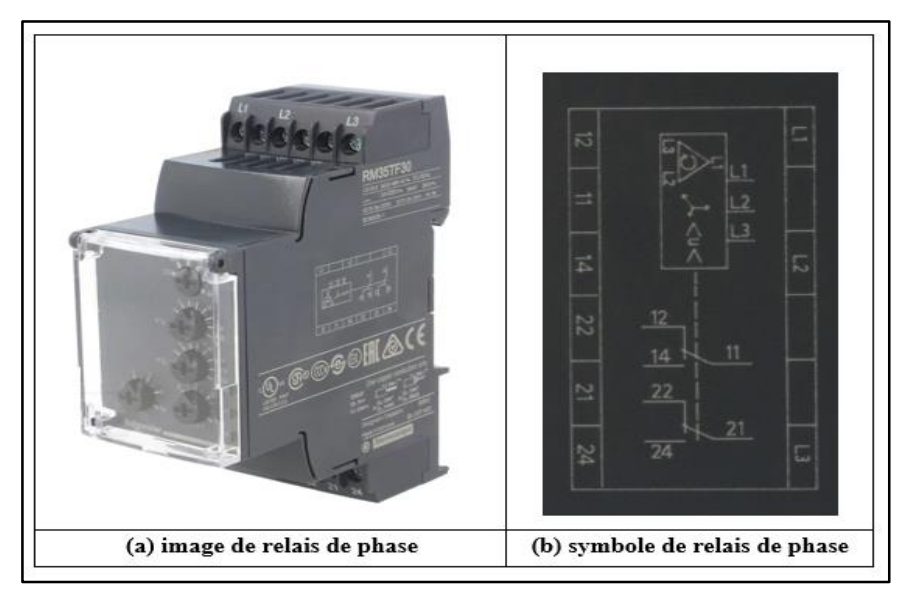

**Figure 2.32 :** Image et symbole de relais de phase

#### **Alimentation de puissance**

Une alimentation 24v courant continu (**Figure 2.33**) aussi nommée convertisseur de tension est un appareillage électrique qui permet de transformer la tension électrique alternative 220v en une tension en courant continu 24v. Aussi, il transforme la tension d'entrée de 220v en une tension de sortie 24v DC, et modifie également la fréquence de la tension.

L'alimentation 24v qui est constituée de plusieurs composants (deux bobines de cuivre, d'un pont de diodes et d'un condensateur), peut être utilisée pour des machines et équipement nécessitant une tension réduite avec un courant continu.

La première action consiste à transformer la tension 220v en une alimentation de 24 volts par le biais d'un transformateur. Cette baisse de tension se réalise car le courant circule dans la première bobine créant un champ magnétique qui traverse la seconde, cette dernière contient moins de spires ce qui permet de faire baisser la tension électrique. Ensuite, cette tension transite à travers un pont de diodes afin de redresser la tension. Enfin, le signal passe au travers d'un condensateur qui permet de lisser le redressement de la tension pour lui donner la valeur désirée [17] (voir annexe).

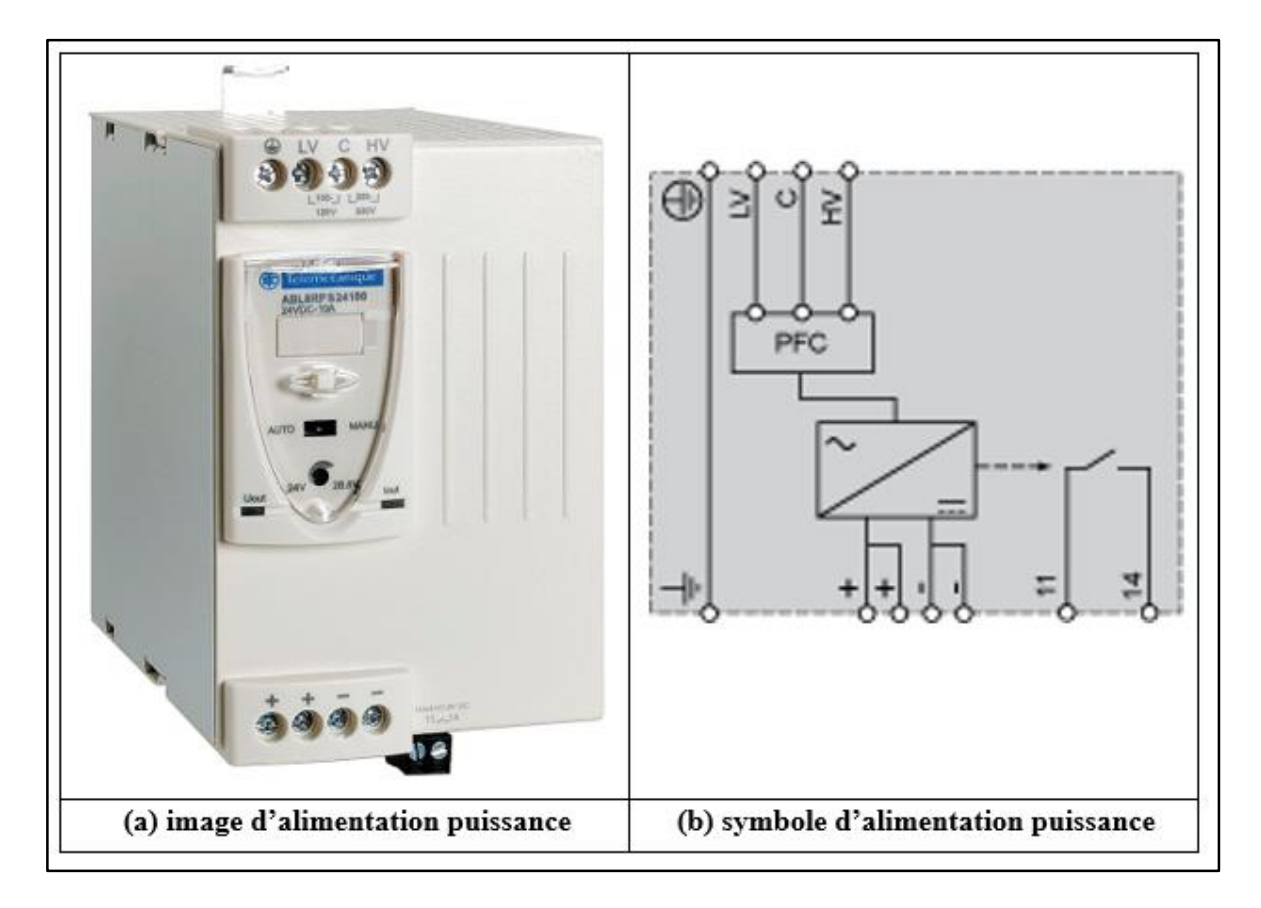

**Figure 2.33 :** Image et symbole d'une alimentation de puissance

# **Les composantes de contrôle**

 **Arrêt d'urgence :** Les boutons d'arrêt d'urgence (**Figure 2.34**) sont des mesures de protection complémentaires pour la sécurité avec une fonction de cliquètement mécanique. Ils peuvent également être utilisés pour la fonction d'arrêt d'urgence et déclencher simultanément différentes catégories d'arrêt (selon l'application de sécurité) [18].

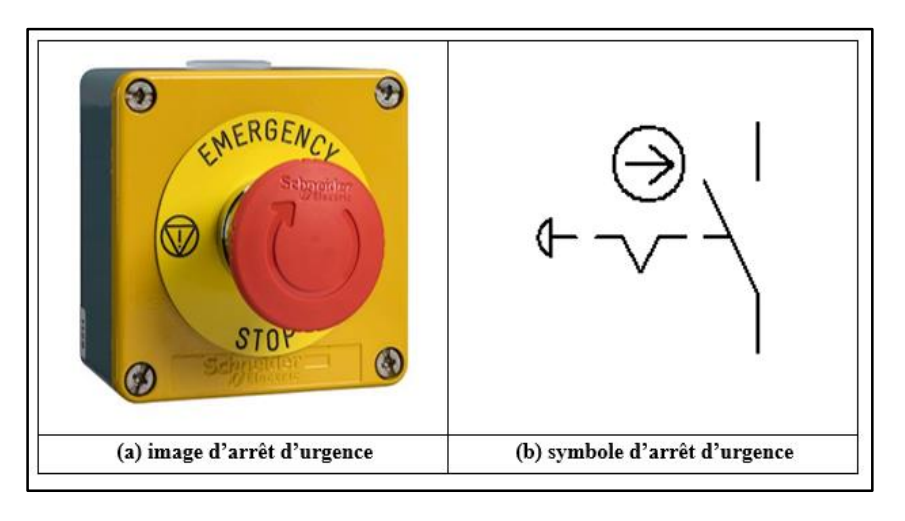

**Figure 2.34 :** Image et symbole d'arrêt d'urgence

Les boutons poussoirs : servent à ouvrir ou fermer un circuit électrique. Dès qu'on relâche, ils reviennent dans leur position initiale. Il en existe deux types : les boutons poussoirs à fermeture et les boutons poussoirs à ouverture (**Figure 2.35**) [19] (voir annexe).

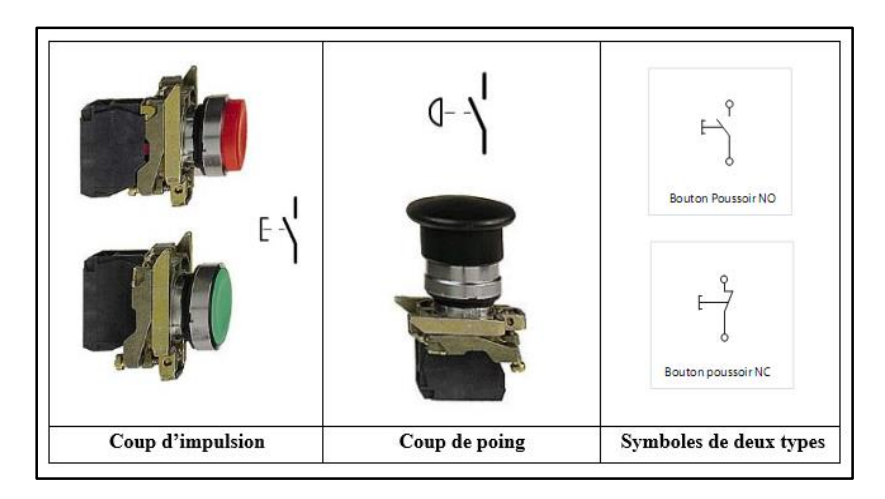

**Figure 2.35 :** Les boutons poussoirs et leurs symboles [20]

 **Les voyants :** sont utilisés en milieu industriel afin d'avertir l'utilisateur des différentes phases par lesquelles la machine va passer (**Figure 2.36**).

Ces voyants industriels sont primordiaux pour tenir informé l'utilisateur de l'état de la machine et chaque codification de couleur a une signification très précise [21] (voir annexe).

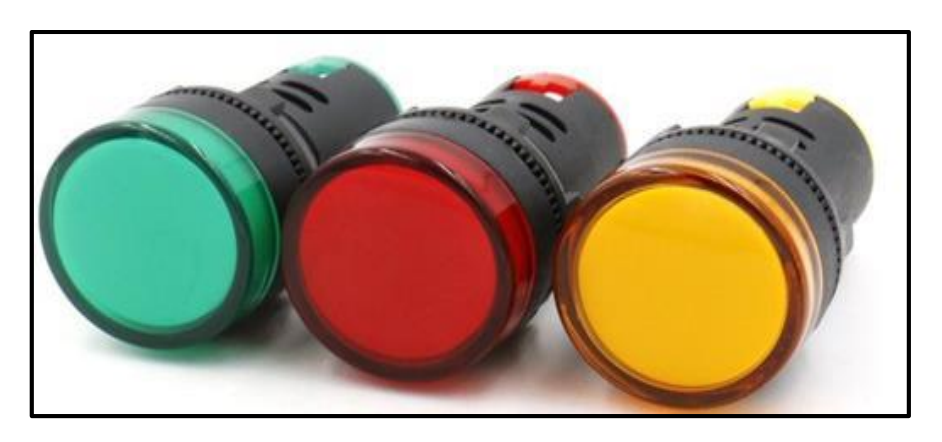

**Figure 2.36 :** Les voyants vert, rouge et jaune [21]

# **Les capteurs**

Un capteur est un dispositif transformant l'état d'une grandeur physique observée en une grandeur utilisable (tension électrique, position d'une aiguille etc…).

Le capteur de proximité inductif : détecte purement les objets métalliques, qui se trouvent à proximité de la tête de détection (**Figure 2.37**). Il est composé d'un oscillateur dont les bobinages constituent la face sensible (face de la détection) (**Figure 2.38**).

A la tête de détection, l'oscillateur produit un champ électromagnétique alternatif, ce champ est généré par une inductance et un condensateur monté en parallèle.

Lorsqu'un objet métallique passe dans ce champ, le champ électromagnétique subit une réduction de l'amplitude des oscillations au fur et à mesure de l'approche de l'objet métallique.

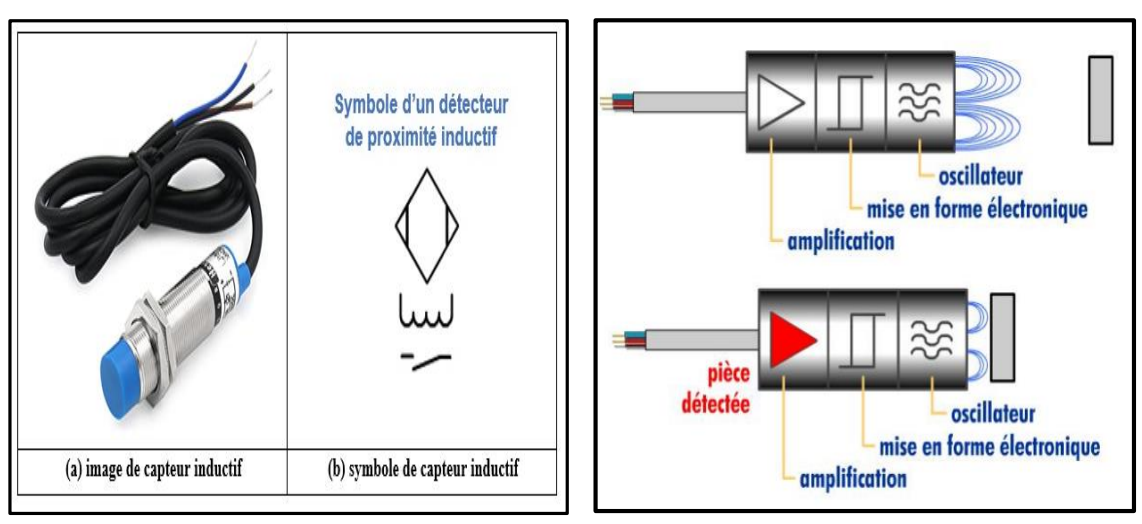

Cette variation est exploitée par un amplificateur qui délivre un signal de sortie [22].

**Figure 2.37 :** Image et symbole du capteur **Figure 2.38 :** Principe de fonctionnement inductif

d'un capteur inductif [22]

 **Le capteur photocellule :** Un détecteur photocellule est constitué d'un émetteur (qui est généralement une diode électroluminescente) associé à un récepteur de lumière (généralement un phototransistor) (**Figure 2.39**).

Il délivre une information à chaque fois que le faisceau lumineux issu de l'émetteur est interrompu par un obstacle (objet). Le récepteur détecte la coupure de ce faisceau. Si l'émetteur et le récepteur sont dans le même boîtier, le faisceau lumineux doit être renvoyé par un réflecteur ou par l'objet à détecter (objet réfléchissant) [22] (voir annexe).

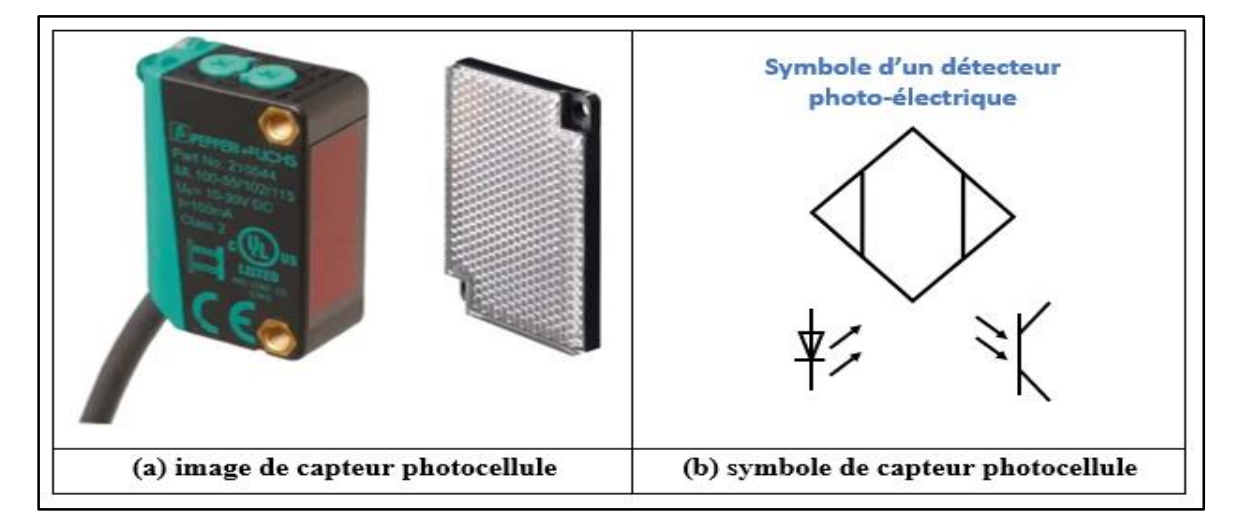

**Figure 2.39 :** Image et symbole du capteur photocellule

La **Figure 2.40** présente les 3 types de capteurs photocellules :

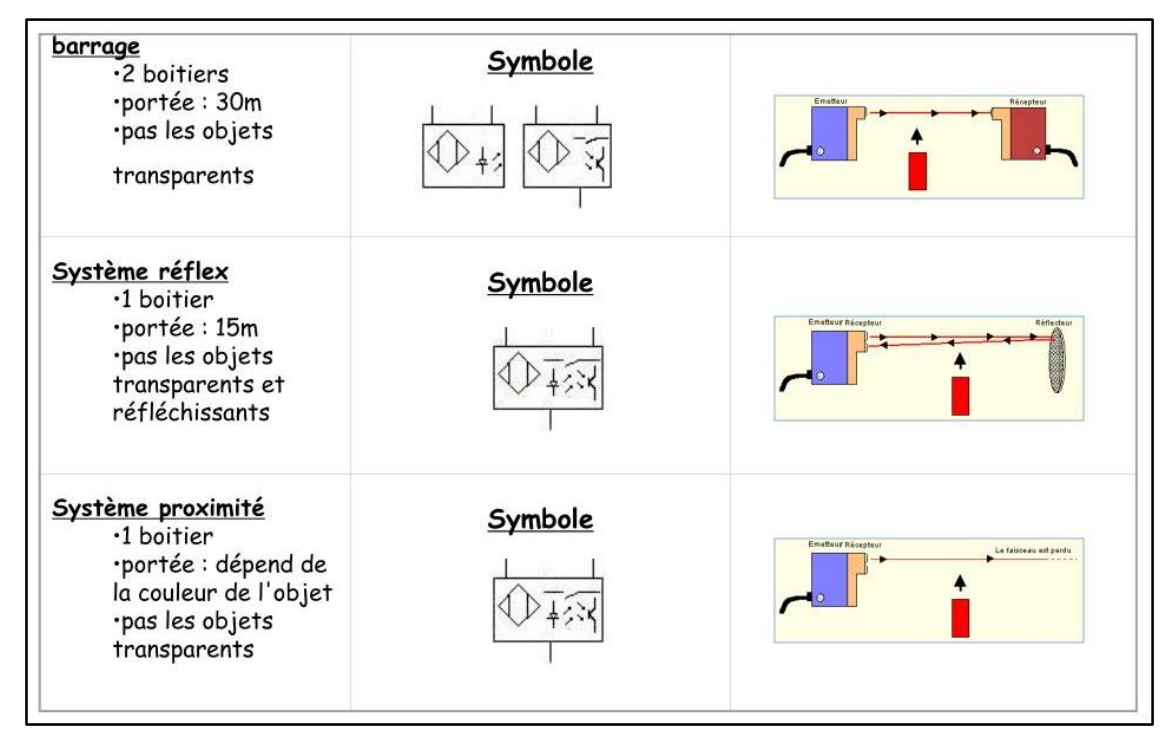

**Figure 2.40 :** Types de capteurs photocellules [22]

 **L'encodeur incrémental :** est destiné à des applications où l'information de position est obtenue par mesure du déplacement de l'objet (**Figure 2.41**). Le codeur délivre un train d'impulsions dont le nombre permet de déduire le déplacement et dont la fréquence est proportionnelle à la vitesse de déplacement [23] (voir annexe).

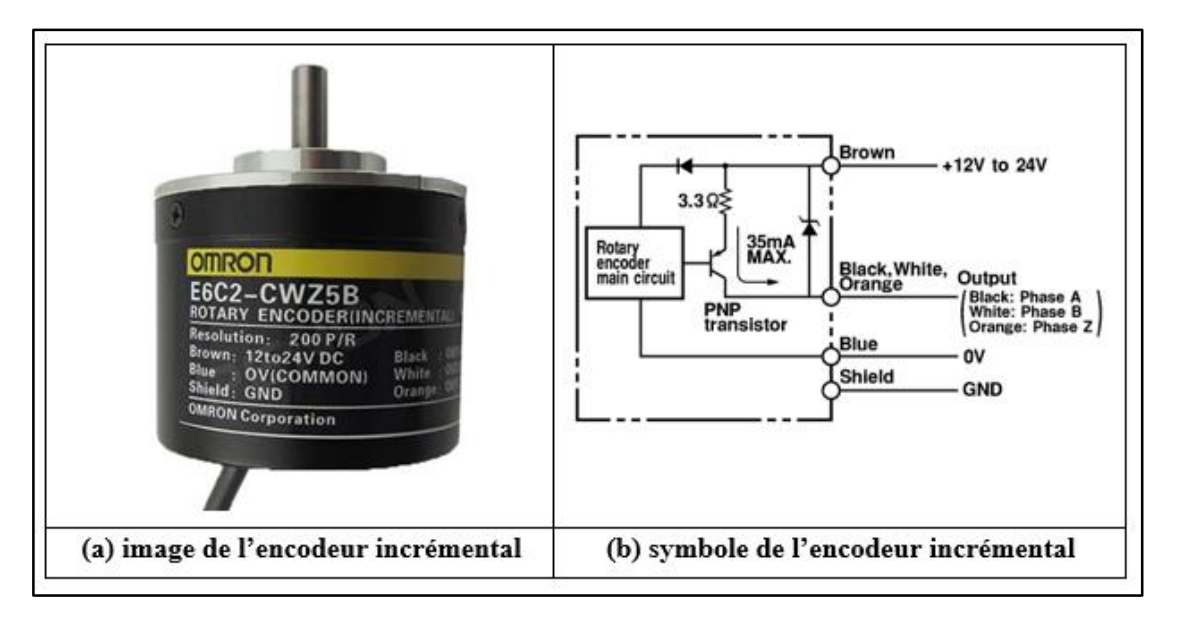

**Figure 2.41 :** Image et symbole de l'encodeur incrémental

Les caractéristiques de l'encodeur incrémental **OMRON "E6C2-CWZ5B 200P/R 2M"** sont données dans le **Tableau 2.3**.

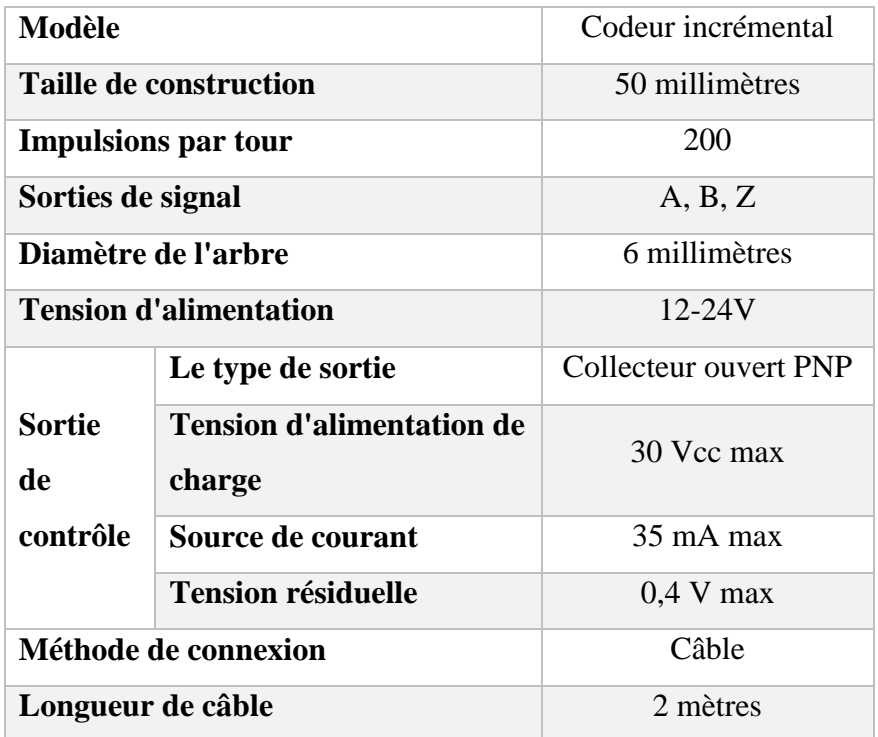

**Tableau 2.3 :** Les caractéristiques de l'encodeur incrémental OMRON

# **Les pré-actionneurs électriques**

Les pré-actionneurs sont des constituants qui, sur ordre de la partie de commande, assurent la distribution de l'énergie de puissance aux actionneurs.

 **Le contacteur :** est un relais électromagnétique qui permet grâce à des contacts (pôles) de puissance d'assurer le fonctionnement des moteurs, de résistances ou d'autres récepteurs de fortes puissances.

Suivant le modèle, il possède aussi des contacts auxiliaires intégrés ouverts ou fermés et il est possible d'ajouter des additifs ou blocs auxiliaires servant uniquement pour la télécommande ou la signalisation [24] (voir annexe).

Un contacteur est composé de :

- $\checkmark$  Une bobine.
- $\checkmark$  Une bague de déphasage.
- $\checkmark$  Un ressort de rappel.
- $\checkmark$  Des contacts auxiliaires ouverts ou fermés.
- $\checkmark$  Un circuit magnétique (partie mobile de l'électro-aimant et partie fixe de l'électroaimant).
- **- Le contacteur de puissance :** est utilisé afin d'alimenter des moteurs industriels de grande puissance et en général des consommateurs de fortes puissances (**Figure 2.42)**. Il possède un pouvoir de coupure important. Une partie de ses contacts peut être utilisée pour commander des éléments de puissance (Moteur, circuit de puissance, etc…) [24].

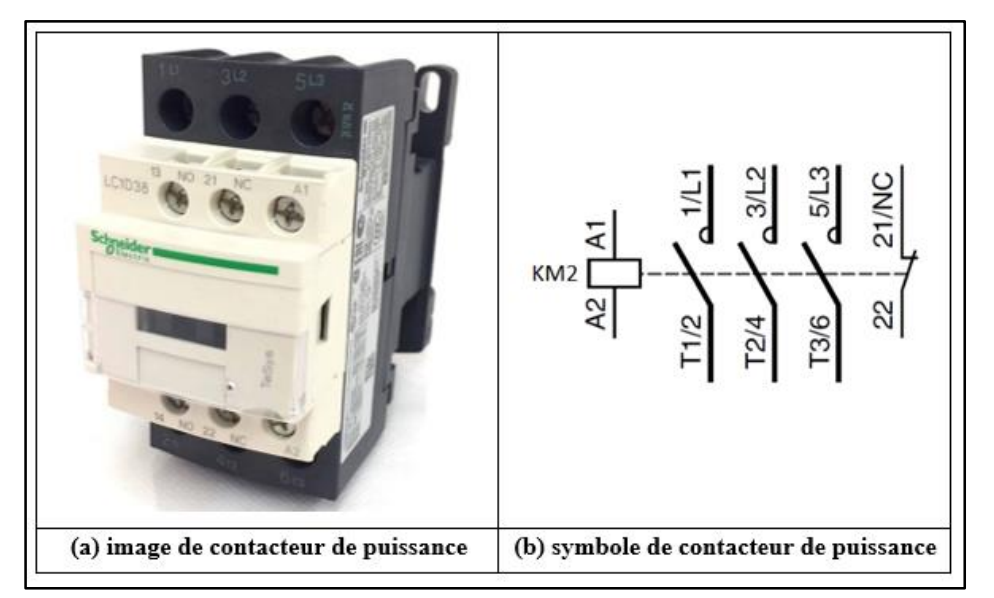

**Figure 2.42 :** Image et symbole de contacteur de puissance

Les caractéristiques du contacteur de puissance **Schneider "LC1D38-V7"** sont données dans le tableau suivant :

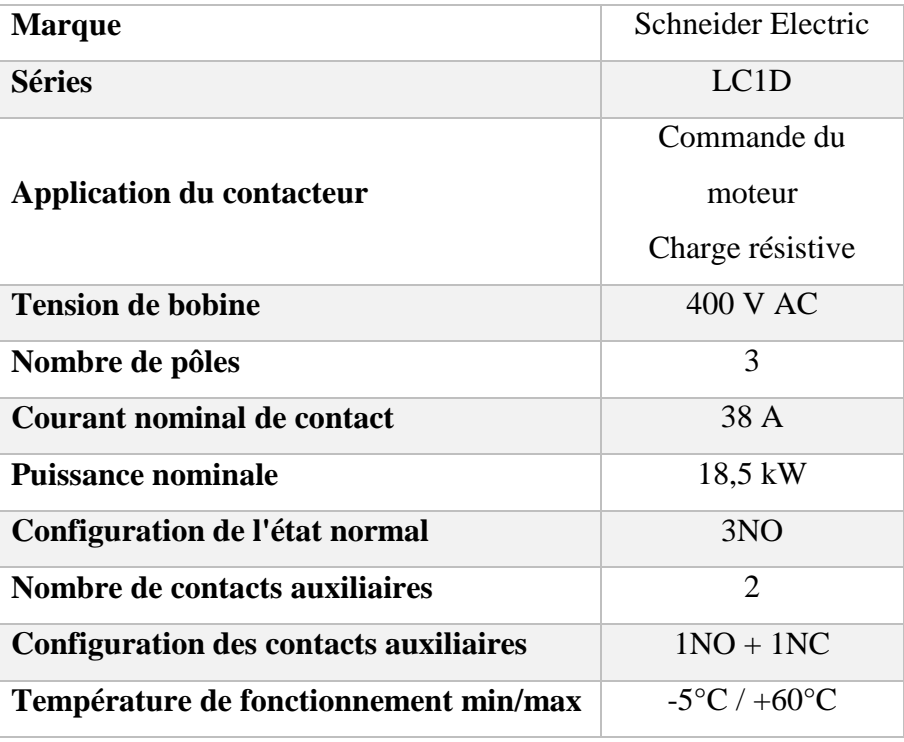

**Tableau 2.4 :** Caractéristiques du contacteur de puissance Schneider

**- Le contacteur auxiliaire :** Selon les besoins des circuits de commande, le nombre de contacte auxiliaires nécessaire par contacteur peut varier. Il est utilisé pour relayer les capteurs (plus de contacts) et permettre de réaliser des commandes plus complexes. Par ailleurs, il peut être nécessaire de disposer de relais complémentaires dans le circuit de commande afin de réaliser des fonctions de mémorisation.

On dispose pour cela de contacteur auxiliaire (**Figure 2.43**), comparable aux contacteurs moteur mais qui ne peut pas être utilisé dans un circuit de puissance [24].

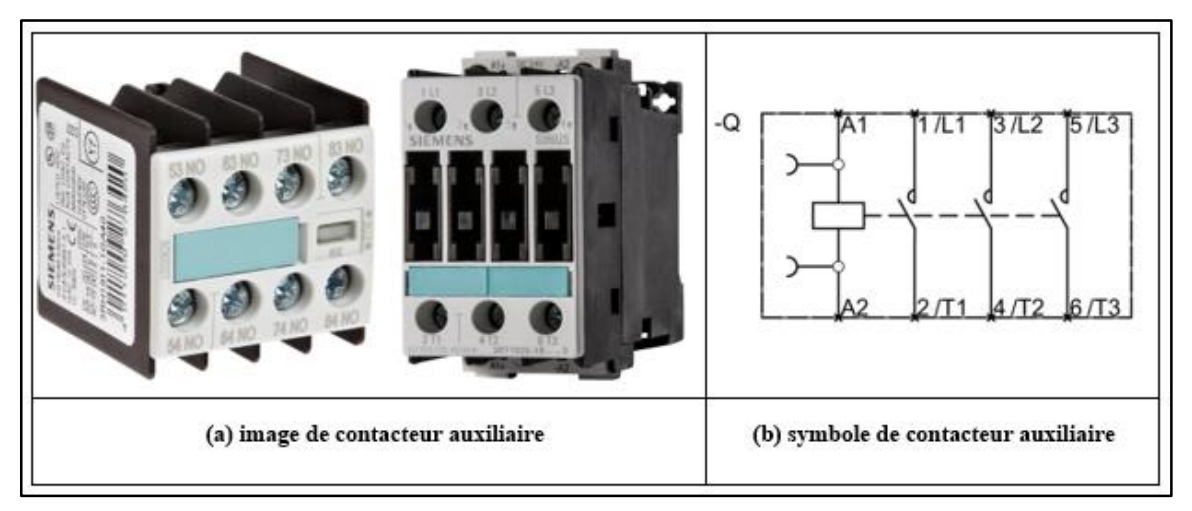

**Figure 2.43 :** Image et symbole du contacteur auxiliaire

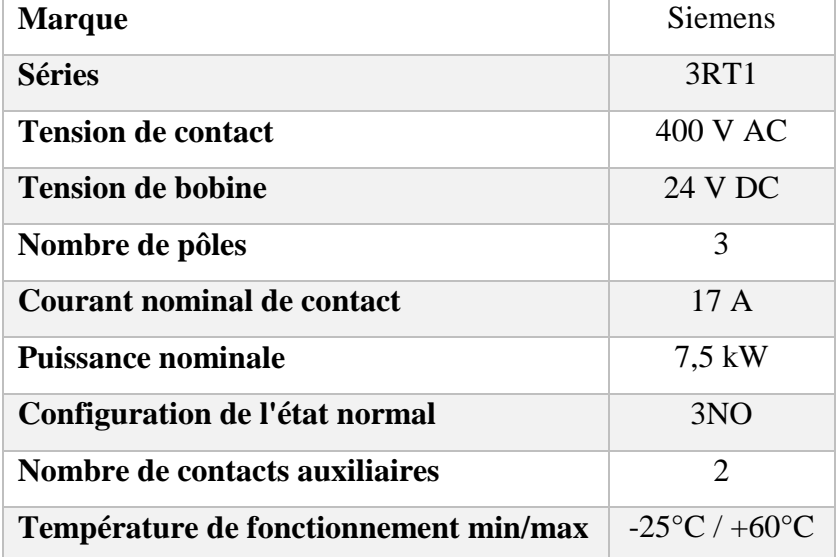

Les caractéristiques du contacteur auxiliaire **Siemens "3RT1025-1BB40"** sont présentées dans le **Tableau 2.5**.

**Tableau 2.5 : C**aractéristiques de contacteur auxiliaire Siemens

 **Variateur de vitesse :** est un appareillage électrique permettant de régler la vitesse d'un moteur asynchrone, une nécessité pour de nombreux procédés industriels (**Figure 2.44**).

Ce variateur de vitesse moteur va permettre de contrôler l'accélération d'un moteur asynchrone mais aussi sa décélération afin que ce dernier ne se détériore pas avec le temps [25].

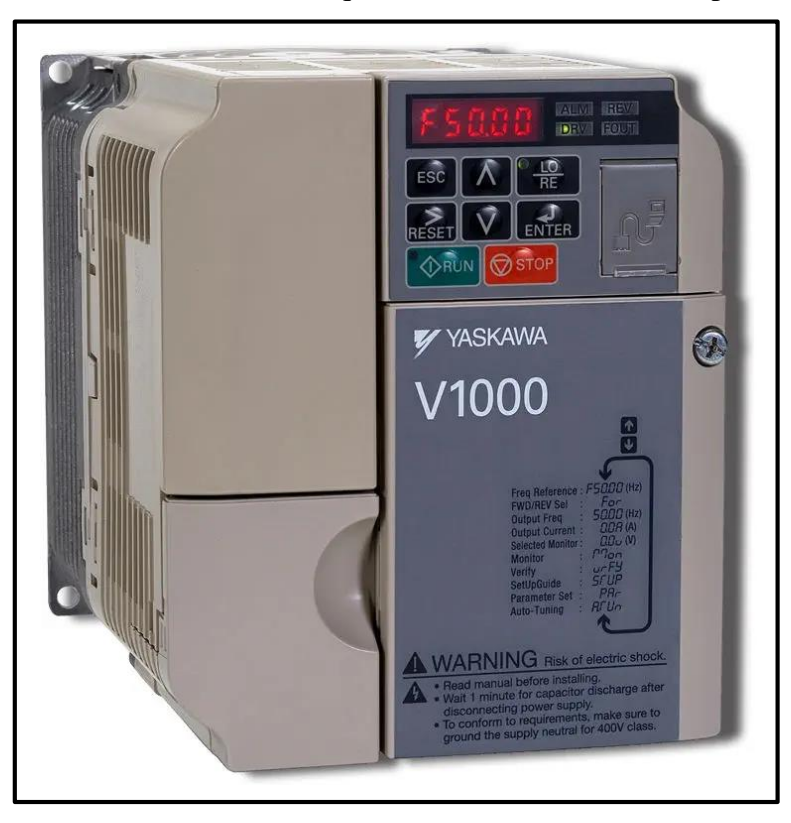

**Figure 2.44 : Variateur de vitesse V1000** 

Les caractéristiques du variateur de vitesse **Yaskawa "CIMR-VT4A0001FAA"** sont données dans le tableau ci-dessous.

| <b>Marque</b>             | Yaskawa                      |
|---------------------------|------------------------------|
| <b>Séries</b>             | V1000                        |
| Tension d'entrée / sortie | 380 V AC                     |
| Nombre de phase           | 3                            |
| <b>Puissance nominale</b> | $0.2$ kW                     |
| Fréquence maximale        | 400 Hz                       |
| Signal d'entrée           | 8 numériques, 3 analogiques  |
| Signal de sortie          | 4 numériques, 2 analogiques  |
| Types de moteur           | Moteur à aimants permanents, |
|                           | Moteur à induction           |

**Tableau 2.6 :** Caractéristiques du variateur de vitesse Yaskawa

#### **Les actionneurs électriques**

Un actionneur est un convertisseur électromécanique conçu pour mettre en mouvement un système mécanique à partir d'une commande électrique ou pour convertir une énergie en un autre.

#### **Le moteur asynchrone triphasé**

Le moteur asynchrone triphasé est l'actionneur électrique le plus fréquemment employé dans les applications industrielles. Il représente plus de 80% du parc moteur électrique et est utilisé pour transformer l'énergie électrique en énergie mécanique grâce à des phénomènes électromagnétiques.

Ce moteur est capable de développer de fortes puissances mécaniques (jusqu'à 5000kW) et on le rencontre aussi bien dans l'industrie sidérurgique, que dans le traitement des eaux, l'industrie agroalimentaire, les systèmes d'entraînement et de convoyage, les applications avec variation de vitesse...etc. [26].

#### **Les composants du moteur triphasé**

Les moteurs asynchrones (**Figure 2.45**) sont constitués par [26] :

- $\checkmark$  Une carcasse à ailettes permettant la dissipation thermique.
- $\checkmark$  Un arbre claveté pour transmettre le mouvement de rotation.
- $\checkmark$  Un stator bobiné (enroulements fixes connectés au réseau d'alimentation).
- $\checkmark$  Un rotor (enroulements mobiles ou cage).
- $\checkmark$  Une boîte à bornes pour connecter le moteur au réseau.
- $\checkmark$  Une plaque signalétique, indiquant les caractéristiques du moteur.

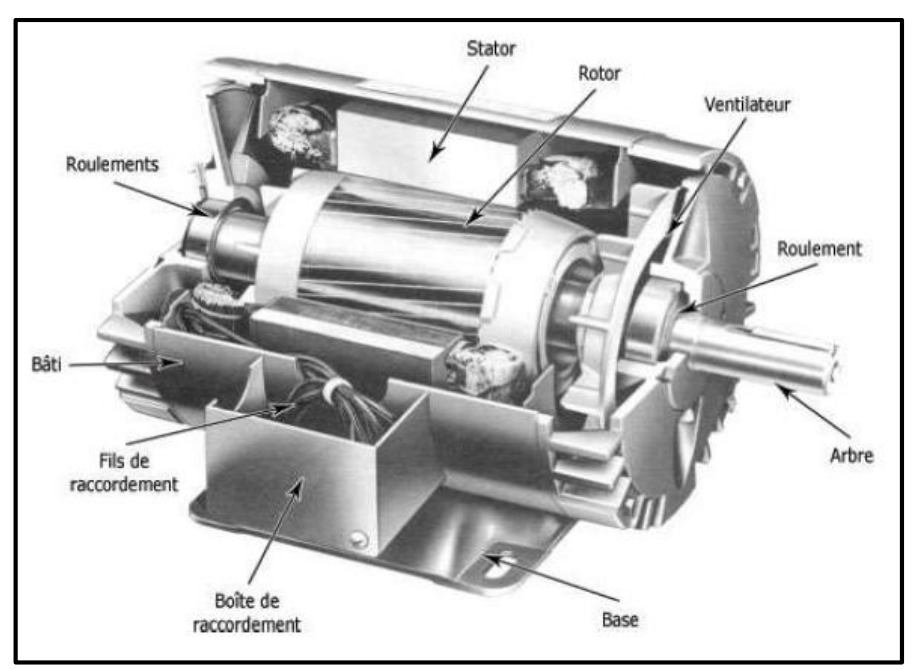

**Figure 2.45 :** Les composants du moteur triphasé [26]

Les caractéristiques du moteur sont regroupées sur la plaque signalétique (**Figure 2.46**) et permettent de définir les conditions d'utilisation et le service qu'on peut en attendre.

- $\triangleright$  En tant qu'utilisateur, les informations importantes qui permettent de valider le choix en rapport avec un cahier des charges sont :
	- $\checkmark$  La vitesse de rotation du moteur.
	- $\checkmark$  La puissance mécanique fournie.
- $\triangleright$  En tant que technicien, les informations importantes qui permettent d'utiliser le moteur dans des conditions optimales de sécurité sont :
	- $\checkmark$  Le facteur de puissance.
	- $\checkmark$  La tension d'utilisation et le couplage à utiliser.
	- $\checkmark$  Le courant absorbé.

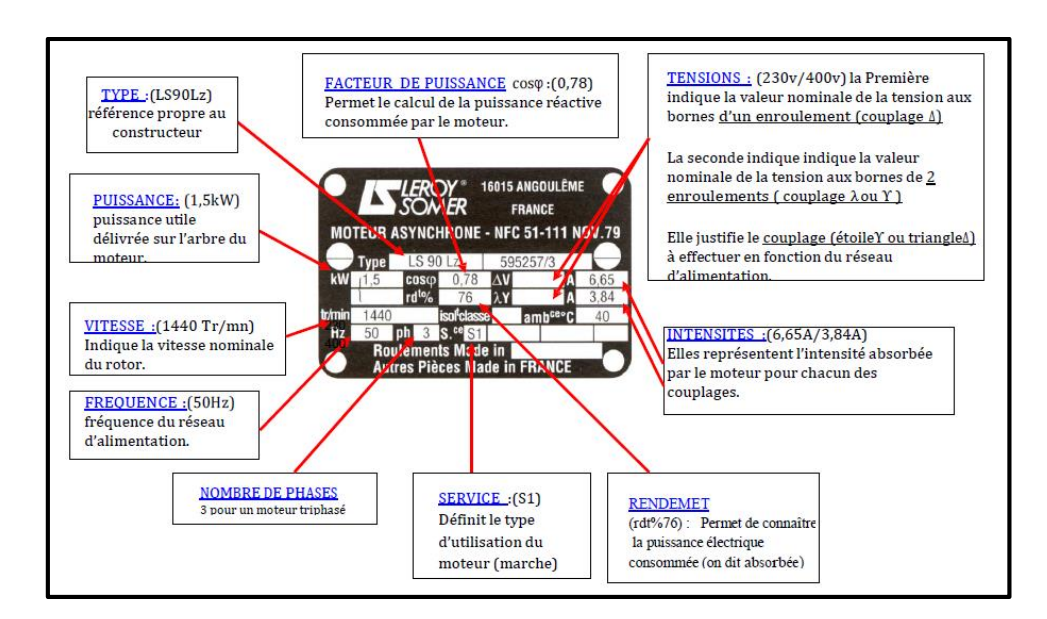

**Figure 2.46 :** La plaque signalétique d'un moteur asynchrone [26]

#### **Fonctionnement du moteur triphasé**

Le fonctionnement du moteur asynchrone est basé sur le phénomène d'attraction / répulsion qu'opèrent entre eux deux aimants.

Une bobine qui est alimentée par une tension alternative crée un champ magnétique dont le sens et l'intensité dépendent du sens du courant et de son intensité.

La présence de la bobine provoque un déphasage d'un quart de période entre le courant et la tension (le courant est en retard par rapport à la tension) : le champ est maximal quand l'intensité du courant est maximale (ce qui correspond à une tension nulle) [26].

#### **Branchement du moteur triphasé**

Le stator d'un moteur asynchrone triphasé comporte trois enroulements (bobine) identiques qui sont couplés en étoile (**Figure 2.47**), ou en triangle (**Figure 2.48**).

Le choix du couplage dépend des tensions du réseau et des indications portées sur la plaque signalétique qui donne les conditions normales de fonctionnement [26].

#### **Couplage étoile**

- **-** Les trois enroulements ont une borne en commun (considérée comme reliée ou neutre).
- **-** L'autre borne de chaque enroulement est reliée à une des phases du réseau d'alimentation.
- **-** La tension aux bornes de chaque enroulement est donc la tension simple V.
- **-** La plus grande tension du moteur correspond à la tension entre phase du réseau.

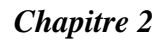

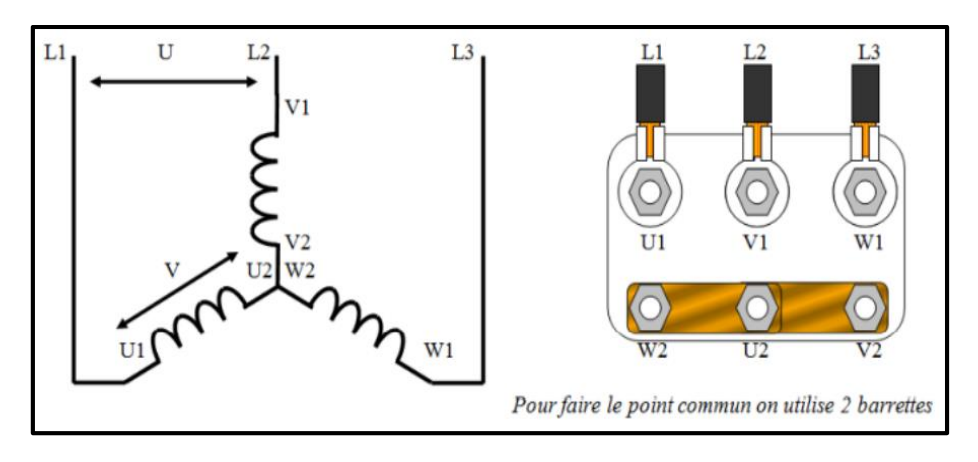

**Figure 2.47 :** Couplage étoile [26]

# **Couplage triangle**

- **-** Chaque enroulement est alimenté entre deux phases.
- **-** La tension aux bornes de chaque enroulement est donc la tension composée U.
- **-** La plus petite tension du moteur correspond à la tension entre phase du réseau.

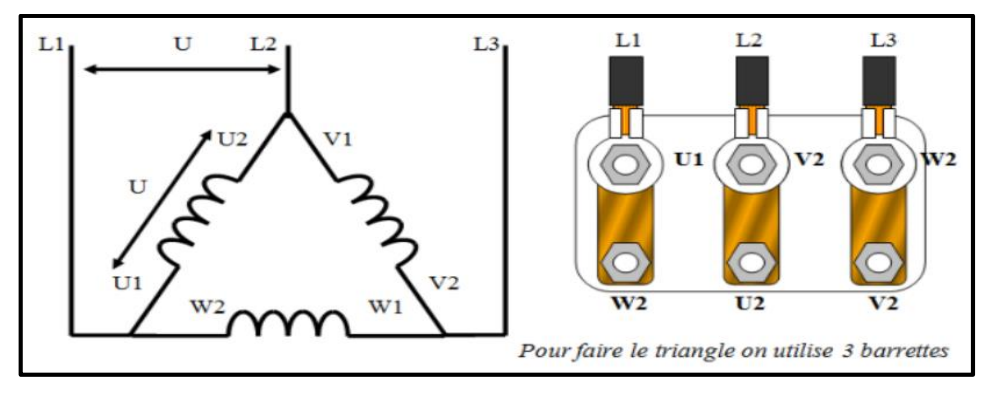

**Figure 2.48 :** Couplage triangle [26]

- **Caractéristiques techniques des moteurs triphasés utilisés**
- **Moteur du diviseur de voies :** Le **MGM "BA 71 B4 16430684"** dont les caractéristiques sont présentées sur la **Figure 2.49**.

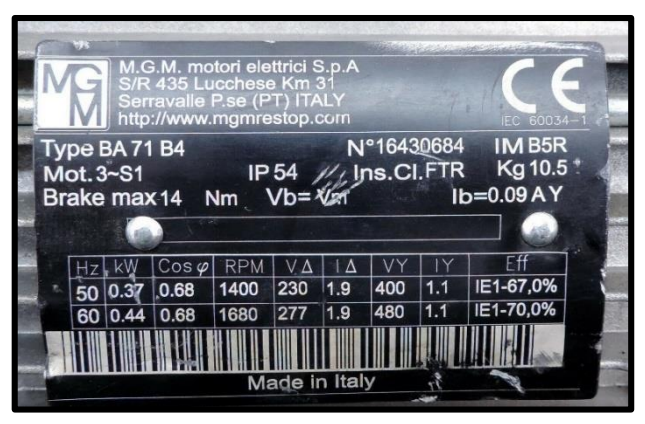

**Figure 2.49 :** Les caractéristiques du moteur de diviseur chemin des bouteilles

 **Moteur des convoyeurs :** Le **Tecnomotori "IE2 TM80B4 090"** dont la plaque de signalisation est donnée dans la **Figure 2.50**.

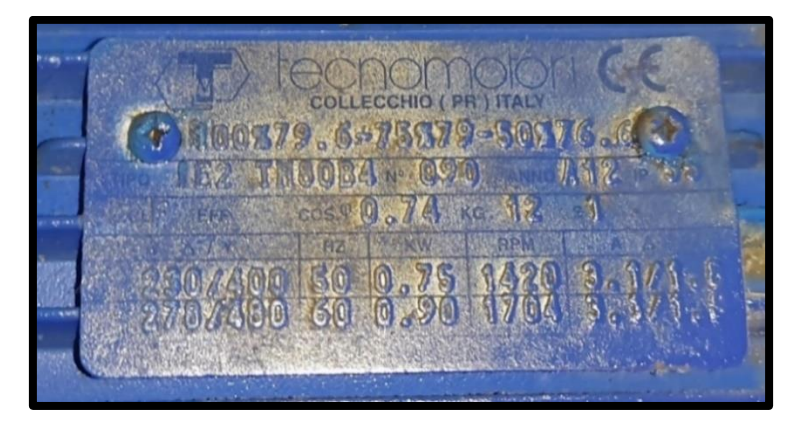

**Figure 2.50 :** Les caractéristiques du moteur de convoyeurs

 **Moteur du Robot :** Le **Tecnomotori "IE1 71B4 12010309"** avec les caractéristiques présentées sur la **Figure 2.51**.

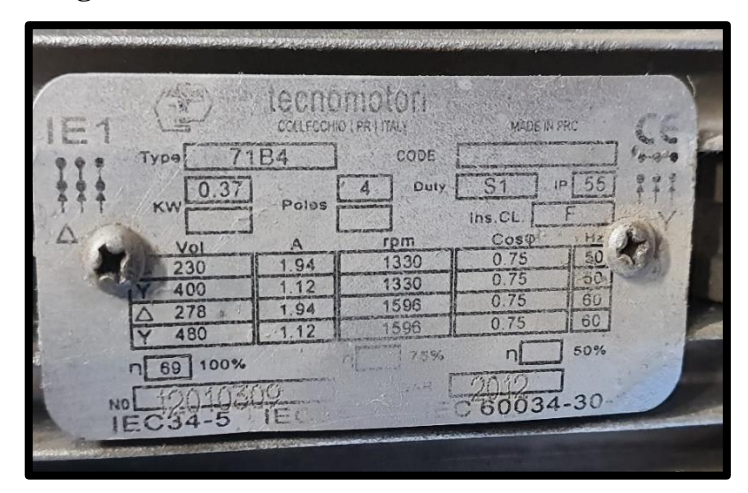

**Figure 2.51** : Les caractéristiques du moteur de Robot

# **2.4 Conclusion**

Dans ce chapitre, nous avons présenté en première partie le fonctionnement de la machine **APSOL**, et nous avons également expliqué le rôle de chaque composante incluse dans cette machine.

Dans la deuxième partie, nous avons présentés tous les composantes pneumatiques et électriques rencontrés dans la chaine de conditionnement tout en mettant en évidence certaines de leurs caractéristiques techniques.

Dans le prochain chapitre, nous allons présenter les automates programmables industriels et les IHM ainsi que les logiciels de programmation et de simulation qui leur sont associés.

# *Chapitre 3 : Automate Programmable et Logiciels associés*

# **3.1 Introduction**

L'automatisation des systèmes industriels a été développée pour réduire les coûts et la complexité de l'installation, minimiser l'intervention humaine dans le processus de fabrication, et assurer une plus grande précision avec une économie maximale des ressources.

Ce chapitre, sera consacré à la description des automates programmables d'une façon générale et plus particulièrement l'automate S7-300 de SIEMENS, et du logiciel associé TIA PORTAL V13.

# **3.2 Structure des systèmes automatisés**

L'automatisation d'un système consiste à transformer l'ensemble des tâches de commande et de surveillance, réalisées par des opérateurs humains, dans un ensemble d'objets techniques appelés partie commande. Cette dernière mémorise le savoir-faire des opérateurs, pour obtenir l'ensemble des actions à effectuer sur la matière d'œuvre, afin d'élaborer le produit final. Parmi les objectifs de l'automatisation on peut citer [27] :

- $\checkmark$  Élimination des tâches répétitives.
- $\checkmark$  Augmentation de la sécurité.
- $\checkmark$  Simplification du travail de l'humain.
- $\checkmark$  Économisation des matières premières et l'énergie.

Un système automatisé est toujours composé d'une partie commande PC et d'une partie opérative PO (**Figure 3.1**), pour faire fonctionner ce système.

L'opérateur (personne qui va faire fonctionner le système) va donner des consignes à la partie PC qui va traduire ces consignes en ordres lesquelles vont être exécutés par la PO. Une fois les ordres accomplis, la PO va le signaler à la PC qui va à son tour le signaler à l'opérateur, qui pourra donc dire que le travail a bien été réalisé [28].

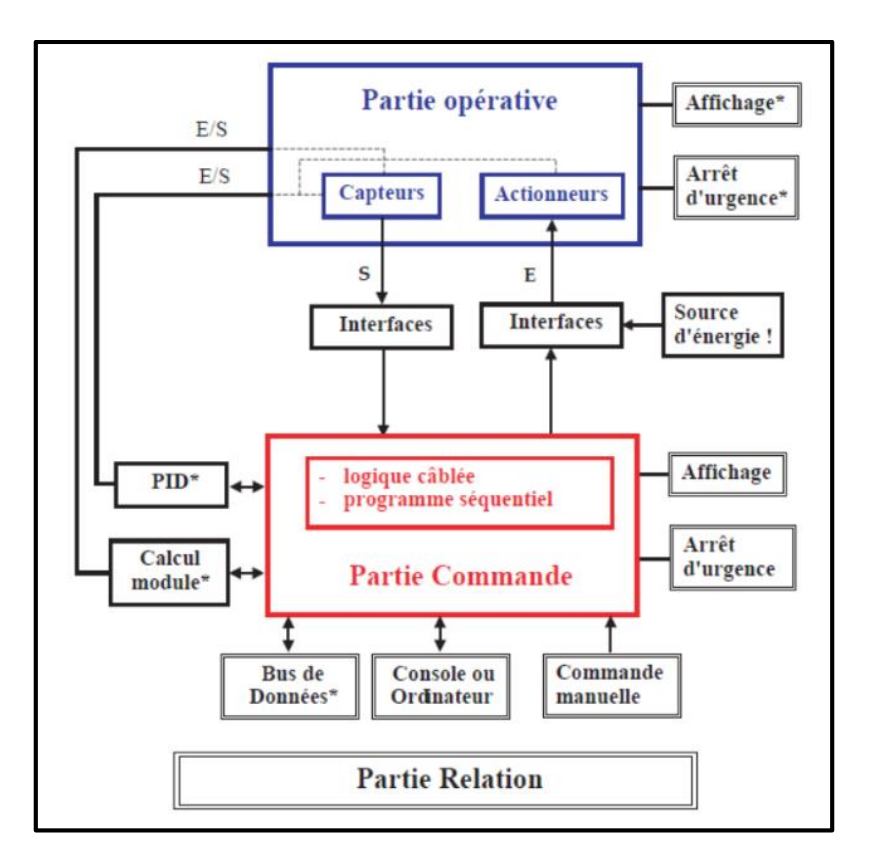

**Figure 3.1 :** Structure d'un système automatisé [28]

# **3.2.1 La partie opérative (PO)**

Ce secteur de l'automatisme gère selon une suite logique le déroulement ordonné des opérations à réaliser. Il reçoit des informations en provenance des capteurs de la partie opérative, et les restitue vers cette même partie en direction des pré-actionneurs et actionneurs.

Elle comporte en générale un boitier (ou bâti) contenant [28] :

- **-** Des pré-actionneurs (distributeur, contacteur) qui reçoivent des ordres de la partie commande.
- **-** Des actionneurs (moteur, vérin) qui transformant l'énergie reçu en énergie utile.
- **-** Des capteurs (capteur de position, de température, bouton poussoir) qui informent la partie commande de l´exécution du travail. Le rôle des capteurs est donc de contrôler, mesurer, surveiller et informer la PC sur l'évolution du système.

#### **3.2.2 La partie commande (PC)**

C'est la partie qui gère le fonctionnement du système automatisé. Elle est en général composée d'un ordinateur qui contient dans ses mémoires un programme. Elle transmet les ordres aux actionneurs de la partie opérative à partir [28] :

- **-** Du programme qu'elle contient.
- **-** Des informations reçues par les captures.
- **-** Des consignes données par l'utilisateur ou par l'opérateur.

#### **3.2.3 La partie relation (PR)**

Sa complexité dépend de l'importance du système. Elle regroupe les différentes commandes nécessaires au bon fonctionnement du procédé, c'est à dire marche/arrêt, arrêt d'urgence, marche automatique…etc.

L'outil de description s'appelle le Guide d´Études des Modes de Marches et d'Arrêts (GEMMA).

Les outils graphiques, que sont le GRAFCET et le GEMMA, sont utilisés par les automaticiens et les techniciens de maintenance [28].

# **3.3 Généralités sur les automates programmables**

L'Automate Programmable Industriel (API) est un appareil électronique adapté à l'environnement industriel vue sa grande flexibilité et son aptitude d'adaptation.

Il réalise des fonctions d'automatisme pour assurer la commande des pré-actionneurs et des actionneurs à partir d'informations logiques, analogiques ou numériques.

#### **3.3.1 Historique**

Les Automates Programmables Industriels (API) sont apparus aux Etats-Unis vers la fin des années soixante, à la demande de l'industrie automobile américaine (General Motors) qui réclamait plus d'adaptabilité de leurs systèmes de commande. Les ingénieurs américains ont résolu le problème en créant un nouveau type de produit nommée automate programmable.

Ils n'étaient rentables que pour des installations d'une certaine complexité, mais la situation a très vite changé, ce qui a rendu les systèmes câblés obsolètes.

De nombreux modèles d'automates sont aujourd'hui disponibles ; depuis les nano automate bien adaptés aux machines et aux installations simples avec un petit nombre d'entrées/sorties, jusqu'aux automates multifonctions capables de gérer plusieurs milliers d'entrées/sorties et destinés au pilotage de processus complexes [29].

### **3.3.2 Définition d'un API**

Un automate programmable (A.P.I) est un appareil dédié au contrôle d'une machine ou d'un processus adapté à l'environnement industriel, constitué de composants électroniques, comportant une mémoire programmable par un utilisateur.

L'API réalise des fonctions d'automatisme en étant directement connecté aux capteurs et pré-actionneurs afin d'assurer leur commande à partir d'informations logiques, analogiques ou numériques. Il est programmable par un personnel qualifié et pas forcément informaticien et est destiné à piloter en temps réel des procédés industriels.

A l'heure actuelle, l'API fait partie intégrante des procédés de fabrication modernes, il en est le « cerveau ». Le technicien est amené à concevoir, maintenir et dépanner ces automatismes industriels [30].

#### **3.3.3 Architecture des APIs**

On y distingue, une architecture interne et externe.

#### **Architecture interne**

L'architecture interne d'un API obéit au schéma donné sur la **Figure 3.2** :

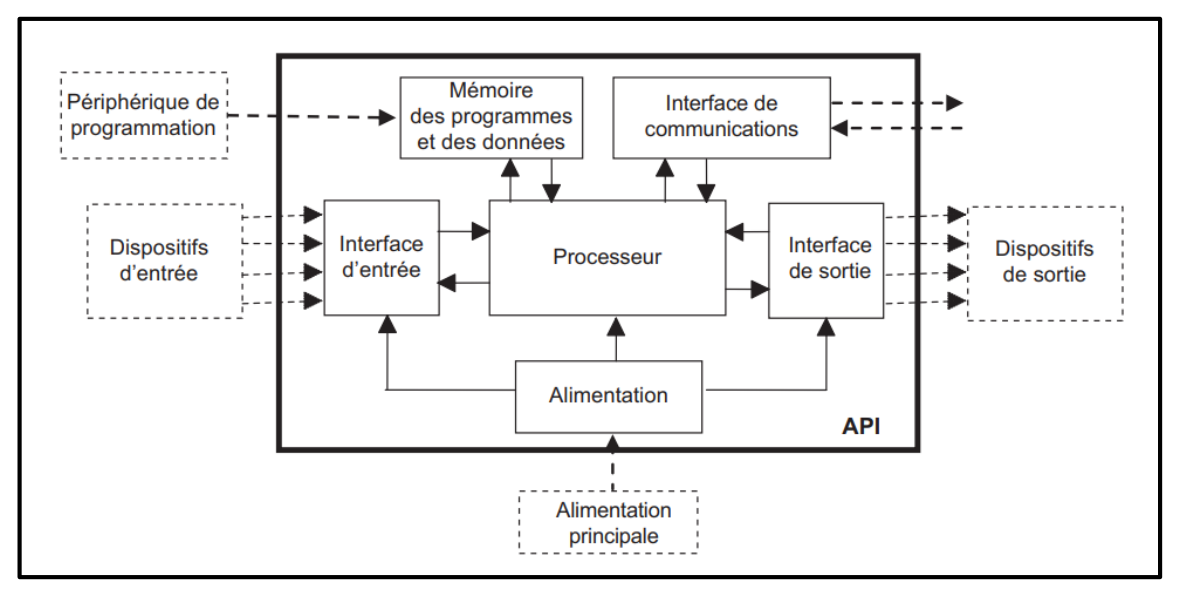

**Figure 3.2 :** Structure interne d'un API [30]

- **- Le processeur :** qui constitue le cœur de l'appareil dans l'unité centrale. En fait, un processeur devant être automatisé, se subdivise en une multitude de domaines et processeurs partiels plus petits, liés les uns aux autres.
- **- Les mémoires :** Un système de processeur est accompagné par un ou plusieurs types de mémoires qui permettent de stocker :
	- Le système d'exploitation dans des ROM ou PROM.
	- $\checkmark$  Le programme dans des EEPROM.
	- Les données système lors du fonctionnement dans des RAM. Cette dernière est généralement secourue par pile ou batterie. On peut, en règle générale, augmenter la capacité mémoire par adjonction de barrettes mémoires type PCMCIA.
- **L'alimentation :** qui assure la distribution d'énergie aux différents modules. L'automate est alimenté généralement par le réseau monophasé 230V-50 Hz. Mais d'autres alimentations sont possibles (120 AC ,110 AC etc. ...).
- **Modules Interface E/S :** qui assurent le rôle d'interface entre le CPU et le processeur, en récupérant les informations sur l'état de ce dernier et en coordonnant les actions. Plusieurs types de modules sont disponibles sur le marché selon l'utilisation souhaitée :
	- $\checkmark$  Modules TOR (Tout Ou Rien) où l'information traitée ne peut prendre que deux états (vrai/faux, 0 ou 1...). C'est le type d'information délivrée par une cellule Photoélectrique, un bouton poussoir... etc.
	- $\checkmark$  Modules analogiques.
- **Les liaisons de communications :** qui permettent la communication de l'ensemble des blocs de l'automate et des éventuelles extensions. Les liaisons s'effectuent avec :
	- $\checkmark$  L'extérieur, par des borniers sur lesquels arrivent des câbles transportant le signal électrique.
	- L'intérieur par des bus reliant divers éléments, afin d'échanger des données, des états et des adresses.

#### **Architecture externe**

Les automates peuvent être de type compact ou modulaire.

**- Type compact :** On distingue les modules de programmation LOGO de siémens, ZELIO de Schneider, MILENIUM…, qui sont des micros automates. Il intègre le processeur, l'alimentation, les entrées et les sorties. Selon les modèles et les fabricants, il pourra réaliser certaines fonctions supplémentaires (comptage rapide, E/S analogique…etc.) et recevoir des extensions en nombre limité. Ces automates (**Figure 3.3**), de fonctionnement simple sont généralement destinés à la commande de petits automatismes [30].

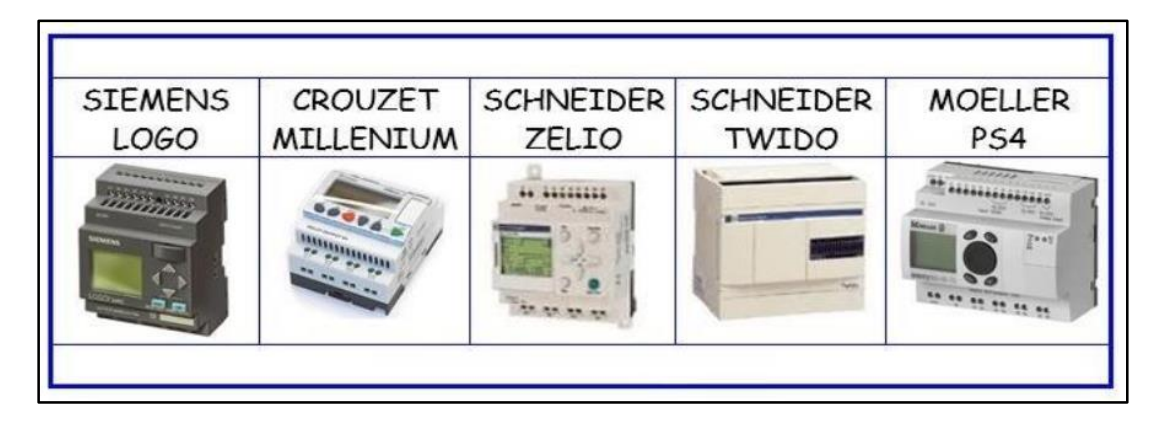

**Figure 3.3 :** APIs de type compact [30]

**- Type modulaire :** dans ce type, le processeur, l'alimentation et les interfaces d'entrées / sorties résident dans des unités séparées (modules) et sont fixées sur un ou plusieurs racks contenant le "fond de panier" (bus plus connecteurs). Ces automates (**Figure 3.4**) sont intégrés dans les automatismes complexes où puissance, capacité de traitement et flexibilité sont nécessaires [30].

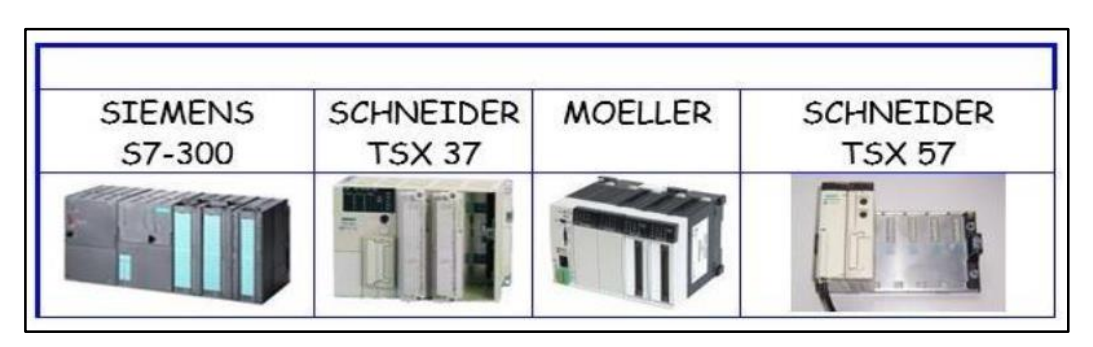

**Figure 3.4 :** APIs de type modulaire [30]

# **3.3.4 Fonctionnement de l'API**

L'automate programmable reçoit les informations relatives au système. Il traite ces informations en fonction du jeu d'instruction et modifie l'état de ses informations pour commander les prés actionneurs.

Les quatre opérations qui sont effectuées continuellement par l'automate (fonctionnement cyclique) sont :

- **- Réception** : nécessaire pour l'information d'entrées.
- **- Traitement** : notion de programme et de microprocesseur.
- **- Jeu d'instructions** : notion de stockage et de mémoire.
- **- Commander** : notion de sortie pour donner des ordres

On appelle scrutation, l'ensemble des quatre opérations réalisées par l'automate et le temps de scrutation est le temps mis par l'automate pour traiter la même partie de programme. Ce temps est de l'ordre de la dizaine de millisecondes pour les applications standards. Le Temps de Réponse Total (TRT) est le temps qui s'écoule entre le changement d'état d'une entrée et le changement d'état de la sortie correspondante [31].

# **3.3.5 Le câblage de l'automate**

Lors de la conception, nous avons à câbler les différents boutons poussoirs, capteurs et actionneurs sur les différentes entrées/sorties de notre automate. Il est donc important de savoir comment réaliser le câblage de chaque élément de commande sur l'automate que l'on doit utiliser.

#### **Alimentation de l'automate**

L'automate est alimenté généralement par le réseau monophasé 230 V ; 50 Hz.

La protection magnétothermique asservir par un circuit de commande spécifique (contacteur KM1). De même, les sorties seront asservies au circuit de commande et alimentées après validation du chien de garde (**Figure 3.5**) [31].

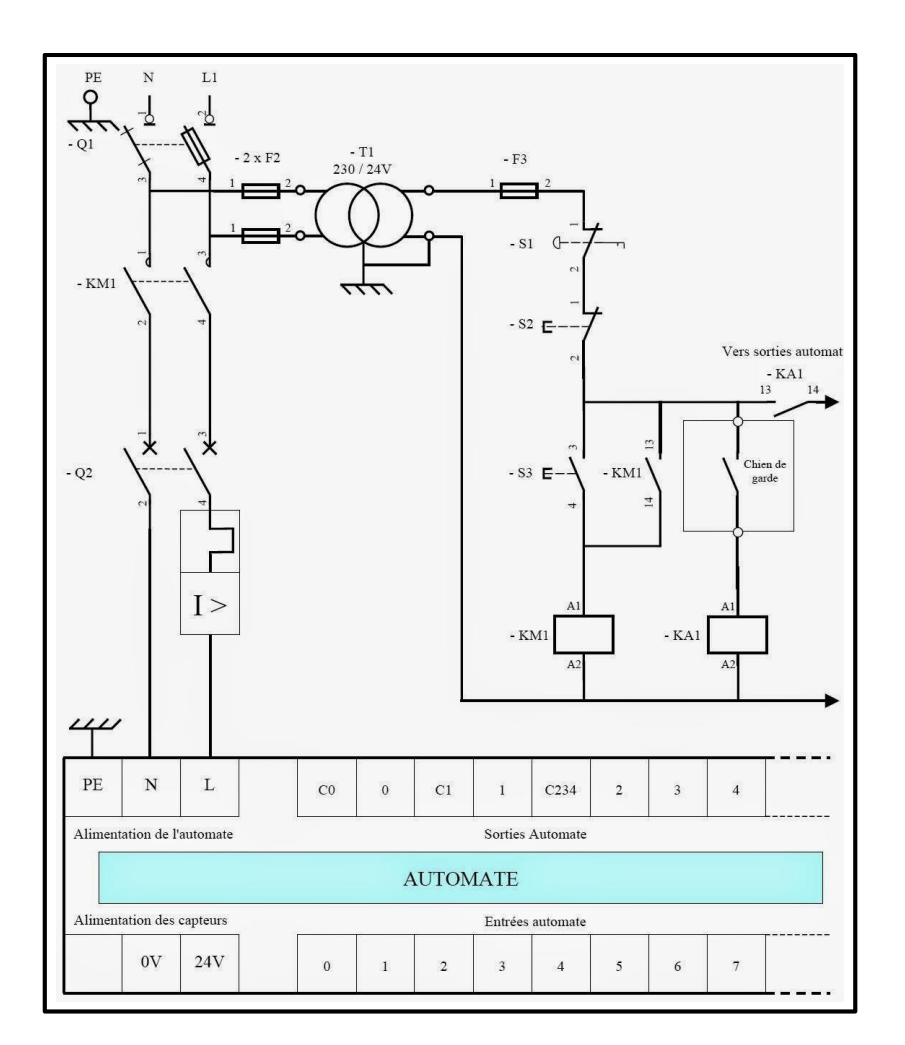

**Figure 3.5 :** Alimentation d'un API [31]

#### **Raccordement des entrées**

L'automate est muni généralement d'une alimentation pour les capteurs (type de logique utilisée : positive ou négative).

- Les entrées sont connectées au 0 V (commun) de cette alimentation.
- Les informations des capteurs ainsi que les consignes données par l'opérateur sont traitées par les interfaces d'entrées.
- Le principe de raccordement consiste à envoyer un signal électrique vers l'entrée.

L'alimentation électrique peut être fournie par l'automate (en général 24V continu) ou par une source extérieure (**Figure 3.6**) [31].
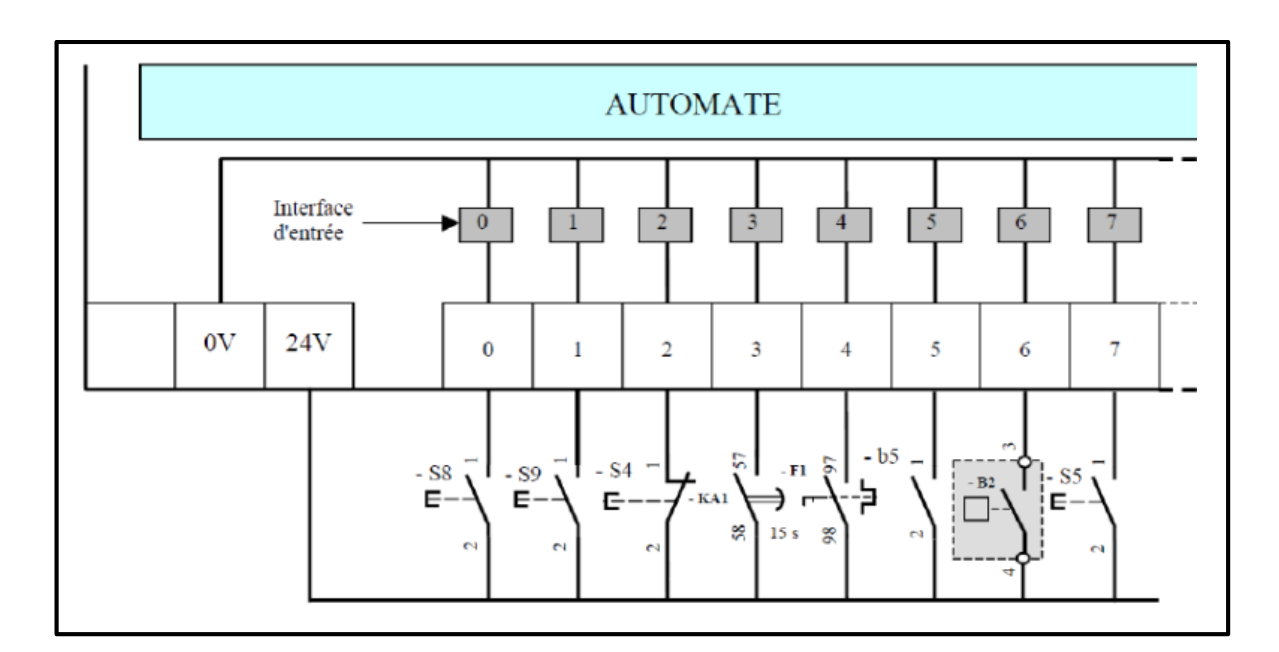

**Figure 3.6 :** Raccordement des entrées APIs [31]

#### **Raccordement des sorties**

Le raccordement des sorties consiste à envoyer un signal électrique vers le préactionneur qui est connecté à la sortie choisie de l'automate, dès que l'ordre est diffusé.

Chaque sortie de l'API est dotée d'un relais interne dont la fermeture des contacts est commandée par la consigne opérative élaborée par le programme. La fermeture de ces contacts va permettre l'alimentation de la bobine du pré-actionneur en établissant un circuit électrique avec une alimentation extérieure (**Figure 3.7**) [31].

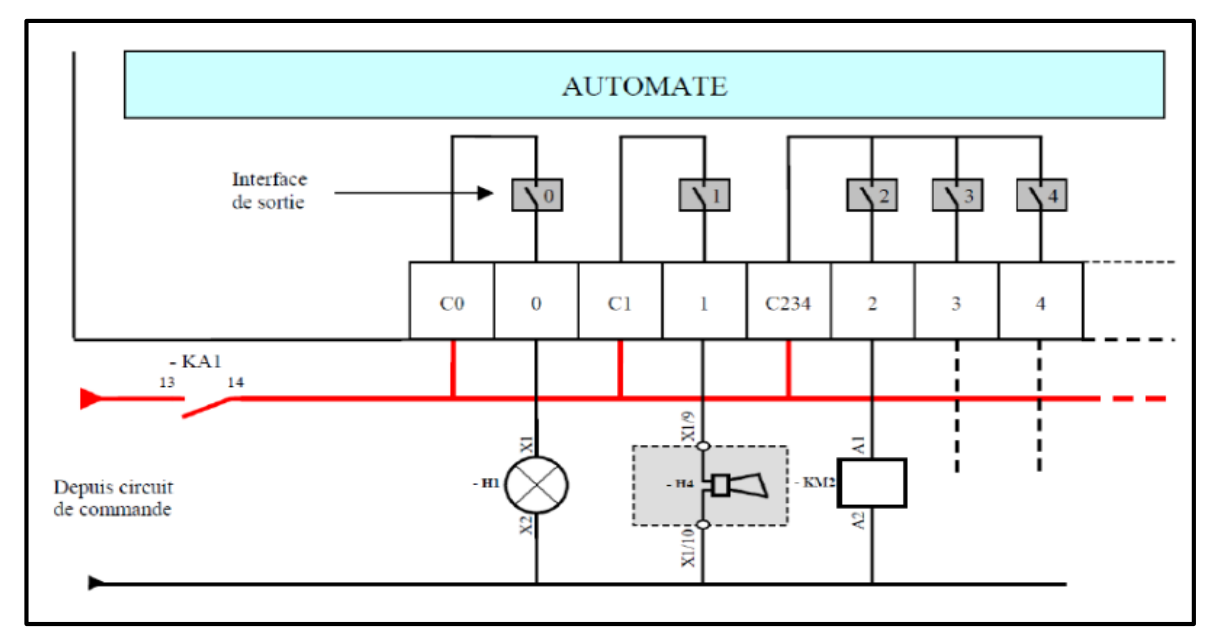

**Figure 3.7 :** Raccordement des sorties APIs [31]

## **3.3.6 Critères de choix d'un API**

Le choix d'un automate programmable est en premier lieu le choix d'une société ou d'un groupe et les contacts commerciaux et expériences vécues sont déjà un point de départ.

Les grandes sociétés privilégieront deux fabricants pour faire jouer la concurrence et pouvoir " se retourner " en cas de " perte de vitesse " de l'une d'entre elles.

Le personnel de maintenance doit toutefois être formé sur ces matériels et une trop grande diversité du matériel peut avoir de graves répercussions. Un automate utilisant des langages de programmation de type GRAFCET est également préférable pour assurer les mises au point et dépannages dans les meilleures conditions.

La possession d'un logiciel de programmation est aussi source d'économies (achat du logiciel et formation du personnel). Des outils permettant une simulation des programmes sont également souhaitables.

Il faut ensuite quantifier les besoins [31] :

- $\checkmark$  Nombre d'entrées/sorties : le nombre de cartes peut avoir une incidence sur le nombre de racks dès que le nombre d'entrées /sorties nécessaires devient élevé.
- $\checkmark$  Type de processeur : la taille mémoire, la vitesse de traitement et les fonctions spéciales offertes par le processeur permettront le choix dans la gamme souvent très étendue.
- $\checkmark$  Fonctions ou modules spéciaux : certaines cartes (commande d'axe, pesage ...) permettront de "soulager" le processeur et devront offrir les caractéristiques souhaitées (résolution, …).
- $\checkmark$  Fonctions de communication : l'automate doit pouvoir communiquer avec les autres systèmes de commande (API, supervision ...) et offrir des possibilités de communication avec des standards normalisés (Profibus ...).

# **3.4 L'API Siemens**

Dans notre réalisation, nous allons faire appel à un API de la société Siemens.

#### **3.4.1 Les différents modèles de l'API Siemens**

Il existe différents types d'automates distingués principalement par leur forme. On peut classifier les automates Siemens (**Figure 3.8**) suivant [32] :

- Les gammes **LOGO!** qui sont plutôt des modules logiques.
- Les gammes **S7-200** qui se programment avec le logiciel micro Win.
- Les gammes **S7-1200** qui sont des automates très compacts et qui seront les futurs successeurs des **S7-200**.
- $\checkmark$  Les gammes **S7-300** pour des applications de grande taille.
- $\checkmark$  Les gammes **S7-400** pour commander dans la plupart du temps, les industries de processus à haut taux de disponibilité.
- Les gammes **S7-1500** qui sont les dernières générations d'automates de la marque Siemens.

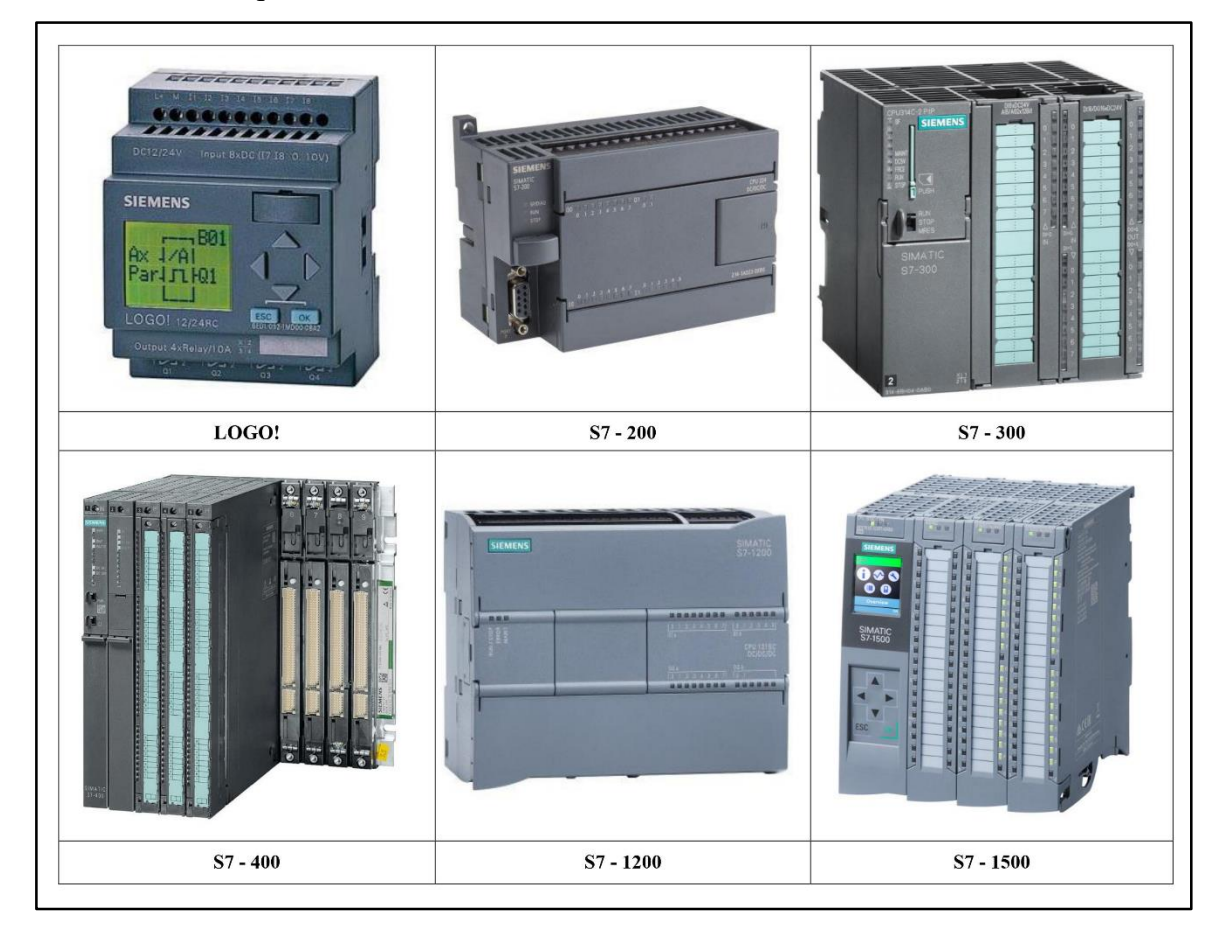

**Figure 3.8 :** Différents modèles de L'API Siemens

#### **3.4.2 L'API S7-300**

L'automate utilisé dans notre projet appartient à la gamme SIMATIC S7 de SIEMENS, modèle **S7-300 « CPU 314C-2PN/DP »,** qui est un automate compact pour les applications d'entrée et de milieu gamme, avec la possibilité de mettre en réseau avec l'interface multipoint (MPI), PROFIBUS ou Industriel Ethernet.

#### **Définition**

Le système d'automatisation SIMATIC S7 - 300 est un automate destiné à des tâches d'automatisation moyennes et hautes gammes.

Le S7 - 300 est l'automate conçu pour des solutions dédiées au système manufacturier et constitue à ce titre une plate-forme d'automatisation universelle pour les applications avec des architectures centralisées et décentralisées.

Il permet de réaliser de nombreuses autres fonctions grâce à des modules intelligents qu'il dispose sur un ou plusieurs racks. Ces modules ont l'avantage de ne pas surcharger le travail de la CPU car il dispose bien souvent de son propre processeur [32].

#### **Avantages**

Cet API présente les avantages suivants [32] :

- $\checkmark$  Une construction compacte et modulaire,
- $\checkmark$  Libre de contraintes de configuration
- $\checkmark$  Une riche gamme de modules adaptés à tous les besoins du marché qui est utilisable en architecture centralisée ou décentralisée ce qui réduit grandement le stock de pièces de rechange.
- Une large gamme de CPU adaptée à toutes les demandes de performances pour pouvoir d'obtenir des temps de cycle machines courts, certaines étant dotées de fonctions technologiques intégrées comme par ex. le comptage, la régulation ou le positionnement.
- $\checkmark$  Une économie d'ingénierie en utilisant les outils orientés application et normalisés CEI 1131-3 tels que les langages évolués SCL ou des logiciels exécutifs orientés technologie pour le contrôle des mouvements.

#### **Présentation des modules de l'automate S7-300**

L'automate S7 se compose d'une alimentation, d'une CPU et de modules d'entrée/sortie pour les signaux numériques et analogiques, des processeurs de communication et des modules fonctionnels sont également utilisés pour les tâches spécifiques.

L'automate S7-300 a un raccordement central de la PG avec accès à tous les modules (**Figure 3.9**) [33].

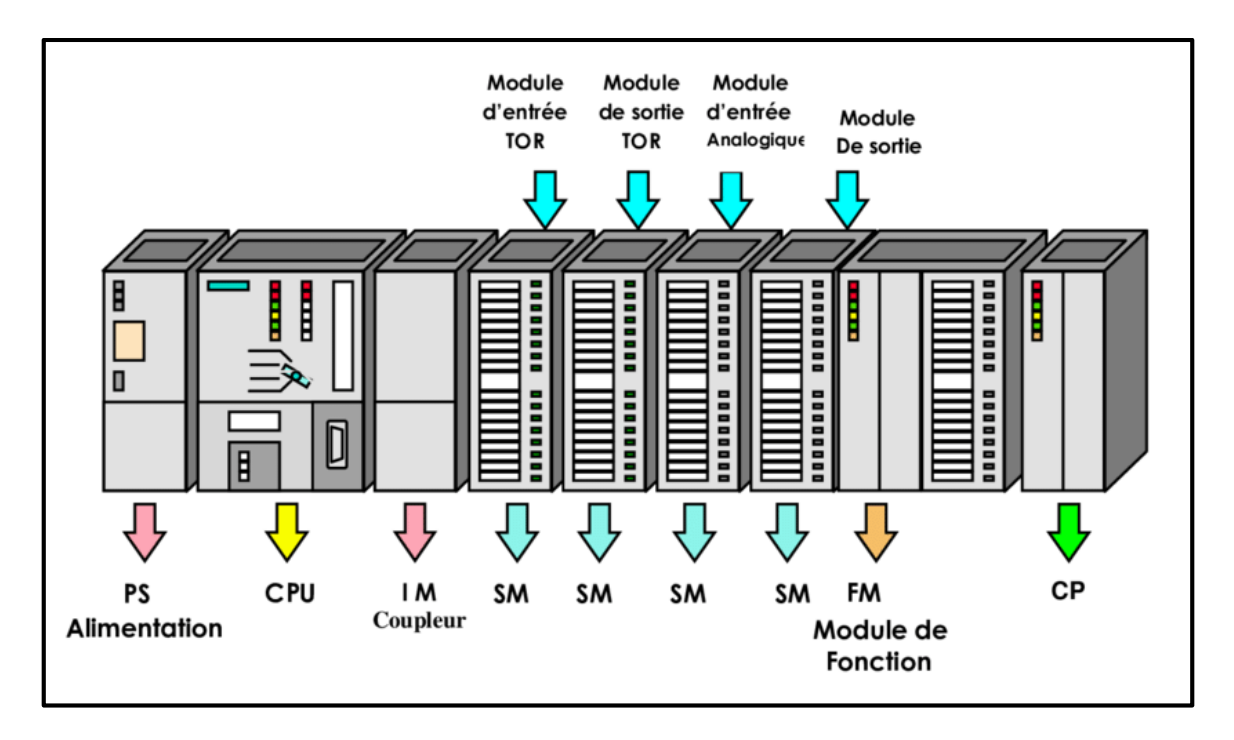

**Figure 3.9 :** Les modules d'un automate S7-300

- **Modules d'alimentation (PS) :** délivre un courant de sortie assignée de 2A, 5A ou 10A sous une tension de 24 volts pour alimenter l'automate S7-300, les modules ajoutés et les capteurs/actionneurs. Ce module est choisi selon un bilan de consommation d'énergie. La tension de sortie à séparation galvanique pour la protection de la CPU contre les courts circuits.
- **Unité centrale (CPU) :** C'est une carte électronique construite autour d'un ou plusieurs processeurs et mémoire. La CPU possède un système d'exploitation, une unité d'exécution et des interfaces de communication. Essentiellement elle lit l'état des signaux d'entrée et exécute le programme utilisateur séquentiellement. Le S7 - 300 dispose d'une large gamme de CPU à différents niveaux de performance, on compte les versions suivantes : CPU à utilisation standard, CPU avec fonction intégrées, CPU avec interface PROFIBUS DP. La CPU regroupe les éléments présentés sur la **Figure 3.10**.

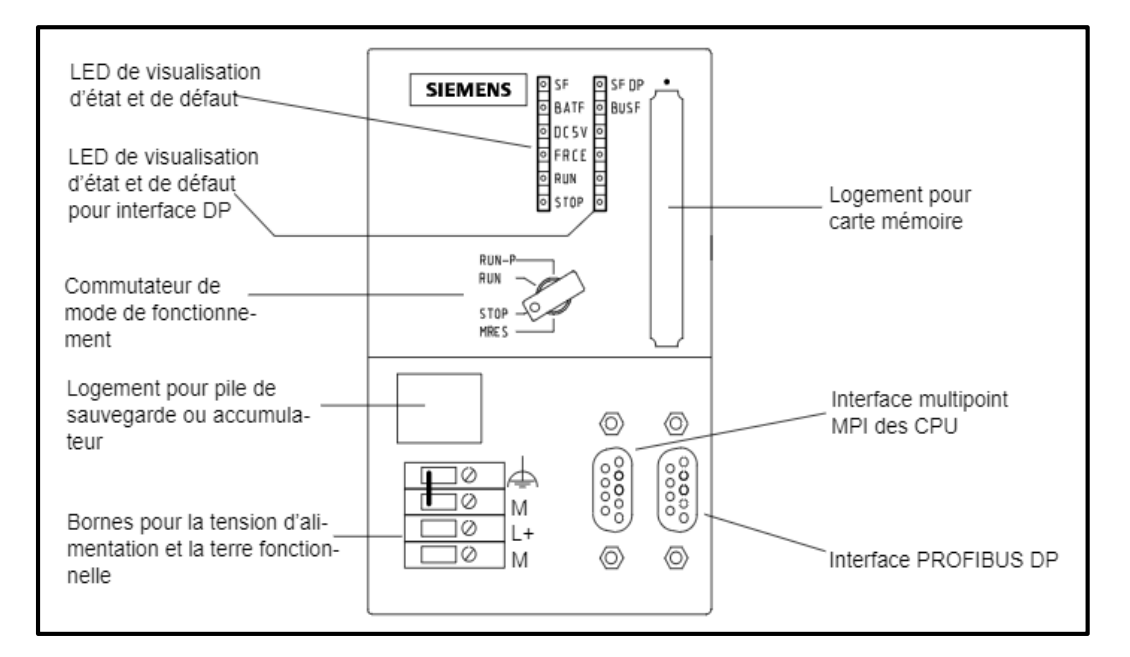

**Figure 3.10 :** Organes de commande et de visualisation de CPU S7 - 300 [33]

- **Modules d'interface (IM) :** Le coupleur permet d'interconnecter plusieurs châssis d'automates commandés par la même CPU.
- **Modules de signaux (SM) :** qui servent d'interface entre le processus et l'automate. Il existe des modules d'entrées et des modules de sorties TOR, ainsi que des modules d'entrées et des modules de sorties analogiques.
- **Les modules d'entrées / sorties TOR :** Ces modules permettent de raccorder à l'automate S7-300 des capteurs et des actionneurs tout ou rien les plus divers, en utilisant s'il est nécessaire, des équipements d'adaptation (conditionnement, conversion, …etc.).
- **Les modules d'entrées/sorties analogiques :** Ces modules permettent de raccorder à l'automate, des capteurs et des actionneurs. Ils réalisent la conversion des signaux analogiques, issus de processus, aux signaux numériques pour le traitement interne dans le S7 - 300. Les modules de sorties analogiques convertissent les signaux numériques interne du S7 – 300 aux signaux analogiques destinés aux actionneurs ou pré-actionneurs analogiques.
- **Modules de fonction (FM) :** qui réalisent les tâches du traitement des signaux de processus critiques au niveau du temps et exigeant beaucoup de mémoire comme le positionnement ou calcule PID.
- **Modules de communication (CP) :** qui réalisent le couplage point-à-point qui relie les partenaires de communication, PROFIBUS et Ethernet industriel.

## **3.4.3 Caractéristiques techniques du CPU 314C**

La **Figure 3.11** présente l'automate Siemens SIMATIC S7-300, **CPU 314C- 2PN/DP**, référence **6ES7314-6EH04-0AB0**, CPU compact, disponible au niveau de la chaîne de conditionnement.

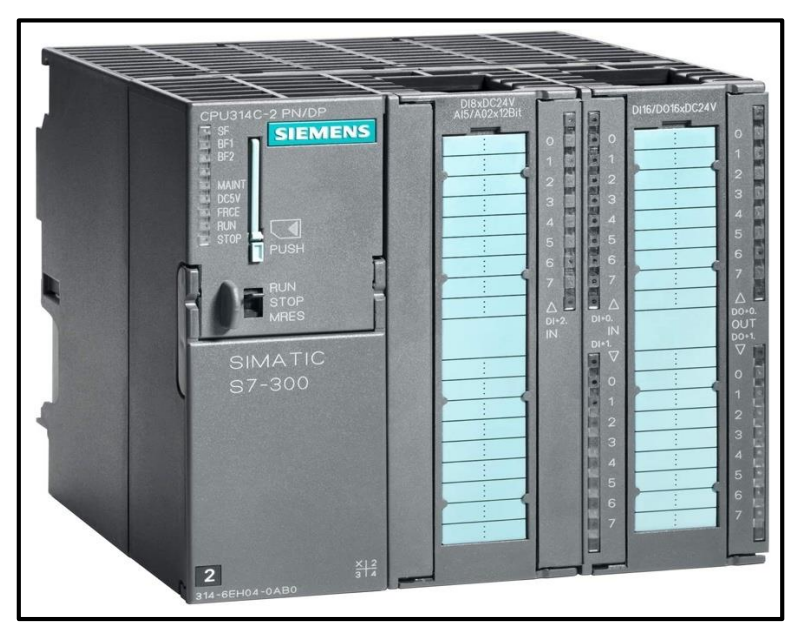

**Figure 3.11 :** API S7-300 CPU 314C - 2PN/DP

Ces principales caractéristiques sont résumées dans le tableau ci-dessous.

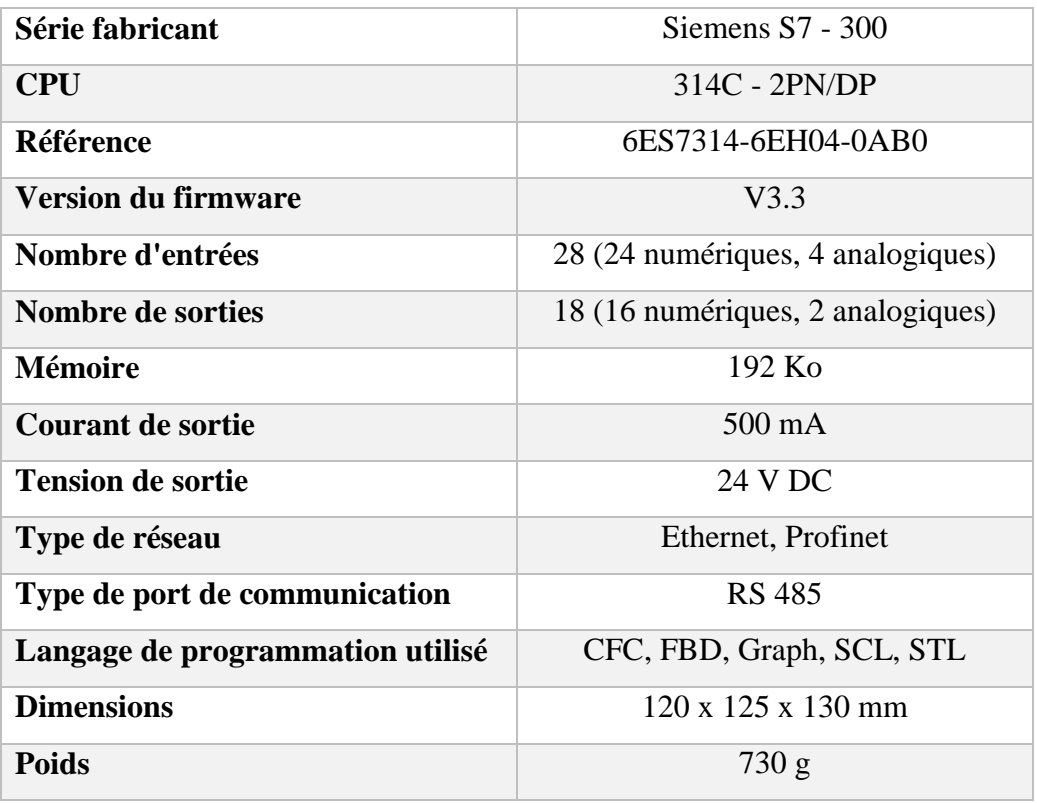

**Tableau 3.1 :** Caractéristiques de l'API S7-300 CPU 314C

# **3.5 Interface homme machine (IHM)**

Une Interface Homme-Machine (IHM) HMI est une interface utilisateur permettant de connecter une personne à une machine, à un système ou à un appareil.

Ce terme définit globalement n'importe quel dispositif permettant à un utilisateur d'interagir avec un appareil en milieu industriel (**Figure 3.12**) [34].

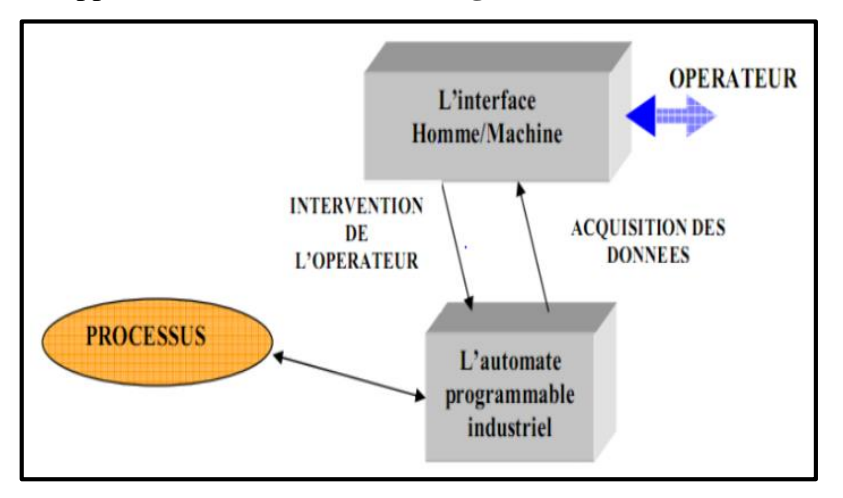

**Figure 3.12 :** L'IHM dans un processus automatisé [34]

L'interfaçage fait appel aux 3 principales fonctions d'interactions humaines :

- Le toucher (commande par boutons, écrans tactiles, claviers, pavés numériques).
- Le regard (surveillance et contrôle sur écran, supervision de colonnes lumineuses).
- L'écoute (alarmes sonores, bips). [34]

## **3.5.1 Les différentes tâches de IHM**

Un système HMI se charge des tâches suivantes :

- La représentation du processus : le processus est représenté sur le pupitre opérateur ou sur l'écran du poste de commande.
- La commande du processus : L'opérateur peut commander le processus via l'interface utilisateur graphique.
- Une vue des alarmes : Lorsque des états critiques surviennent dans le processus, une alarme est immédiatement déclenchée.
- L'archivage des valeurs processus et d'alarmes : Les alarmes et les valeurs du processus peuvent être archivées.
- La documentation des valeurs processus et d'alarmes : Les alarmes et les valeurs du processus peuvent être éditées sous forme de journal, nous pouvons ainsi consulter les données de la production. [34]

## **3.5.2 Présentation de l'IHM TP1200 Comfort**

Dans notre machine on a l'IHM SIEMENS SIMATIC TP1200 Comfort (**Figure 3.13**).

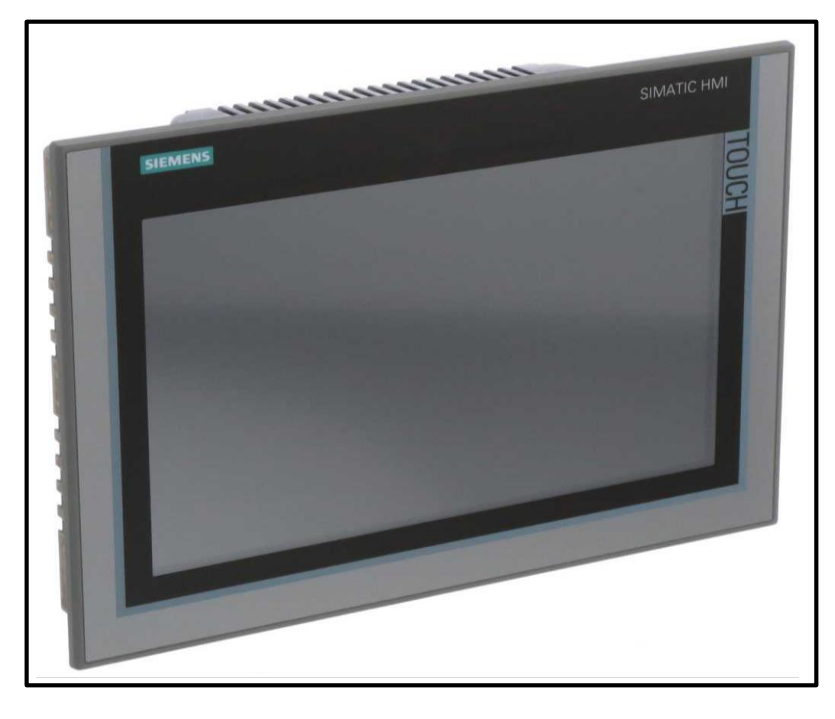

**Figure 3.13 :** IHM TP1200 Comfort

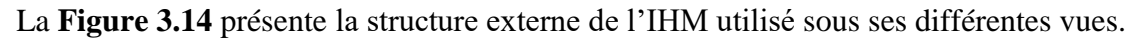

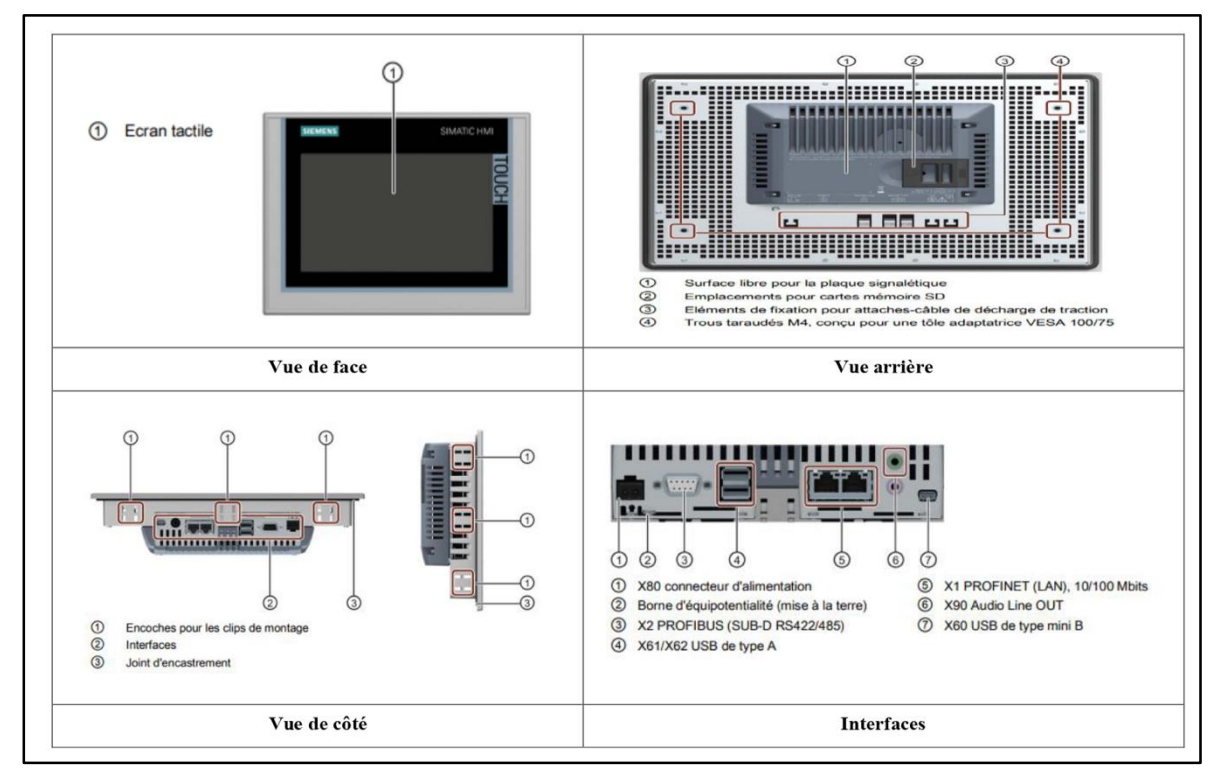

**Figure 3.14 :** La structure externe de l'IHM utilisé

Alors que le **Tableau 3.2** présente ses caractéristiques relatives.

| Fabricant                 | <b>Siemens</b>          |
|---------------------------|-------------------------|
| Modèle                    | TP1200 Comfort          |
| <b>Référence</b>          | 6AV2124-0MC01-0AX0      |
| <b>Taille de l'écran</b>  | <b>12" TFT</b>          |
| Largeur / Hauteur d'écran | $261,1$ mm / $163,2$ mm |
| Nombre de couleurs        | 16777216                |
| Conception d'écran        | Tactile                 |
| Résolution d'image        | 1280 x 800 pixels       |
| Mémoire                   | $12 \text{ Mo}$         |
| <b>Protocoles</b>         | PROFIBUS, PROFINET, MPI |
| Tension d'entrée          | 24 V DC                 |
| Courant d'entrée          | 0.85A                   |

**Tableau 3.2 :** Les caractéristiques de l'IHM utilisé

## **3.5.3 Communication IHM / API**

Dans l'automate Siemens, plusieurs types de ports sont disponibles pour communiquer avec d'autres appareils.

Nous utilisons le port MPI pour connecter la CPU à l'IHM ; de cette façon, les données peuvent facilement être transférées vers l'IHM (**Figure 3.15**) [34].

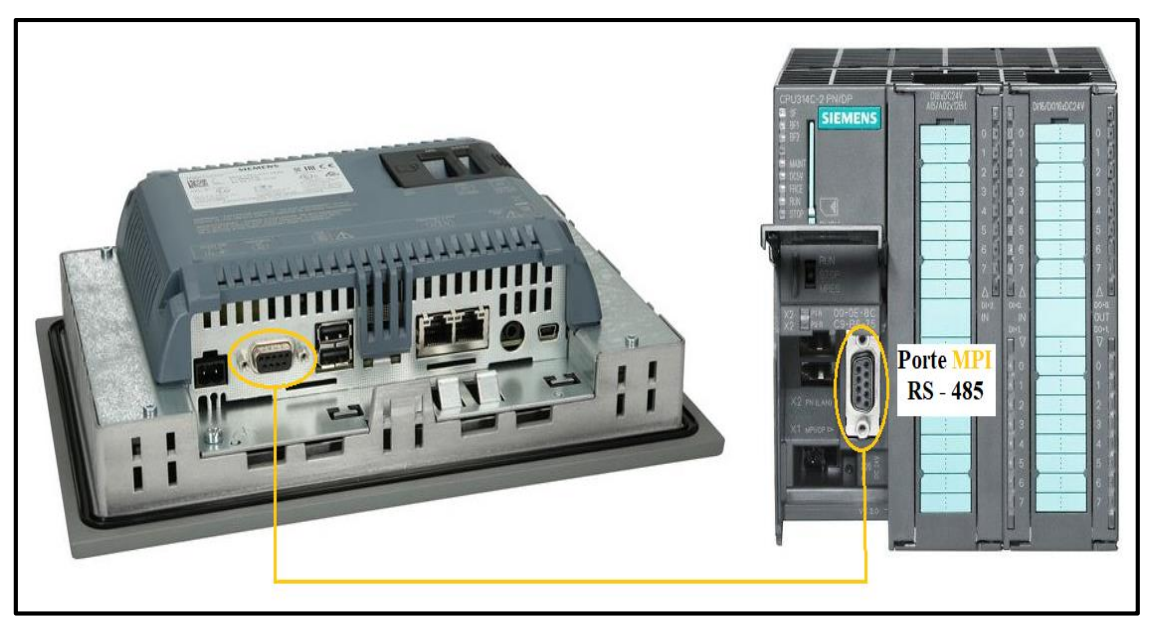

**Figure 3.15 :** La communication entre IHM et API

Le port MPI utilise le protocole de communication RS-485 (**Figure 3.16**). Une communication dite point à point aura lieu entre deux processus, l'un appelé processus émetteur et l'autre processus récepteur (ou destinataire). [34]

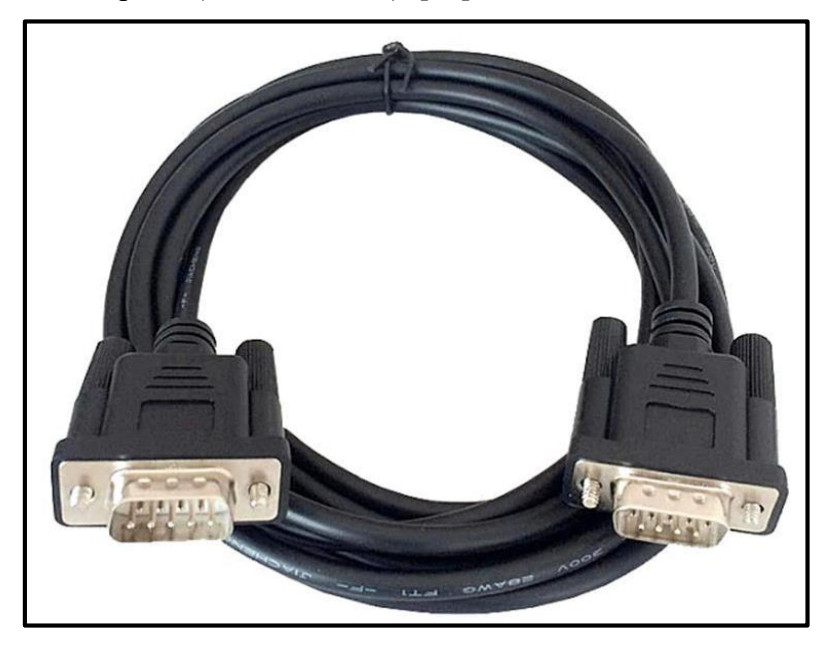

**Figure 3.16 :** Câble de communication RS – 485

# **3.6 Le Logiciel TIA Portal**

Le logiciel TIA PORTAL (Totally Integrated Automation Portal) permet de mettre en œuvre des solutions d'automatisation grâce à la programmation des APIs, les IHM et SCADA avec un système d'ingénierie intégré comprenant les logiciels SIMATIC STEP 7 et SIMATIC Win CC.

- Le logiciel TIA portal permet d'avoir [35] :
- La programmation d'un automate.
- Plusieurs langages de programmation.
- Une documentation facile pour l'utilisation.

Il existe plusieurs versions du TIA PORTAL (version 13, 14, 15, 16), on s'intéressera dans ce qui suit à la version V13.

## **3.6.1 Vue Portail et vue Projet**

Lorsqu'on lance TIA Portal, la plateforme de travail se présente selon deux types de vues [35] :

#### **La vue portail**

Elle est axée sur les tâches à exécution rapide, comme la création d'un nouveau projet, l'aide, présentation de bienvenu (pour présenter le logiciel) (**Figure 3.17)**.

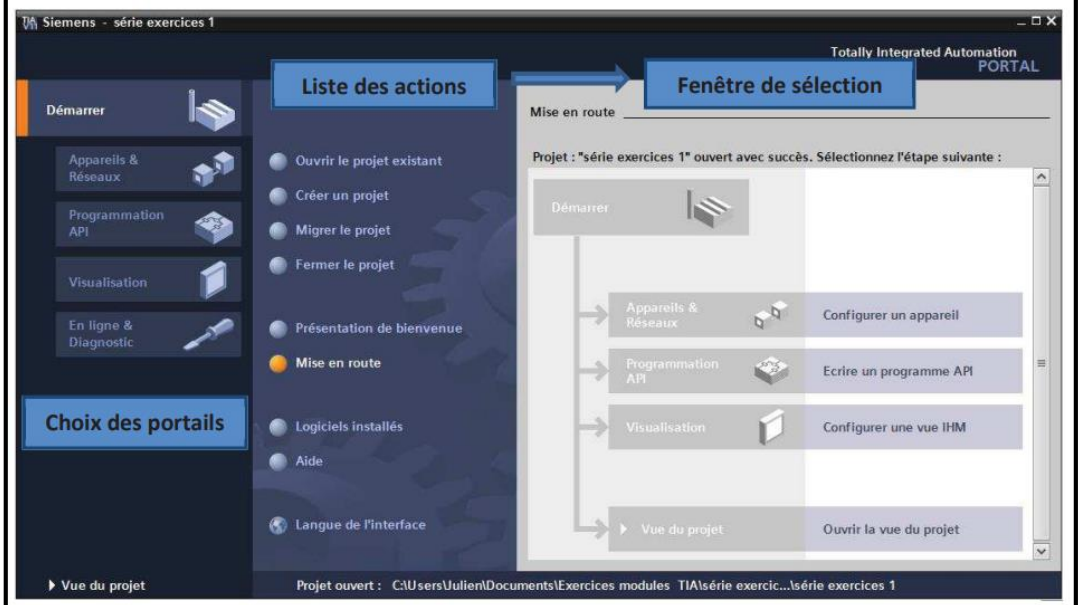

**Figure 3.17 :** La vue portail [35]

#### **La vue du projet**

Elle comporte un diagramme avec les différents éléments du projet. Cette vue permet de configurer, programmer, visualiser notre API, HMI ou SCADA (**Figure 3.18**).

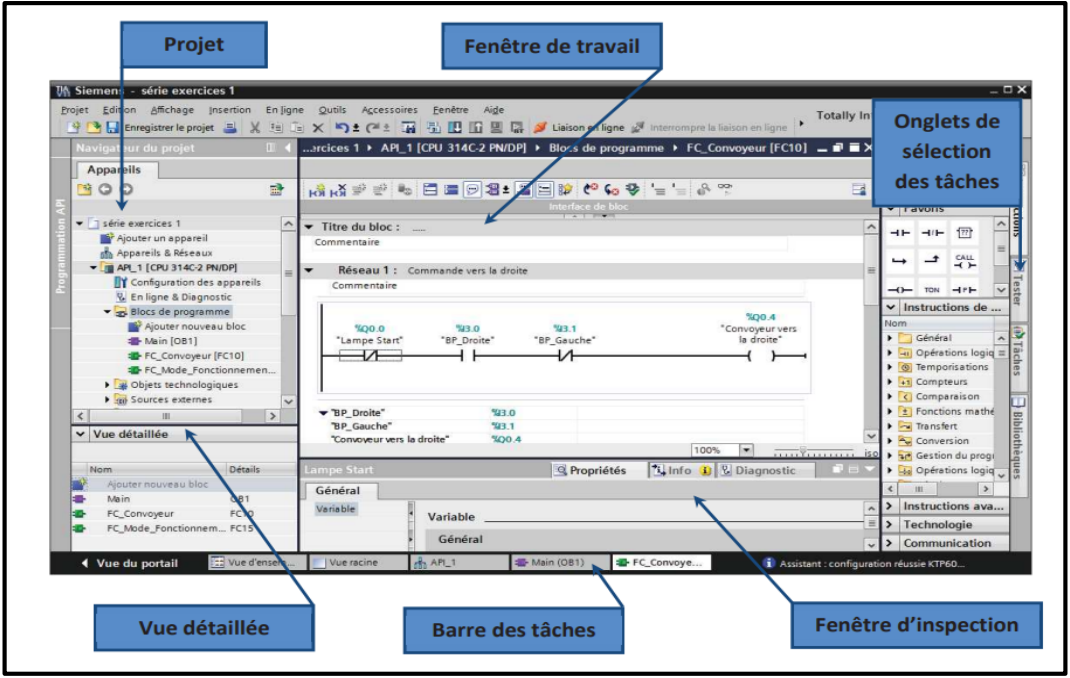

**Figure 3.18 :** La vue du projet [35]

## **3.6.2 Création d'un projet et configuration d'une station de travail**

Pour créer un projet (**Figure 3.19**) dans la vue portail, il faut [35] :

- Sélectionner l'action **« Créer un projet** ».
- $\checkmark$  Changer le nom du projet.
- $\checkmark$  Choisir un chemin où il sera enregistré.
- $\checkmark$  Editer un commentaire.
- Définir l'auteur du projet.
- Une fois fait, on clique sur le bouton « **Créer** ».

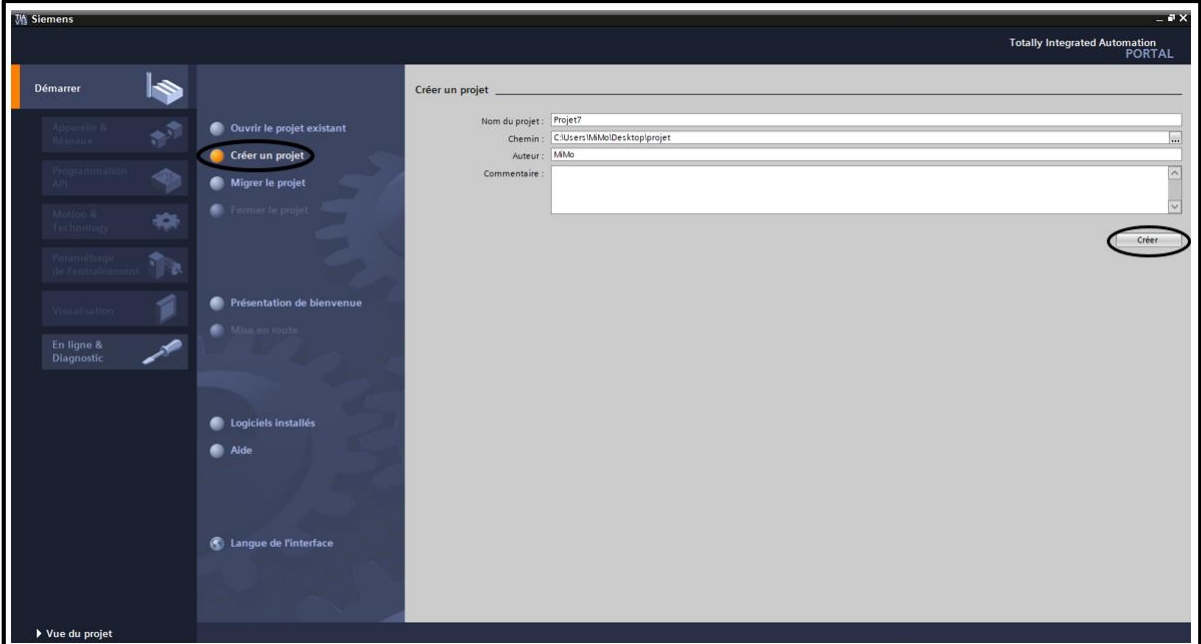

**Figure 3.19 :** Création d'un projet sur TIA Portal

#### **Configuration et paramétrage du matériel**

Une fois le projet créé, la station de travail peut être configurée.

➢ La première étape consiste à définir le matériel existant. Pour cela, il faut passer par la vue du projet et cliquer sur « **Ajouter un appareil** » dans le navigateur du projet.

➢ La liste des éléments qui peuvent être ajoutés sont (API, HMI, système PC). Pour cela, il faut choisir tout d'abord le CPU (**Figure 3.20**) pour ensuite venir ajouter les modules complémentaires (alimentation, E/S TOR ou analogiques, module de communication) [35]

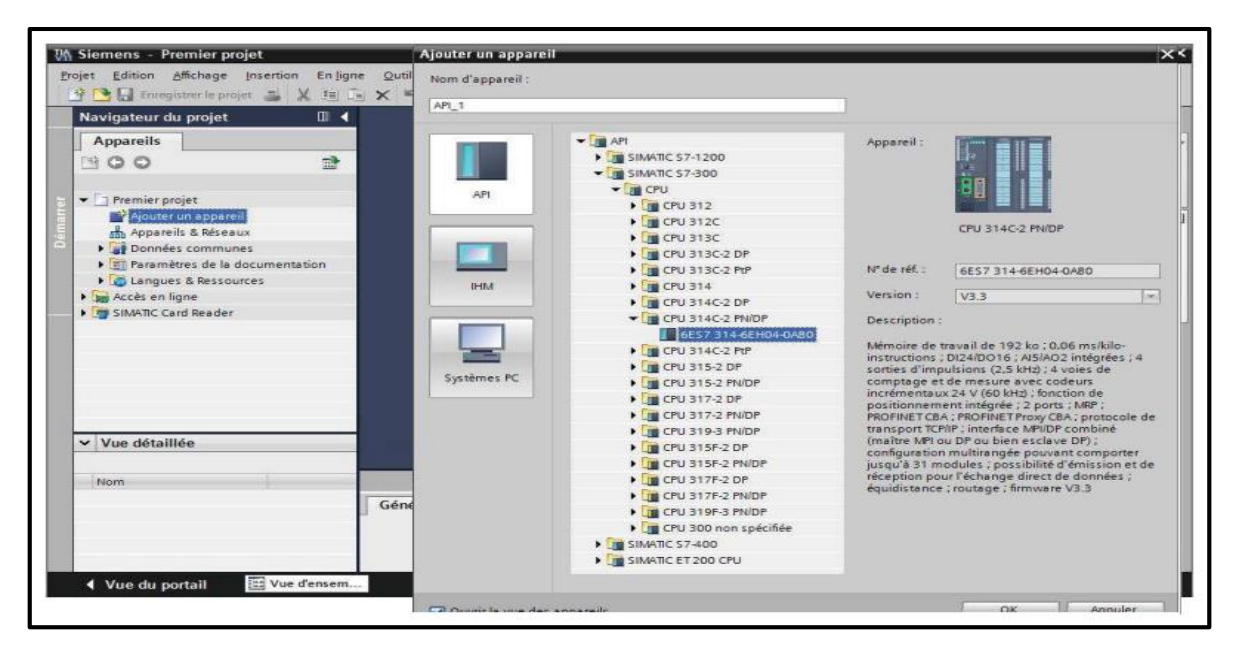

**Figure 3.20 :** La création d'un automate S7 - 300 [35]

 Les modules complémentaires de l'API peuvent être ajoutés en utilisant le catalogue. Si l'on veut ajouter un écran ou un autre API, il faut passer par la tâche « **Ajouter un appareil** » dans le navigateur du projet (**Figure 3.21**) [35].

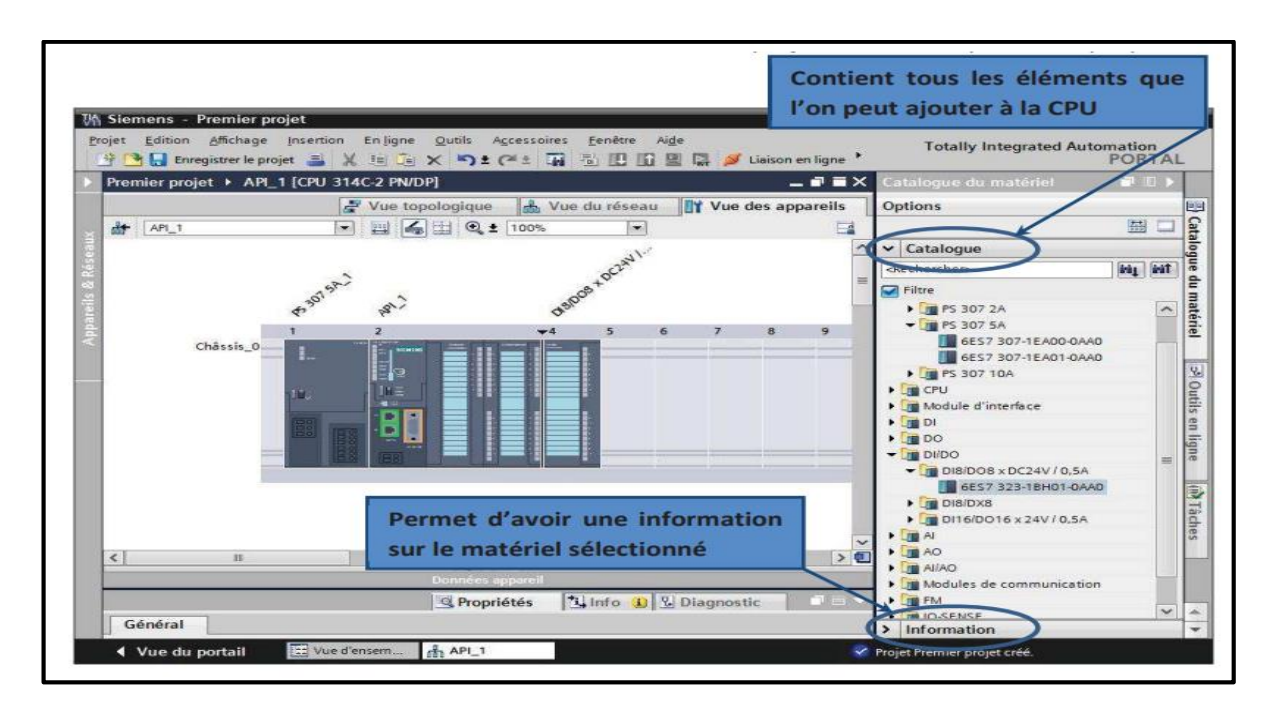

**Figure 3.21 :** La configuration matérielle [35]

#### **Adressage des entrées et des sorties**

Pour connaitre l'adressage des entrées et sorties présentes dans la configuration matérielle, il faut aller dans « **Appareil et réseau** » dans le navigateur du projet. Dans la fenêtre de travail, on doit s'assurer d'être dans l'onglet « **Vue des appareils** » et de sélectionner l'appareil voulu (**Figure 3.22**) [35].

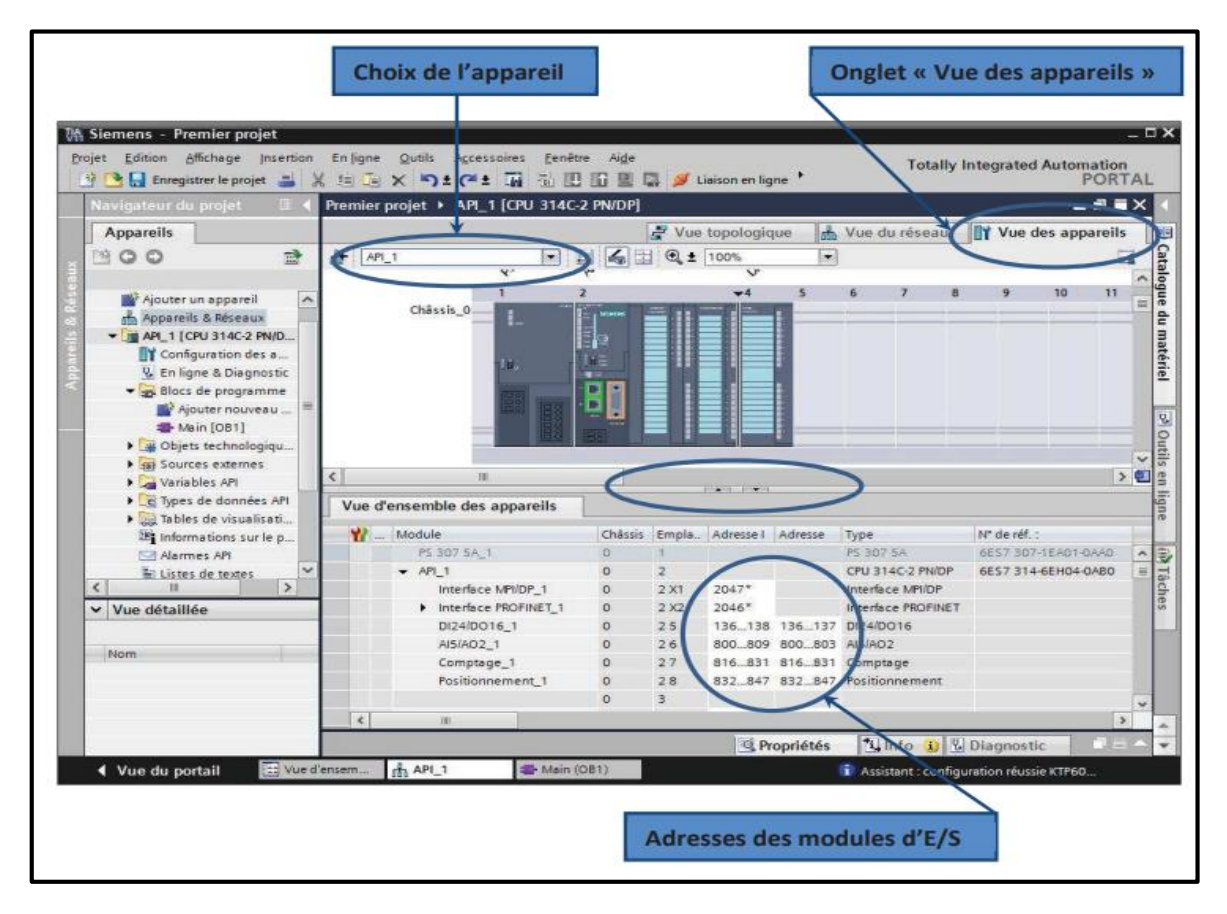

**Figure 3.22 :** Adressages des E/S [35]

#### **Adresse Ethernet de la CPU**

Toujours dans les propriétés de la CPU, il est possible de définir son adresse Ethernet si la CPU contient un connecteur Ethernet (**Figure 3.23**). Un double clic sur ce dernier fait apparaitre la fenêtre d'inspection permettant de définir ses propriétés.

Et pour établir la liaison entre la CPU et la console de programmation (PC), ou bien entre la CPU et un IHM, il faut donner aux deux appareils des adresses appartenant au même réseau.

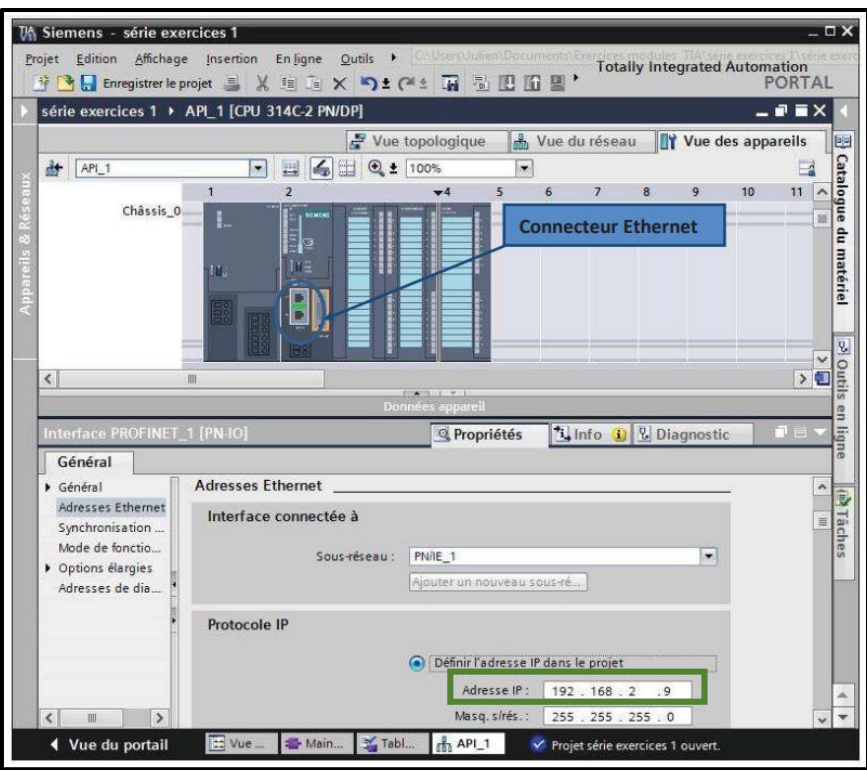

**Figure 3.23 :** Adressage Ethernet de la CPU [35]

#### **Compilation et chargement de la configuration matérielle**

Une fois la configuration matérielle réalisée, il faut la compiler et charger dans l'automate (**Figure 3.24**).

Pour cela, on sélectionne l'API dans le projet puis on clique sur l'icône « **Compiler** ».

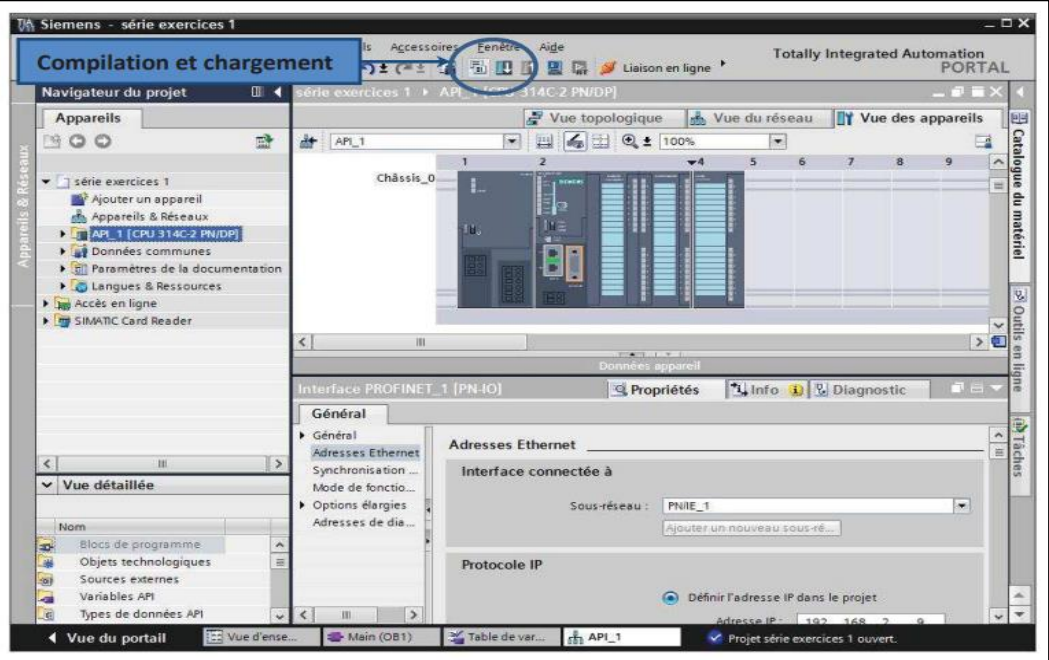

Figure 3.24 : Outils de compilation et de chargement [35]

 Pour charger la configuration dans l'automate, on clique sur « **Charger dans l'appareil** » : la fenêtre Chargement s'ouvre et permet de choisir du mode de connexion de l'automate avec la console de programmation, on clique sur l'icône « **Lancer la recherche** », l'ordinateur reconnait l'adresse IP de l'automate (**Figure 3.25**) [35].

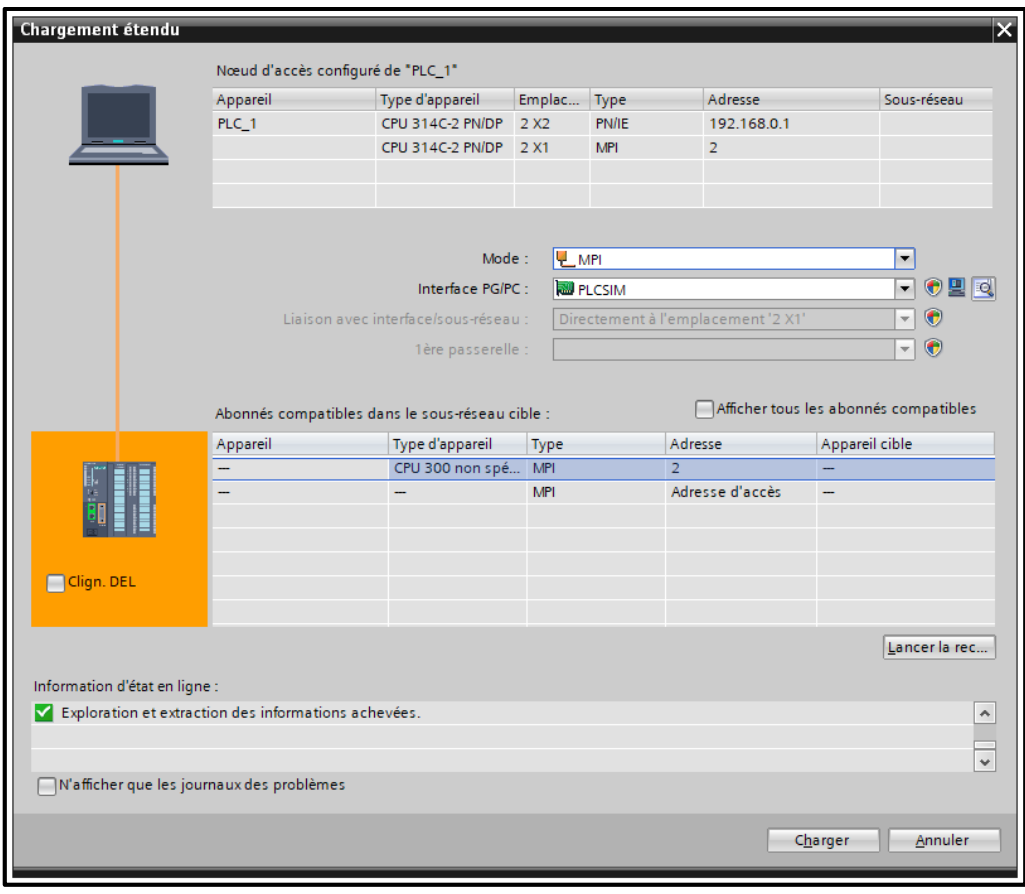

**Figure 3.25 :** Mode de connexion

Une fois la configuration terminée, on peut charger le tout dans l'appareil. Des avertissements ou des confirmations peuvent apparaitre lorsque le chargement est terminé (**Figure 3.26**) [35].

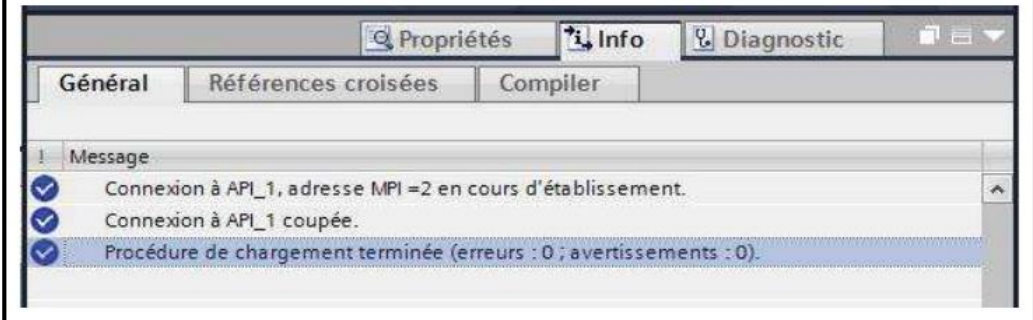

**Figure 3.26 :** Configuration terminée avec succès [35]

## **3.6.3 Les variables API**

Dans TIA Portal, toutes les variables (entrées, sorties, mémentos, ...) possèdent une adresse symbolique et une adresse absolue (**Figure 3.27**) [35].

- L'adresse absolue représente l'identificateur d'opérande (I pour les entrées, Q pour les sorties, M pour les mémentos, T pour les temporisateurs et C pour les compteurs) plus leurs adresses. L'adresse peut être un numéro de bit, Octet, Word, Double Word.
- L'adresse symbolique est un nom donné à la variable par l'utilisateur.

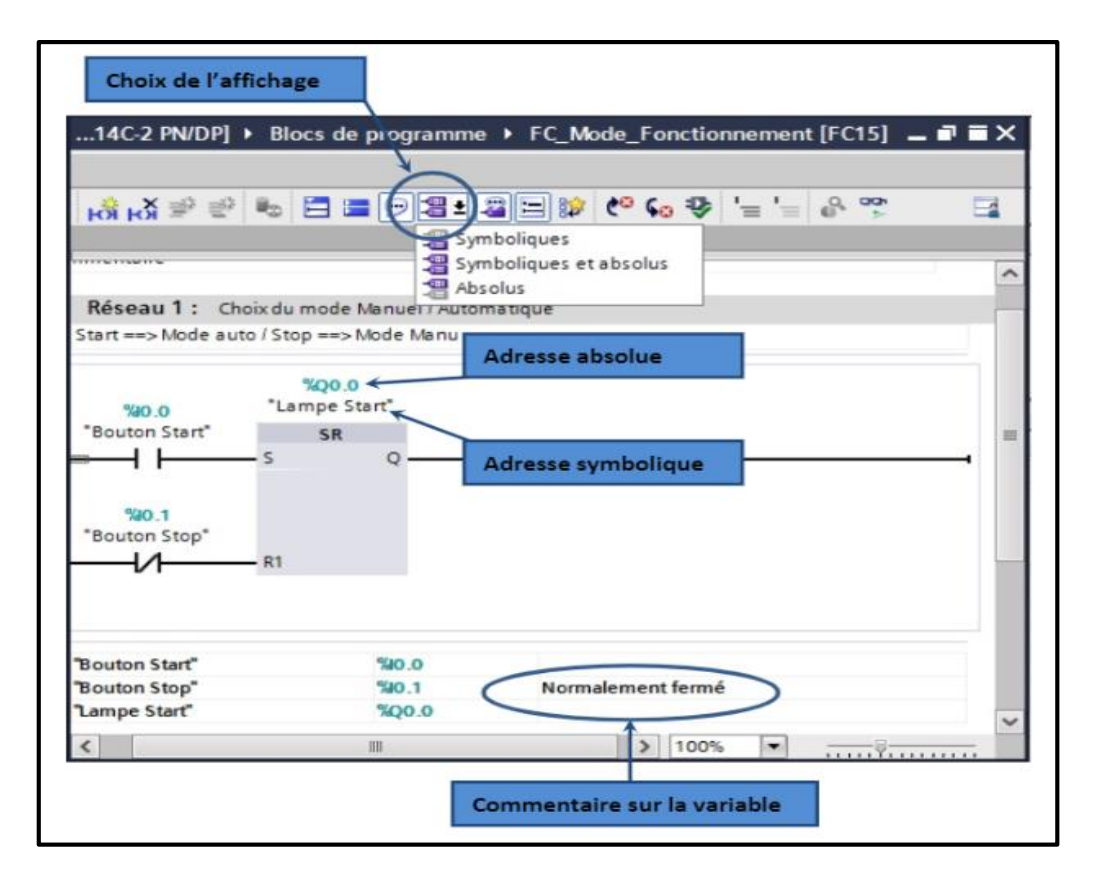

**Figure 3.27 :** Adresses symbolique et absolue [35]

C'est dans la table des variables API que l'on va pouvoir déclarer toutes les variables et les constantes utilisées dans le programme. Lorsque l'on définit une variable API, il faudra définir :

- **-** Un nom : c'est l'adressage symbolique de la variable.
- **-** Le type de donnée : BOOL, WORD, INT…
- **-** L'adresse absolue : par exemple la sortie Q6.4, l'entrée IW30, le mémento MD50.

On peut également insérer un commentaire qui nous renseigne sur cette variable. Le commentaire peut être visible dans chaque réseau utilisant cette variable.

## **3.6.4 Création du programme**

#### **Structure de programmation TIA Portal**

Il existe 2 types possibles de programmation sur le TIA Portal :

#### **Programmation linéaire**

Ce type de programmation est utilisé pour des commandes simples et de volumes moins importants. Les multiples opérations et instructions de différentes fonctions sont stockées dans un seul bloc d'organisation (OB1) qui traite cycliquement le programme [36].

#### **Programmation structurée**

Pour les automatismes complexes, le programme utilisateur est subdivisé en fonctions principales (**Figure 3.28**) que l'on programme à l'aide des blocs de codes (OB, FB, FC).

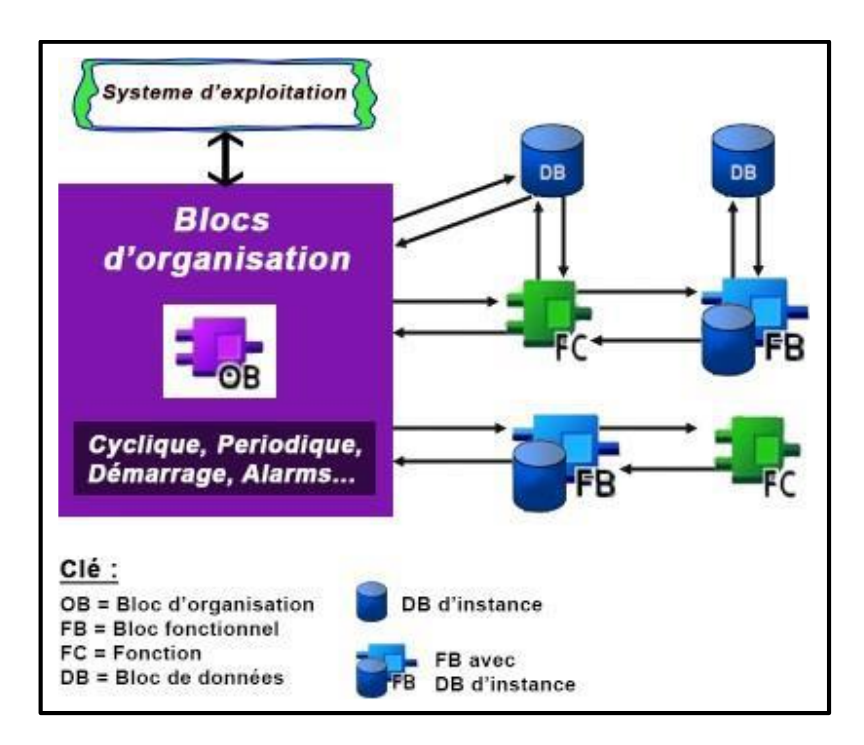

**Figure 3.28 :** Structure d'appel les différents blocks [36]

Le TIA portal offre les blocs utilisateurs suivants pour la programmation structurée :

#### **Bloc d'organisation (OB)**

Un OB est appelé cycliquement par le système d'exploitation et constitue donc l'interface entre le programme utilisateur et le système d'exploitation. Il contient des instructions d'appels de bloc indiquant à l'unité de commande de l'automate l'ordre dans lequel il doit traiter les blocs.

#### **Bloc fonctionnel (FB)**

Le FB dispose d'une zone de mémoire qui lui est affectée en propre. Il est possible d'affecter un bloc de données (DB) au FB à l'appel du bloc. Il est aussi possible d'accéder aux données du DB d'instance via les appels contenus dans le FB. Nous pouvons affecter plusieurs DB à un FB et il possible d'appeler d'autres FB et FC dans un bloc fonctionnel via instructions d'appels de bloc.

#### **Fonction (FC)**

Une FC ne possède pas une zone du mémoire propre. Les données locales d'une fonction sont perdues après l'exécution de la fonction. Il est également possible d'appeler d'autre FB et FC dans une fonction via des instructions d'appels de blocs.

#### **Blocs de données (DB)**

Les DB sont utilisés pour la mise à disposition d'espace mémoire pour les variables types de données. Il existe deux types de blocs de données. Les DB globaux dans lesquels tous les OB, FB et FC peuvent lire les données enregistrées ou écrire des données et les DB d'instance qui sont affectées à un FB donné [36].

#### **Les langages de programmation**

Dans le TIA Portal, il existe quatre langages de programmation :

#### **SCL (Structure Control Langage)**

Langage de haut niveau qui correspond à la norme IEC 61131-3 ST (structure texte).

Sa syntaxe est proche du Pascal et permet de réaliser des opérations de calculs complexes. Il permet ainsi d'effectuer des calculs arithmétiques complexes facilement de par sa facilité à prendre en main.

#### **SL (Statèrent List)**

C'est un langage bas niveau proche du matériel, il ressemble au langage IL (instruction List) de la norme IEC même s'il n'est pas conforme à cette norme. Il permet aussi d'avoir un temps d'exécution plus rapide.

#### **Graph - Grafcet - SFC (Séquentiel Fonction Chart)**

C'est un langage graphique permettant de présenter l'évolution séquentielle du système.

#### **Ladder - FBD (Fonction Block Diagram)**

C'est un langage graphique qui est très facile à prendre à main et idéale pour visualiser et diagnostiquer des programmes pendant les opérations de maintenance. Le FBD permet d'effectuer des opérations de calculs logiques ou arithmétiques [36].

# **3.7 Le simulateur PLCSIM**

L'application de simulation de modules S7-PLCSIM (**Figure 3.29**) permet d'exécuter et de tester le programme dans un automate programmable qu'on simule dans un ordinateur ou dans une console de programmation.

La simulation étant complètement réalisée au sein du logiciel TIA PORTAL, il n'est pas nécessaire qu'une liaison soit établie avec un matériel S7 quelconque (CPU ou module de signaux).

Le S7-PLCSIM dispose d'une interface simple permettant de visualiser et de forcer les différents paramètres utilisés par le programme (comme, par exemple, d'activer ou de désactiver des entrées). Tout en exécutant le programme dans l'API de simulation, on a également la possibilité de mettre en œuvre les diverses applications du logiciel TIA PORTAL [37].

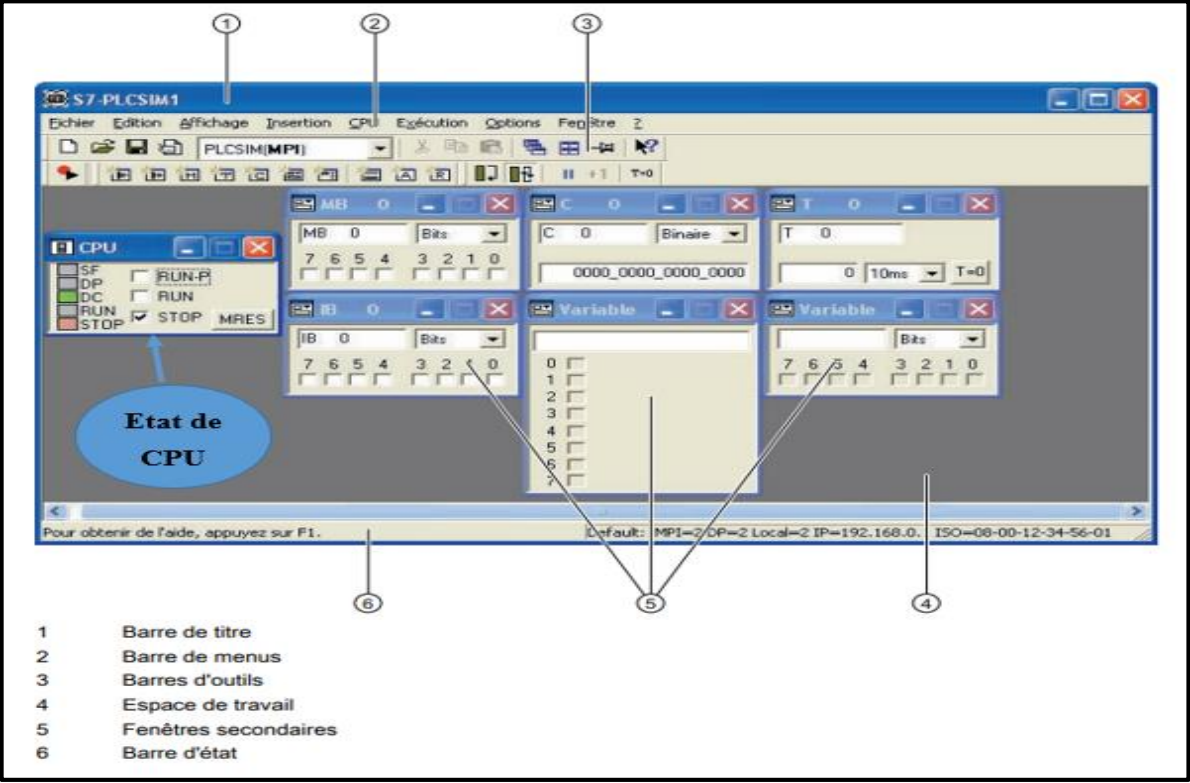

**Figure 3.29 :** Vue du logiciel PLCSIM S7 300/400 [37]

# **3.8 WinCC Runtime Advanced**

WinCC, intégré au TIA Portal est le logiciel pour toutes les applications IHM – des simples solutions de commande par Basic Panels aux visualisations de processus sur systèmes multipostes à base de PC.

Le SIMATIC WinCC dans le TIA Portal fait partie d'un nouveau concept d'ingénierie intégré qui offre un environnement d'ingénierie homogène pour la programmation et la configuration de solutions de commande, de visualisation et d'entraînement. [38]

Dans cette partie nous allons voir comment ajouter, configurer et programmer un IHM Siemens avec TIA PORTAL V13 en utilisant le WinCC RA.

#### **Création un IHM**

Pour la première étape, on commence par faire le choix de notre IHM. Alors, on passe par la « **Vue du projet** » et on clique sur « **Ajouter un appareil** » dans le navigateur du projet.

On choisit la liste nécessaire des matériels que l'on veut ajouter à l'IHM, après on clique sur la touche « **OK** » (**Figure 3.30**) [38].

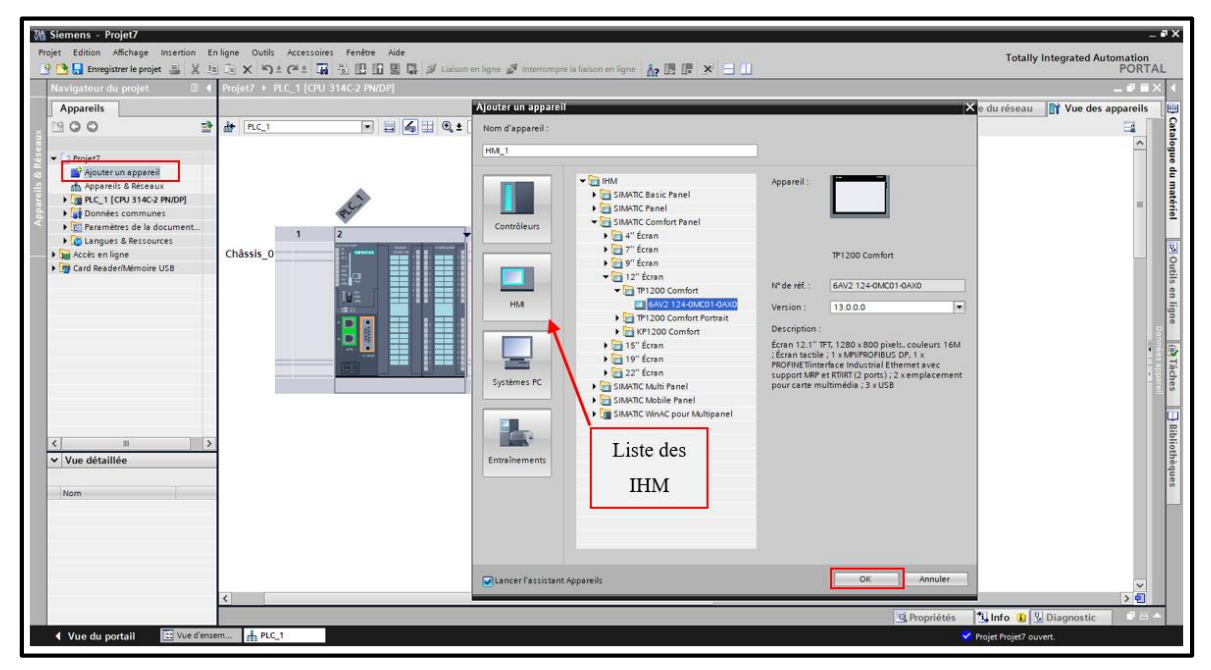

**Figure 3.30 :** L'ajoute de l'IHM sur TIA Portal

#### **La configuration de l'IHM**

Dans la deuxième étape, la fenêtre « **Assistant pupitres opérateurs** » va apparaître. Elle permet de configurer notre IHM comme ceci :

 **Connexion API :** pour configurer la communication entre l'IHM et l'API suivant un protocole spécifié (**Figure 3.31**).

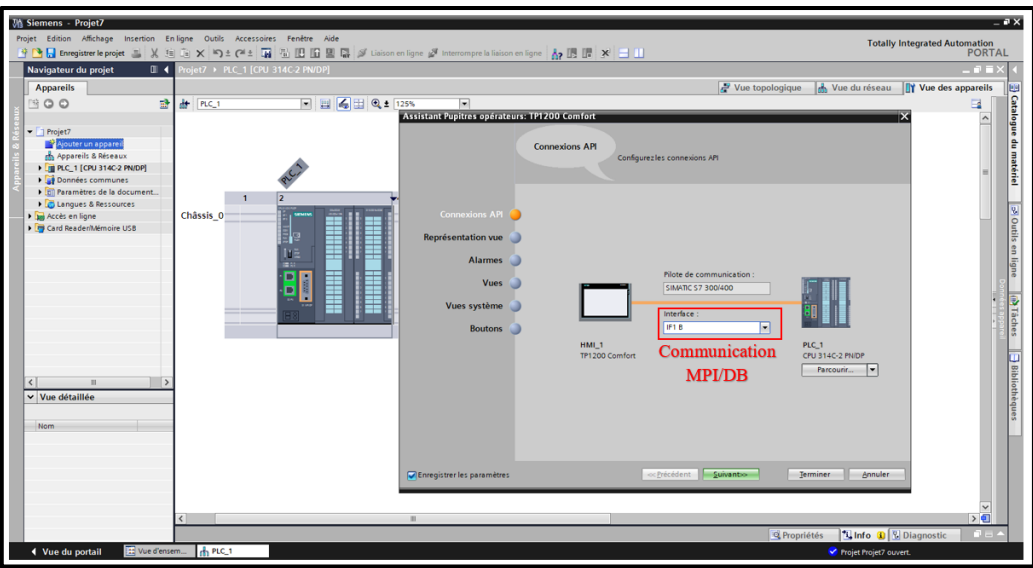

**Figure 3.31 :** Configuration d'une communication entre l'IHM et l'API

- **Représentation de vue :** permet de choisir la couleur d'arrière-plan, d'afficher la date et l'heure, choisir et affiche le logo.
- Alarmes : permet de sélectionner les différents types d'alarmes de l'IHM qu'on a choisi.
- **Vue :** permet d'ajouter un ou plusieurs interfaces vides pour l'IHM.
- **Vues system :** permet de choisir un ou plusieurs interfaces spécifiées pour le system de l'IHM, par exemple : la vue Gestion des utilisateurs.
- **Boutons :** permet d'insérer des boutons par l'utilisation les boutons system qui se trouve dans la fenêtre.

On termine la configuration de l'IHM lorsqu'on clique sur la touche « **Terminer** » (**Figure 3.32**).

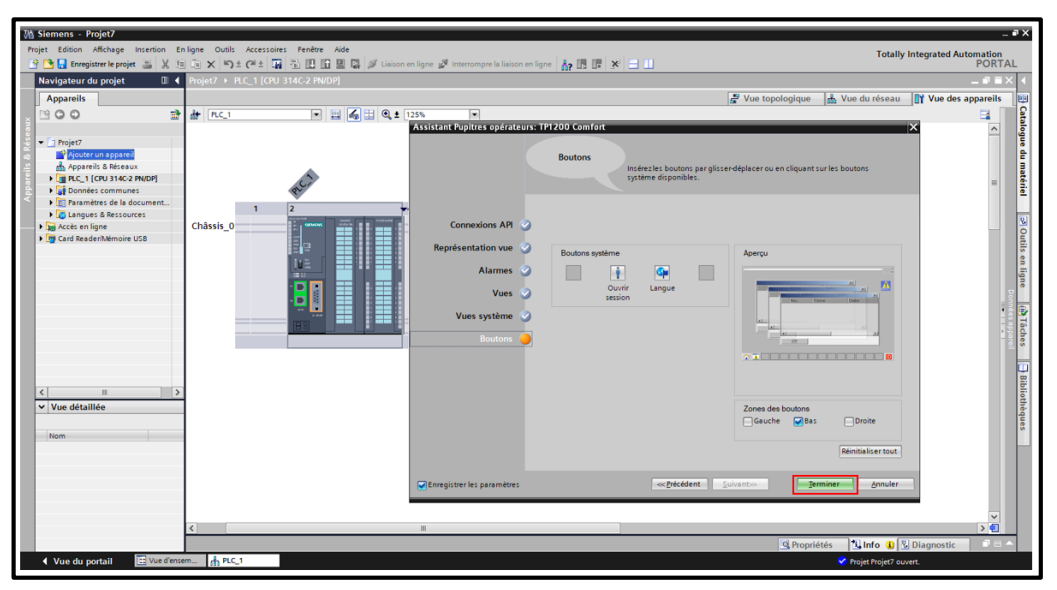

**Figure 3.32 :** Confirmation des choix sur l'IHM

#### **Création d'un programme en IHM**

L'objet « Vue » nous permet d'accéder à la vue racine. Cette création dépond de la complexité du system à dessiner et à programmer. Lorsqu'on sélectionne une vue, elle apparait dans la fenêtre principale.

- Dans le côté gauche de la fenêtre de travail (**Figure 3.33**), on trouve [38] :
- **La section des accessoires :** qui contient quatre parties : objets de bases, éléments, contrôles, graphique.
- **La section animation**.
- **La section apparence**.
- **La section instruction de script**.

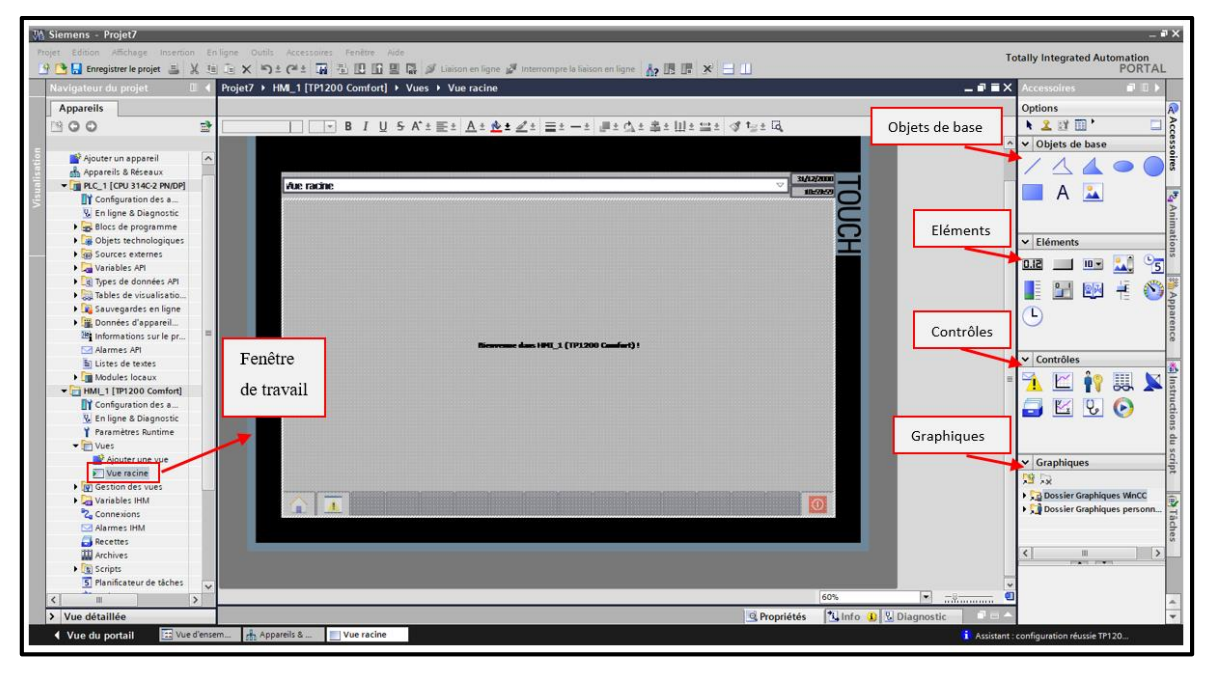

**Figure 3.33 :** Fenêtre de travail sur les vues de IHM

# **3.9 Conclusion**

Dans ce chapitre nous avons présenté les éléments nécessaires pour l'automatisation d'un processus industriel, à savoir les automates programmables ; plus essentiellement l'automate programmable S7-300 de SIEMENS, le logiciel de programmation TIA Portal, ainsi que le logiciel de supervision WinCC RA.

Dans le chapitre suivant, nous allons développer un programme et une interface hommemachine pour notre projet, puis on simulera sur l'IHM pour voir le bon fonctionnement de la machine.

# *Chapitre 4 : Programmation et Simulation du projet*

# **4.1 Introduction**

Après avoir présenté la partie opérative (les composantes pneumatiques et électriques) et la partie commande (API S7-300) et leur logiciel de programmation dans les chapitres précédents, nous sommes prêts maintenant à programmer notre machine et faire une simulation sur l'IHM pour voir le bon fonctionnement du projet.

# **4.2 Programmation et présentation de l'IHM**

Pour réaliser donc notre projet, on a suivi la méthodologie suivante en programmation.

#### **4.2.1 Les blocs et les variables**

#### **Structure d'appels**

La **Figure 4.1** montre la structure d'appels des différentes fonctions (FC et FB), ainsi que les blocks data (DB) utilisés en programmation (**Figure 4.2**).

| <b>E:</b> Structure d'appels<br>Tableau d'affectation<br>El Structure de dépendances<br>38: 高量用<br>Structure d'appels de PLC 1<br>! Adresse<br><b>Détails</b><br>Données locales (dan Données locales (pour blocs)<br>Structure d'appels<br>$\overline{\phantom{a}}$ $\overline{\phantom{a}}$ Main<br>OB <sub>1</sub><br>30<br>30<br>1<br>$\overline{2}$<br>Blocage (DB d'instance de TON_SFB)<br>DB9<br>Main Ré4 (Blocage des bouteilles)<br>30<br>$\mathbf 0$<br>$\overline{\mathbf{3}}$<br>Main Ré6 (Convoyeur N°2)<br>Compteur<br>DB <sub>2</sub><br>30<br>$\mathbf 0$<br>4<br>Main Ré8 (Nombres des bouteilles dans chaque ch 30<br>Compteur<br>DB <sub>2</sub><br>n<br>5<br>Compteur<br>Main Ré6 (Convoyeur N°2)<br>DB <sub>2</sub><br>30<br>o<br>6<br>La route en marche, Cas routes 1.<br>Main Ré9 (La route qui en marche)<br><b>FB2, DB8</b><br>36<br>6<br>tt (DB d'instance de TON SFB)<br>$\overline{7}$<br>La route en marche Ré3<br>DB7<br>36<br>$\Omega$<br>8<br>tt_2_DB (DB d'instance de TON_S<br><b>DB10</b><br>La route en marche Ré13<br>36<br>$\Omega$<br>9<br>tt_3_DB (DB d'instance de TON_S<br><b>DB11</b><br>La route en marche Ré23<br>36<br>$\mathbf 0$<br>10<br>Le choix de route<br>Main Ré6 (Convoyeur N°2)<br>DB <sub>3</sub><br>30<br>$\mathbf 0$<br><b>E-Les alarmes, Les alarmes</b><br>11<br><b>FB4, DB4</b><br>Main Ré18 (Les alarmes)<br>30<br>$\Omega$<br>12<br><b>C</b> NBR BOUT ROUT<br>FC3<br>Main Ré8 (Nombres des bouteilles dans chaque ch 32<br>$\overline{z}$<br>13<br>Nombres cartons conditionnés (DB<br>Main Ré12 (Nombres cartons conditionnés)<br><b>DB17</b><br>30<br>ō<br>14<br>Nombres des bouteilles passantes (D<br>Main Ré10 (Nombres des bouteilles qui passantes 30<br><b>DB16</b><br>$\Omega$<br>15<br><b>E-Rendementt, Rendement DB</b><br><b>FB5, DB18</b><br>Main Ré14 (Le rendement)<br>36<br>6<br><b>SCALE</b><br>16<br><b>FC105</b><br>Main Ré16 (La démarche de l'encodeur)<br>50<br>20<br>17<br>$27 - TAP1$<br>FC1<br>Main Ré5 (Convoyeur N°1)<br>30<br>$\mathbf o$<br>18<br>$-1$ TAP2<br>FC <sub>2</sub><br>Main Ré6 (Convoyeur N°2)<br>36<br>6<br>Nbr_bout (DB d'instance de CTU_<br>19<br>DB1<br>TAP2 Ré6<br>36<br>$\Omega$<br>20<br>TOMPO_COMPROMO (DB d'insta<br>DB <sub>5</sub><br><b>TAP2 Ré15</b><br>36<br>$\mathbf 0$<br>21<br>FC4<br>Main Ré11 (Convoyeur N°3)<br><b>E</b> -TAP3<br>30<br>$\mathbf 0$<br>22<br>▼ = TIM_MOTOR_M__Robot, TIM_MO<br><b>FB1.DB26</b><br>Main Ré24<br>36<br>6<br>23<br><b>EC_Timer_M_Robot (DB d'instan</b><br><b>DB19</b><br>TIM_MOTOR_M Robot Ré1<br>36<br>o<br>24<br>▼ = E-TIM_MOTOR_M1, TIM_MOTOR_M<br><b>FB8. DB20</b><br>Main Ré19<br>36<br>6<br>25<br><b>EC</b> Timer 1 (DB d'instance de TP<br><b>DB22</b><br>TIM MOTOR M1 Ré1<br>36<br>$\Omega$<br>26<br>$\blacktriangleright$ = TIM_MOTOR_M2, TIM_MOTOR_M<br><b>FB6, DB21</b><br>Main Ré20 (Les paramètres du moteur convoyeur)<br>-36<br>6<br>27<br>EC_Timer_2 (DB d'instance de TP<br>DB6<br>TIM_MOTOR_M2 Ré1<br>36<br>ō<br>28<br>$\blacktriangleright$ = $\blacksquare$ TIM_MOTOR_M2_R, TIM_MOTOR<br><b>FB10, DB23</b><br>Main Ré21<br>36<br>6<br>29<br>Built EC_Timer_M2R (DB d'instance d<br><b>DB14</b><br>TIM_MOTOR_M2_R Ré1<br>36<br>n<br>30<br>$\blacktriangleright$ <b>10.</b> TIM_MOTOR_M2_T, TIM_MOTOR<br><b>FB9, DB24</b><br>Main Ré22<br>36<br>6<br>31<br><b>EC_Timer_M2T (DB d'instance d</b><br>TIM_MOTOR_M2_TRé1<br><b>DB15</b><br>36<br>$\Omega$<br>32<br>$\blacktriangleright$ : $\blacksquare$ TIM_MOTOR_MB, TIM_MOTOR_M<br><b>FB7, DB25</b><br>Main Ré23<br>36<br>6<br>33<br>EC_Timer_3 (DB d'instance de TP<br><b>DB52</b><br>TIM_MOTOR_M3 Ré1<br>36<br>$\Omega$<br>34<br>Vertieul_Phino, Vertieul_Phino_DB<br>Main Ré17 (La marche de l'encodeur)<br><b>FB3, DB12</b><br>36<br>6 | PFE ▶ PLC_1 [CPU 314C-2 PN/DP] ▶ Blocs de programme ▶ Main [OB1]<br>$-$ <b><math>-</math></b> $  \times$ |             |                    |  |    |                       |  |  |  |  |
|----------------------------------------------------------------------------------------------------|----------------------------------------------------------------------------------------------------|-------------|--------------------|--|----|-----------------------|--|--|--|--|
|                                                                                                    |                                                                                                    |             |                    |  |    | <b>LII</b> Ressources |  |  |  |  |
|                                                                                                    |                                                                                                    |             |                    |  |    |                       |  |  |  |  |
|                                                                                                    |                                                                                                    |             |                    |  |    |                       |  |  |  |  |
|                                                                                                    |                                                                                                    |             |                    |  |    |                       |  |  |  |  |
|                                                                                                    |                                                                                                    |             |                    |  |    |                       |  |  |  |  |
|                                                                                                    |                                                                                                    |             |                    |  |    |                       |  |  |  |  |
|                                                                                                    |                                                                                                    |             |                    |  |    |                       |  |  |  |  |
|                                                                                                    |                                                                                                    |             |                    |  |    |                       |  |  |  |  |
|                                                                                                    |                                                                                                    |             |                    |  |    |                       |  |  |  |  |
|                                                                                                    |                                                                                                    |             |                    |  |    |                       |  |  |  |  |
|                                                                                                    |                                                                                                    |             |                    |  |    |                       |  |  |  |  |
|                                                                                                    |                                                                                                    |             |                    |  |    |                       |  |  |  |  |
|                                                                                                    |                                                                                                    |             |                    |  |    |                       |  |  |  |  |
|                                                                                                    |                                                                                                    |             |                    |  |    |                       |  |  |  |  |
|                                                                                                    |                                                                                                    |             |                    |  |    |                       |  |  |  |  |
|                                                                                                    |                                                                                                    |             |                    |  |    |                       |  |  |  |  |
|                                                                                                    |                                                                                                    |             |                    |  |    |                       |  |  |  |  |
|                                                                                                    |                                                                                                    |             |                    |  |    |                       |  |  |  |  |
|                                                                                                    |                                                                                                    |             |                    |  |    |                       |  |  |  |  |
|                                                                                                    |                                                                                                    |             |                    |  |    |                       |  |  |  |  |
|                                                                                                    |                                                                                                    |             |                    |  |    |                       |  |  |  |  |
|                                                                                                    |                                                                                                    |             |                    |  |    |                       |  |  |  |  |
|                                                                                                    |                                                                                                    |             |                    |  |    |                       |  |  |  |  |
|                                                                                                    |                                                                                                    |             |                    |  |    |                       |  |  |  |  |
|                                                                                                    |                                                                                                    |             |                    |  |    |                       |  |  |  |  |
|                                                                                                    |                                                                                                    |             |                    |  |    |                       |  |  |  |  |
|                                                                                                    |                                                                                                    |             |                    |  |    |                       |  |  |  |  |
|                                                                                                    |                                                                                                    |             |                    |  |    |                       |  |  |  |  |
|                                                                                                    |                                                                                                    |             |                    |  |    |                       |  |  |  |  |
|                                                                                                    |                                                                                                    |             |                    |  |    |                       |  |  |  |  |
|                                                                                                    |                                                                                                    |             |                    |  |    |                       |  |  |  |  |
|                                                                                                    |                                                                                                    |             |                    |  |    |                       |  |  |  |  |
|                                                                                                    |                                                                                                    |             |                    |  |    |                       |  |  |  |  |
|                                                                                                    |                                                                                                    |             |                    |  |    |                       |  |  |  |  |
|                                                                                                    |                                                                                                    |             |                    |  |    |                       |  |  |  |  |
|                                                                                                    |                                                                                                    |             |                    |  |    |                       |  |  |  |  |
|                                                                                                    |                                                                                                    |             |                    |  |    |                       |  |  |  |  |
|                                                                                                    |                                                                                                    |             |                    |  |    |                       |  |  |  |  |
|                                                                                                    | 35<br>ty (DB d'instance de TON_SFB)                                                                      | <b>DB13</b> | Vertieul_Phino Ré1 |  | 36 | $\mathbf 0$           |  |  |  |  |

**Figure 4.1 :** Structure d'appels

| PFE ▶ PLC_1 [CPU 314C-2 PN/DP] ▶ Blocs de programme                               |                  |             |      |                                                                                                    |                |       |               |          |
|-----------------------------------------------------------------------------------|------------------|-------------|------|----------------------------------------------------------------------------------------------------|----------------|-------|---------------|----------|
|                                                                                   |                  |             |      |                                                                                                    | <b>Détails</b> | Liste | <b>Icônes</b> |          |
| $\begin{array}{c} \textbf{A} & \textbf{B} \\ \textbf{A} & \textbf{B} \end{array}$ |                  |             |      |                                                                                                    |                |       |               |          |
| <b>Actions</b>                                                                    |                  |             |      |                                                                                                    |                |       |               |          |
| والى<br><b>TAN</b><br>Ajouter<br>nouveau bloc                                     |                  |             |      |                                                                                                    |                |       |               |          |
| <b>Blocs d'organisation (OB)</b>                                                  |                  |             |      |                                                                                                    |                |       |               |          |
|                                                                                   |                  |             |      |                                                                                                    |                |       |               |          |
| Main                                                                              |                  |             |      |                                                                                                    |                |       |               |          |
| <b>Blocs fonctionnels (FB)</b>                                                    |                  |             |      |                                                                                                    |                |       |               |          |
|                                                                                   |                  |             |      |                                                                                                    |                |       |               |          |
| La route en<br>marche                                                             | Les alarmes      |             |      | Rendementt TIM_MOTOR_M1 TIM_MOTOR_M2 TIM_MOTOR_M2TIM_MOTOR_M2 TIM_MOTOR_M3 TIM_MOTOR_M_ Vertieul_Phino        |                |       |               |          |
| <b>Fonctions</b>                                                                  |                  |             |      |                                                                                                    |                |       |               | $\equiv$ |
|                                                                                   |                  |             |      |                                                                                                    |                |       |               |          |
| TAP1                                                                              | TAP <sub>2</sub> | NBR_BOUT_RO | TAP3 |                                                                                                    |                |       |               |          |
| <b>Blocs de données</b>                                                           |                  |             |      |                                                                                                    |                |       |               |          |
|                                                                                   |                  |             |      |                                                                                                    |                |       |               |          |
| Cas                                                                               | Compteur         |             |      | Le_choix_de_r Les_alarmes Rendement_DB_TIM_MOTOR_M1__ TIM_MOTOR_M2__TIM_MOTOR_M2TIM_MOTOR_M3__TIM_MOTOR_M____ |                |       |               |          |
| routes 1 2 3                                                                      |                  |             |      |                                                                                                    |                |       |               |          |
|                                                                                   |                  |             |      |                                                                                                    |                |       |               |          |
| Vertieul_Phino                                                                    |                  |             |      |                                                                                                    |                |       |               |          |
|                                                                                   |                  |             |      |                                                                                                    |                |       |               |          |
|                                                                                   |                  |             |      |                                                                                                    |                |       |               |          |

**Figure 4.2 :** Fonctions FC, FB et bloc data DB utilisé en programmation

# **La table des mnémoniques (les variables)**

On séparer la table des mnémoniques en deux, la 1<sup>ère</sup> pour les variables physiques (**Figure 4.3**), et l'autre pour les mémentos (**Figure 4.4**).

| <b>I</b> Variables<br><b>E Constantes utilisateur</b><br>学歌目学的<br>$\Box$<br>V Adr PHY<br>Réma Visibl Acces Commentaire<br>Type de données Adresse<br>Nom<br>☑<br>☑<br>Bool<br>%10.1<br><b>GU START</b><br>☑<br>☑<br><b>TAP1</b><br>%Q0.0<br><b>Bool</b><br>$\bullet$<br>☑<br><b>I AU_phy</b><br><b>Bool</b><br>%10.0<br>☑<br>$\blacktriangledown$<br><b>Q</b> CP1<br>%10.2<br>$\overline{4}$<br><b>Bool</b><br>☑<br>☑<br>5<br><b>O</b> Ci1<br><b>Bool</b><br>%10.3<br>$\overline{\bullet}$<br>$\blacksquare$<br>$\overline{6}$<br><b>I</b> Ci2<br>Bool<br>%10.4<br>$\blacksquare$<br>$\blacktriangledown$<br><b>OU</b> Ci3<br><b>Bool</b><br>%10.5<br>$\overline{7}$<br>☑<br>$\blacksquare$<br>%Q0.1<br> 8 <br><b>IM TAP2</b><br><b>Bool</b><br>☑<br>$\blacksquare$<br><b>IMR</b><br>9<br>Bool<br>%Q0.2<br>☑<br>☑<br>%Q0.3<br><b>EXAMPLE 1</b><br><b>Bool</b><br>10<br>$\blacksquare$<br>$\overline{\bullet}$<br>%Q0.4<br>11<br><b>EL M_T_S2</b><br><b>Bool</b><br>☑<br>$\blacktriangledown$<br>12<br><b>THE CP2</b><br>%10.6<br>Bool<br>$\blacksquare$<br>☑<br>13<br>%10.7<br><b>ED</b> STOP<br><b>Bool</b><br>$\blacktriangledown$<br>☑<br>14<br><b>I</b> Ci4<br>%11.0<br>Bool<br>☑<br>$\blacktriangledown$<br>15<br><b>Q</b> Ci5<br><b>Bool</b><br>%11.1<br>$\overline{\mathbf{v}}$<br>$\blacksquare$<br>16<br>$\Box$ Ci6<br>%11.2<br><b>Bool</b><br>☑<br>☑<br><b>Encodeur</b><br>%IW800<br>17<br>Int<br>☑<br>☑<br><b>Q</b> CP3<br>%11.3<br>18<br><b>Bool</b><br>$\blacksquare$<br>☑<br><b>I</b> Ci_pos_ins<br>%11.4<br>19<br>Bool<br>$\blacktriangledown$<br>☑<br>20<br><b>I</b> M_Robot<br>%Q0.5<br>Bool<br>$\blacksquare$<br>☑<br>$21$<br><b>IM TAP3</b><br><b>Bool</b><br>%Q0.6<br>$\blacksquare$<br>☑<br>22<br><b>I</b> Dis_Tat<br>%Q0.7<br><b>Bool</b><br>$\blacksquare$<br>$\blacktriangledown$<br>23<br><b>OMT</b><br><b>Bool</b><br>%Q1.0<br>☑<br>$\blacksquare$<br><b>I Relais_M1_phy</b><br>%11.5<br>24<br><b>Bool</b><br>☑<br>☑<br><b>THE Relais M2 phy</b><br>Bool<br>%11.6<br>25<br>$\blacksquare$<br>☑<br>Relais_M3_phy<br>%11.7<br>26<br><b>Bool</b><br>$\blacksquare$<br>☑<br>27<br>Relais_M2R_phy<br>%12.0<br><b>Bool</b><br>$\overline{\textbf{v}}$<br>☑<br>28<br><b>I</b> Relais_M2T_phy<br>%12.1<br>Bool<br>$\blacksquare$<br>☑<br>29<br>Relais_M_Robot_phy<br>%12.2<br><b>Bool</b><br>$\triangledown$<br>$\triangledown$<br>$\square$<br>30<br><ajouter></ajouter> |  | PFE ▶ PLC_1 [CPU 314C-2 PN/DP] ▶ Variables API ▶ V_Adr_PHY [29] |  |  |  | $    \times$ |
|----------------------------------------------------------------------------------------------------|--|-----------------------------------------------------------------|--|--|--|--------------|
|                                                                                                    |  |                                                                 |  |  |  |              |
|                                                                                                    |  |                                                                 |  |  |  |              |
|                                                                                                    |  |                                                                 |  |  |  |              |
|                                                                                                    |  |                                                                 |  |  |  |              |
|                                                                                                    |  |                                                                 |  |  |  |              |
|                                                                                                    |  |                                                                 |  |  |  |              |
|                                                                                                    |  |                                                                 |  |  |  |              |
|                                                                                                    |  |                                                                 |  |  |  |              |
|                                                                                                    |  |                                                                 |  |  |  |              |
|                                                                                                    |  |                                                                 |  |  |  |              |
|                                                                                                    |  |                                                                 |  |  |  |              |
|                                                                                                    |  |                                                                 |  |  |  |              |
|                                                                                                    |  |                                                                 |  |  |  |              |
|                                                                                                    |  |                                                                 |  |  |  |              |
|                                                                                                    |  |                                                                 |  |  |  |              |
|                                                                                                    |  |                                                                 |  |  |  |              |
|                                                                                                    |  |                                                                 |  |  |  |              |
|                                                                                                    |  |                                                                 |  |  |  |              |
|                                                                                                    |  |                                                                 |  |  |  |              |
|                                                                                                    |  |                                                                 |  |  |  |              |
|                                                                                                    |  |                                                                 |  |  |  |              |
|                                                                                                    |  |                                                                 |  |  |  |              |
|                                                                                                    |  |                                                                 |  |  |  |              |
|                                                                                                    |  |                                                                 |  |  |  |              |
|                                                                                                    |  |                                                                 |  |  |  |              |
|                                                                                                    |  |                                                                 |  |  |  |              |
|                                                                                                    |  |                                                                 |  |  |  |              |
|                                                                                                    |  |                                                                 |  |  |  |              |
|                                                                                                    |  |                                                                 |  |  |  |              |
|                                                                                                    |  |                                                                 |  |  |  |              |
|                                                                                                    |  |                                                                 |  |  |  |              |
|                                                                                                    |  |                                                                 |  |  |  |              |
|                                                                                                    |  |                                                                 |  |  |  |              |
|                                                                                                    |  |                                                                 |  |  |  |              |
|                                                                                                    |  |                                                                 |  |  |  |              |
|                                                                                                    |  |                                                                 |  |  |  |              |

**Figure 4.3 :** Les variables physiques du programme

|                                                                                                    |                         |                |                 |        |                               | <b>a</b> Variables | □ Constantes utilisateur |
|----------------------------------------------------------------------------------------------------|-------------------------|----------------|-----------------|--------|-------------------------------|--------------------|--------------------------|
| がぎ 目で m                                                                                                    |                         |                |                 |        |                               |                    |                          |
| V_Adr_MM                                                                                                    |                         |                |                 |        |                               |                    |                          |
| <b>Nom</b>                                                                                                   | Type de données Adresse |                |                 |        | Réma Visibl Acces Commentaire |                    |                          |
| <b>GE HML SATRT</b>                                                                                          | <b>Bool</b>             | %MO.O          | ☑               | 罓      |                               |                    |                          |
| <b>DEC</b>                                                                                                   | <b>Bool</b>             | %MO.2          | Ø               | 罓      |                               |                    |                          |
| <b>Rest_compt</b>                                                                                            | Bool                    | %MO.3          | ☑               | 罓      |                               |                    |                          |
| <b>ETat_compt</b>                                                                                            | Bool                    | %MO.4          | ☑               | ☑      |                               |                    |                          |
| <b>I</b> Compromo                                                                                            | <b>Bool</b>             | %MO.5          | Ø               | ☑      |                               |                    |                          |
| <b>Q</b> Au                                                                                                  | Bool                    | %MO.6          | Ø               | 罓      |                               |                    |                          |
| 4 Au_hmi                                                                                                    | <b>Bool</b>             | %MO.7          | ☑               | ☑      |                               |                    |                          |
| <b>ED HMLSTOP</b>                                                                                            | Bool                    | %MO.1          | ø               | ☑      |                               |                    |                          |
| <b>I</b> Virtuel_CP1                                                                                         | Bool                    | %M1.0          | ø               | ☑      |                               |                    |                          |
| <b>I</b> Virtuel_Ci1                                                                                         | <b>Bool</b>             | %M1.2          | Ø               | ☑      |                               |                    |                          |
| <b>I</b> Virtuel_Ci2                                                                                         | <b>Bool</b>             | %M1.3          | ☑               | ☑      |                               |                    |                          |
| <b>I</b> Virtuel_Ci3                                                                                         | <b>Bool</b>             | %M1.4          | ☑               | 罓      |                               |                    |                          |
|                                                                                                    | Int                     | %MW2           | ø               | ☑      |                               |                    |                          |
| <b>Cas_routes</b><br>40 Pré_Star_Stop_M_R                                                                    | Int                     | %MW4           | Ø               | ☑      |                               |                    |                          |
| <b>I</b> Virtuel_Ci4                                                                                         | Bool                    | %M1.5          | Ø               | 罓      |                               |                    |                          |
| <b>I</b> Virtuel_Ci5                                                                                         |                         | %M1.6          | ☑               | ☑      |                               |                    |                          |
|                                                                                                    | <b>Bool</b><br>Bool     |                | ☑               | 罓      |                               |                    |                          |
| <b>I</b> Virtuel_Ci6                                                                                         | Bool                    | %M1.7<br>%M6.0 | Ø               |        |                               |                    |                          |
| <b>I Pré_M1</b>                                                                                              |                         |                |                 | ☑<br>☑ |                               |                    |                          |
| <b>I</b> Virtuel_CP2                                                                                         | Bool                    | %M1.1          | Ø<br>罓          | ☑      |                               |                    |                          |
| 4 Virtuel_CP3_1                                                                                              | <b>Bool</b>             | %M6.1          |                 |        |                               |                    |                          |
| 4 Virtuel_CP3_2                                                                                              | Bool                    | %M6.2          | ☑               | ☑      |                               |                    |                          |
| <b>I</b> Virtuel_CP3_3                                                                                       | <b>Bool</b>             | %M6.3          | ø               | ☑      |                               |                    |                          |
| <b>In Virtuel_CP3</b>                                                                                        | <b>Bool</b>             | %M6.4          | Ø               | ☑      |                               |                    |                          |
| <b>C</b> Encodeur_1                                                                                          | Real                    | %MD7           | Ø               | 罓      |                               |                    |                          |
| <b>C</b> Position                                                                                            | Real                    | %MD11          | ☑               | ☑      |                               |                    |                          |
| <b>CU RET_VAL</b>                                                                                            | Word                    | %MW15          | $\overline{a}$  | ☑      |                               |                    |                          |
| <b>In Virtuel_Ci_pos_ins</b>                                                                                 | <b>Bool</b>             | %M6.5          | Ø               | ☑      |                               |                    |                          |
| <b>G</b> Etat_vérin                                                                                          | Int                     | %MW17          | Ø               | ☑      |                               |                    |                          |
| <b>I</b> Ver_real                                                                                            | <b>Bool</b>             | %M6.6          | ☑               | ☑      |                               |                    |                          |
| <b>I</b> Relais_M1_hmi                                                                                       | <b>Bool</b>             | %M19.0         | ☑               | ☑      |                               |                    |                          |
| <b>I Relais M2 hmi</b>                                                                                       | Bool                    | %M19.1         | ø               | ☑      |                               |                    |                          |
| Relais_M_R_hmi                                                                                               | Bool                    | %M19.2         | ø               | 罓      |                               |                    |                          |
| <b>Call Relais_M_T_hmi</b>                                                                                   | <b>Bool</b>             | %M19.3         | ☑               | ☑      |                               |                    |                          |
| <b>I Relais_M3_hmi</b>                                                                                       | Bool                    | %M19.4         | Ø               | ☑      |                               |                    |                          |
| Relais_M_Robot_hmi                                                                                           | <b>Bool</b>             | %M19.5         | ☑               | 罓      |                               |                    |                          |
| Tré_Start_Stop_M3                                                                                            | Int                     | %MW22          | ☑               | ☑      |                               |                    |                          |
| The Start_Stop_M_Robot                                                                                       | Int                     | %MW24          | ø               | ☑      |                               |                    |                          |
| Mombres_des_Bouteilles                                                                                       | Int                     | %MW26          | Ø               | ☑      |                               |                    |                          |
| Reset_ctu_nbr_bouteille                                                                                      | <b>Bool</b>             | %M36.1         | Ø               | ☑      |                               |                    |                          |
| Nombres_des_cartons_conditionnés                                                                             | Int                     | %MW28          | ☑               | 罓      |                               |                    |                          |
| <a> Nombres_des_bouteilles_conditionnés</a>                                                                  | Int                     | %MW30          | Ø               | ☑      |                               |                    |                          |
| <b>Rendement</b>                                                                                             | Real                    | %MD32          | ☑               | ☑      |                               |                    |                          |
| Reset_ctu_nbr_bouteille_condi                                                                                | <b>Bool</b>             | %M36.0         | Ø               | ☑      |                               |                    |                          |
| 42 Reset_tompo_time_motor                                                                                    | Bool                    | %M36.2         | ☑               | 罓      |                               |                    |                          |
| Reset_nombres_démarages                                                                                      | Bool                    | %M36.3         | ø               | ☑      |                               |                    |                          |
| GI STOP_Forcage_M3                                                                                           | Bool                    | %M36.4         | Ø               | ☑      |                               |                    |                          |
| <a stop_forcage_m1<="" td=""><td>Bool</td><td>%M36.5</td><td>Ø</td><td>☑</td><td></td><td></td><td></td></a> | Bool                    | %M36.5         | Ø               | ☑      |                               |                    |                          |
| STOP_Forcage_M2                                                                                              | <b>Bool</b>             | %M36.6         | ☑               | ☑      |                               |                    |                          |
| 4 STOP_Forcage_M_R                                                                                           | Bool                    | %M36.7         | ø               | ☑      |                               |                    |                          |
| GI STOP_Forcage_M_T                                                                                          | <b>Bool</b>             | %M37.0         | ø               | ☑      |                               |                    |                          |
| STOP_Forcage_M_Robot                                                                                         | <b>Bool</b>             | %M37.1         | ☑               | ☑      |                               |                    |                          |
| <b>In Pré_M2</b>                                                                                             | <b>Bool</b>             | %M6.7          | Ø               | ☑      |                               |                    |                          |
| 4 Pré_M_T                                                                                                    | Bool                    | %M19.6         | ☑               | ☑      |                               |                    |                          |
|                                                                                                    | 圓                       |                | $\triangledown$ | ☑      |                               |                    |                          |

**Figure 4.4 :** Les variables mémentos de programme

## **4.2.2 Vue Principale de l'IHM**

La **Figure 4.5** présente l'interface principale de l'IHM développé dans laquelle tous les composants de la machine sont combinés, et qui se compose de :

- En haut, à gauche on trouve les boutons de contrôle de la machine (START, STOP, AU qui signifie Arrêt d'Urgence).
- En bas, on trouve les boutons pour le déplacement entre les vues, et un bouton pour quitter la vue.
- On trouve aussi, les trois convoyeurs de notre machine, pour chaque convoyeur on trouve son propre moteur au-dessous. Avec le convoyeur N°2 on trouve le diviseur de voies des bouteilles relié à ses deux moteurs.
- On trouve aussi, tous les capteurs qui y sont liés ; placés sous forme de boutons.
- Et à droite, en haut ; le robot PICK & PLACE avec ses composants,
- Les résultats de conditionnement sont affichés à l'intérieur d'une surface rectiligne.

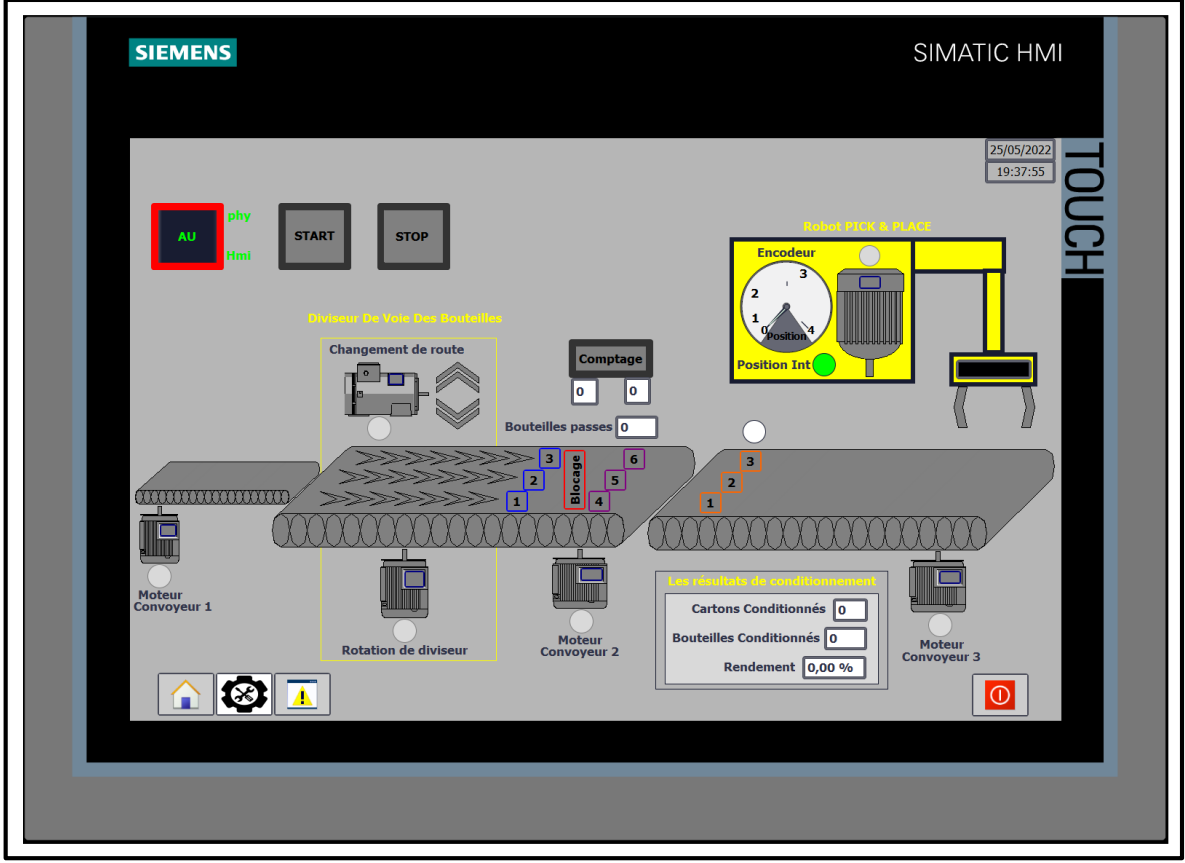

**Figure 4.5 :** Vue Principale de l'IHM développé

#### **Les boutons de contrôle**

Sur la **Figure 4.6**, observe tous les boutons qui contrôlent toute la machine.

Soient :

- $\checkmark$  Le bouton START qui contrôle le fonctionnement de la machine.
- $\checkmark$  Le bouton STOP qui commande l'arrêt de la machine.
- Le bouton AU qui signifie Arrêt d'Urgence. Son rôle est d'arrêter toute la machine dans les cas critiques et dangereux. Les deux inscriptions PHY et HMI, signifient le bouton Arrêt d'Urgence a été enfoncé de l'extérieur (par l'adresse physique) ou par l'IHM.

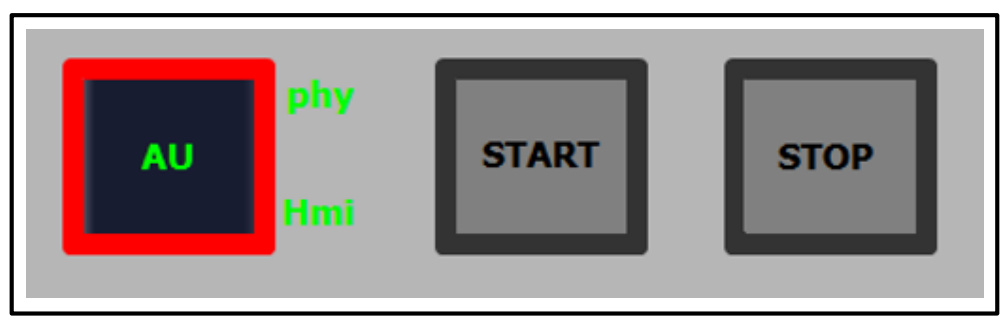

**Figure 4.6 :** Les boutons de contrôle

La **Figure 4.7** présente le programme développé pour ces boutons en bloc d'organisation.

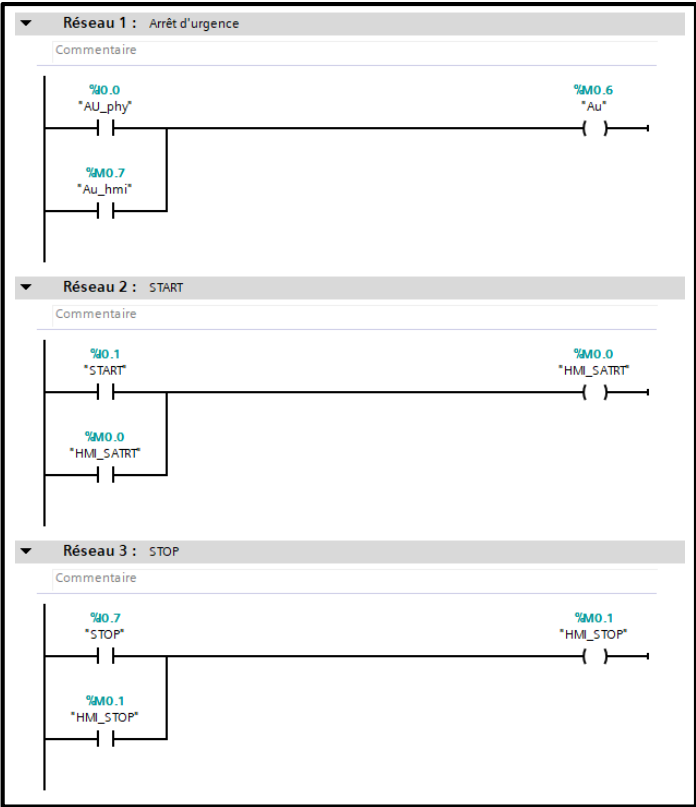

**Figure 4.7 :** Main [OB1] programme boutons de contrôle

#### **Le convoyeur N°1**

Il contient un moteur, un bouton pour le relais de phase et un voyant clignotant pour éclairer en cas de dysfonctionnement de ce moteur (**Figure 4.8**).

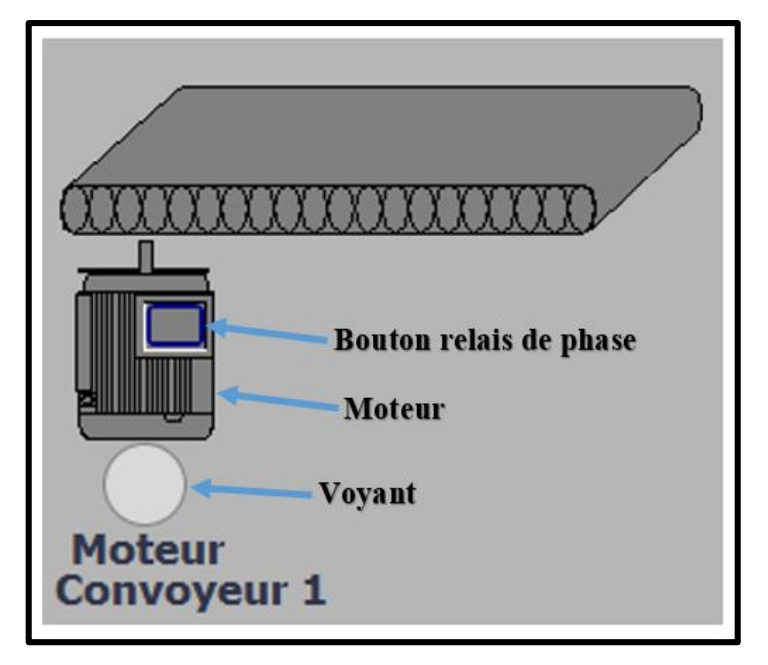

**Figure 4.8 :** Composantes / convoyeur N°1

Le programme du moteur en bloc fonction convoyeur N°1 est donné sur la **Figure 4.9**.

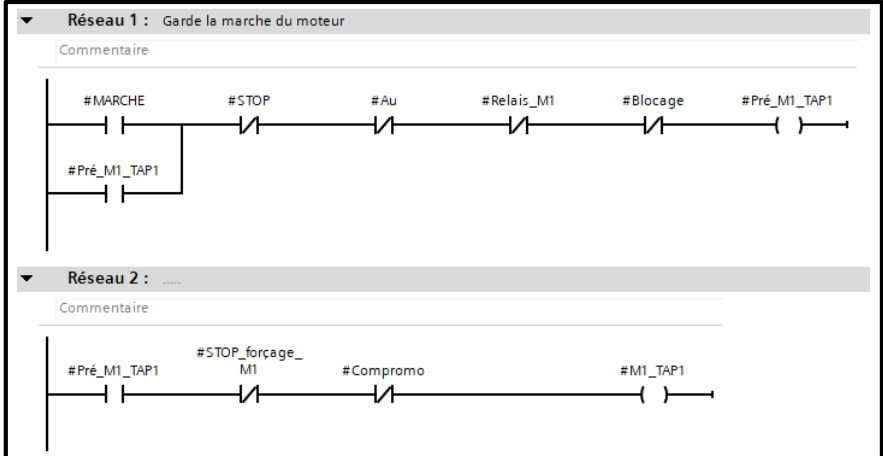

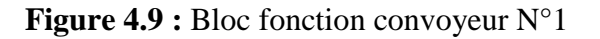

Alors que la **Figure 4.10** présente le bloc d'appels de la fonction convoyeur N°1

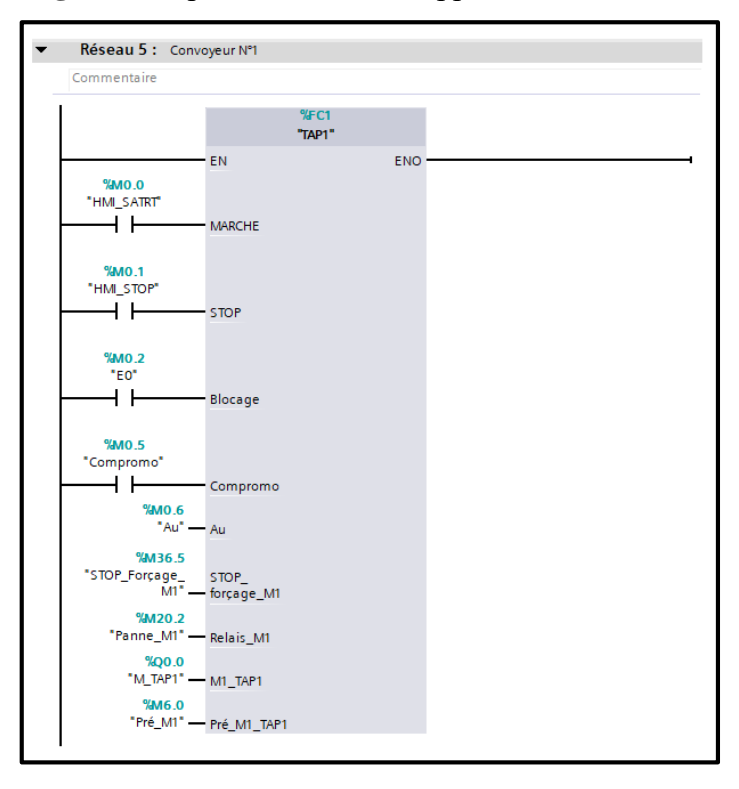

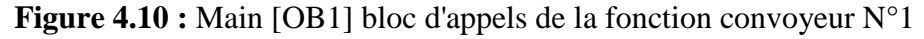

#### **Le convoyeur N°2**

Comme pour le convoyeur 1, on trouve aussi un moteur, un bouton pour le relais de phase, et un voyant clignotant pour éclairer en cas de dysfonctionnement du moteur.

Mais, il contient aussi une partir pour le diviseur, qui contient lui-même deux moteurs, chacun d'eux comprenant un bouton pour le relais de phase, et un voyant clignotant d'avertissement.

On trouve aussi des capteurs sous forme de boutons (**Figure 4.11**) :

- $\checkmark$  Un pour compter le nombre de bouteilles qui passent.
- Un pour détecter le blocage de bouteilles pendant se déplaçant du diviseur.
- $\checkmark$  Trois pour contrôler le changement de voies des bouteilles.
- $\checkmark$  Et trois pour détecter le bourrage de bouteilles dans ce convoyeur.

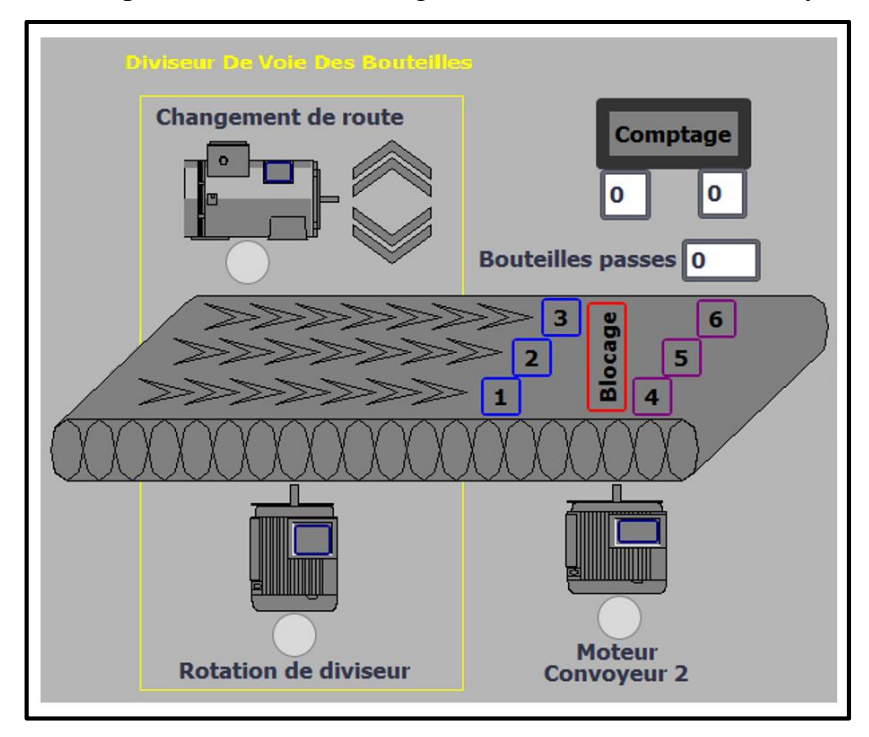

**Figure 4.11 :** Composantes / convoyeur N°2

#### **Le moteur de convoyeur N°2**

Le moteur-convoyeur N°2 (**Figure 4.12)** a été programmé dans le bloc fonction convoyeur N°2 comme présenté sur la **Figure 4.13**.

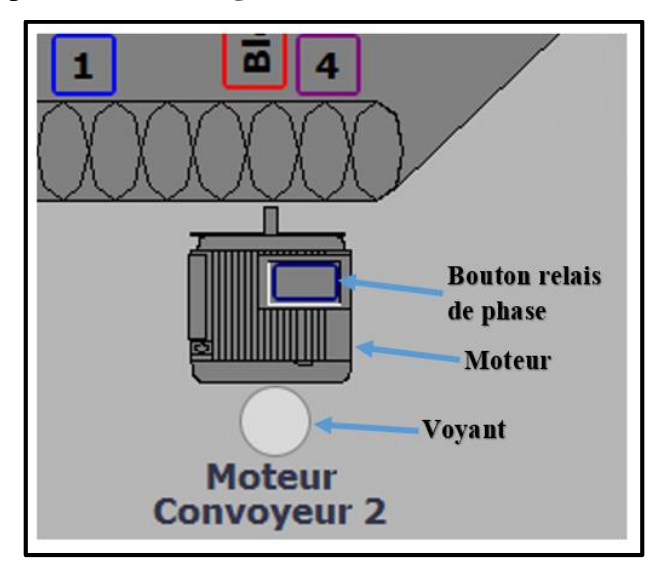

**Figure 4.12 :** Moteur / convoyeur N°2

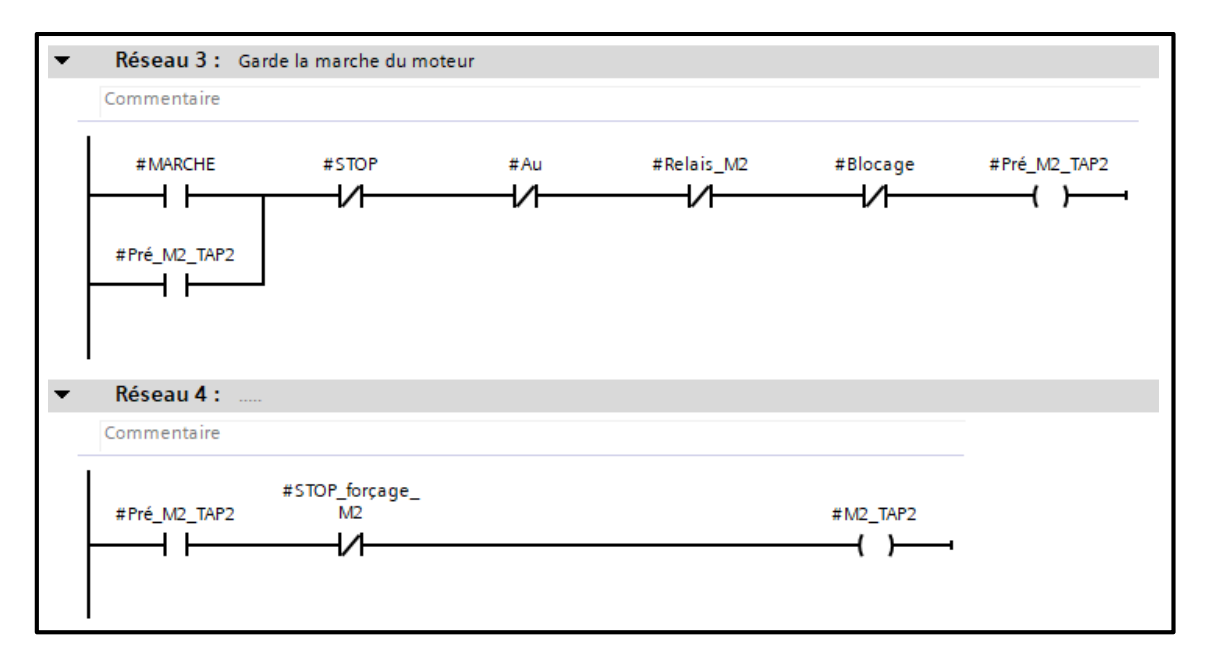

**Figure 4.13 :** Programme du moteur en bloc fonction convoyeur N°2

#### **Diviseur de voies des bouteilles**

La **Figure 4.14** présente toutes les composantes de ce diviseur de voies.

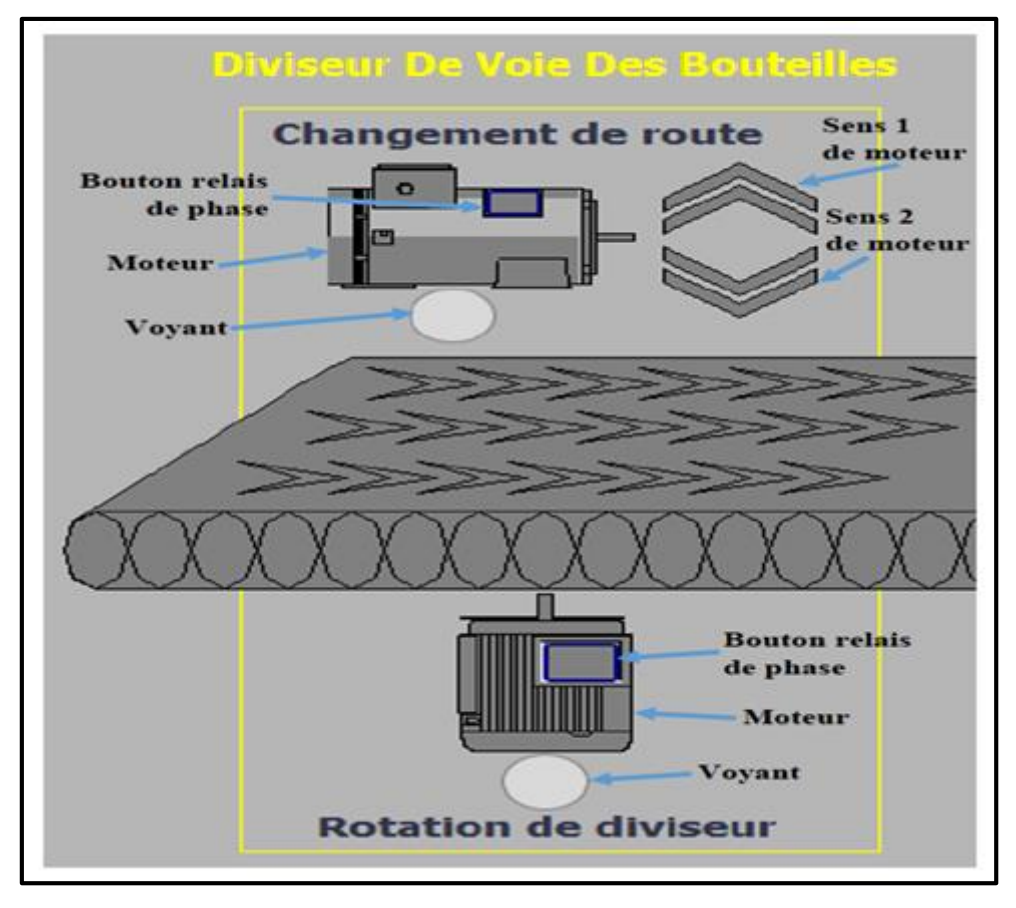

**Figure 4.14 :** Les composantes du diviseur de voies

 La **Figure 4.15** présente le programme du moteur de rotation du diviseur en bloc fonction convoyeur N°2.

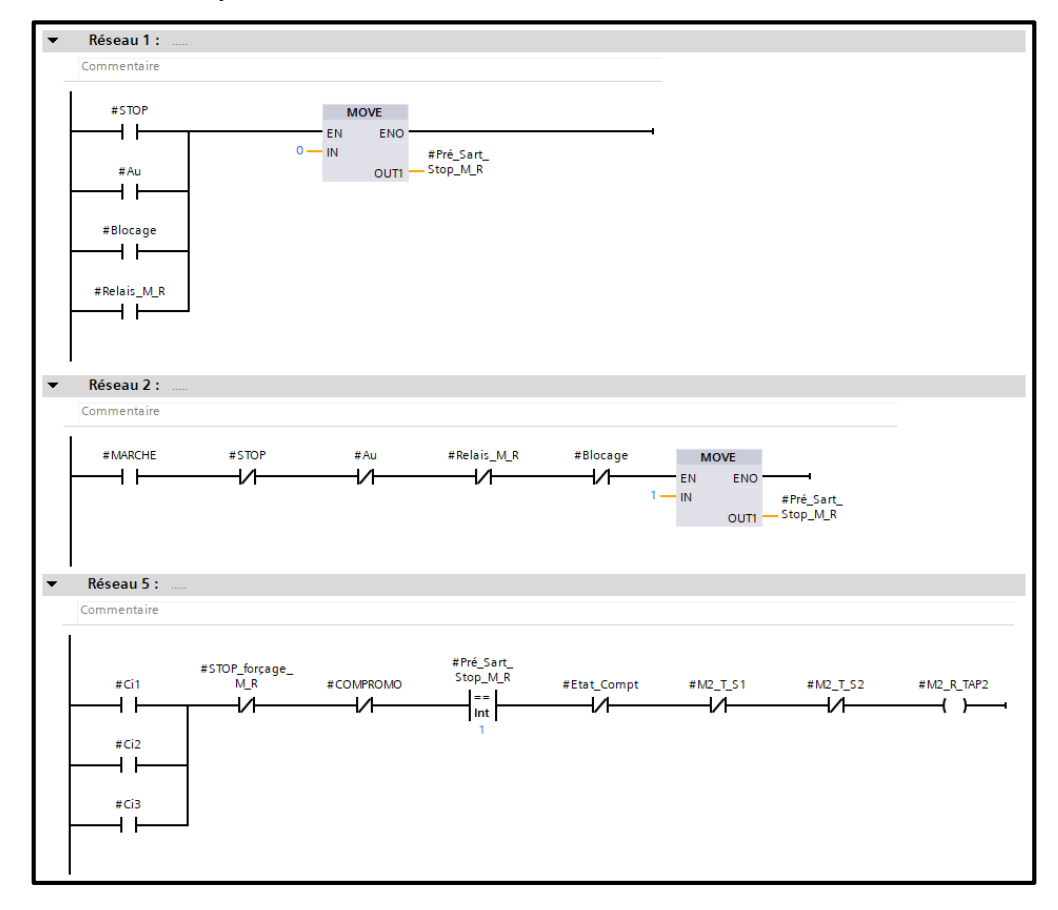

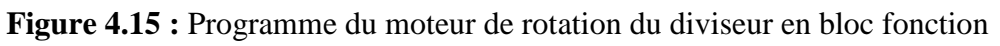

 La **Figure 4.16** présente le programme du moteur de changement de voies des bouteilles en bloc fonction convoyeur N°2.

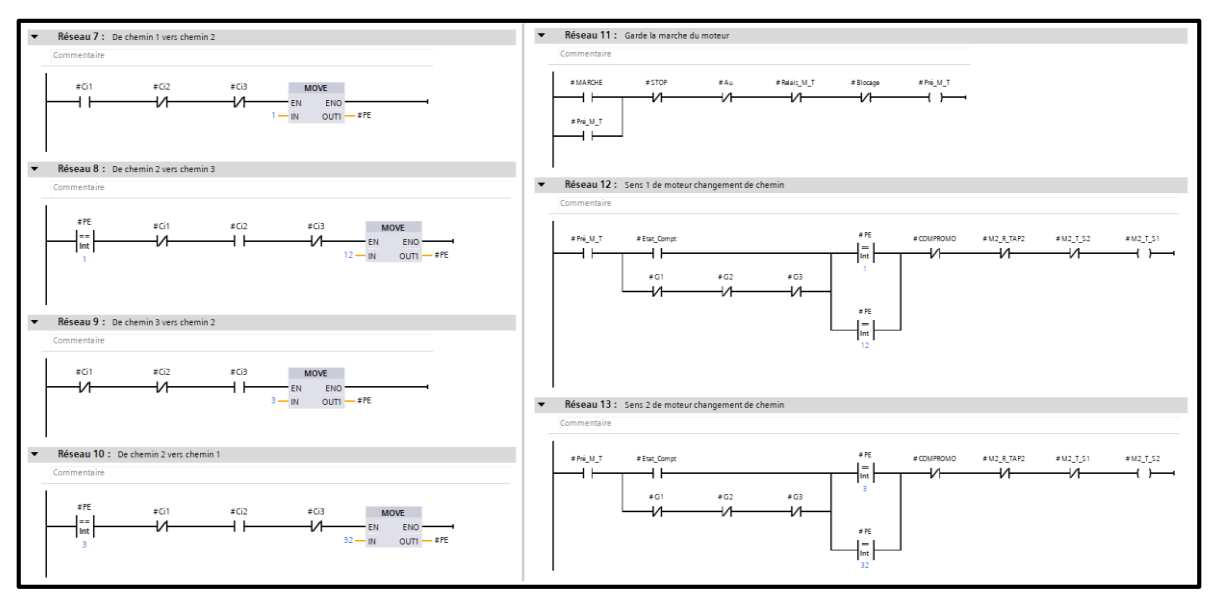

**Figure 4.16 :** Programme du moteur changement chemin en bloc fonction

#### **Capteurs pour convoyeur N°2**

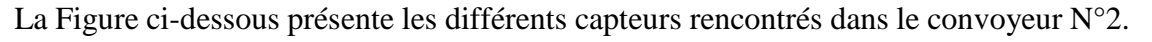

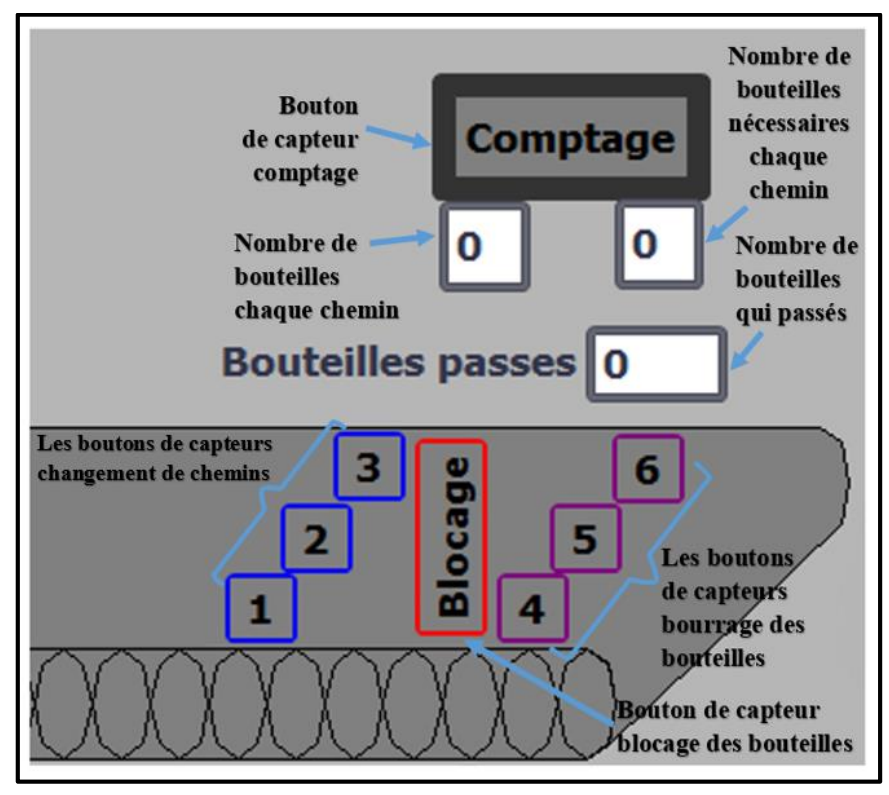

**Figure 4.17 :** Capteurs / convoyeur N°2

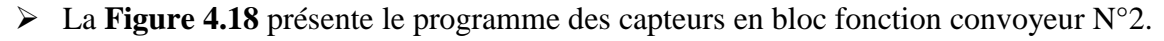

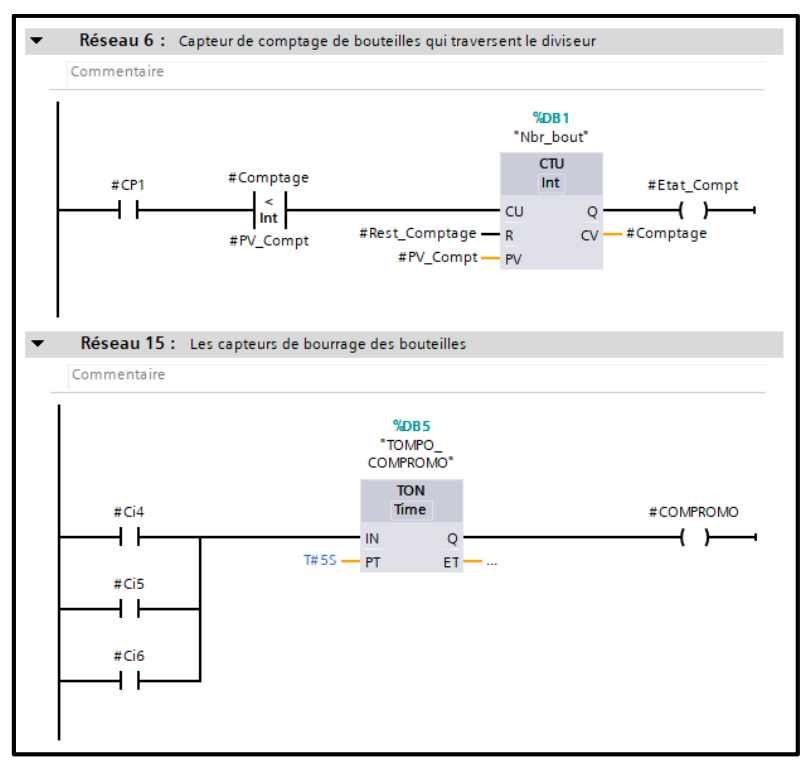

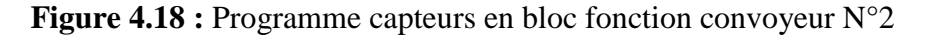

 La **Figure 4.19** présente le programme du capteur en bloc fonction pour le nombre de bouteilles par route.

```
1 ⊟IF #R1 AND NOT #R2 AND NOT #R3 THEN
\overline{2}#NBR BOUT ROUT: = 8;
\overline{3}ELSIF #R2 AND NOT #R1 AND NOT #R3 THEN
4
        #NBR BOUT ROUT := 4;5
   ELSIF #R3 AND NOT #R1 AND NOT #R2 THEN
6
        $NBR BOUT ROUT := 8 ;
\overline{7}ELSE
8
        $NBR BOUT ROUT := 1;
9
   END IF;
```
**Figure 4.19 :** Programme de capteur en bloc fonction nombres bouteilles/route

- Réseau 6 : Convoyeur N°2 Commentaire %1.0<br>"Ci4" %FC2<br>"TAP2"  $++$ EN ENC M1.5<br>Virtuel\_C  $\frac{\%Q1.0}{M2\_1}$  =  $^*M\_T$ %MO.O<br>"HML\_SATRT  $++$  $\overline{+}$ **MARCHE**  $\frac{941.1}{1}$ %MO.1<br>HML\_STO  $+$   $\overline{ }$ Cis  $\overline{+}$  F **STOP** %M1.6 %MO.2 "Virtuel Ci5 нĒ 4 F Blocage %1.2<br>"Ci6" %M36.6  $"STOP_Forçage_ STOP_$ <br> $^{M30.6}$  STOP\_ $^{M2}"$  forçage\_M2 ⊣ ⊦ cir %M36.7 %M36.7<br>"STOP\_Forcage\_ STOP\_<br>M\_R" — forcage\_M\_R **SM1.7** "Virtuel Ci6"  $%$ M20.3<br>  $*$ Panne\_M2 $*$  — Relais\_M2  $\frac{\%M20.4}{\$Panne_M2R'}$  Relais M R **MO.3** "Rest\_compt"  $\overline{+}$ Rest\_Comptage  $M20.5$ <br>"Panne\_M2T" — Relais\_M\_T  $\sqrt[9]{M0.6}$   $Au^*$   $\rightarrow$   $Au$ %0.2 **SOR2 DRW2** "Compteur".Pv\_<br>"Compteur".Pv\_<br>Comptage — PV\_Compt  $\overline{+}$  $-$  CP1 MM1.0<br>Virtuel\_CP1 "ETat\_compt" — Etat\_Compt ⊣ آ⊦ **SOR2 DRWN** %DB2.DBW0<br>'Compteur''.<br>Comptage — Comptage %0.3<br>"Ci1" %Q0.3<br> $^*M\_T\_S1^*$  -  $M2\_T\_S1$  $+1$ ci1 %Q0.4<br>"M\_T\_S2" - M2\_T\_S2 %M1.2 \*Virtuel\_Ci1 %Q0.2<br> $^*M\_R^*$   $\longrightarrow$  M2\_R\_TAP2 HĒ %0.4<br>"Ci2" **MDB3.DBWO**  $\substack{\text{``Le\_choix\_de\_}\ \text{route''}.PE\ \text{--}\ \text{PE}}}$  $\overline{+}$  $\overline{ci}$ **SLAVAR** %M1.3<br>"Virtuel\_Ci2" "Pré\_Star\_ Pré\_Sart\_<br>Stop\_M\_R" — Stop\_M\_R H F %M6.7<br>"Pré\_M2" — Pré\_M2\_TAP2  $M19.6$ <br>"Pré\_M\_T" — Pré\_M\_T  $\frac{100}{103}$  $+ +$  $G3$ %MO.5<br>"Compromo" — COMPROMO %Q0.1<br>M\_TAP2" - M2\_TAP2 **SM13** \*Virtuel\_Ci3
- La **Figure 4.20** présente le bloc d'appels de la fonction convoyeur N°2.

**Figure 4.20 :** Main [OB1] bloc d'appels de la fonction convoyeur N°2
- Réseau 8 : Nombres des bouteilles dans chaque chemin Commentaire **FC3**<br>"NBR\_BOUT\_ROUT<mark>"</mark> ENC EN %0.3<br>"Ci1"  $+ +$ %M1.2 "Virtuel\_Ci1"  $\overline{+}$  $^{940.4}_{°}$  $\overline{1}$  $R<sub>2</sub>$ %M1.3 "Virtuel\_Ci2"  $+ +$ %0.5 \*ci3  $\overline{1}$ RE %DB2.DBW2 %M1.4 "Compteur".Pv\_<br>\_Comptage NBR\_BOUT\_<br>ROUT "Virtuel\_Ci3" HĒ
- La **Figure 4.21** présente le bloc d'appels de la fonction nombres bouteilles par route.

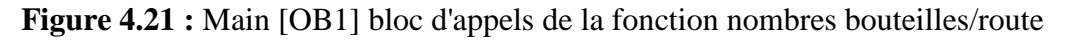

#### **Le convoyeur N°3**

Il contient aussi un moteur, un bouton pour le relais de phase, et un voyant clignotant en cas de dysfonctionnement du moteur. Il contient également un capteur sous forme de boutons, pour détecter présence de bouteilles sur les trois voies.

A noter que devant ce convoyeur, on trouve le Robot PICK & PLACE (**Figure 4.22**).

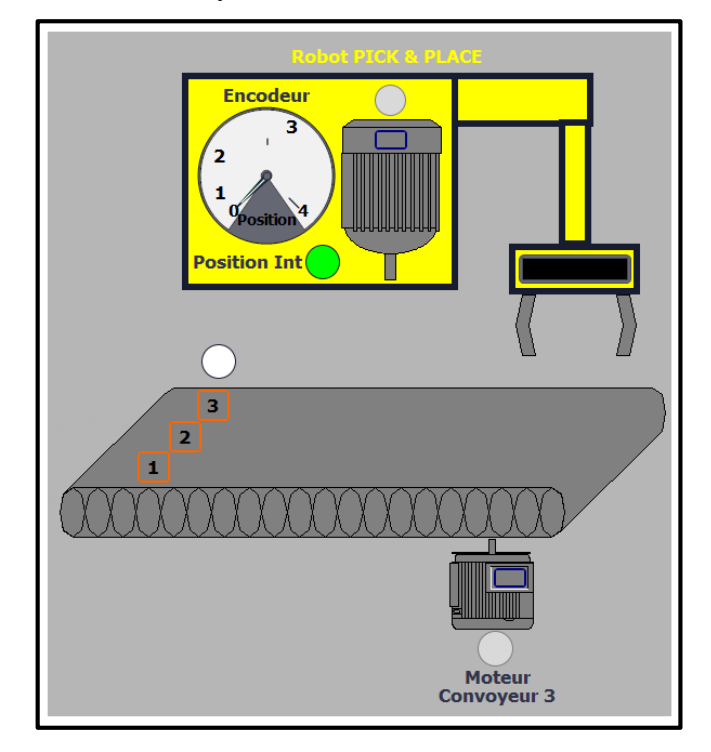

**Figure 4.22 :** Les composantes de convoyeur N°3

#### **Le moteur du convoyeur N°3**

Le moteur convoyeur 3 comme le montre la **Figure 4.23**, fait rouler le convoyeur N°3.

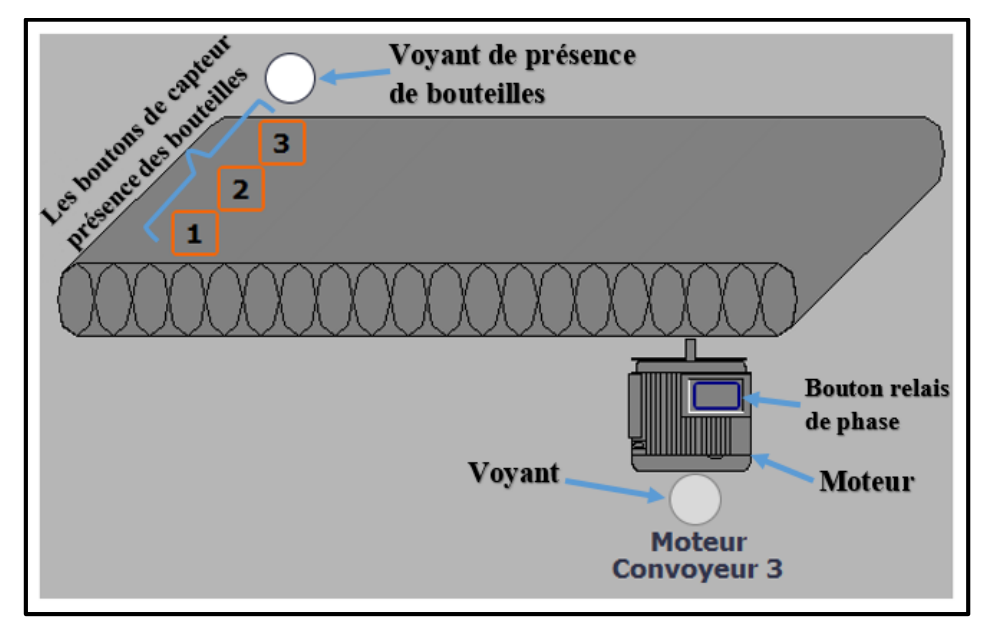

**Figure 4.23 :** Le moteur et capteur de convoyeur N°3

La **Figure 4.24** présente le programme du moteur en bloc fonction convoyeur N°3.

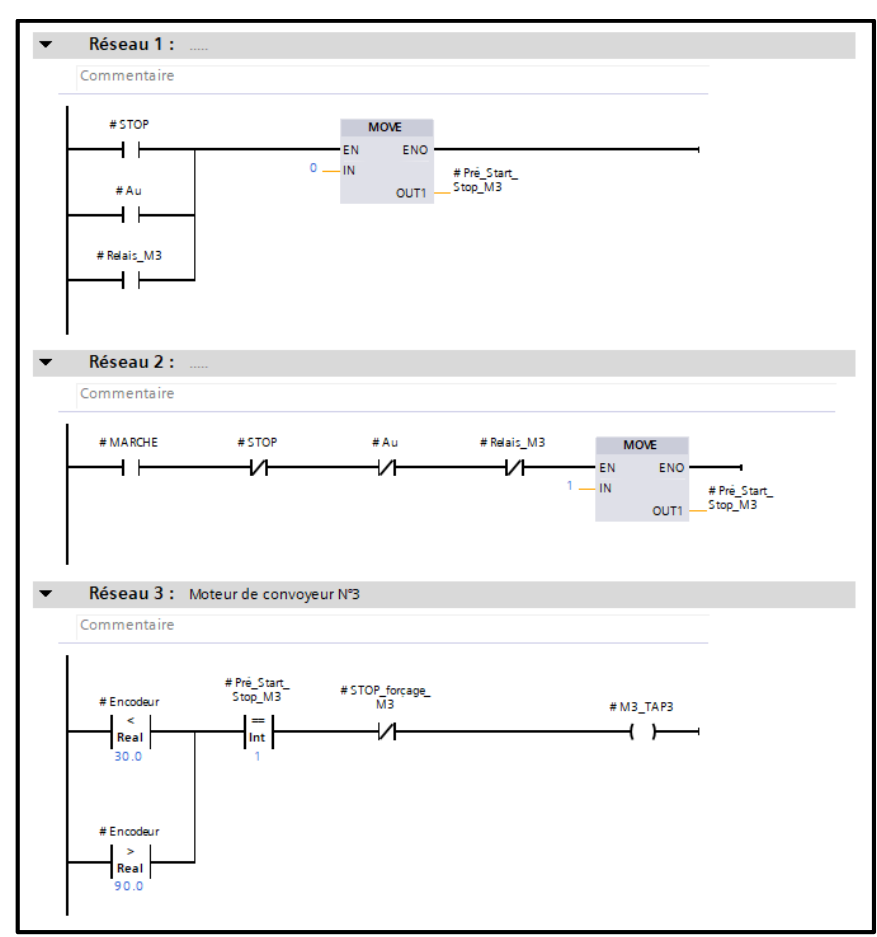

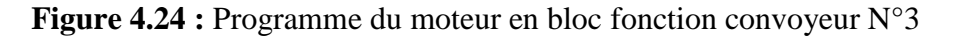

#### **Le Robot Pick & Place**

La **Figure 4.25** représente les différents éléments qui constituent le robot Pick & Place que nous utilisons pour prendre les bouteilles et les déposer dans des cartons.

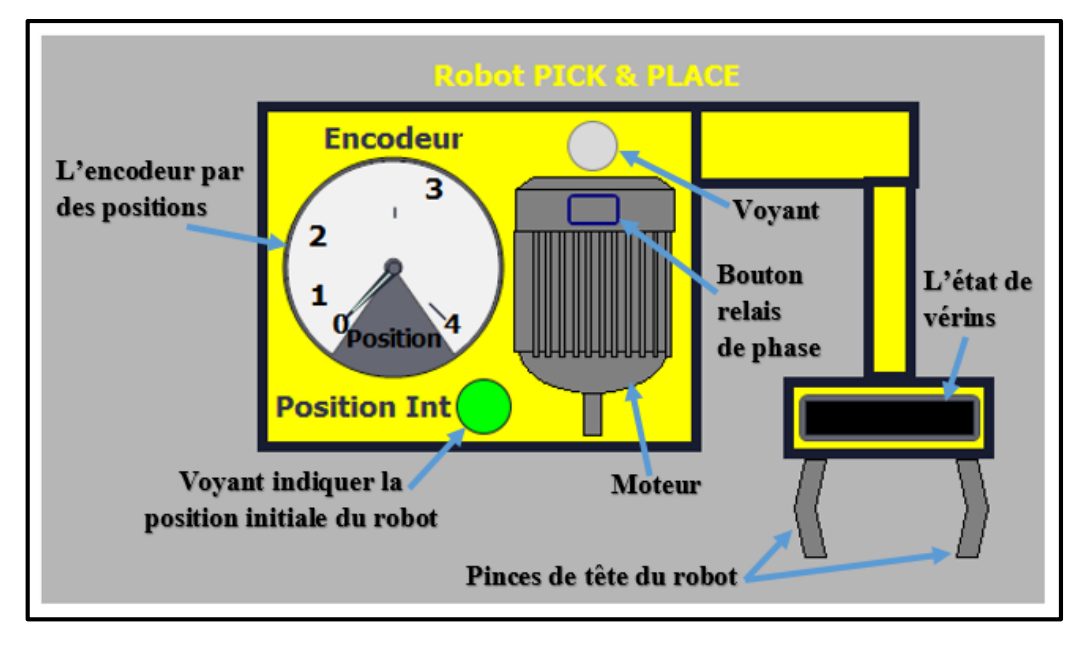

**Figure 4.25 :** Le Robot PICK & PLACE

La **Figure 4.26** présente le programme du robot en bloc fonction convoyeur N°3.

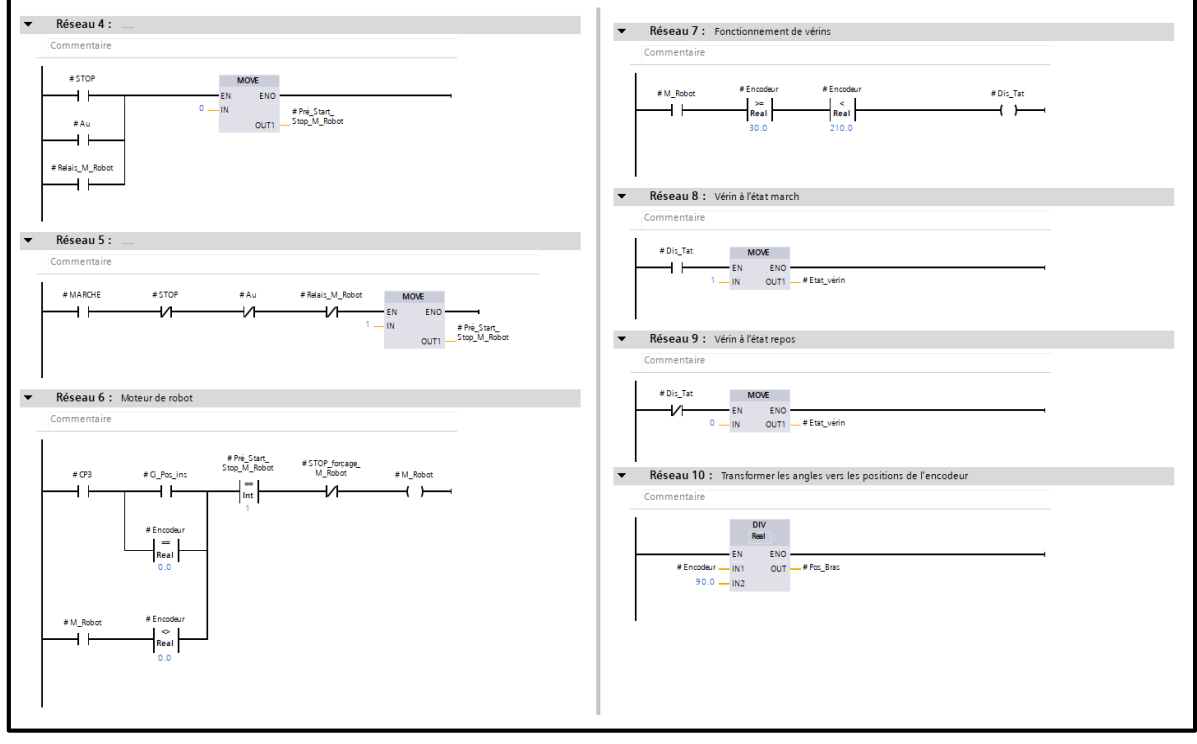

**Figure 4.26 :** Programme du robot en bloc fonction convoyeur N°3

Et enfin, la **Figure 4.27** présente le bloc d'appels de la fonction convoyeur N°3.

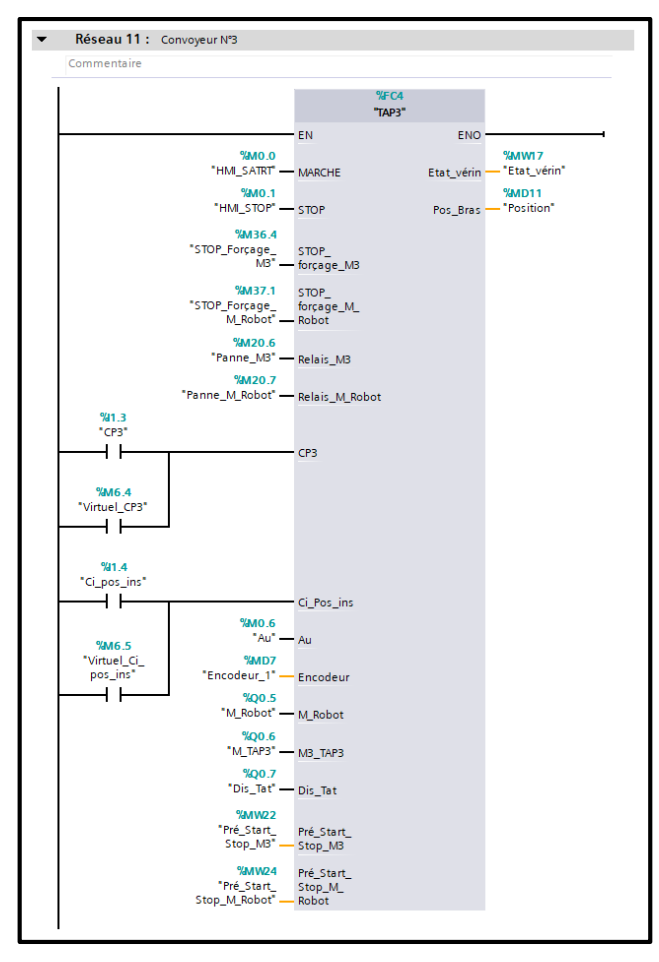

**Figure 4.27 :** Main [OB1] bloc d'appels de la fonction convoyeur N°3

#### **Les résultats d conditionnement**

C'est une petite surface en bas à droite de l'IHM (**Figure 4.28**), dans laquelle sont affichés le nombre de bouteilles et cartons conditionnés, et le rendement du conditionnement ; qui est la division du nombre de bouteilles conditionnées par le nombre de bouteilles passant le diviseur.

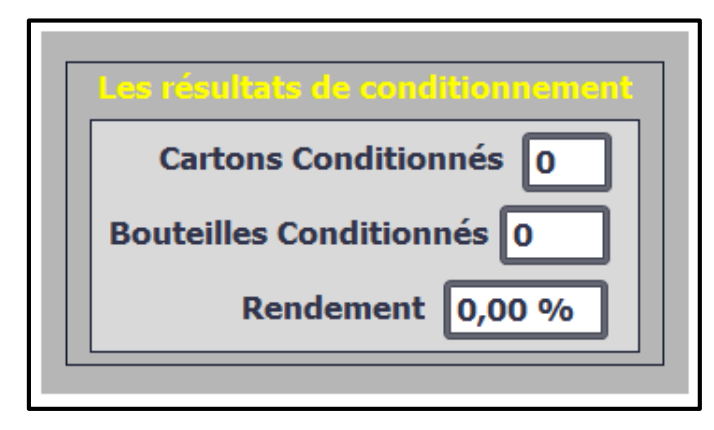

**Figure 4.28 :** Surface pour les résultats de conditionnement

- Réseau 14 : Nombres cartons conditionnés Commentaire  $%$ DR17 \*Nombres cartons conditionnés'  $\overline{\text{cm}}$ %Q0.7 "Dis\_Tat" Int ₩  $CU$  $\circ$ %M36.0 %MW28 "Reset\_ctu\_ "Nombres\_des\_ nbr bouteille cartons conons\_<br>conditionnés" condi<sup>\*</sup> - R  $\alpha$ 10000 - PV Réseau 15 : Nombres bouteilles conditionnés  $\overline{\phantom{a}}$ Commentaire **MUL** Int ENO EN **MMWDR %MWRO** "Nombres\_des\_ "Nombres\_des volibres\_ues\_<br>cartons\_<br>conditionnés" \_ bouteilles conditionnés  $\blacksquare$ OUT  $12 - IN2$
- La **Figure 4.29** présente le programme du nombre de bouteilles et cartons conditionnés.

**Figure 4.29 :** Programme nombre de bouteilles et cartons conditionnés

La **Figure 4.30** présente le programme du rendement en bloc fonctionnel Rendement.

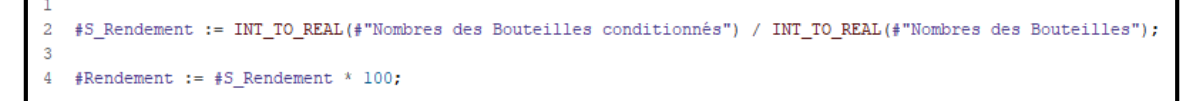

**Figure 4.30 :** Programme du rendement en bloc fonctionnel Rendement

La **Figure 4.31** présente le bloc d'appels du bloc fonctionnel Rendement.

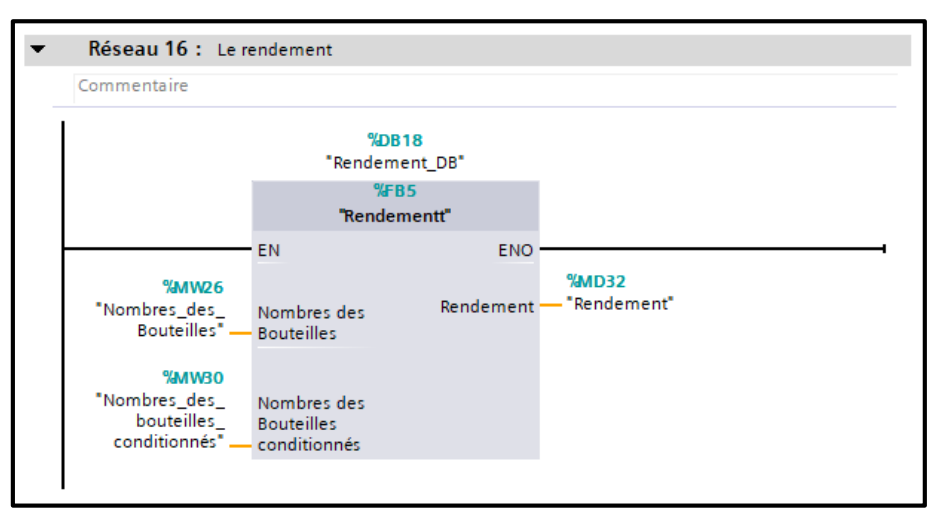

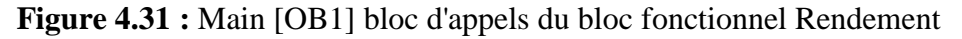

#### **Boutons de vues**

En plus du bouton pour quitter la vue, on trouve trois autres boutons nécessaires pour le déplacement entre les vues de l'IHM, et il y a aussi (**Figure 4.32**).

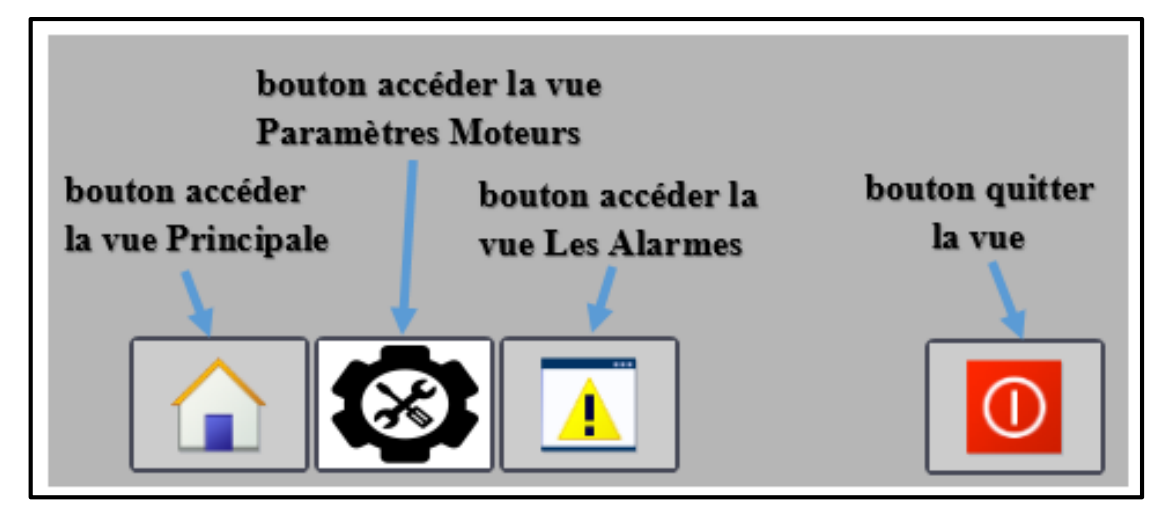

**Figure 4.32 :** Les boutons de vues

 La **Figure 4.33** présente la configuration du bouton accéder "Vue Principale" dans l'IHM.

| Template_Button_15 [Bouton] |                                 | <b>Tinfo O D</b> Diagnostic<br><b>Propriétés</b> | ■目▼ |  |
|-----------------------------|---------------------------------|--------------------------------------------------|-----|--|
| Attributs<br>Animations     | Evénements<br>Textes            |                                                  |     |  |
|                             | <b>エエヨミ×</b>                    |                                                  |     |  |
| Clic                        |                                 |                                                  |     |  |
| Presser                     | - ActiverVue                    |                                                  |     |  |
| <b>Relâcher</b>             | Nom de vue                      | Vue Principale                                   |     |  |
| Activer                     | Numéro d'objet                  | $\mathbf 0$                                      |     |  |
| Désactiver                  | <ajouter fonction=""></ajouter> |                                                  |     |  |
| Modification                |                                 |                                                  |     |  |
|                             |                                 |                                                  |     |  |
|                             |                                 |                                                  |     |  |
|                             |                                 |                                                  |     |  |
|                             |                                 |                                                  |     |  |
|                             |                                 |                                                  |     |  |
|                             |                                 |                                                  |     |  |
|                             |                                 |                                                  |     |  |
|                             | $\left\langle \right\rangle$    | $\rightarrow$<br>$\parallel \parallel$           |     |  |

**Figure 4.33 :** Configuration de bouton accéder "Vue Principale" dans l'IHM

# **4.2.3 La vue "Paramètres Moteurs"**

C'est la deuxième vue de l'IHM (**Figure 4.34**) est un tableau qui contient :

- $\checkmark$  Le temps de fonctionnement des moteurs (secondes, minutes, heures).
- $\checkmark$  Le nombre de fois que les moteurs ont été démarrés.
- Un bouton d'arrêt forcé spécial pour chaque moteur.

| <b>SIEMENS</b> |                          |               |                                        |                 |                   |                     | SIMATIC HMI                            |
|----------------|--------------------------|---------------|----------------------------------------|-----------------|-------------------|---------------------|----------------------------------------|
|                |                          |               |                                        |                 |                   |                     | 25/05/2022<br>19:38:40<br><b>UUCHI</b> |
|                | Nom du moteur            |               | La durée de fonctionnement des moteurs |                 | <b>Nombre</b>     | <b>Forçage STOP</b> |                                        |
|                |                          | <b>Heures</b> | <b>Minutes</b>                         | <b>Secondes</b> | <b>Démarrages</b> | <b>Du Moteur</b>    |                                        |
|                | Moteur convoyeur 1       | $\mathbf{0}$  | $\mathbf 0$                            | $\mathbf{0}$    | $\mathbf{0}$      |                     |                                        |
|                | Moteur convoyeur 2       | $\mathbf{0}$  | $\mathbf 0$                            | $\mathbf{0}$    | $\mathbf{o}$      |                     |                                        |
|                | <b>Moteur R_Diviseur</b> | $\mathbf{o}$  | $\mathbf 0$                            | $\mathbf{0}$    | $\mathbf 0$       |                     |                                        |
|                | <b>Moteur T_Diviseur</b> | $\mathbf{o}$  | $\mathbf{o}$                           | $\mathbf{0}$    | $\mathbf{o}$      |                     |                                        |
|                | Moteur convoyeur 3       | $\mathbf{0}$  | $\mathbf{o}$                           | $\mathbf{o}$    | $\mathbf{o}$      |                     |                                        |
|                | <b>Moteur Robot</b>      | $\mathbf 0$   | $\mathbf 0$                            | $\mathbf 0$     | $\bf{0}$          |                     |                                        |
|                |                          |               |                                        |                 |                   |                     | $ \Phi $                               |
|                |                          |               |                                        |                 |                   |                     |                                        |

**Figure 4.34 :** La vue "Paramètres Moteurs" de l'IHM

Cette vue présente plusieurs avantages, notamment :

- La maintenance de moteurs à un certain temps de fonctionnement ou nombre de démarrages.
- Arrêt d'un des moteurs (ou plusieurs) dans les cas urgents ou nécessaires.
- La **Figure 4.35** présente les composants de vue "Paramètres Moteurs" de l'IHM.

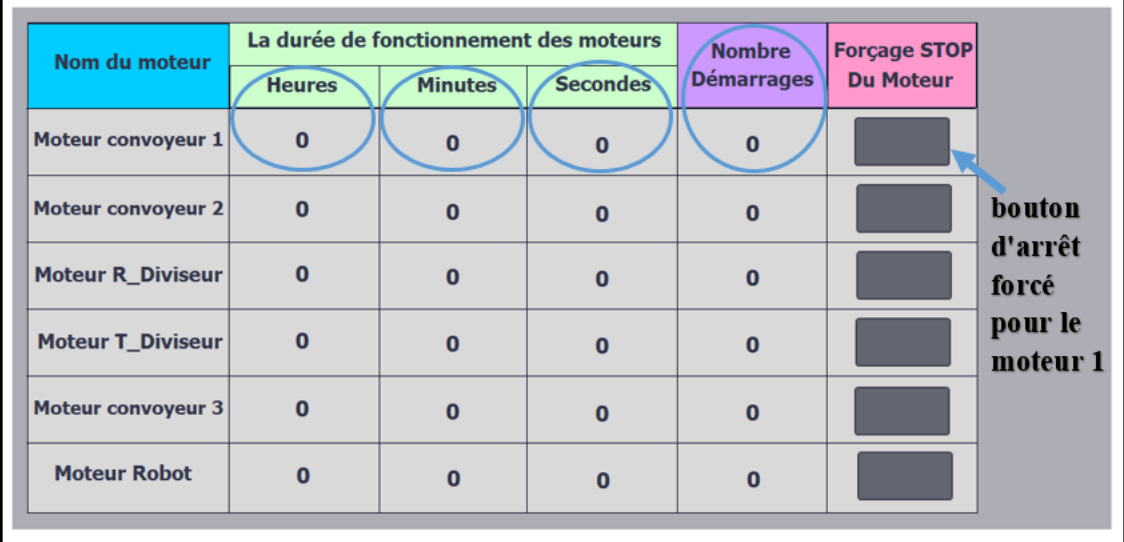

**Figure 4.35 :** Les composants de vue "Paramètres Moteurs" de l'IHM

 La **Figure 4.36** présente le programme de la durée de fonctionnement et le nombre démarrages du moteur convoyeur 1 en bloc fonctionnel TIME MOTOR M1.

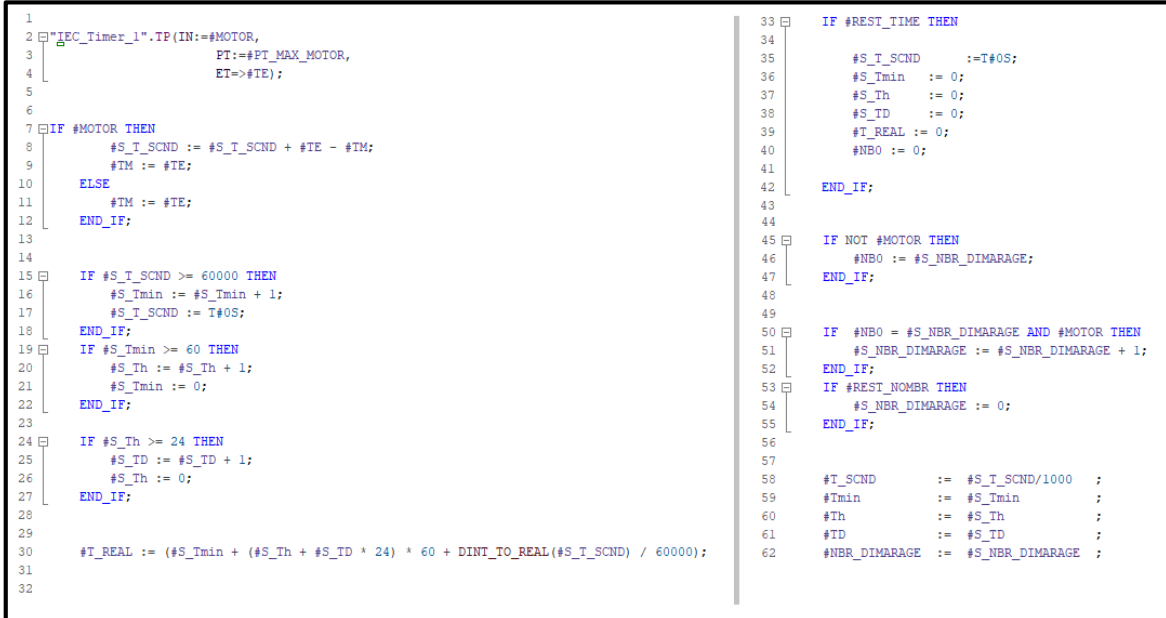

**Figure 4.36 :** Programme de paramètres M1 en bloc fonctionnel Time Motor M1

La **Figure 4.37** présente le bloc d'appels du bloc fonctionnel TIME MOTOR M1.

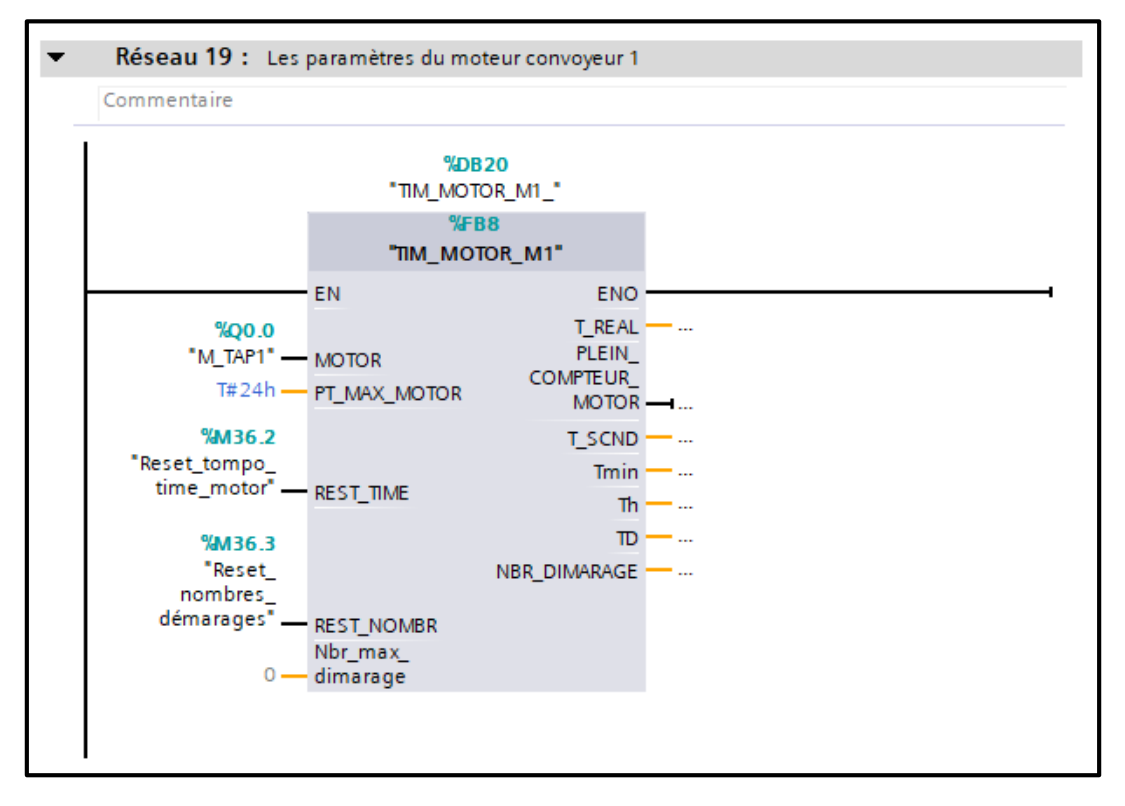

**Figure 4.37 :** Main [OB1] bloc d'appels du bloc fonctionnel TIME MOTOR M1

**NB :** Les autres moteurs ont la même idée du bloc fonctionnel "TIME MOTOR M1" et même bloc d'appels.

# **4.2.4 Vue des alarmes**

Durant l'exécution des différentes opérations, plusieurs problèmes ou imprévues peuvent survenir à tout moment.

Lorsqu'une alarme apparait, on peut la voir dans toutes les vues de l'IHM en haut au milieu, et en cliquant sur le bouton vue "Les alarmes", une nouvelle vue contenant la table des alarmes survenues s'ouvre (**Figure 4.38**).

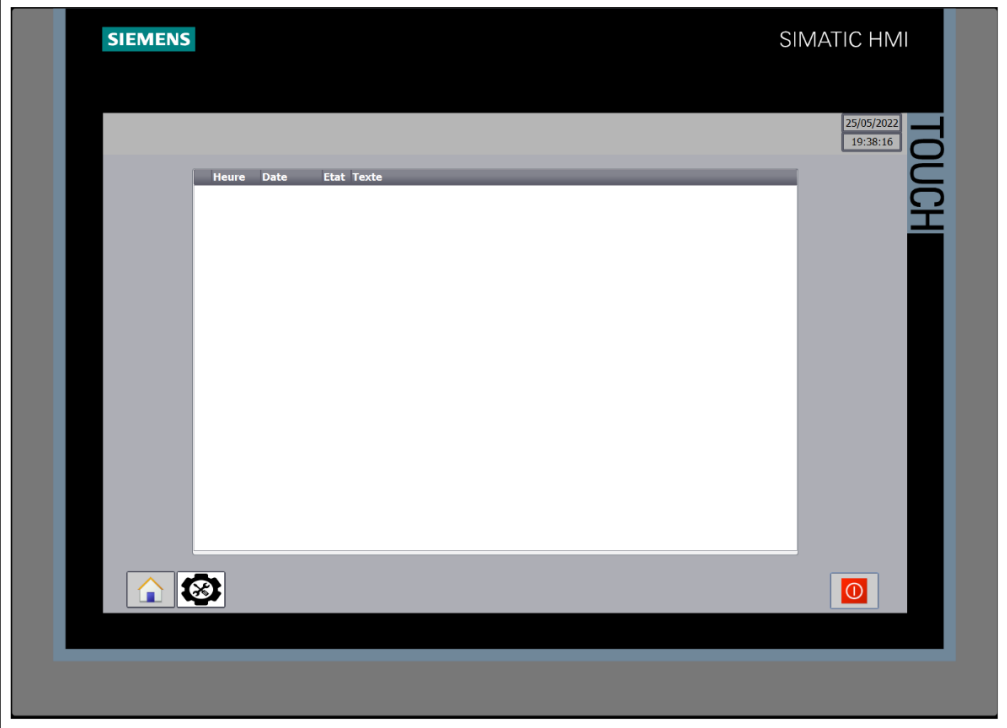

**Figure 4.38 :** Vue / alarmes de l'IHM

Rappelons qu'il existe deux types d'alarmes : les alarmes qui stoppent le déroulement du processus appelés **Errors** (les erreurs), et celles qui stoppent une partie du processus appelés **Warnings** (avertissements).

- Les erreurs pouvant survenir lors de la mise en œuvre des opérations sont :
- La clique sur le bouton d'arrêt d'urgence.
- Blocage de bouteilles pendant leur déplacement du diviseur vers les trois voies.
- L'absence d'une phase / L'inversion de sens d'un des moteurs.
- Les avertissements pouvant survenir à la mise en œuvre des opérations sont :
- La clique sur le bouton d'arrêt forcé d'un de moteurs.
- Le bourrage de bouteilles dans convoyeur  $N^{\circ}2$ .

La **Figure 4.39** présente la table des alarmes de l'IHM.

|                     | Alarmes de bit                                                 | $\boxtimes$ Alarmes analogiques                                              | <b>T</b> Alarmes de l'API | Alarmes système |                | Classes d'alarmes |                                                       | <b>U</b> Groupes d'alarmes |
|---------------------|----------------------------------------------------------------|------------------------------------------------------------------------------|---------------------------|-----------------|----------------|-------------------|-------------------------------------------------------|----------------------------|
| <b>D</b> +          |                                                                |                                                                              |                           |                 |                |                   |                                                       | $\Box$                     |
| Alarmes de bit      |                                                                |                                                                              |                           |                 |                |                   |                                                       |                            |
| ID                  | Texte d'alarme                                                 |                                                                              | Classe d'alar             | Variable de d   | Bit de         |                   | Adresse de dé Variable d'acq Bit d'a Adresse d'acq Jo |                            |
|                     | Erreur de passage des bouteilles vers les chemins              |                                                                              | <b>Errors</b>             | Alarms          | 8              | %M20.0            | <aucune 0<="" td="" vari=""><td></td></aucune>        |                            |
| W<br>$\mathbb{Z}$ 2 | Il y a un bourrage des bouteilles                              |                                                                              | Warnings                  | Alarms          | 9              | %M20.1            | $\leq$ aucune vari 0                                  |                            |
| ⊠ 3                 |                                                                | L'absence d'une phase / L'inversion de sens du moteur convoyeur 1            | <b>Errors</b>             | Alarms          | 10             | %M20.2            | <aucune 0<="" td="" vari=""><td></td></aucune>        |                            |
|                     |                                                                | L'absence d'une phase / L'inversion de sens du moteur convoyeur 2            | <b>Errors</b>             | Alarms          | 11             | %M20.3            | <aucune 0<="" td="" vari=""><td></td></aucune>        |                            |
| $\mathbb{Z}$ 4      |                                                                |                                                                              | <b>Errors</b>             | Alarms          |                | %M20.4            | <aucune 0<="" td="" vari=""><td></td></aucune>        |                            |
| ⊠ 5                 |                                                                | L'absence d'une phase / L'inversion de sens du moteur rotation de diviseur   |                           | Alarms          | 12<br>13       | %M20.5            | caucune vari 0                                        |                            |
| ♀ 6                 |                                                                | L'absence d'une phase / L'inversion de sens du moteur transition de diviseur |                           |                 |                |                   |                                                       |                            |
| ञ्जू 7              |                                                                | L'absence d'une phase / L'inversion de sens du moteur convoyeur 3            | <b>Errors</b>             | Alarms          | 14             | %M20.6            | <aucune 0<="" td="" vari=""><td></td></aucune>        |                            |
| $\mathbb{Z}$ 8      | L'absence d'une phase / L'inversion de sens du moteur de Robot |                                                                              | <b>Errors</b>             | Alarms          | 15             | %M20.7            | <aucune 0<="" td="" vari=""><td></td></aucune>        |                            |
| 帰9                  | Arrêt d'urgence de la machine                                  |                                                                              | <b>Errors</b>             | Alarms          | $\Omega$       | %M21.0            | <aucune 0<="" td="" vari=""><td></td></aucune>        |                            |
| ⊠ 10                | Forcage STOP du moteur convoyeur 1                             |                                                                              | Warnings                  | Alarms          |                | %M21.1            | $\alpha$ ucune vari $\alpha$                          |                            |
| ⊠ 11                | Forçage STOP du moteur convoyeur 2                             |                                                                              | Warnings                  | Alarms          | $\overline{2}$ | %M21.2            | kaucune vari 0                                        |                            |
| ⊠ 12                | Forçage STOP du moteur rotation de diviseur                    |                                                                              | Warnings                  | Alarms          | 3.             | %M21.3            | $\leq$ aucune vari 0                                  |                            |
| ⊠ 13                | Forcage STOP du moteur transition de diviseur                  |                                                                              | Warnings                  | Alarms          | $\overline{4}$ | %M21.4            | $\alpha$ ucune vari $\alpha$                          |                            |
| $\boxtimes$ 14      | Forcage STOP du moteur convoyeur 3                             |                                                                              | Warnings                  | Alarms          | 5              | %M21.5            | $\leq$ aucune vari 0                                  |                            |
| ⊠ 15                | Forçage STOP du moteur de Robot                                |                                                                              | Warnings                  | Alarms          | 6              | %M21.6            | $\leq$ aucune vari $\bullet$                          |                            |
| <ajouter></ajouter> |                                                                |                                                                              |                           |                 |                |                   |                                                       |                            |

**Figure 4.39 :** Table des alarmes de l'IHM

La **Figure 4.40** présente le programme des alarmes en bloc fonctionnel Les Alarmes.

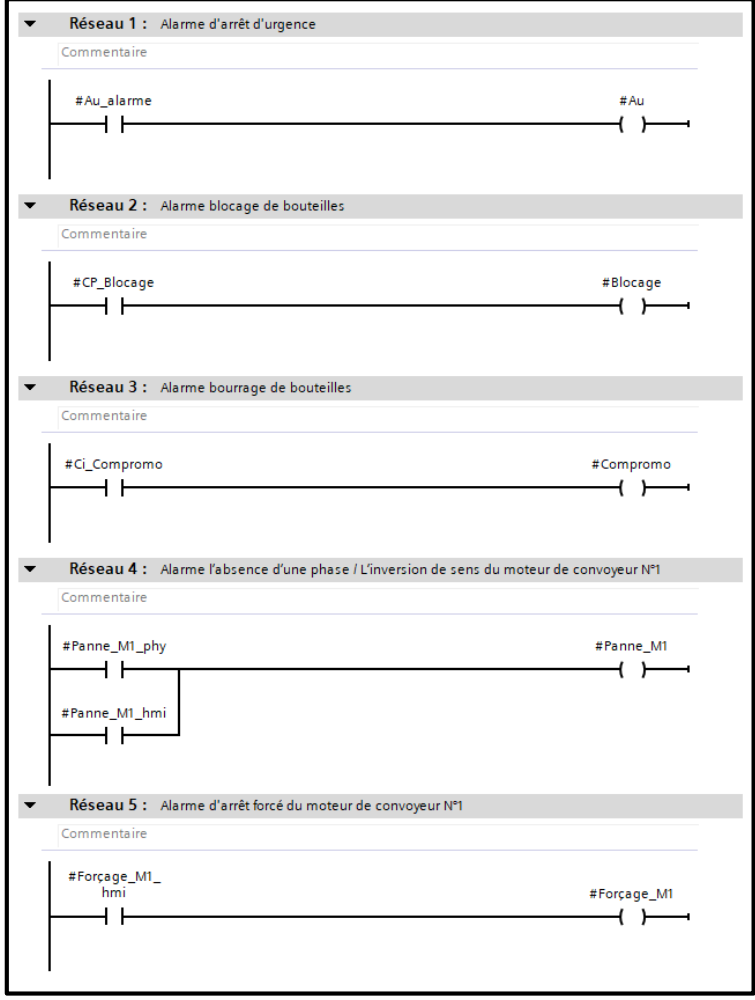

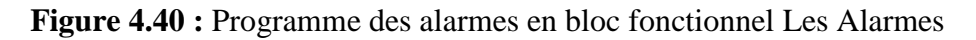

**NB :** Les autres moteurs ont la même idée des alarmes comme le moteur de convoyeur N°1.

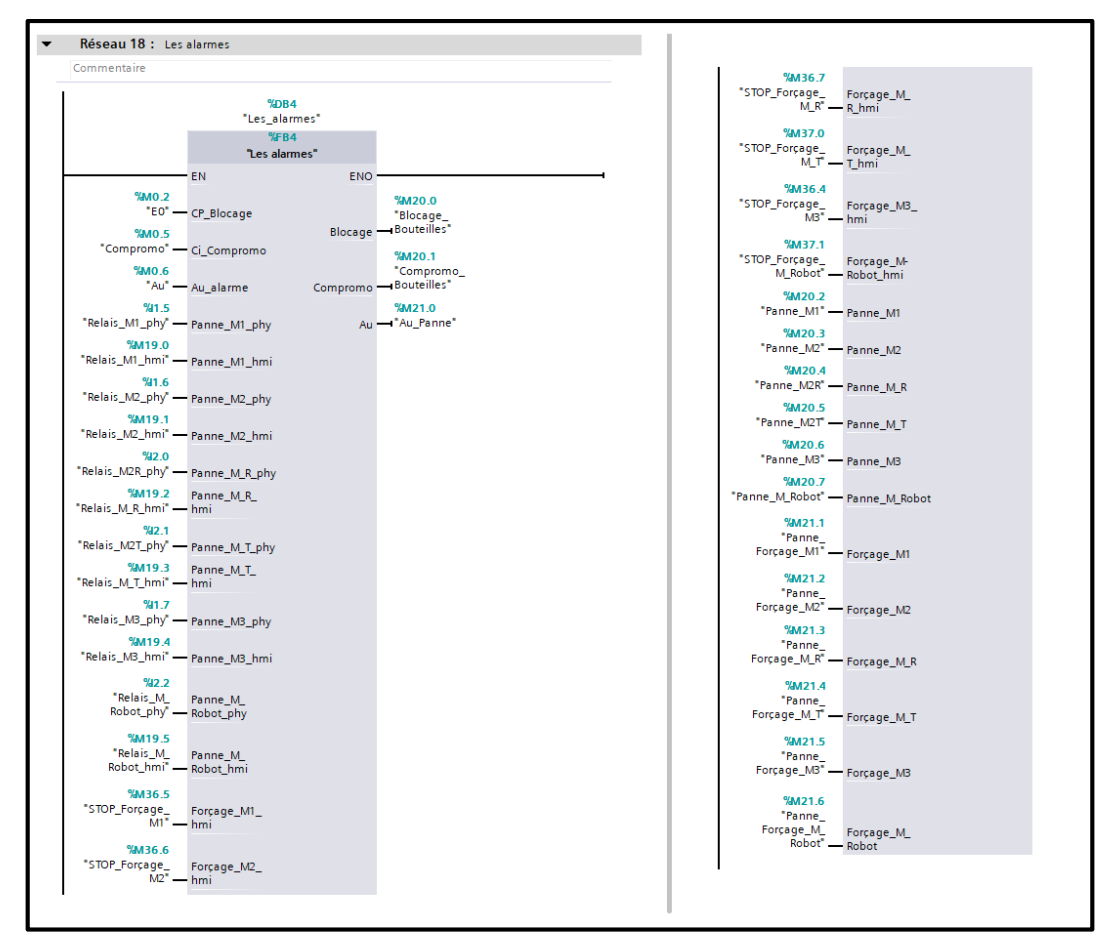

La **Figure 4.41** présente le bloc d'appels du bloc fonctionnel Les Alarmes.

**Figure 4.41 :** Main [OB1] bloc d'appels du bloc fonctionnel Les Alarmes

La **Figure 4.42** présente la configuration des alarmes programmée.

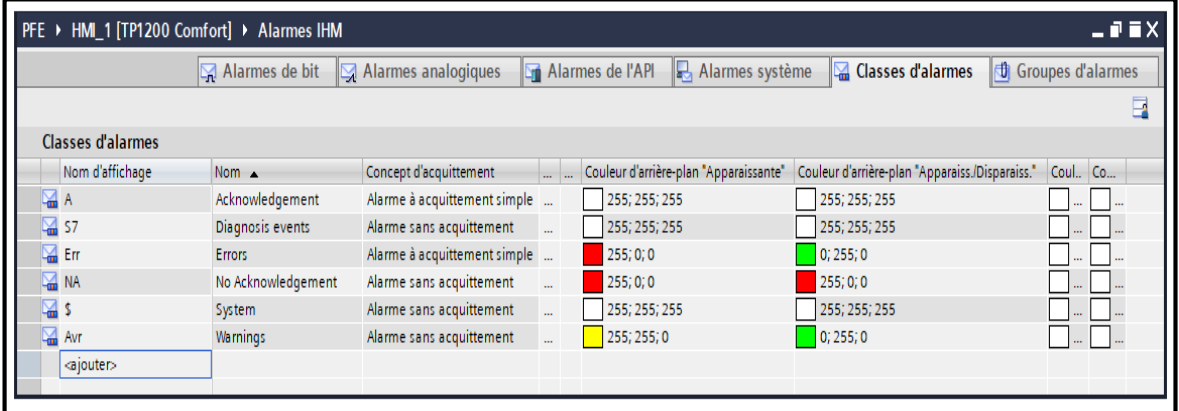

**Figure 4.42 :** Configuration des alarmes de l'IHM

Dans la table des alarmes, la couleur de l'arrière-plan pour les erreurs est en rouge lorsqu'ils apparaissent, et vert lorsqu'ils disparaissent.

Les avertissements apparaissent en jaune, une fois l'avertissement n'est plus actif, il devient vert (l'arrière-plan).

# **4.3 Simulation du projet**

Nous allons maintenant expliquer le déroulement de notre processus de commande lorsqu'on lance notre simulation

# **Le début du processus**

En appuyant sur le bouton **START** sur la vue principale, les moteurs et les convoyeurs deviennent verts (**Figure 4.43**).

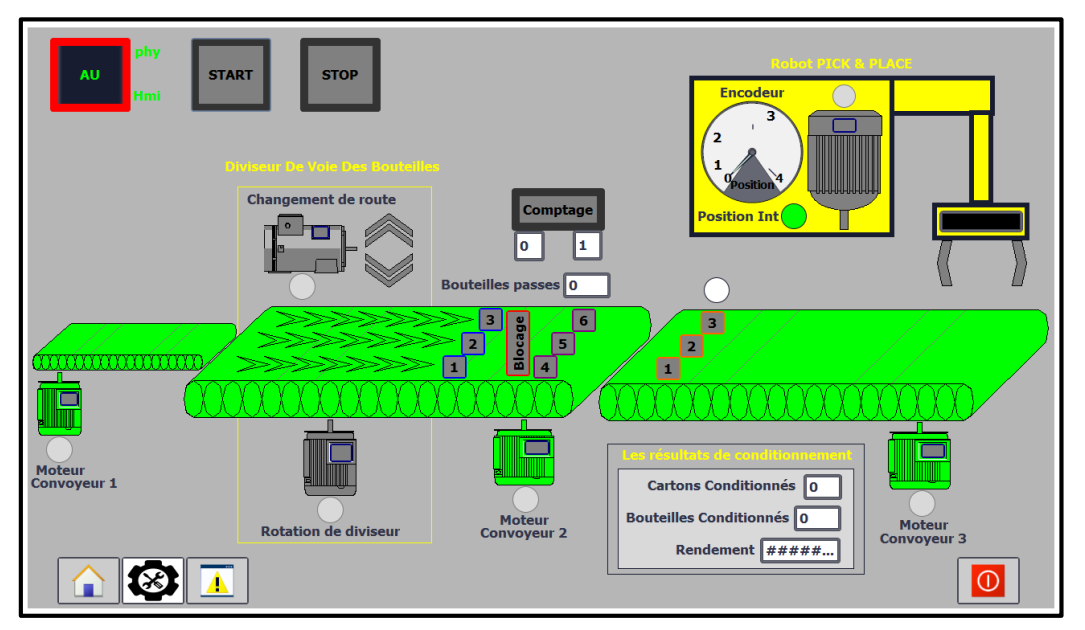

**Figure 4.43 :** Le début du processus

En même temps dans la vue "Paramètres Moteurs", le calcul du temps de fonctionnement et nombre de démarrages des moteurs commence (**Figure 4.44**).

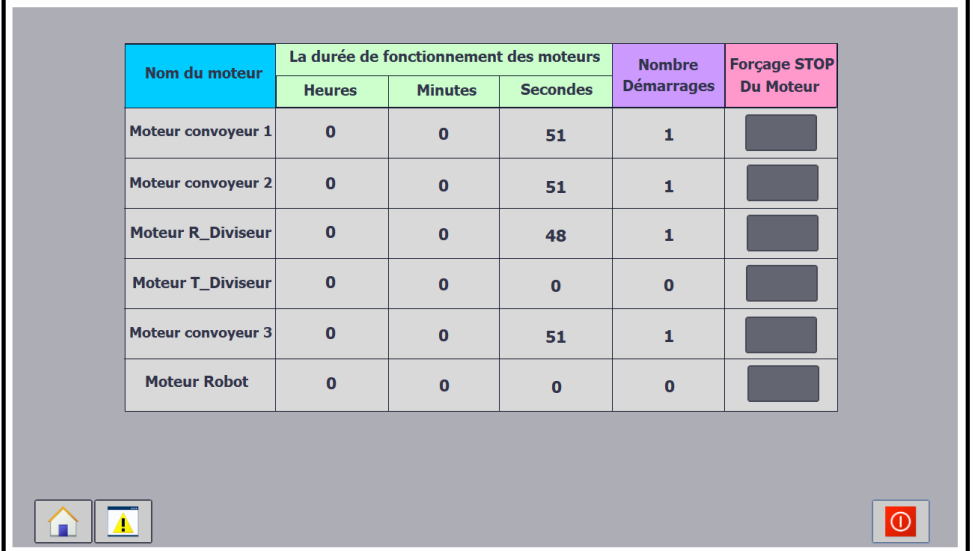

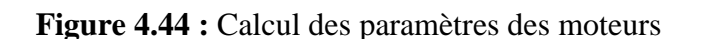

# **Passage dans le diviseur**

Et lorsque on va appuyer sur le bouton capteur de voie, le passage des bouteilles vers les 3 voies commence. Aussi en appuyant sur le bouton capteur **Comptage**, le nombre de bouteilles qui passant par le diviseur est compté (**Figure 4.45**).

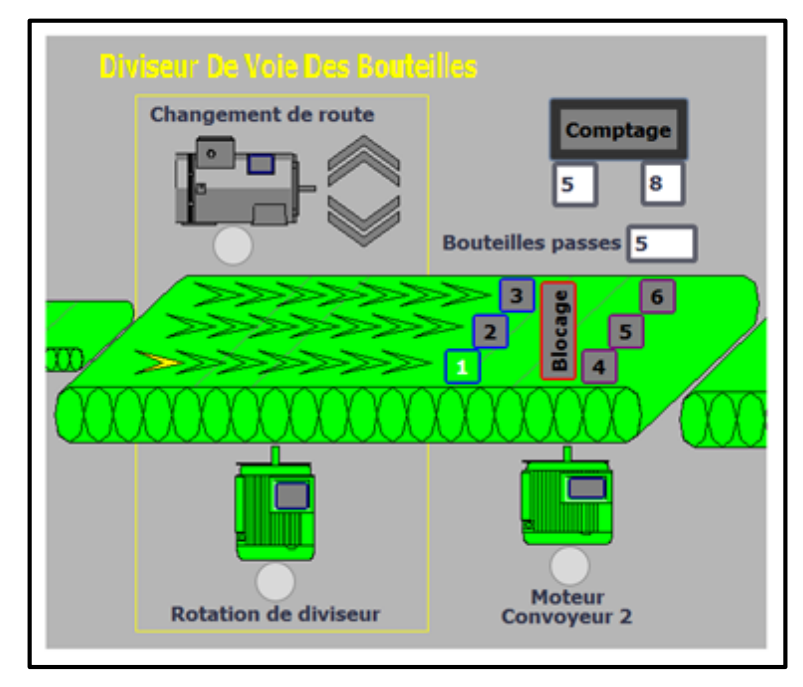

**Figure 4.45 :** Passage des bouteilles et leur comptage

 Une fois les bouteilles nécessaires passés, le moteur **Rotation de diviseur** s'arrête, et le moteur **Changement de route** tourne dans le sens 1 pour placer le diviseur dans une autre voie (**Figure 4.46**).

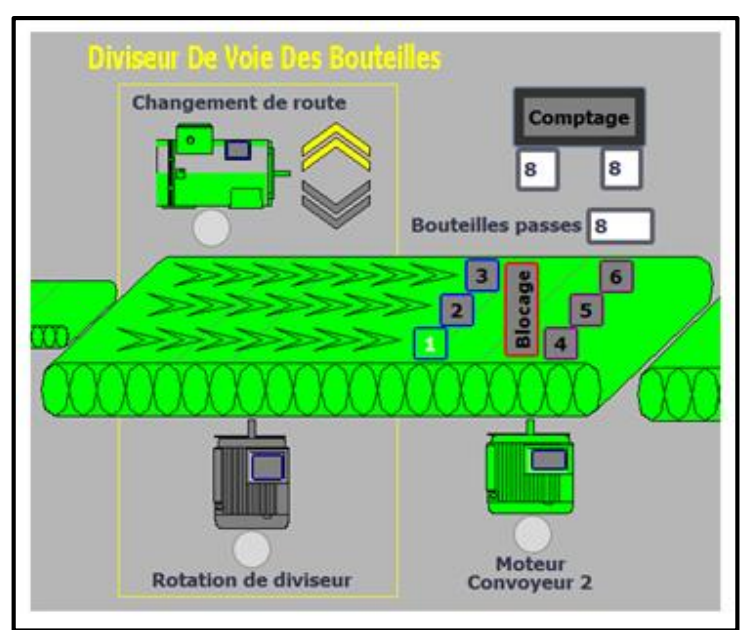

**Figure 4.46 :** Passage 1 ère voie vers 2 ème voie

 De la même manière, le diviseur se déplace vers le deuxième sens (**Figure 4.47**). **NB :** Voir le fonctionnement de projet dans **Chapitre 2**.

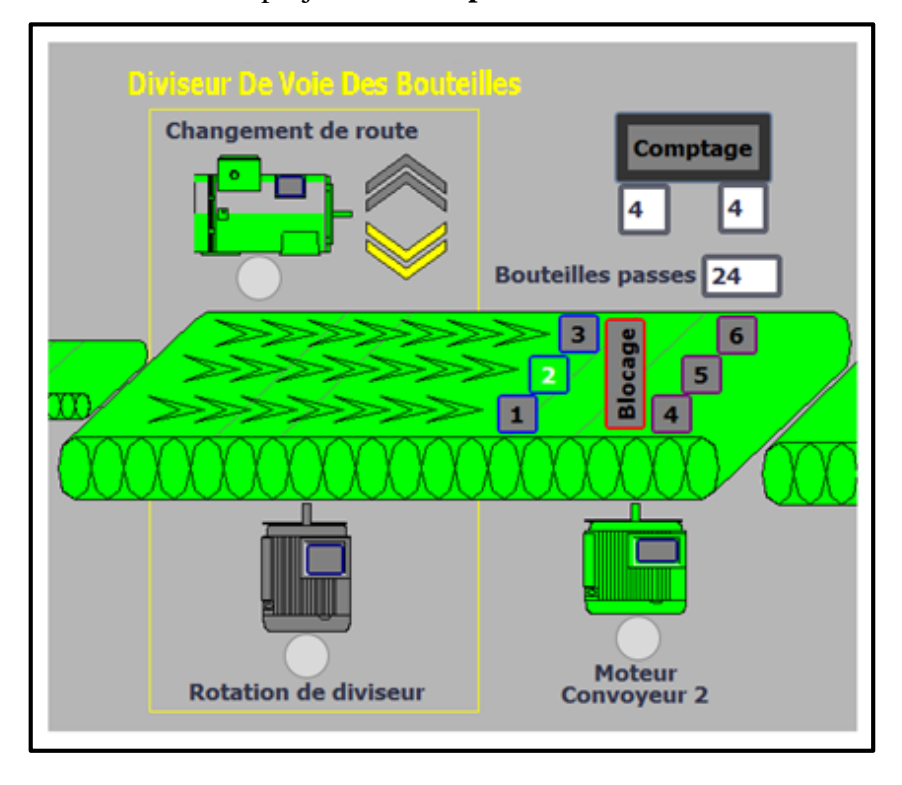

**Figure 4.47 :** Passage 2 ème voie vers 1 ère voie

# **Conditionnement de bouteilles par le robot**

En appuyant sur les boutons capteur présence de bouteilles, le moteur du robot commence à fonctionner et passe par quatre positions (**Figure 4.48**) :

- La position 0 (ou la position 4) : c'est la position initiale du robot.
- La position 1 : c'est la position où les pinces se ferment sur les bouteilles, et le moteur de convoyeur N°3 s'arrête également.
- **La position 2 :** c'est la position où le moteur de convoyeur N°3 tourne à nouveau.
- La position 3 : c'est la position où les pinces s'ouvrent pour faire descendre les bouteilles dans le carton.
- Le nombre de toutes ces bouteilles et cartons est calculé et affiché sur la petite surface intitulée : **Les résultats de conditionnement**.

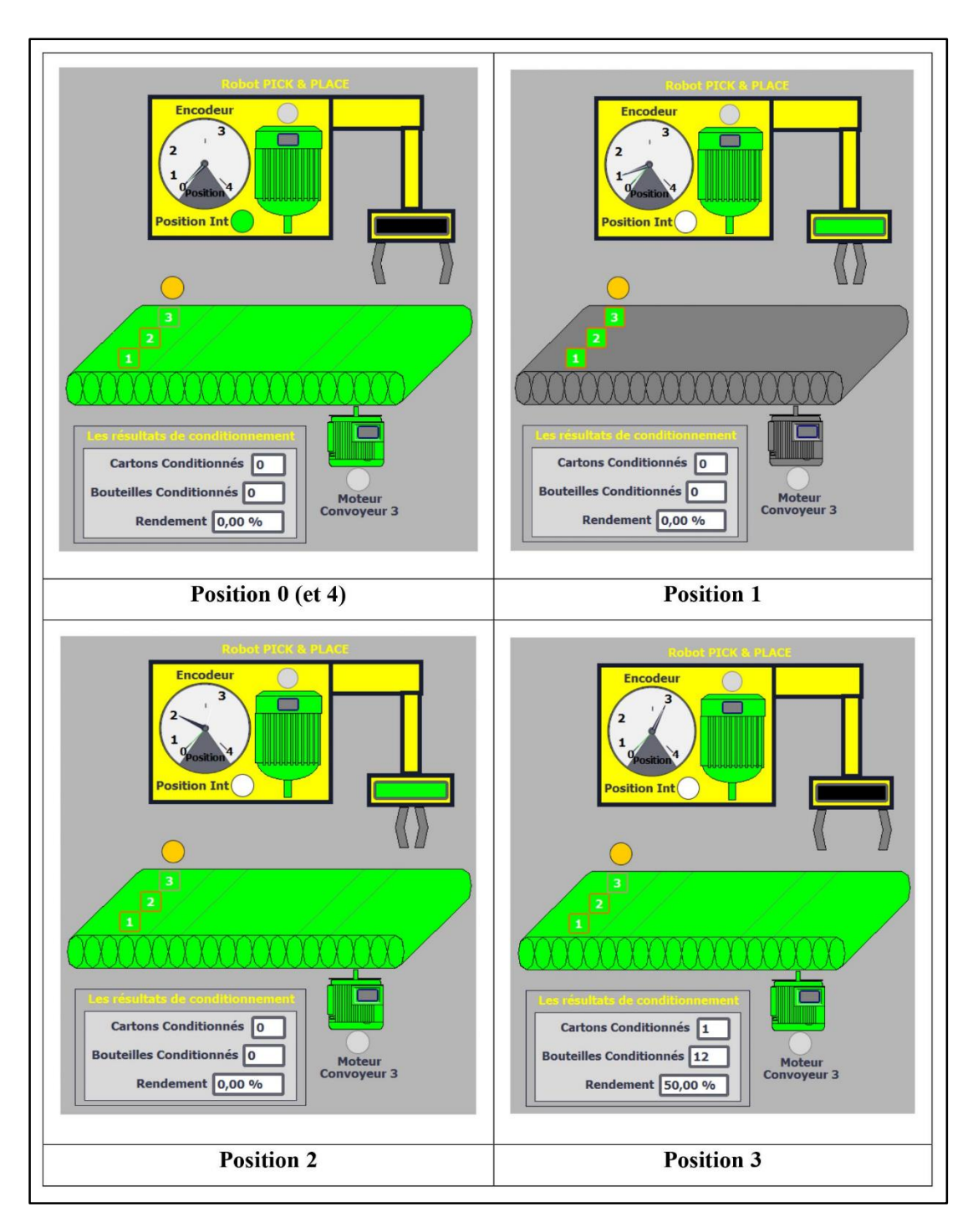

**Figure 4.48 :** Fonctionnement du robot par des positions

# **Test du fonctionnement d'alarme**

On a plusieurs alarmes dans notre projet, nous avons choisir ici l'alarme "**Blocage**", pour en tester le bon fonctionnement (**Figure 4.49**).

 Après avoir résolu l'erreur, nous passons à la vue "**Les alarmes**" pour voir tout l'historique des alarmes survenues (**Figure 4.50**).

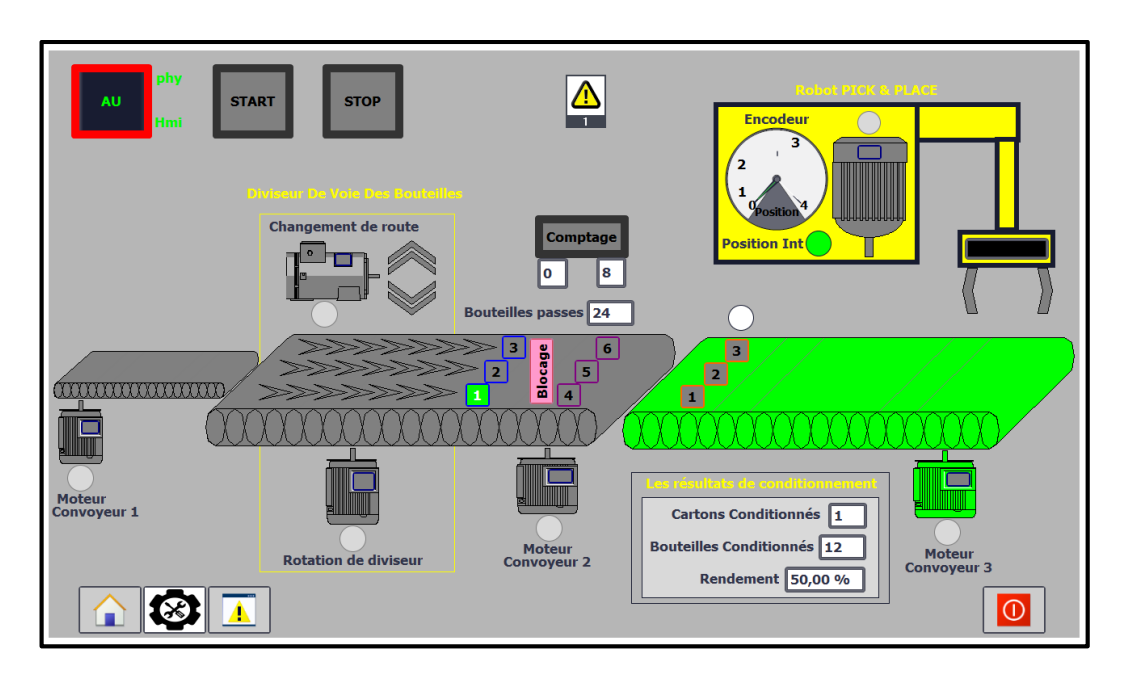

**Figure 4.49 :** Test/ fonctionnement d'alarme "Blocage"

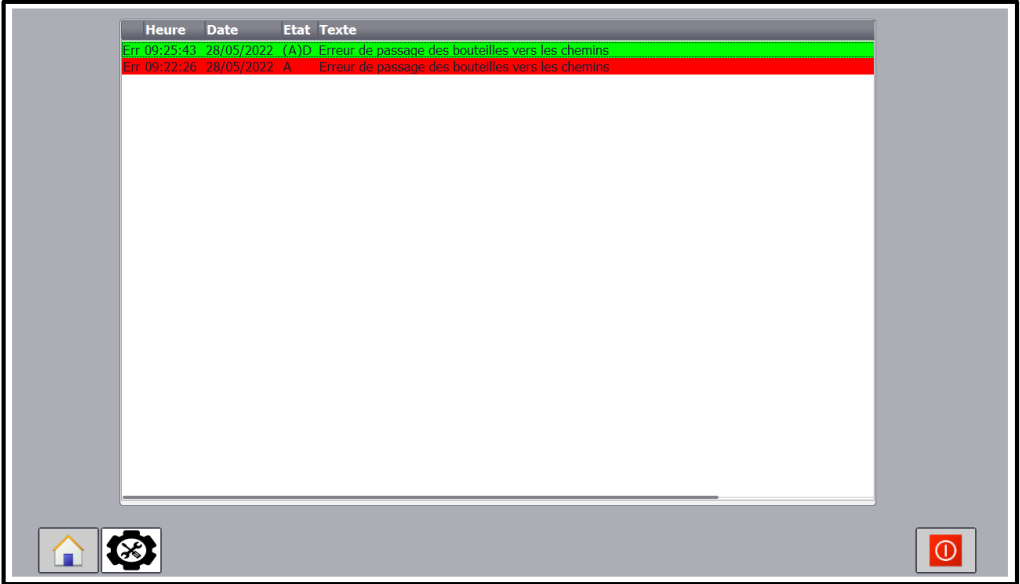

**Figure 4.50 :** Historique des alarmes survenues

# **4.4 Conclusion**

Dans chapitre, nous avons présenté le programme qui nous a permis d'effectuer la tâche d'automatisation pour la machine étudiée, ainsi que les vues de IHM développées, le quelles permettront de gérer toutes les opérations assignées de la machine, par des moyens d'ingénierie simple et efficaces.

On a simulé le projet avec l'IHM, où on a constaté le bon fonctionnement de la machine.

Au final, nous concluons que cette étude a eu des résultats très proches de ce que l'on trouve dans la réalité.

# *Conclusion Générale*

La réalisation de ce projet de fin d'études au sein de la **SARL HAYAT DHC Algérie** a été très intéressante, car elle m'a permis de se frotter au monde professionnel, et de mettre le lien entre mes connaissances théoriques et le monde de l'industrie.

Ce projet de fin d'étude concerne en particulier l'étude et l'automatisation de la machine de conditionnement de bouteilles détergent liquide vaisselle **"Test"**.

Ce travail n'a pu être réalisé d'une manière conviviale et pratique qu'à l'aide d'un système automatisé. Cette automatisation a été réalisée à l'aide de l'automate programmable **Siemens SIMATIC S7 314C-2PN/DP**. Le choix de cet automate a été basé sur deux critères essentiels qui sont le coût et la performance.

Le fonctionnement de ce système automatisé a été mis en œuvre par le langage LADDER et SCL sous le logiciel **TIA PORTAL V13**.

La simulation sur une **IHM** a été mise en place à l'aide du logiciel **WinCC Runtime Advanced**. Cette interface a permis de simuler les différentes étapes de fonctionnement de la machine.

La réalisation de ce travail est passée par plusieurs étapes :

- Principe de fonctionnement de la machine.
- Repérage de tous les éléments électriques et pneumatiques de la machine.
- Définir les entrées / sorties.
- Écrire le programme sur TIA Portal qui correspond au fonctionnement.
- Création des vues de l'IHM.
- Chargement du programme dans l'automate et IHM.
- Simulation sur l'IHM.

Les résultats obtenus par la simulation ont été satisfaisants, les programmes ont été compilé avec succès, et ont permis de réaliser l'automatisation de la machine de conditionnement de bouteilles, comme il a été tracé dan l'objectif de cette étude.

J'aurai aimé que ce projet soit simulé sur le logiciel Factory i/o (logiciel de simulation des systèmes automatisés et d'usines virtuel) pour avoir la simulation réelle de cette machine sur ce logiciel, mais c'était impossible car ce logiciel ne contient pas les éléments nécessaires pour réaliser ce projet.

Comme perspectives à ce travail, il faut penser à :

- Améliorer et développer le programme afin d'améliorer le fonctionnement des processus de machine.
- Pour la machine, nous proposons de remplacer notre robot PICK & PLACE par un robot cartésien fonctionnant par deux servomoteurs, afin d'augmenter la précision et la vitesse, et pour réduire le facteur mécanique et d'augmenter le facteur électrique.

Et à la fin, nous pouvons dire que ce mémoire de fin d'étude est une expérience qui m'a été très bénéfique. J'espère que mon travail soit pris comme base de départ pour ma vie professionnelle et être bénéfique aussi aux promotions futures.

# *Bibliographie*

[1] « Algerie DZ, » 2012. [En ligne]. Available: [https://www.algerie](https://www.algerie-dz.com/forums/economie/263736-hayat-dhc-veut-aller-plus-loin?p=4588279#post4588279)[dz.com/forums/economie/263736-hayat-dhc-veut-aller-plus-loin?p=4588279#post4588279.](https://www.algerie-dz.com/forums/economie/263736-hayat-dhc-veut-aller-plus-loin?p=4588279#post4588279) [Accès le 1 Avril 2022].

[2] « EARFLAP, » 2020. [En ligne]. Available: [https://www.ear-flap.fr/pick-and-place/.](https://www.ear-flap.fr/pick-and-place/) [Accès le 15 Avril 2022].

[3] « Atlas Copco, » [En ligne]. Available: [https://www.atlascopco.com/fr](https://www.atlascopco.com/fr-dz/compressors/products/air-filters)[dz/compressors/products/air-filters.](https://www.atlascopco.com/fr-dz/compressors/products/air-filters) [Accès le 13 Mai 2022].

[4] « BAC PRO MSPC, » 2022. [En ligne]. Available: [https://bpmei](https://bpmei-prades.com/cours/pneumatique/lessons/conditionnement-de-lair/)[prades.com/cours/pneumatique/lessons/conditionnement-de-lair/.](https://bpmei-prades.com/cours/pneumatique/lessons/conditionnement-de-lair/) [Accès le 14 Mai 2022].

[5] C. Ader, « LE PNEUMATIQUE, » 2017. [En ligne]. Available: [https://docplayer.fr/69149778-Le-pneumatique-cours.html.](https://docplayer.fr/69149778-Le-pneumatique-cours.html) [Accès le 16 Mai 2022].

[6] M L. FAS, Cours Les actionneurs hydrauliques & pneumatiques, 3 ème année Licence, Automatique, Département d'électronique, USDB1, Algérie, 2019. [Accès le 16 Mai 2022].

[7] « Geea Pagesperso, » [En ligne]. Available: [http://geea.org.pagesperso](http://geea.org.pagesperso-orange.fr/PNEUM/verin.htm)[orange.fr/PNEUM/verin.htm.](http://geea.org.pagesperso-orange.fr/PNEUM/verin.htm) [Accès le 16 Mai 2022].

[8] « LES DISJONCTEURS MINIATURES, » 2010. [En ligne]. Available: [http://www.federal.com.tr/inc/uploads/katalog\\_images/katalogs-19-](http://www.federal.com.tr/inc/uploads/katalog_images/katalogs-19-Les_disjoncteurs_miniatures.pdf) [Les\\_disjoncteurs\\_miniatures.pdf.](http://www.federal.com.tr/inc/uploads/katalog_images/katalogs-19-Les_disjoncteurs_miniatures.pdf) [Accès le 16 Mai 2022].

[9] « Wikipédia, » 2022. [En ligne]. Available: [https://fr.wikipedia.org/wiki/Disjoncteur#cite\\_note-:0-1.](https://fr.wikipedia.org/wiki/Disjoncteur#cite_note-:0-1) [Accès le 16 Mai 2022].

[10] « Schneider Electric, » 2022. [En ligne]. Available: [https://www.se.com/fr/fr/work/products/product-launch/guides/sectionneur.jsp.](https://www.se.com/fr/fr/work/products/product-launch/guides/sectionneur.jsp) [Accès le 18 Mai 2022].

[11] « Lycees Ac Rouen, » [En ligne]. Available: [http://lycees.ac](http://lycees.ac-rouen.fr/maupassant/site2/BEPME/sujet04_05/comm_%20tech/Presentation/Doc_prof/DEP%20MOT%20schneider.pps)[rouen.fr/maupassant/site2/BEPME/sujet04\\_05/comm\\_%20tech/Presentation/Doc\\_prof/DEP%](http://lycees.ac-rouen.fr/maupassant/site2/BEPME/sujet04_05/comm_%20tech/Presentation/Doc_prof/DEP%20MOT%20schneider.pps) [20MOT%20schneider.pps.](http://lycees.ac-rouen.fr/maupassant/site2/BEPME/sujet04_05/comm_%20tech/Presentation/Doc_prof/DEP%20MOT%20schneider.pps) [Accès le 18 Mai 2022].

[12] « BAC PRO MSPC, » [En ligne]. Available: [https://bpmei-prades.com/cours/chaine](https://bpmei-prades.com/cours/chaine-daction-electrique-2/lessons/le-sectionneur-porte-fusible/)[daction-electrique-2/lessons/le-sectionneur-porte-fusible/.](https://bpmei-prades.com/cours/chaine-daction-electrique-2/lessons/le-sectionneur-porte-fusible/) [Accès le 18 Mai 2022].

[13] « Lycees Ac Rouen, » [En ligne]. Available: [http://lycees.ac](http://lycees.ac-rouen.fr/maupassant/Melec/co/Techno/Disjoncteur/co/types_gG_et_aM.html)[rouen.fr/maupassant/Melec/co/Techno/Disjoncteur/co/types\\_gG\\_et\\_aM.html](http://lycees.ac-rouen.fr/maupassant/Melec/co/Techno/Disjoncteur/co/types_gG_et_aM.html) . [Accès le 18 Mai 2022].

[14] « RS Components SAS Rue Norman King, » [En ligne]. Available: [https://fr.rs](https://fr.rs-online.com/web/p/relais-de-securite/0155822)[online.com/web/p/relais-de-securite/0155822.](https://fr.rs-online.com/web/p/relais-de-securite/0155822) [Accès le 18 Mai 2022].

[15] « ELECTROAUTOMATISATION, » 2019. [En ligne]. Available: [https://www.electroautomatisation.com/2019/03/blog-post\\_12.html.](https://www.electroautomatisation.com/2019/03/blog-post_12.html) [Accès le 18 Mai 2022].

[16] « Volta Electricite, » 2009. [En ligne]. Available: [http://www.volta](http://www.volta-electricite.info/articles.php?lng=fr&pg=9775)[electricite.info/articles.php?lng=fr&pg=9775.](http://www.volta-electricite.info/articles.php?lng=fr&pg=9775) [Accès le 18 Mai 2022].

[17] « Bis Electric, » [En ligne]. Available: [https://www.bis-electric.com/materiel-electrique](https://www.bis-electric.com/materiel-electrique-industriel/alimentation-transfo/alimentation-12v-24v.html)[industriel/alimentation-transfo/alimentation-12v-24v.html.](https://www.bis-electric.com/materiel-electrique-industriel/alimentation-transfo/alimentation-12v-24v.html) [Accès le 19 Mai 2022].

[18] M. Dietrich, « Guide : Sécurité des machines, » 2015. [En ligne]. Available: [https://cdn.sick.com/media/docs/3/03/403/special\\_information\\_guide\\_for\\_safe\\_machinery\\_fr](https://cdn.sick.com/media/docs/3/03/403/special_information_guide_for_safe_machinery_fr_im0062403.pdf) [\\_im0062403.pdf.](https://cdn.sick.com/media/docs/3/03/403/special_information_guide_for_safe_machinery_fr_im0062403.pdf) [Accès le 19 Mai 2022].

[19] M. ABDELMALEK, « Circuit de commande et circuit, » 2022. [En ligne]. Available: [https://www.academia.edu/20135782/les\\_interrupteurs.](https://www.academia.edu/20135782/les_interrupteurs) [Accès le 19 Mai 2022].

[20] D. HERICHER, « LES BOUTONS POUSSOIRS ET LES VOYANTS ELECTRIQUES,» 2016. [En ligne]. Available: [https://osec.fr/tp/c\\_2\\_13.pdf.](https://osec.fr/tp/c_2_13.pdf) [Accès le 19 Mai 2022].

[21] « Bis-Electric, » 2022. [En ligne]. Available: [https://www.bis-electric.com/armoire](https://www.bis-electric.com/armoire-electrique-industrielle/panneau-controle/voyants-lumineux.html)[electrique-industrielle/panneau-controle/voyants-lumineux.html.](https://www.bis-electric.com/armoire-electrique-industrielle/panneau-controle/voyants-lumineux.html) [Accès le 19 Mai 2022].

[22] « LES CAPTEURS - Généralités, » 2017. [En ligne]. Available: [http://notesdecoursbeauraing.e-monsite.com/medias/files/capteurs-complet-prof.pdf.](http://notesdecoursbeauraing.e-monsite.com/medias/files/capteurs-complet-prof.pdf) [Accès le 19 Mai 2022].

[23] Schneider Electric, « Guide des solutions d'automatisme,» 2007. [En ligne]. Available: [https://books.google.dz/books?id=XSFcUZR1wC8C&printsec=frontcover&dq=inauthor:%22](https://books.google.dz/books?id=XSFcUZR1wC8C&printsec=frontcover&dq=inauthor:%22Schneider+Electric%22&hl=fr&sa=X&redir_esc=y#v=onepage&q&f=false) [Schneider+Electric%22&hl=fr&sa=X&redir\\_esc=y#v=onepage&q&f=false.](https://books.google.dz/books?id=XSFcUZR1wC8C&printsec=frontcover&dq=inauthor:%22Schneider+Electric%22&hl=fr&sa=X&redir_esc=y#v=onepage&q&f=false) [Accès le 19 Mai 2022].

[24] « Les Contacteurs,» 2016. [En ligne]. Available: [https://docplayer.fr/44561439-Les](https://docplayer.fr/44561439-Les-contacteurs-hb-pour-melec-juin-2016-v1-0.html)[contacteurs-hb-pour-melec-juin-2016-v1-0.html.](https://docplayer.fr/44561439-Les-contacteurs-hb-pour-melec-juin-2016-v1-0.html) [Accès le 19 Mai 2022].

[25] « Démarreur et variateur de vitesse, » [En ligne]. Available: [https://electrotoile.eu/demarreur-variateur-vitesse.php.](https://electrotoile.eu/demarreur-variateur-vitesse.php) [Accès le 20 Mai 2022].

[26] « LES MOTEURS, » 2014. [En ligne]. Available: [https://paperzz.com/doc/5421728/les](https://paperzz.com/doc/5421728/les-moteurs)[moteurs](https://paperzz.com/doc/5421728/les-moteurs) [Accès le 20 Mai 2022].

[27] C. Vrignon, « L'automatisation,» 2006. [En ligne]. Available: [https://docplayer.fr/86811105-L-automatisation-presente-par-c-vrignon-et-m-thenaisie.html.](https://docplayer.fr/86811105-L-automatisation-presente-par-c-vrignon-et-m-thenaisie.html) [Accès le 21 Mai 2022].

[28] H. Sarhene, « Généralités sur les Systèmes Automatisés de Production,» 2020. [En ligne]. Available: [https://www.studocu.com/fr-ca/document/ecole-de-technologie-superieure/vision](https://www.studocu.com/fr-ca/document/ecole-de-technologie-superieure/vision-artificielle/chapitre-1-generalites-systemes-automatises-production/12811332)[artificielle/chapitre-1-generalites-systemes-automatises-production/12811332.](https://www.studocu.com/fr-ca/document/ecole-de-technologie-superieure/vision-artificielle/chapitre-1-generalites-systemes-automatises-production/12811332) [Accès le 21 Mai 2022].

[29] S. Mellal, Etude de l'automatisation et de la supervision d'un procédé de lavage de filtres Niagara à CEVITAL, Thèse de master, UAMB, 2017. [Accès le 21 Mai 2022].

[30] G. Michel, « Les API : Architecture et Application des Automates Programmables Industriels », édition DUNOD, Paris, 1987. [Accès le 21 Mai 2022].

[31] H. Sarhene, « Les Automates Programmables Industriels,» 2020. [En ligne]. Available: [https://www.studocu.com/fr-ca/document/ecole-de-technologie-superieure/vision](https://www.studocu.com/fr-ca/document/ecole-de-technologie-superieure/vision-artificielle/chapitre-2-les-automates-programmables-industriels/12811326)[artificielle/chapitre-2-les-automates-programmables-industriels/12811326.](https://www.studocu.com/fr-ca/document/ecole-de-technologie-superieure/vision-artificielle/chapitre-2-les-automates-programmables-industriels/12811326) [Accès le 21 Mai 2022].

[32] « AUTOMATION & SENSE, » 2011. [En ligne]. Available: [https://www.automation](https://www.automation-sense.com/pages/cours-step-7.html)[sense.com/pages/cours-step-7.html.](https://www.automation-sense.com/pages/cours-step-7.html) [Accès le 22 Mai 2022].

[33] Siemens AG, « Automate programmable S7-300 Caractéristiques des CPU,» 2001. [En ligne]. Available: [https://docplayer.fr/488350-Simatic-automate-programmable-s7-300](https://docplayer.fr/488350-Simatic-automate-programmable-s7-300-caracteristiques-des-cpu-cpu-312-ifm-318-2-dp-a-b-c-avant-propos-sommaire.html) [caracteristiques-des-cpu-cpu-312-ifm-318-2-dp-a-b-c-avant-propos-sommaire.html.](https://docplayer.fr/488350-Simatic-automate-programmable-s7-300-caracteristiques-des-cpu-cpu-312-ifm-318-2-dp-a-b-c-avant-propos-sommaire.html) [Accès le 22 Mai 2022].

[34] « Pro-Face, » [En ligne]. Available: [https://www.proface.com/en/node/40415.](https://www.proface.com/en/node/40415) [Accès le 22 Mai 2022].

[35] Siemens AG, « Programmation des automates S7-300 Introduction au logiciel TIA Portal,» [En ligne]. Available: [https://fr.scribd.com/document/378913069/Formation-TIA#logout.](https://fr.scribd.com/document/378913069/Formation-TIA#logout) [Accès le 23 Mai 2022].

[36] Siemens AG, « Formation Totally Integrated Automation (T.I.A.),» 2001. [En ligne]. Available: [https://fr.scribd.com/doc/54718987/API-Siemens-Step7.](https://fr.scribd.com/doc/54718987/API-Siemens-Step7) [Accès le 23 Mai 2022].

[37] Siemens AG, « Outils d'ingénierie S7-PLCSIM V5.4 incl. SP3,» 2009. [En ligne]. [Accès le 24 Mai 2022].

[38] Siemens AG, « Totally Integrated Automation Portal,» [En ligne]. Available: [https://docplayer.fr/14436916-Totally-integrated-automation-portal.html.](https://docplayer.fr/14436916-Totally-integrated-automation-portal.html) [Accès le 24 Mai 2022].

# *Annexes*

# **1. Filtre à air comprimé**

Lorsque l'air comprimé entre dans la cuve (ou le bol), il est animé d'un mouvement de rotation par la forme des canalisations.

La force centrifuge permet d'éliminer les particules liquides et solides qui se déposent sur les bords et glissent au fond de la cuve. Un soufflet retient ces particules au fond de la cuve (il convient cependant de la vider régulièrement afin que ces particules ne soient pas à nouveau entraînées dans l'air comprimé. Pour cela, la cuve est équipée d'une vis de purge ou d'une purge automatique).

Une cartouche filtrante complète le dispositif pour retenir les fines particules qui subsistent dans l'air.

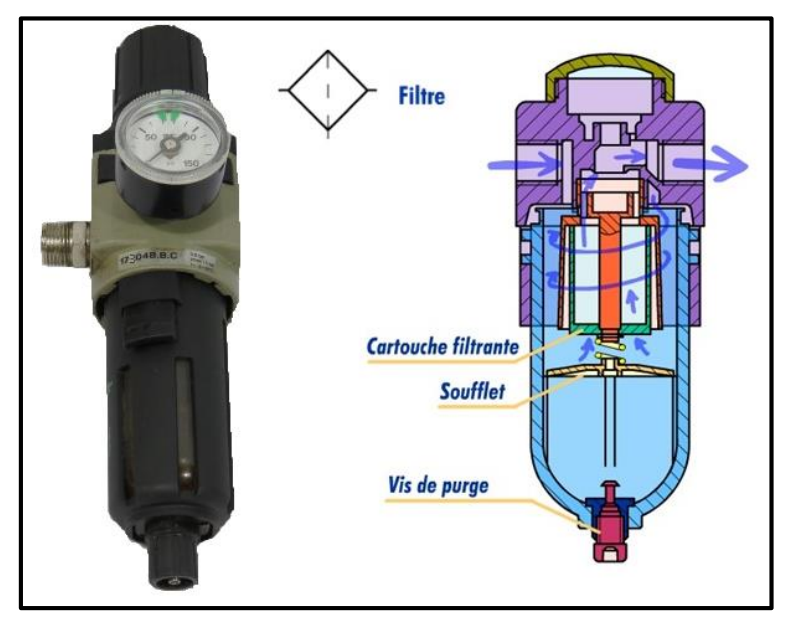

-Les caractéristiques de filtre de pression utilisé **Pneumax "17304B.B.C"** :

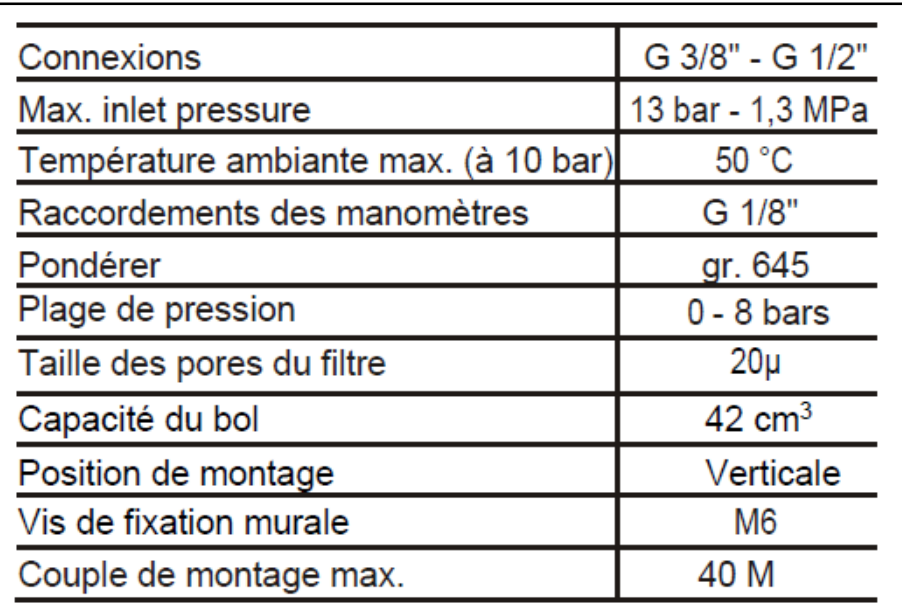

# **2. Pressostat**

Un signal pneumatique appliqué sur l'entrée de pilotage applique une pression sur une membrane ou un piston qui commande la fermeture du contact électrique. Lorsque le signal pneumatique est annulé, un ressort ramène le contact en position repos.

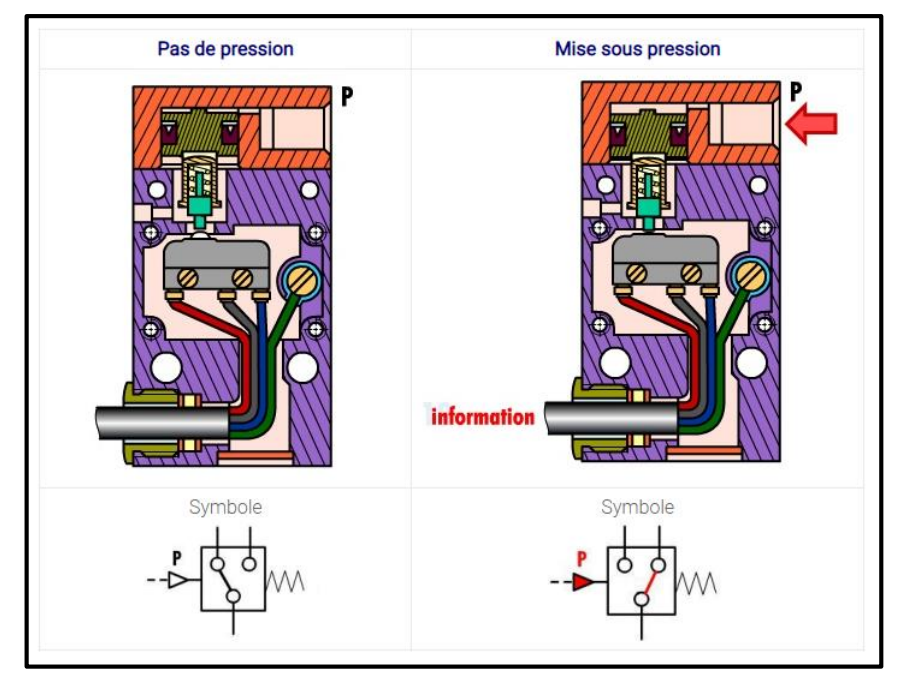

# **3. Sectionneur et Démarreur progressif**

- Les caractéristiques de sectionneur + démarreur progressif utilisé **PNEUMMAX "17310.M2"**

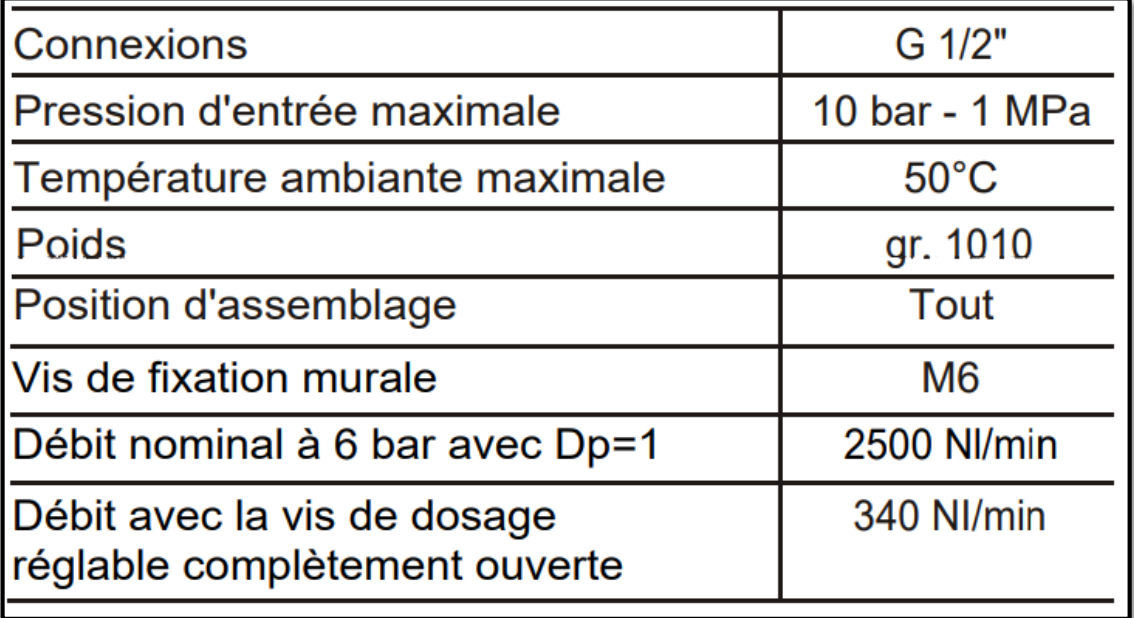

### **4. Les distributeurs**

La majorité des systèmes automatisés industriel ont pour une partie de commande un API. Cet automate est incapable de distribuer directement l'énergie nécessaire à l'actionneur car il traite de l'information sous forme d'énergie de faible niveau. Les prés actionneurs sont donc là pour s'occuper de distribuer une énergie forte adaptée à l'actionneur en fonction de la commande (énergie faible) venant de l'API.

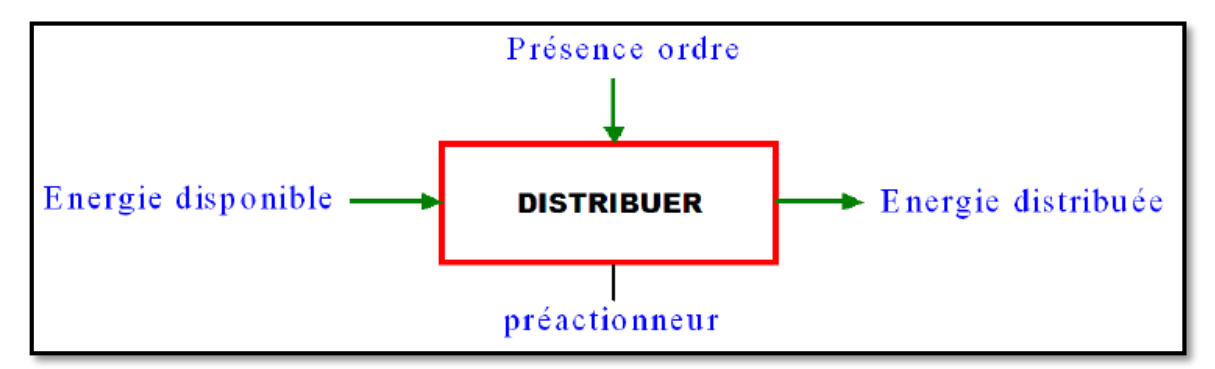

Les distributeurs se devisent en plusieurs types et modèles, selon les caractéristiques suivantes :

- Le type de commande (Manuel, électrique, hydraulique, pneumatique).
- Le nombre de position et le nombre d'orifices : Les positions c'est le nombre des chambres, et orifices c'est le nombre d'E/S.
- La stabilité (monostable, bistable).
- **- Monostable :** Un distributeur monostable s'il a besoin d'un ordre pour faire passer de sa position de repos à sa position de travail, et le retour à sa position de repos s'effectue automatiquement lorsque l'ordre disparait.
- **- Bistable :** Un distributeur bistable s'il a besoin d'un ordre pour passer de sa position de repos à sa position de travail et qu'il reste en position de travail à la disparition de cet ordre. Il ne peut revenir à sa position de repos que s'il reçoit un second ordre.

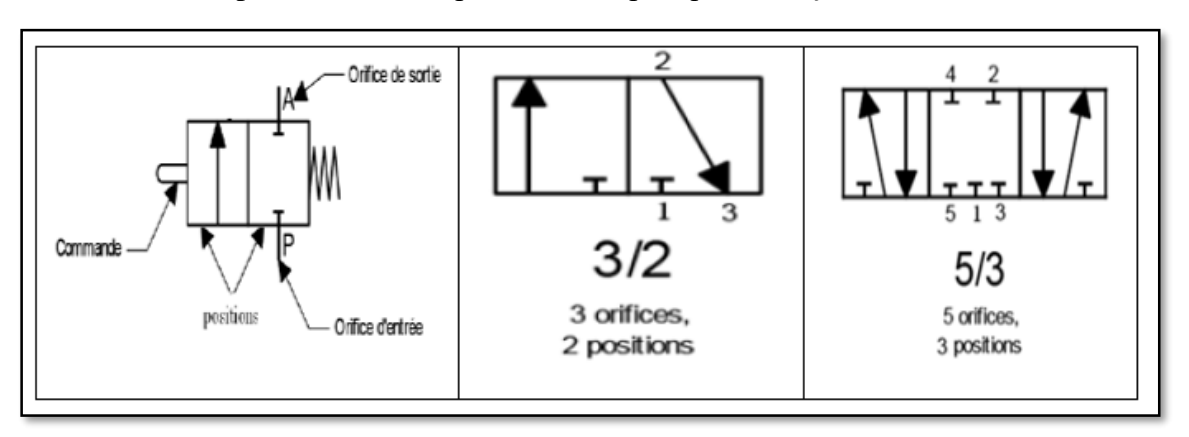

# **5. Les vérins**

Un vérin pneumatique est un actionneur linéaire dans lequel l'énergie de l'air comprimé est transformée en travail mécanique. Cet actionneur de conception robuste et de simplicité est utilisé dans toutes les industries manufacturières. Il permet de reproduire les actions manuelles d'un opérateur telles que pousser, tirer, plier, serrer, soulever, positionner, etc…

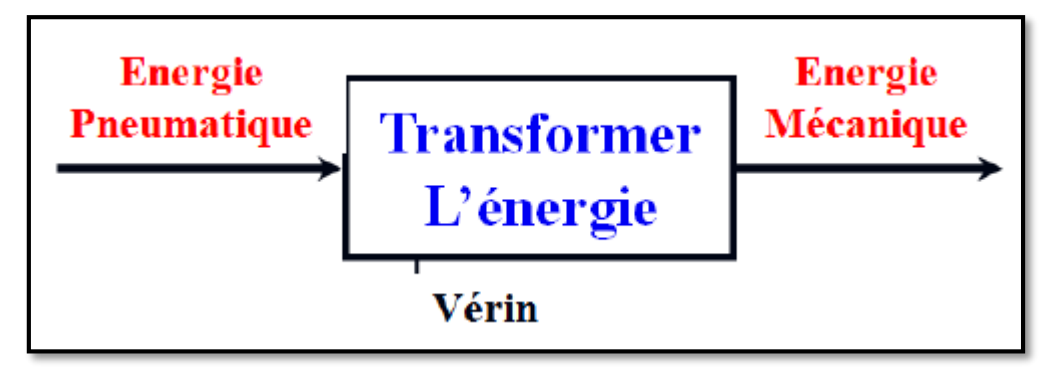

Quel que soit le vérin, son type et son constructeur, il sera constitué des mêmes éléments. Le piston est solidaire de la tige qui peut se déplacer à l'intérieur du corps. Le corps est délimité par le nez et le fond dans lesquels sont aménagés des orifices d'alimentation en air comprimé. Les espaces vides qui peuvent être remplis d'air comprimé s'appelle les chambres (Chambre arrière et chambre avant).

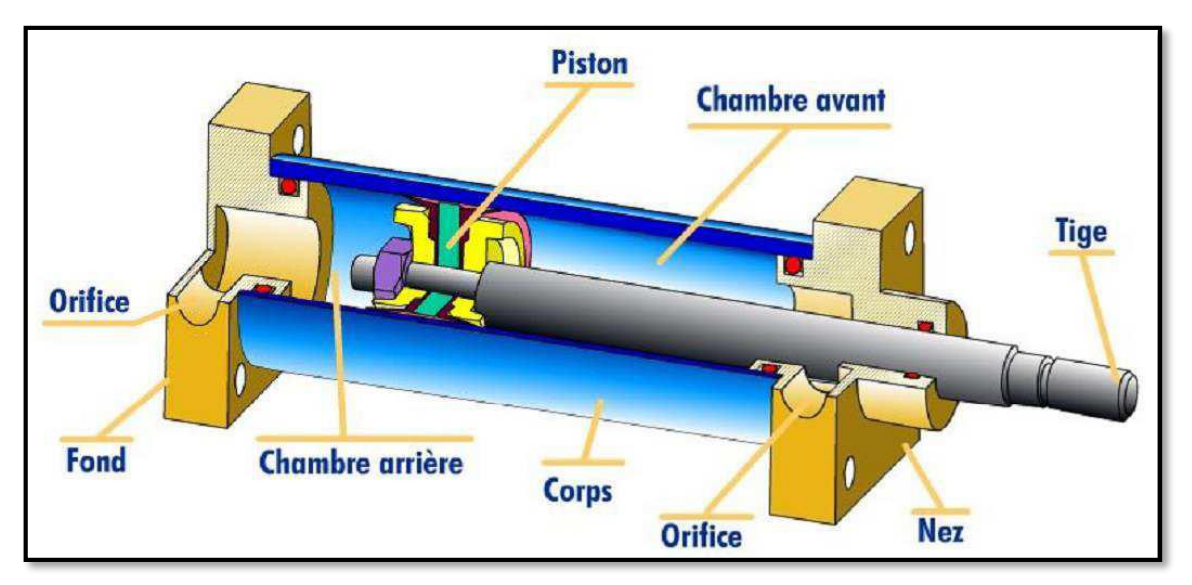

#### **Vérins simple effet**

Le vérin simple effet est un composant monostable. L'ensemble tige-piston se déplace dans un seul sens sous l'action du fluide sous pression. Le retour est effectué par un autre moyen que l'air comprimé : ressort, charge, …

Pendant le retour, l'orifice d'admission de l'air comprimé est mis à l'échappement.

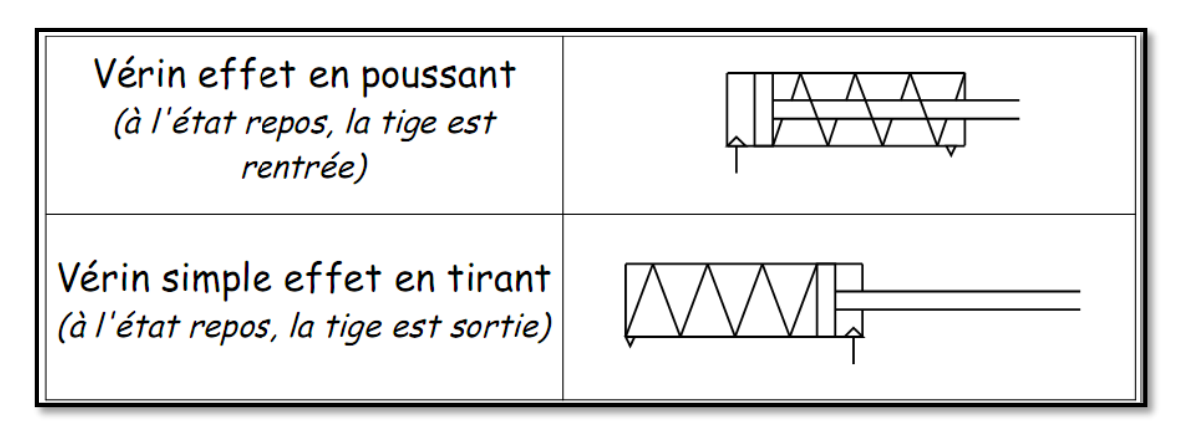

### **Vérins double effet**

Le vérin double effet est un composant bistable parce que le piston se déplace dans les deux sens grâce à la pression de l'air comprimé (comporte deux orifices d'admission et échappement alternativement).

Les vérins à double effet sont utilisés là où une force est exercée dans les deux sens.

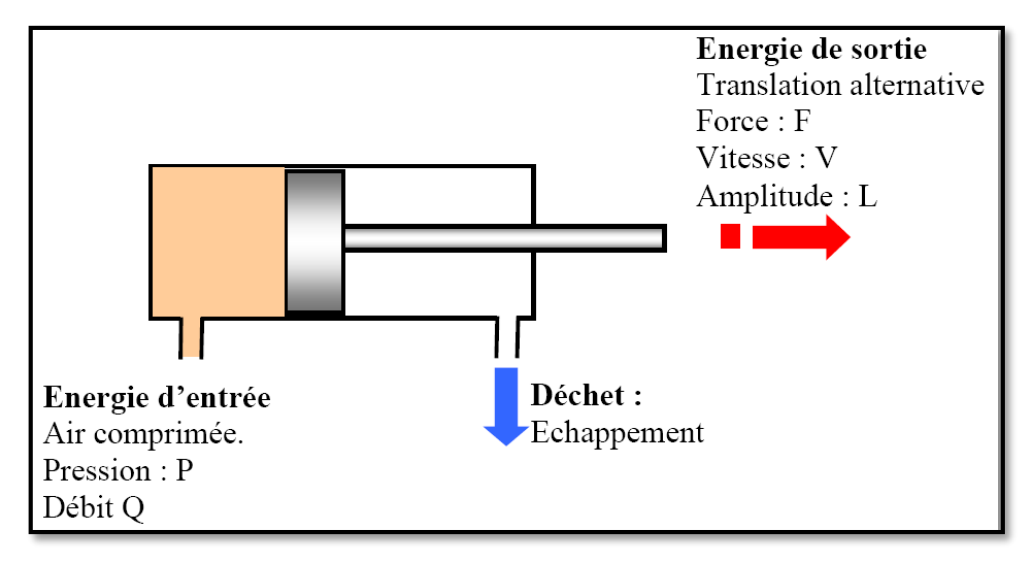

# **6. Les disjoncteurs**

C'est un appareil électromécanique qui protège un circuit électrique contre les surcharges, les courts circuits et les défauts d'isolement, par ouverture rapide du circuit en cas de défaut.

#### **- Miniature**

Les disjoncteurs miniatures protègent des courts circuits et des surintensités, les circuits électriques dont ils y se trouvent. Ils donnent la possibilité d'interruption des circuits électriques. Les disjoncteurs miniatures sont produits de 6 A à 63 A.

Ils sont fournis en deux types : B et C. En cas de court-circuit, les types B déclenchent sans retard aux 3 à 5 fois du courant assigné. Tandis que les types C déclenchent de la même façon mais de 5 à 10 fois du courant assigné.

#### **- Thermique**

Ce type de disjoncteur se déclenche quand un courant excessif traverse un bilame, créant un échauffement par effet Joule et provoquant sa déformation. Ce bilame déclenche mécaniquement un contact, qui ouvre le circuit électrique protégé. Ce système électromécanique est assez simple et robuste mais n'est pas très précis et son temps de réaction est relativement lent. Il permet donc d'éviter de mettre le circuit en surintensité prolongée, la protection thermique a pour principale fonction la protection des conducteurs contre les échauffements excessifs pouvant générer des risques d'incendies, dus aux surcharges prolongées de l'installation électrique. Il remplit la même fonction qu'un fusible, lequel doit être remplacé après avoir coupé le courant.

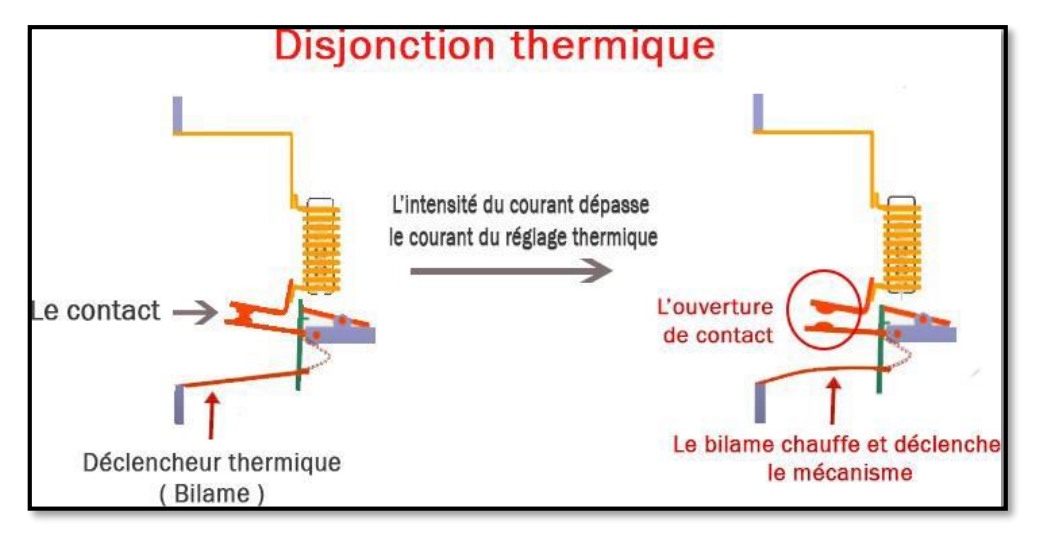

#### **- Magnétique**

La forte variation d'intensité passe au travers des spires d'une bobine. Elle produit, selon les règles de l'électromagnétisme, une forte variation du champ magnétique. Le champ ainsi créé déclenche le déplacement d'un noyau de fer doux qui va mécaniquement ouvrir le circuit et ainsi protéger la source et une partie de l'installation électrique, notamment les conducteurs électriques entre la source et le court-circuit.

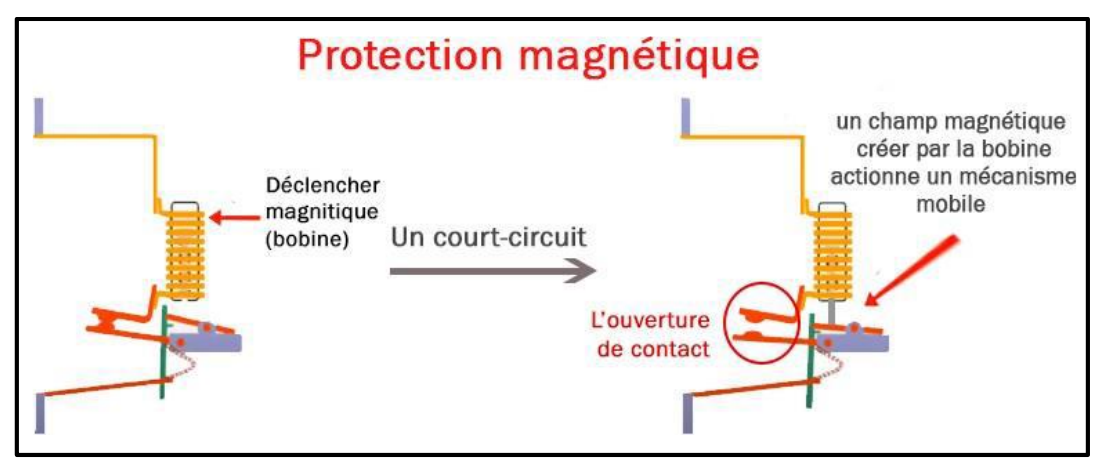

-Les caractéristiques de disjoncteur utilisé **Siemens "5SY6310-7 10A"** :

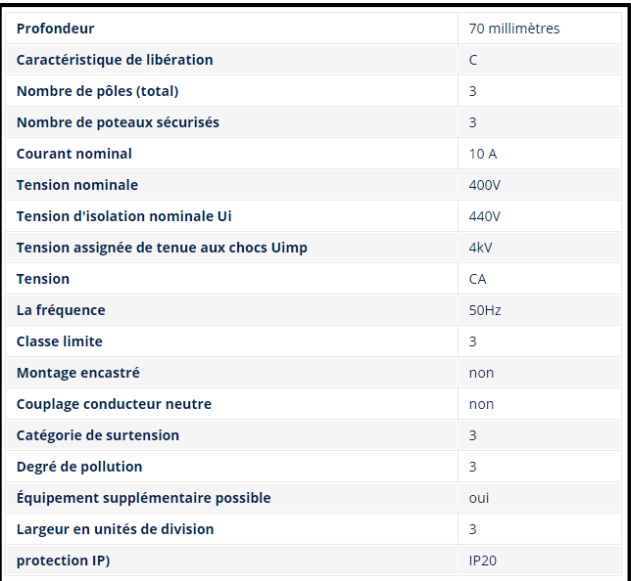

-Les caractéristiques de disjoncteur utilisé **Schneider "GV2ME08"** :

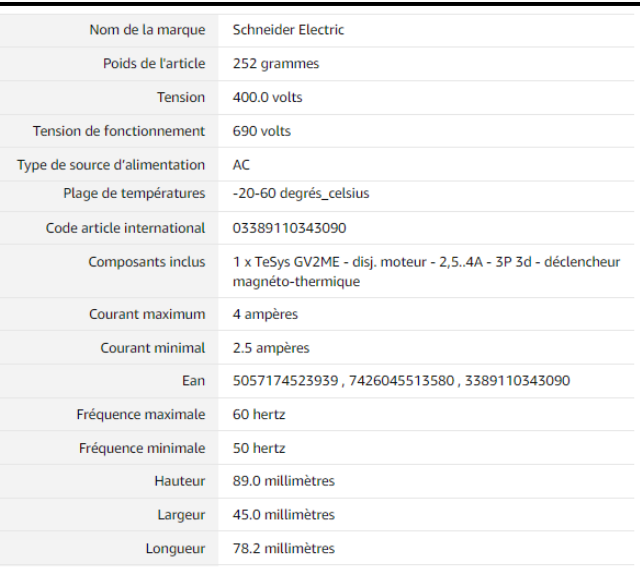

# **7. Le sectionneur électrique**

-Les caractéristiques de l'interrupteur–sectionneur utilisé **Eaton "P1-32/EA/SVB"** :

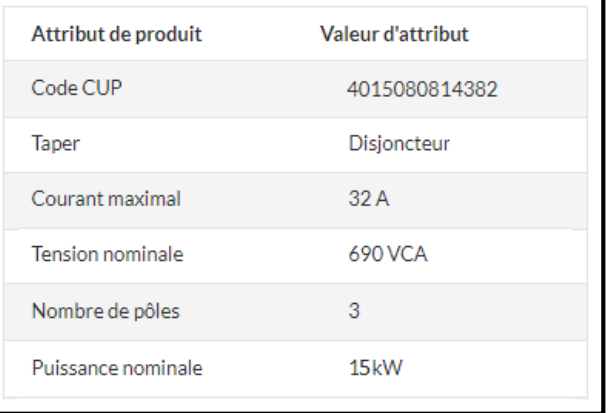

- Les caractéristiques de sectionneur porte fusibles utilisé **Siemens "3NW7 063"** :

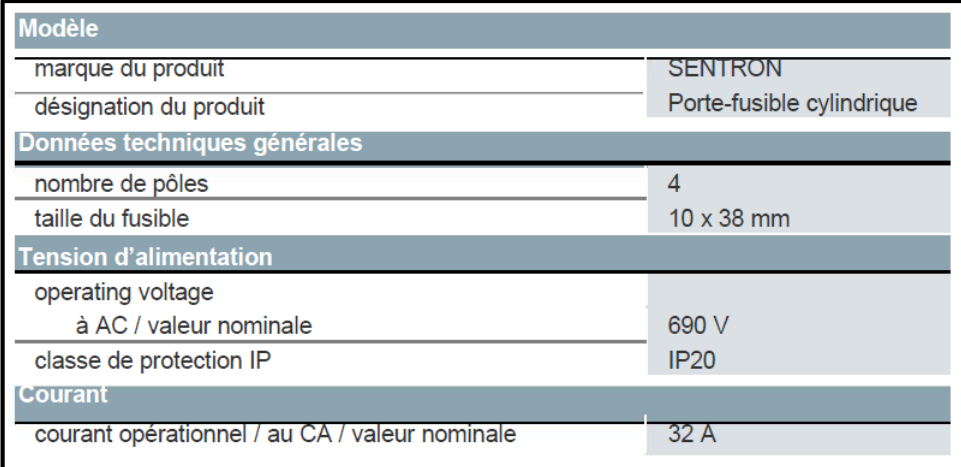

#### **8. Relais de sécurité**

Les fonctions incluent entre autres le déclenchement d'une pause contrôlée dans les machines ou l'équipement pour arrêter le mouvement en toute sécurité. Elles peuvent également être utilisées comme un mécanisme d'arrêt d'urgence, pour couper l'alimentation de machines ou d'installations spécifiques.

Ces relais de surveillance sont souvent présents dans les circuits de commande avec les dispositifs électriques suivants :

- $\checkmark$  Protections mobiles.
- $\checkmark$  Interrupteurs magnétiques, interrupteurs de sécurité.
- $\checkmark$  Tapis de sécurité et tapis sensibles à la pression.
- $\checkmark$  Capteurs de sécurité sans contact.
- $\checkmark$  Boutons poussoir, boutons d'arrêt d'urgence.

-Les caractéristiques de relais sécurité **PILZ "PNOZ s5"** :

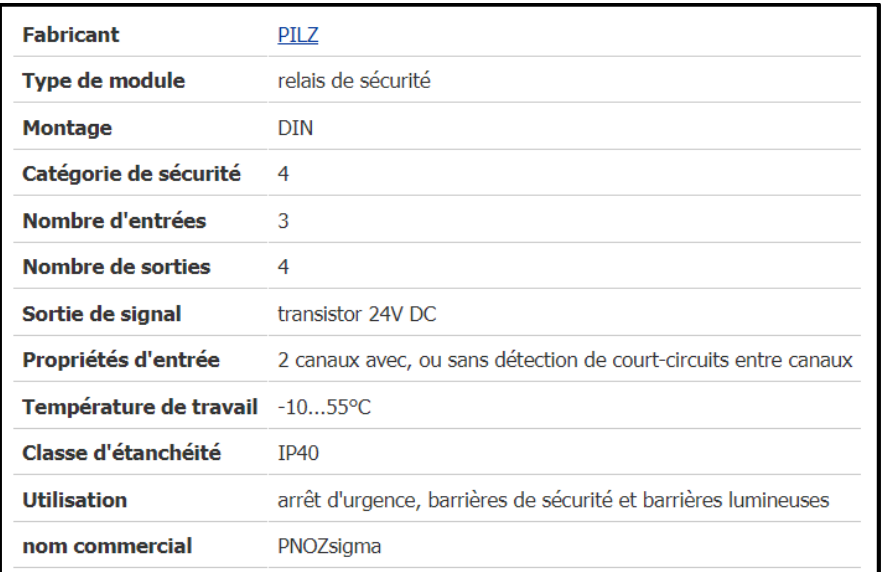

# **9. Le relais auxiliaire à broche**

-Les caractéristiques de relais auxiliaire à broche utilisé **Omron "G3RV-SL700-D"** :

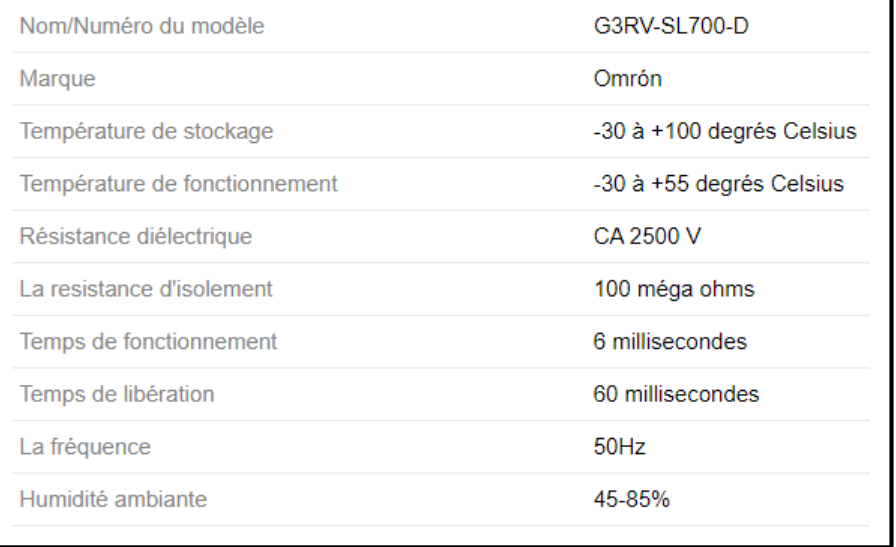

-Les caractéristiques de relais auxiliaire à broche utilisé **Omron "MY4IN-GS 24VDC"** :

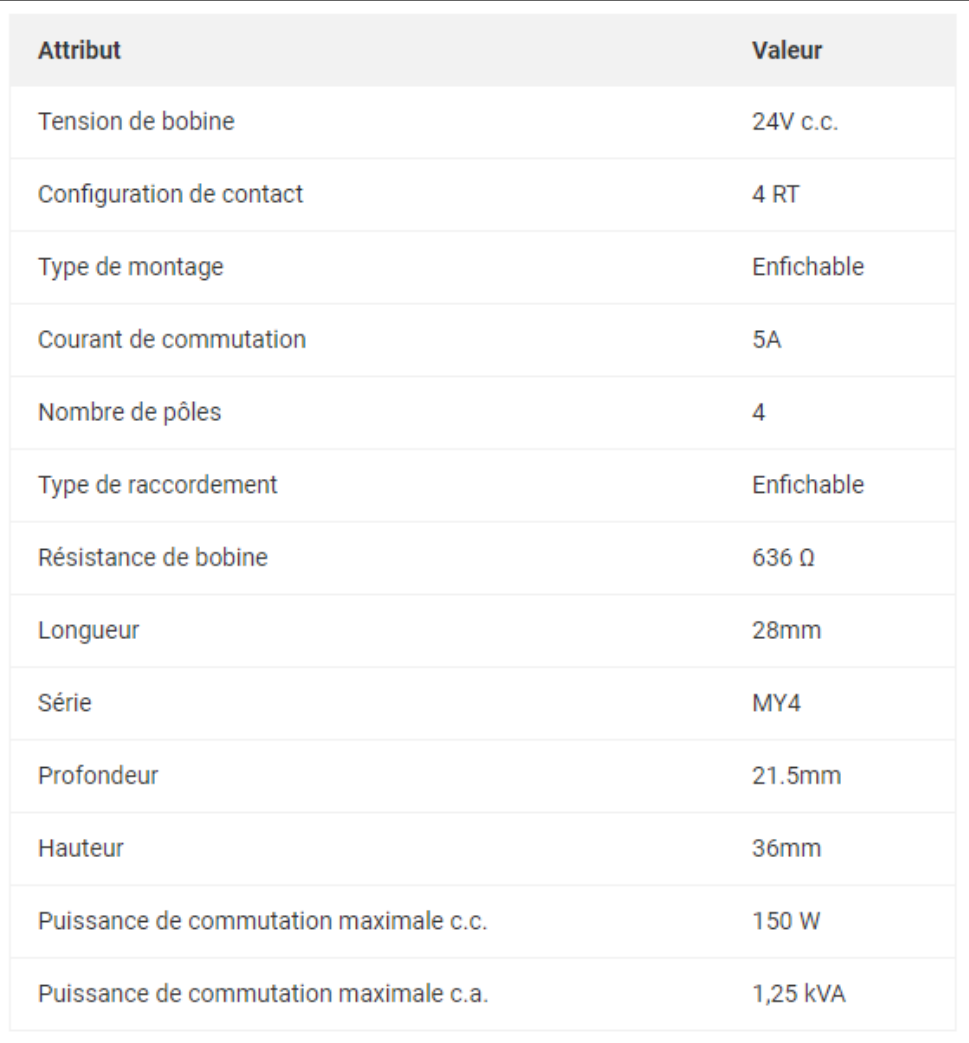

# **10. Le relais de phase**

-Les caractéristiques de relais de phase utilisé **Schneider "RM35TF30"** :

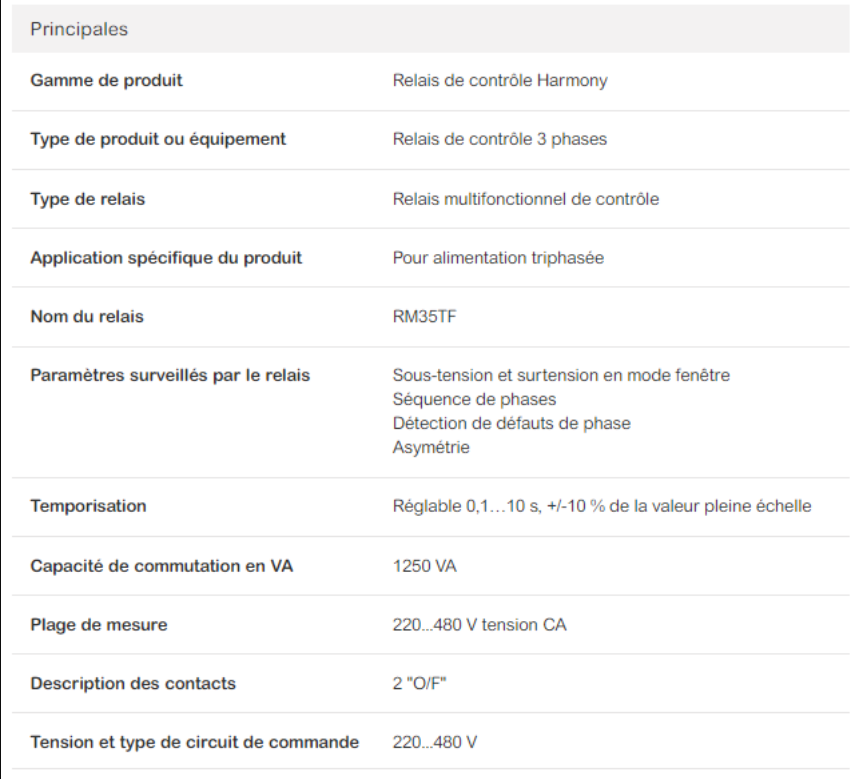

# **11. Alimentation puissance**

-Les caractéristiques d'alimentation puissance utilisé **Schneider "ABL8RPS24100"** :

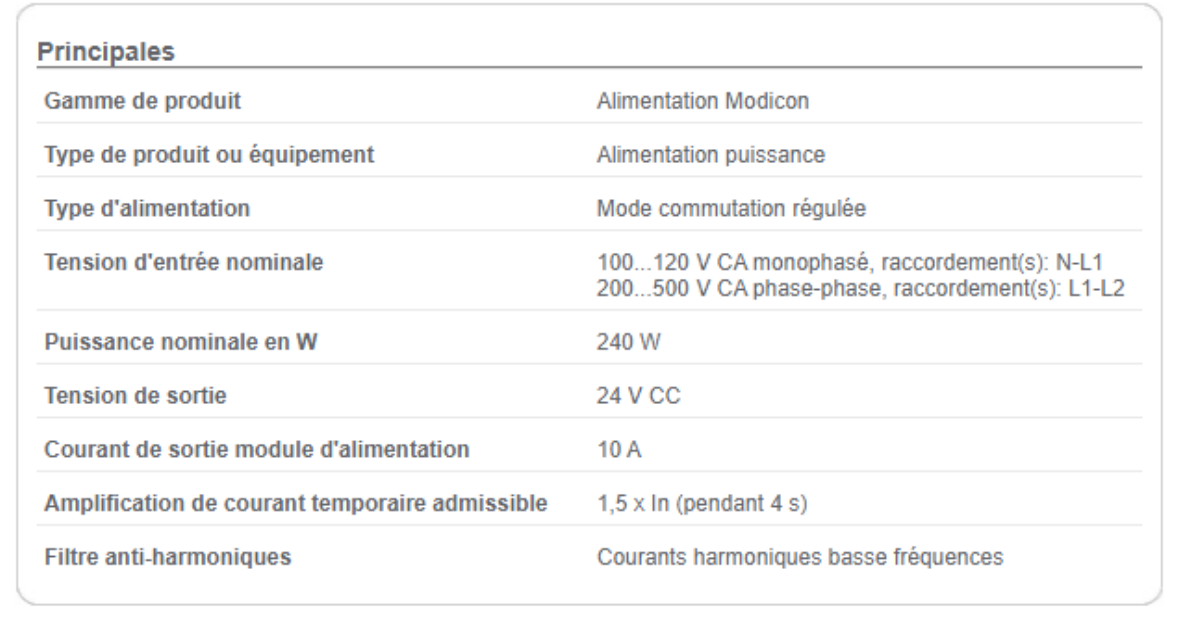

# **12. Les boutons poussoirs**

- Code de couleurs pour les boutons poussoirs :

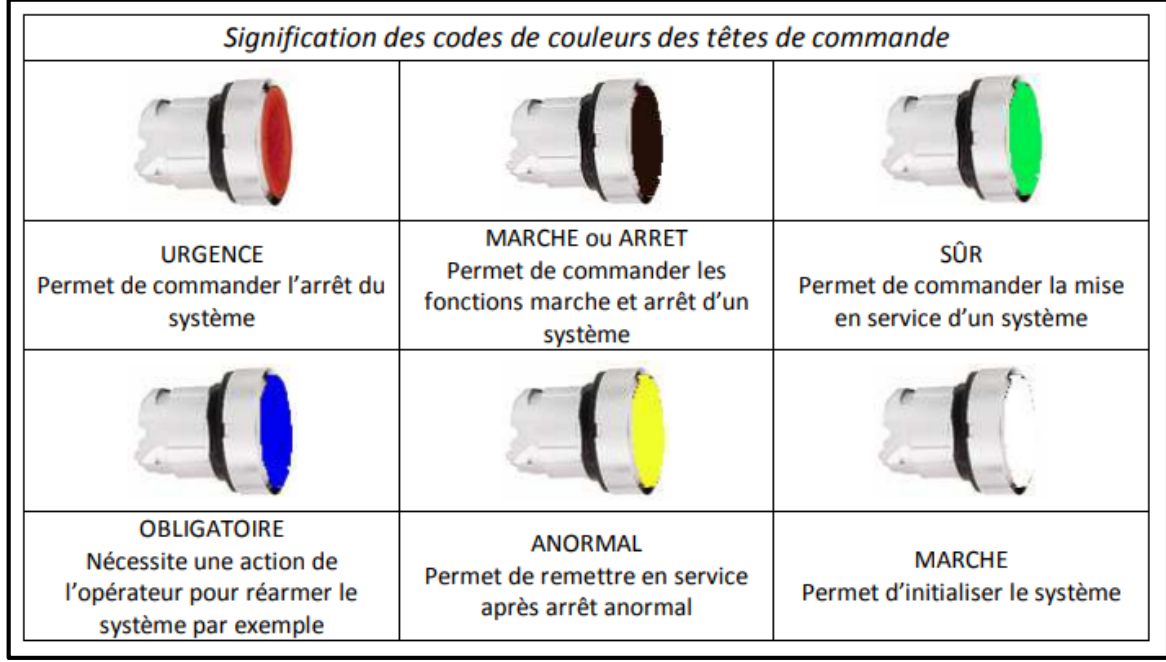

# **13. Les voyants**

-Code de couleurs pour les voyants :

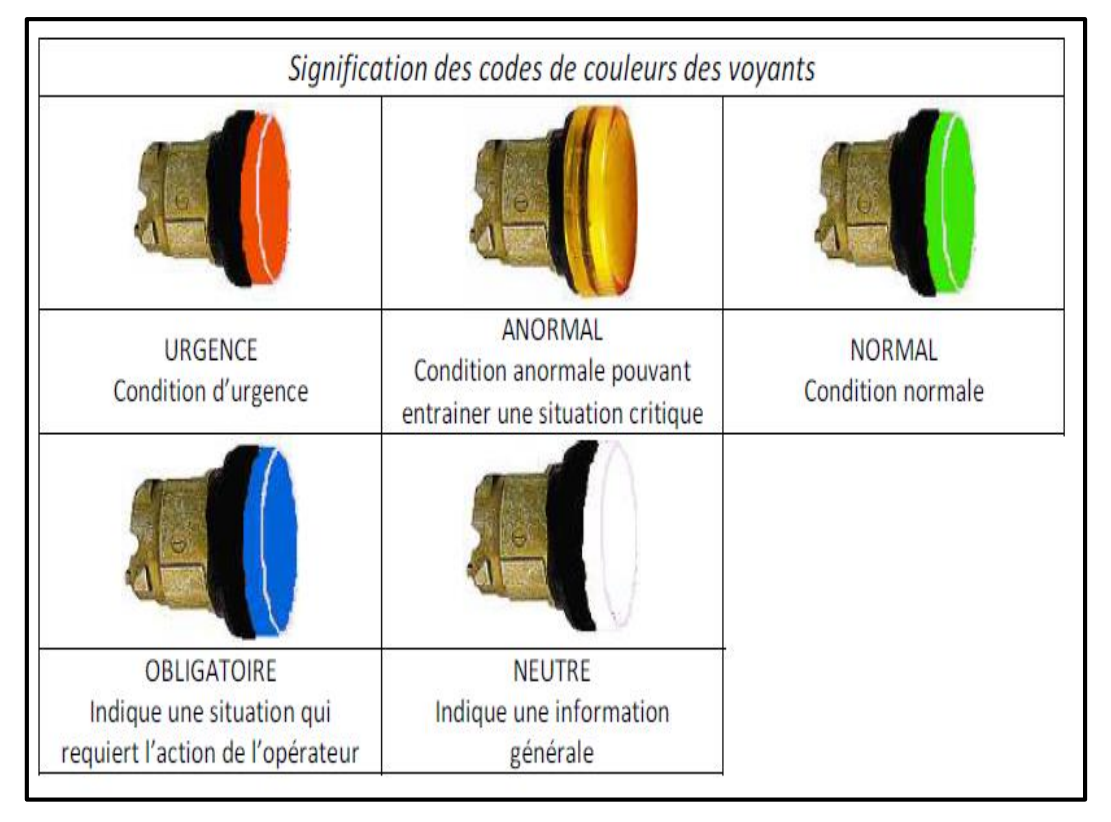
# **14. Les capteurs**

Un capteur est un dispositif qui transforme l'état d'une grandeur physique observée en une grandeur utilisable. En d'autres termes, les capteurs prélèvent une information sur le comportement de la partie opérative et la transforment en une information exploitable par la partie commande sous forme électrique.

L'information délivrée par un capteur pourra être logique TOR (2 états), numériques (valeur discrète) ou analogique.

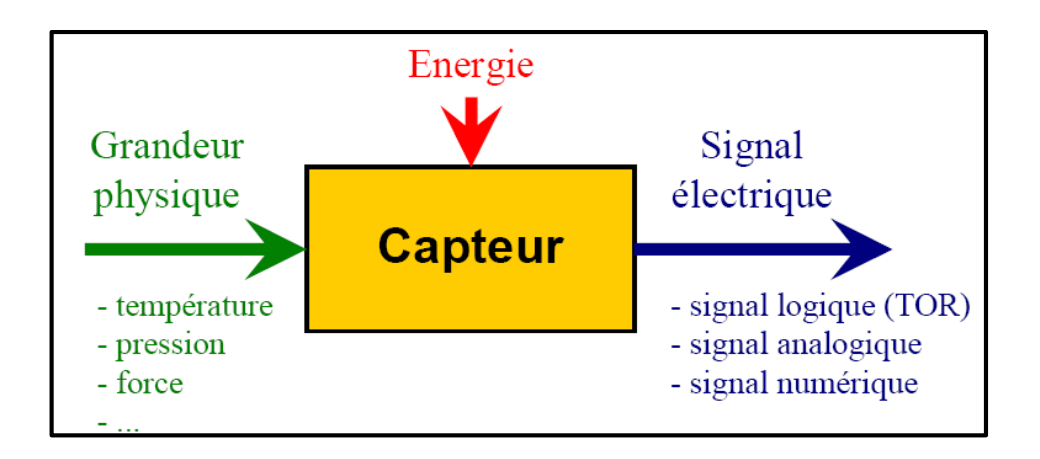

- **Caractéristiques d'un capteur**
- **Etendue de mesure :** Valeurs extrêmes pouvant être mesurée par le capteur.
- $\checkmark$  **Résolution :** Plus petite variation de grandeur mesurable par le capteur.
- **Sensibilité :** Variation du signal de sortie par rapport à la variation du signal d'entrée.
- **Précision :** Aptitude du capteur à donner une mesure proche de la valeur vraie.
- **Rapidité :** Temps de réaction du capteur. La rapidité est liée à la bande passante.

### **Technologie d'un capteur**

Il a principalement cinq technologies :

- $\checkmark$  Les détecteurs capacitifs.
- $\checkmark$  Les détecteurs inductifs.
- Les détecteurs photoélectriques.
- $\checkmark$  Les détecteurs magnétiques.
- **Détection avec contact :** le capteur doit entrer en contact physique avec un phénomène pour le détecter.
- **Détection sans contact :** le capteur détecte le phénomène à proximité.

# **L'encodeur incrémental**

Un codeur incrémental possède trois têtes de lecture.

La piste extérieure (têtes A et B) est divisée en N intervalles d'angles égaux et alternativement opaques et transparents. N étant la résolution ou le nombre de périodes. Deux photodiodes décalées installées derrière cette piste délivrent des signaux carrés A et B à chaque fois que le faisceau lumineux traverse une zone transparente. Le déphasage de 90° électriques (1/4 de période) des signaux A et B définit le sens de rotation. Dans un sens, le signal B est à 1 pendant le front montant d'A, alors que dans l'autre sens, il est à 0.

La piste intérieure (tête Z) comporte une seule fenêtre transparente appelée « TOP ZERO ». Il définit une position de référence et permet la réinitialisation à chaque tour.

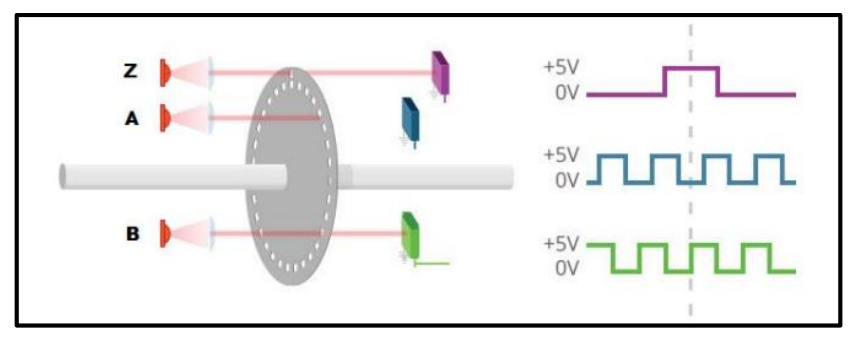

-Branchement de l'encodeur incrémental :

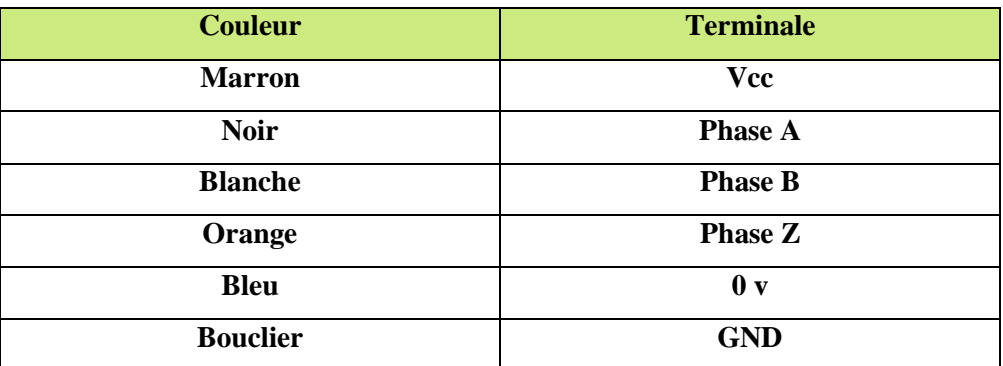

### **15. Les contacteurs**

### **Fonctionnement d'un contacteur**

Le fonctionnement d'un contacteur est :

- $\checkmark$  La bobine du contacteur peut être alimentée aussi bien par un courant alternatif que par un courant continu (de 24 à 400 V).
- $\checkmark$  Elle génère un champ magnétique
- $\checkmark$  La partie mobile de son armature est attirée contre la partie rigide.
- $\checkmark$  En fonction du modèle, les contacts se ferment ou s'ouvrent alors.
- $\checkmark$  Si la bobine n'est pas alimentée, le ressort de rappel renvoi en position initial la partie mobile de l'armature et les contacts reprennent leur position.

### **16. Variateur de vitesse**

Un variateur de vitesse est constitué de deux parties :

- La partie commande, centrée autour d'un microcontrôleur pour la gestion des entrées et des sorties du variateur et la commande de la partie puissance.
- La partie puissance composée d'un redresseur, d'une partie filtrage et d'un onduleur :
	- $\checkmark$  Le redresseur va convertir la tension alternative sinusoïdale à l'entrée du pont de diodes en tension redressée.
	- $\checkmark$  Le filtre composé d'un condensateur va atténuer ou éliminer les phénomènes d'ondulation de la tension afin de filtrer la tension qui sort du pont redresseur.
	- $\checkmark$  L'onduleur est équipé d'interrupteurs électroniques (transistors) il permet de convertir une tension continue en une tension alternative de fréquence variable (MLI Modulation à Largeur d'Impulsion).

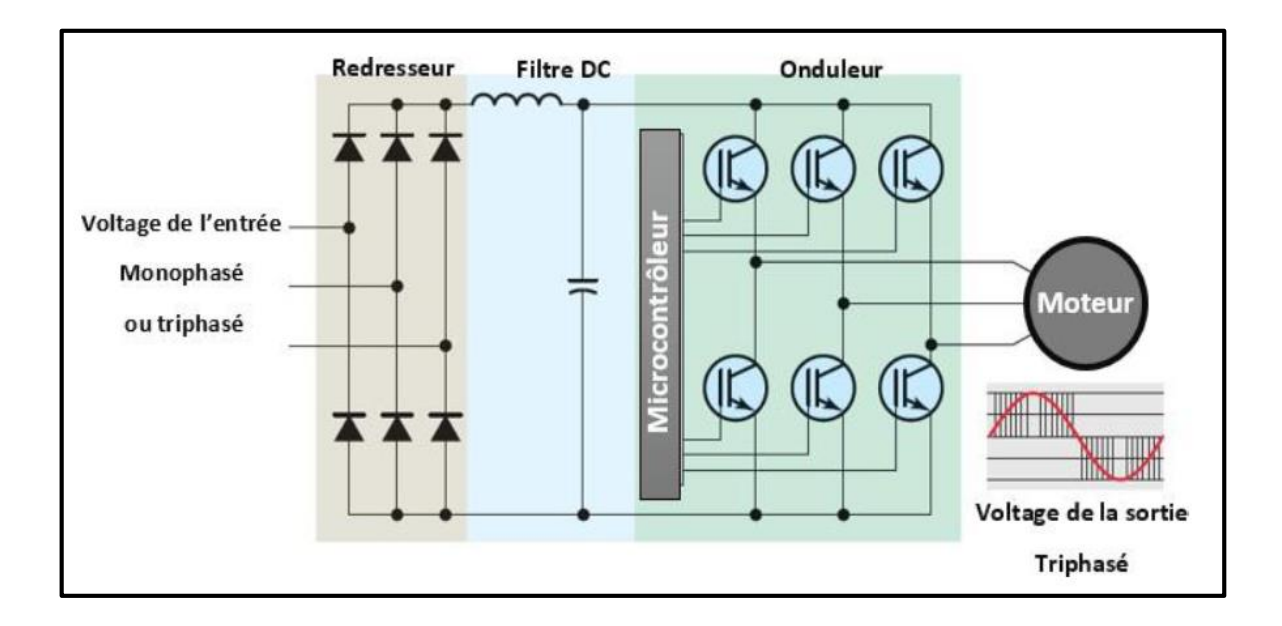